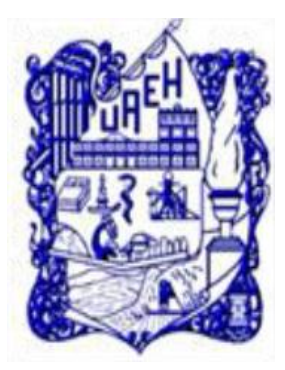

## **UNIVERSIDAD AUTÓNOMA DEL ESTADO DE HIDALGO**

### **SISTEMA DE UNIVERSIDAD VIRTUAL**

**"Propuesta de Implementación de un Sistema Administrador del Aprendizaje como apoyo a la planeación didáctica, práctica docente y evaluación del aprendizaje: Facultad de Ingeniería"**

Proyecto terminal de carácter profesional que para obtener el grado de:

## **MAESTRÍA EN TECNOLOGÍA EDUCATIVA**

P resenta:

### **Alberto Torres Gutiérrez**

Directora del Proyecto Terminal:

**Dra. Ma. de Lourdes Hernández Aguilar**

Pachuca de Soto, Hidalgo, Junio 2013

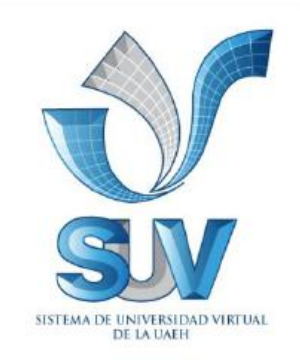

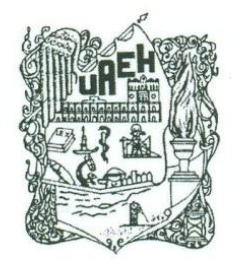

UNIVERSIDAD AUTÓNOMA DEL ESTADO DE HIDALGO

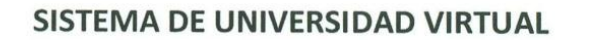

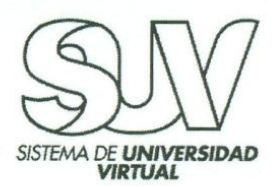

E.T.E. Alberto Torres Gutiérrez Candidato a Maestro en Tecnología Educativa. PRESENTE:

Por este conducto le comunico el jurado que le fue asignado a su Proyecto Terminal de Carácter Profesional denominado "Propuesta de Implementación de un Sistema Administrador del Aprendizaje como apoyo a la planeación didáctica. práctica docente y evaluación del aprendizaje: Facultad de Ingeniería" con el cual obtendrá el Grado de Maestro en Tecnología Educativa y que después de revisarlo, han decidido autorizar la impresión del mismo, hechas las correcciones que fueron acordadas.

A continuación se anotan las firmas de conformidad de los integrantes del jurado:

**PRESIDENTE:** M.T.I. ALEJANDRA HERNÁNDEZ SILVA

PRIMER VOCAL: DRA. MA. DE LOURDES HERNÁNDEZ AGUILAR.

**SECRETARIO:** MTRO. MIGUEL JACINTO HERNÁNDEZ.

**SUPLENTE 1:** M.T.I. EDGAR OLGUÍN GUZMÁN.

**SUPLENTE 2:** MTRO, CIRO BERNARDO SAMPERIO LE VINSON

Sin otro asunto en particular, reitero a usted la seguridad de/mi atenta consideración.

**ATENTAMENTE** "AMOR, ORDEN Y PROCRESO" Pachuca, Hgo., a 10 de junio de 2013.

Mtra. Alejandra Hernández Silva. Coordinadora de la Maestría en Tecnología Educativa.

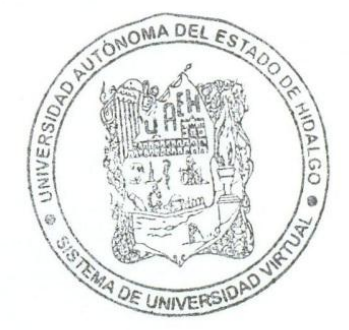

**RESPONSARIE** 

Carr. Pachuca - Actopan, Km. 4.5, C.P.42039, Pachuca Hgo. SUV, "Torres Administrativas" edificio "B" Tel. 017717172000 Ext. 5600 MPRESA **SOCIALMENTE** 

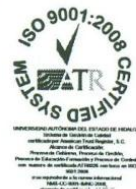

A mi esposa Eva y mis hijos Carlos y Diana,

Por el amor que me demuestran día con día, y por su apoyo y comprensión al permitirme dedicar tiempo de familia a mi desarrollo profesional y personal.

A mis padres, Esperanza y Enrique,

Por el amor, educación y valores transmitidos, que me han permitido formar una hermosa familia y lograr objetivos de vida.

A la Dra. Ma. de Lourdes Hernández,

Por el tiempo dedicado y conocimientos transmitidos para el desarrollo del presente trabajo.

# <span id="page-3-0"></span>**ÍNDICE**

[ÍNDICE](#page-3-0)

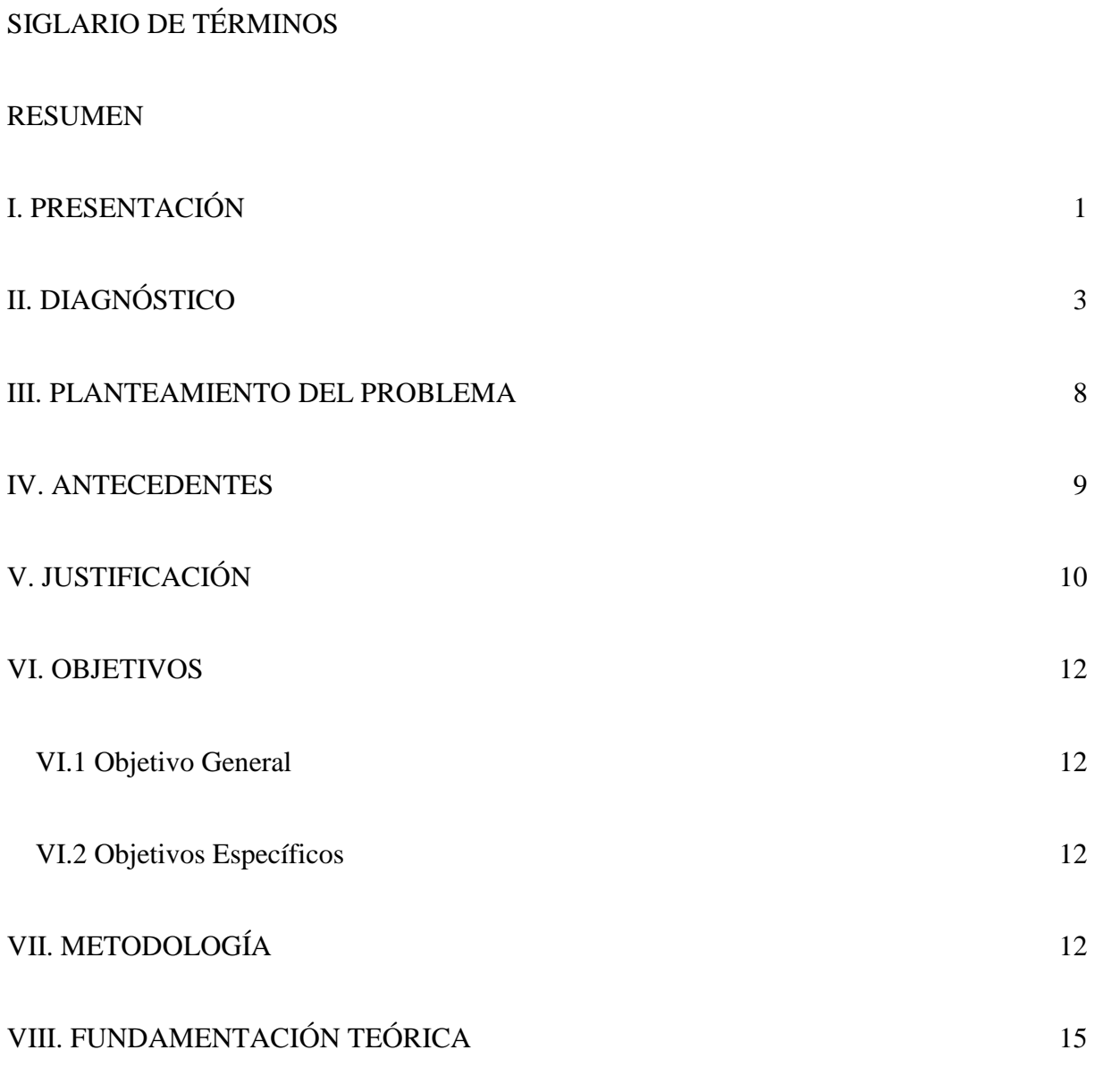

[VIII.1 Los Sistemas Administradores del Aprendizaje \(LMS\) como apoyo a la planeación](#page-25-1)  [didáctica, práctica docente y evaluación del aprendizaje en la educación presencial](#page-25-1) 15

[VIII.1.1 Introducción a los Sistemas Administradores del Aprendizaje \(LMS\)](#page-25-2) 15

[VIII.1.2 Introducción al Sistema Administrador del Aprendizaje Moodle](#page-30-0) 20

[VIII.1.3 El uso de Moodle como herramienta de apoyo en la educación presencial](#page-36-0) 26

[VIII.1.4 Introducción a la planeación didáctica, práctica docente y evaluación del](#page-37-0)  [aprendizaje](#page-37-0) 27

[VIII.1.5 La planeación didáctica, práctica docente y evaluación del aprendizaje en la](#page-39-0)  [Licenciatura de Ingeniería en Computación de la UAEM](#page-39-0) 29

[VIII.1.6 El uso de Moodle como herramienta de apoyo a la planeación didáctica, práctica](#page-45-0)  [docente y evaluación del aprendizaje en la Licenciatura de Ingeniería en Computación de la](#page-45-0)   $UAEM$  35

[VIII.2 Aplicación de la Guía de los Fundamentos para la Dirección de Proyectos \(PMBOK\)](#page-46-0)  [del PMI para el desarrollo de un proyecto de implementación de un LMS.](#page-46-0) 36

[VIII.2.1 El Project Management Institute \(PMI\) y su estándar PMBOK](#page-46-1) 36

[VIII.2.2 Generalidades de la Guía de los Fundamentos para la Dirección de Proyectos](#page-47-0)  [\(PMBOK\) del PMI](#page-47-0) 37

[VIII.2.3 Aplicación del PMBOK para la planificación de la propuesta de implementación](#page-60-0)  [de un LMS y su implementación parcial](#page-60-0) 50

[IX. PROPUESTA DE IMPLEMENTACIÓN DE UN SISTEMA ADMINISTRADOR DEL](#page-61-0)  [APRENDIZAJE COMO APOYO A LA PLANEACIÓN DIDÁCTICA, PRÁCTICA DOCENTE](#page-61-0)  [Y EVALUACIÓN DEL APRENDIZAJE Y SU IMPLEMENTACIÓN PARCIAL](#page-61-0) 51

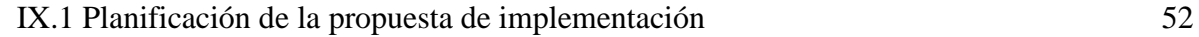

[IX.1.1 Desarrollo de los procesos de Iniciación](#page-62-1) 52

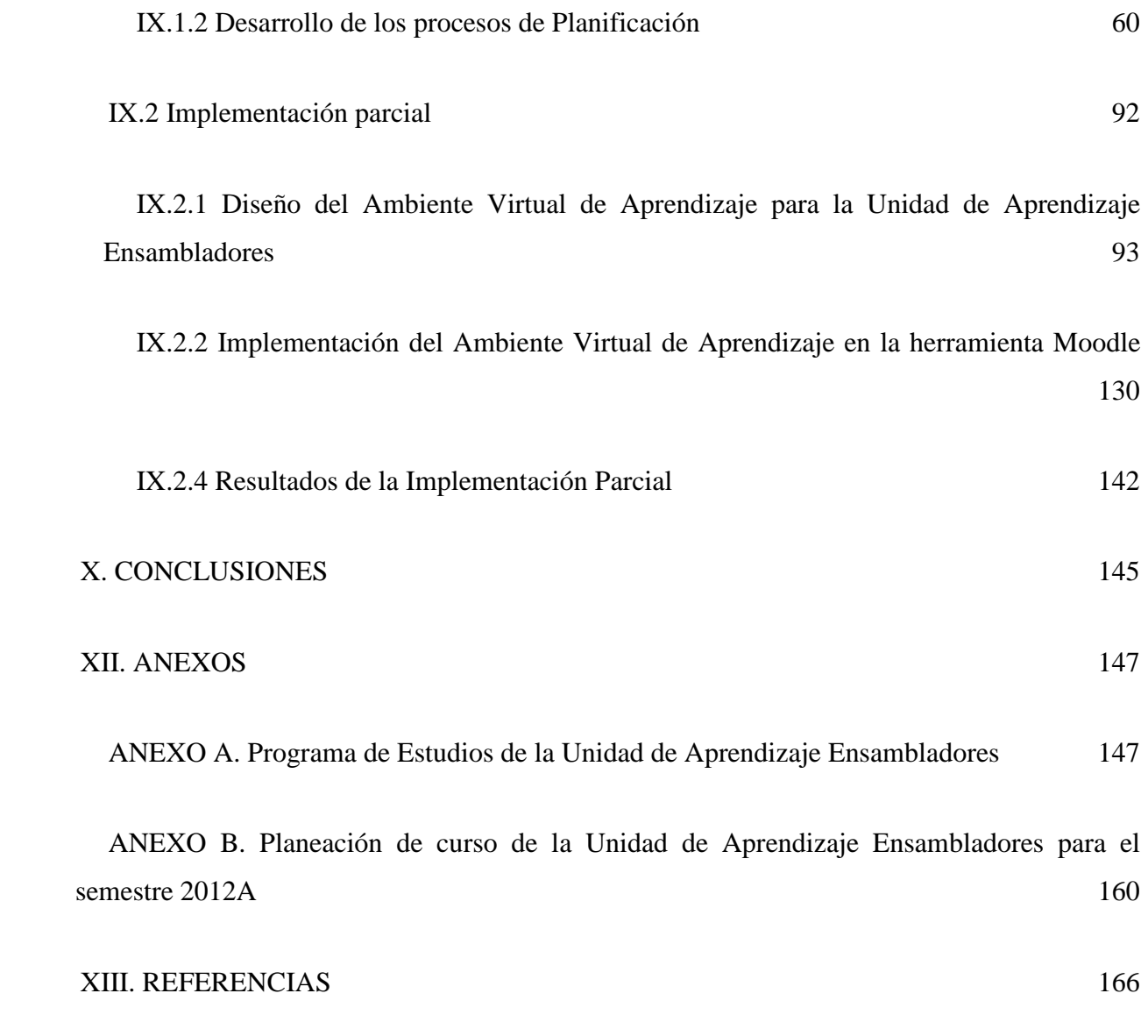

# <span id="page-6-0"></span>**SIGLARIO DE TÉRMINOS**

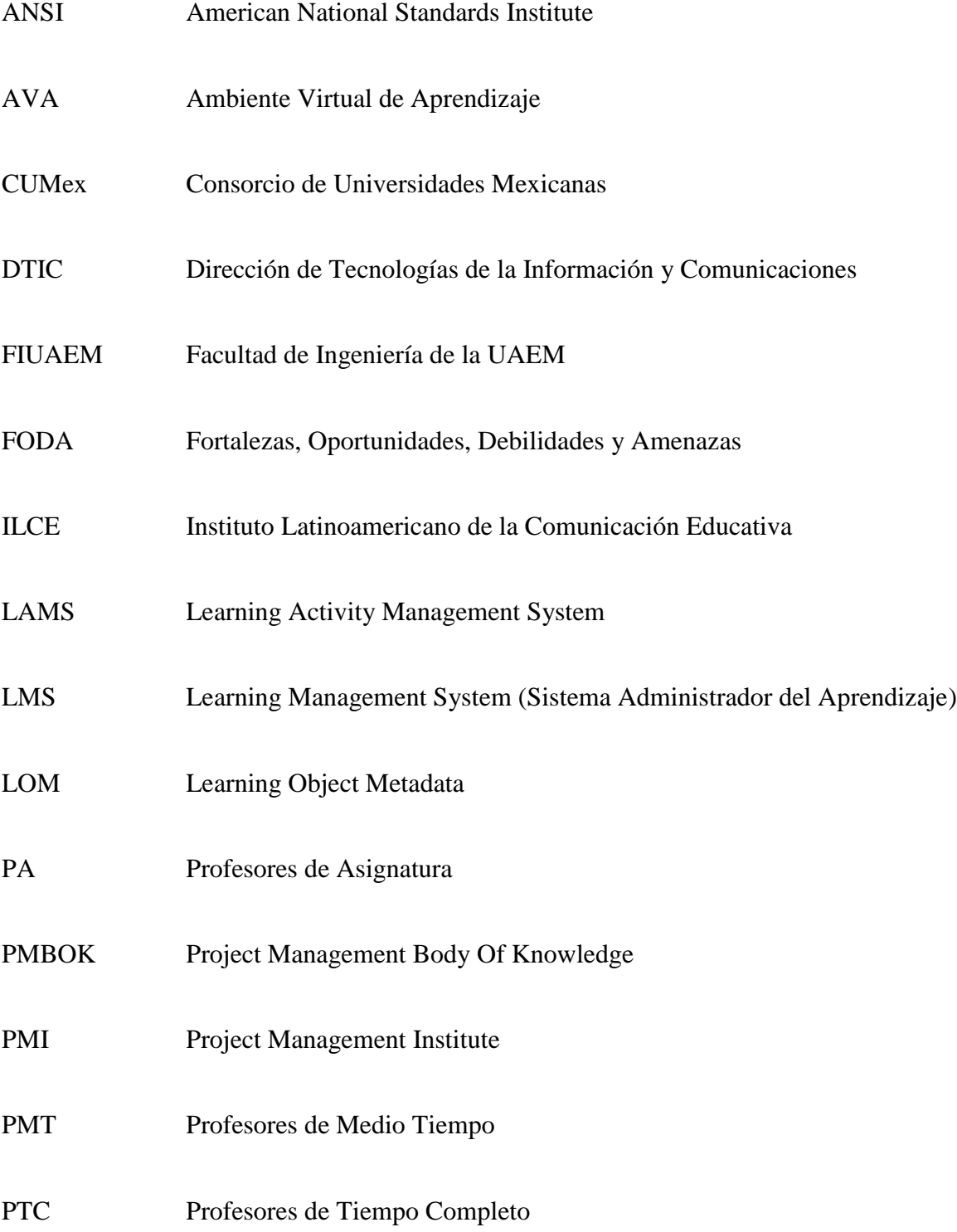

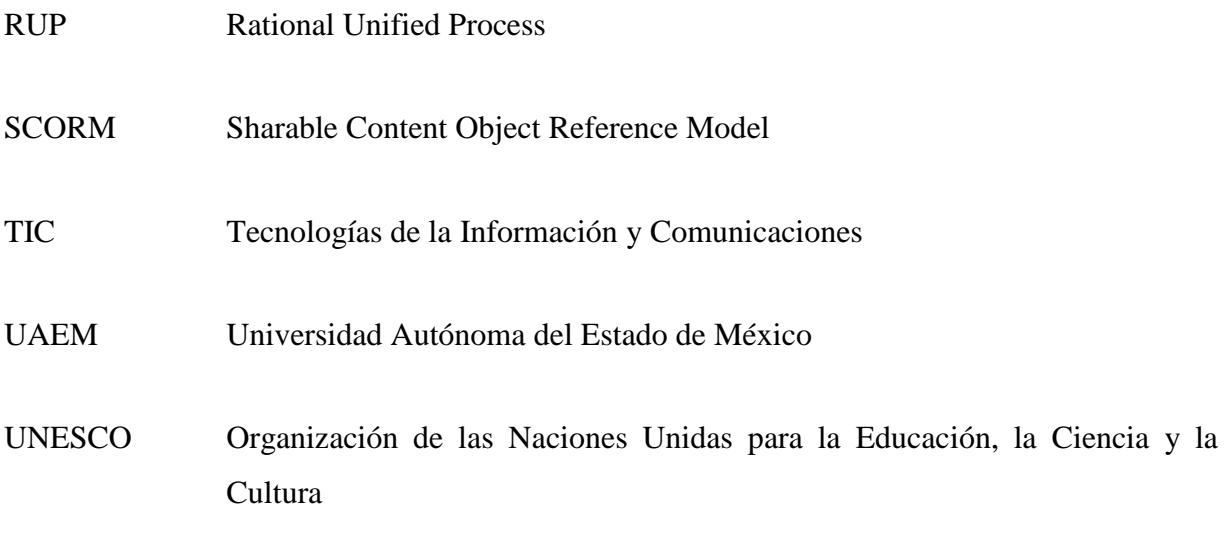

#### <span id="page-8-0"></span>**RESUMEN**

Los Sistemas Administradores del Aprendizaje (LMS por sus siglas en inglés), son aplicaciones de software que se utilizan para administrar, distribuir y controlar las actividades de formación presencial o eLearning. Su objetivo es simplificar la administración de los programas de enseñanza-aprendizaje, permitiendo a profesores planificar la enseñanza y a los alumnos planificar su aprendizaje.

El documento aborda el desarrollo de una propuesta de implementación de un LMS como apoyo a la planeación didáctica, práctica docente y evaluación del aprendizaje en la Licenciatura de Ingeniería en Computación de la UAEM, así como su implementación parcial en la unidad de aprendizaje de Ensambladores; estudios que se desarrollan en la modalidad escolarizada.

La propuesta se basa en una fundamentación teórica sobre los LMS, en particular el sistema Moodle; los conceptos de planeación didáctica, práctica docente y evaluación del aprendizaje contextualizados a la Licenciatura de Ingeniería en Computación; así como la aplicación de la Guía de los Fundamentos para la Dirección de Proyectos (PMBOK), seleccionada para el desarrollo de la planificación de la propuesta.

En la planificación de la propuesta se incluyen: Acta de Constitución del Proyecto, registro de interesados, Enunciado del Alcance del Proyecto, Estructura de Desglose de Trabajo, estimación de recursos y duración de actividades, cronograma del proyecto, estimación de costos, presupuesto y organigrama.

De la implementación parcial, se describe el diseño del Ambiente Virtual de Aprendizaje para la unidad de aprendizaje Ensambladores y su implementación en el sistema Moodle, así como los resultados obtenidos, los cuales se califican como satisfactorios, ya que la implementación permitió facilitar, flexibilizar y potencializar el desarrollo de la planeación didáctica, la práctica docente y la evaluación del aprendizaje.

Del trabajo realizado se concluye que la propuesta de implementación puede apoyar la entrega de contenidos y el desarrollo de actividades de aprendizaje y evaluación a cualquier hora y desde

cualquier lugar, a través de un ambiente virtual de aprendizaje implementado en un LMS, permitiendo una dosificación adecuada y propiciando la conclusión de temarios, así como la interacción de profesor y alumnos en busca de un aprendizaje basado en la construcción de conocimientos y desarrollo de habilidades diferentes, apoyados en el uso de tecnologías de información y comunicaciones.

#### **Abstract**

Learning Management Systems (LMS) are software applications that are used to manage, distribute and monitor the activities of classroom training or eLearning. Its purpose is to simplify the management of teaching and learning programs, enabling teachers to plan teaching and students to plan his learning.

The paper addresses the development of a proposal for implementing an LMS to support educational planning, teaching practice and learning assessment in Computer Engineering Bachelor of UAEM and its partial implementation in the Assemblers learning unit; studies carried out in the school modality.

The proposal is based on a theoretical foundation for the LMS, Moodle system in particular, the concepts of educational planning, teaching practice and learning assessment contextualized to Computer Engineering Bachelor, as well as the implementation of the Guide to the Project Management Body of Knowledge (PMBOK), selected for the development of the planning proposal.

In planning proposal are include: Project Chapter, register of stakeholders, Project Scope Statement, Work Breakdown Structure, resource estimation and duration of activities, project schedule, cost estimation, budget and organization chart.

From the partial implementation, we describe the design of the Virtual Learning Environment for Assemblers learning unit and its implementation in the Moodle system, and the results obtained, which are classified as satisfactory, because the partial implementation allowed to facilitate, to make flexible and to maximize the development of educational planning, teaching practice and learning assessment.

The work done is concluded that the implementation proposal can support the delivery of content and the development of learning and assessment activities at any time and from anywhere, through a virtual learning environment implemented in an LMS, allowing adequate dosing and encouraging the conclusion of agendas, and the interaction of teacher and students in search of learning based on the construction of knowledge and different skills, supported by the use of information and communications technologies.

### <span id="page-11-0"></span>**I. PRESENTACIÓN**

En este trabajo de proyecto terminal de carácter profesional que se presenta para la obtención de grado de la Maestría de Tecnología Educativa, se documenta una propuesta de aplicación didáctica de Tecnologías de la Información y Comunicaciones (TIC), como lo es la implementación de un Sistema Administrador del Aprendizaje (LMS), específicamente con el propósito de apoyar la planeación didáctica, práctica docente y evaluación del aprendizaje en las unidades de aprendizaje del plan de estudios escolarizado de la Licenciatura de Ingeniería en Computación de la Universidad Autónoma del Estado de México (UAEM). El alcance del trabajo consiste en la generación de la propuesta a nivel planificación y en su implementación parcial en la unidad de aprendizaje de Ensambladores que forma parte del plan de estudios.

El trabajo parte de un diagnóstico realizado a la situación que presenta la operación del plan de estudios, partiendo de un análisis FODA que permitió detectar una problemática que se considera puede ser resuelta total o parcialmente mediante la implementación de un LMS. La problemática identificada incluye: aulas de clase insuficientes y equipo de cómputo insuficiente y obsoleto que genera dificultades para la práctica docente; insuficiente y tardía planeación didáctica y evaluación del aprendizaje por parte de profesores que ocasiona falta de cumplimiento en los temarios y dosificación inadecuada y a destiempo de las actividades.

Con la finalidad de introducir al uso de las Tecnologías de la Información y Comunicaciones, en particular el uso de los LMS en los procesos educativos, y de la manera en que éstos pueden ofrecer una solución a la problemática planteada, en los apartados de Antecedentes y Justificación se abordan referencias de experiencias previas a nivel internacional, nacional y local, así como las políticas y recomendaciones que organizaciones e instituciones encargadas de orientar, normar y ejecutar en materia de educación, han expresado con respecto a la incorporación y uso de las TIC en este ámbito de la actividad humana.

En los apartados de Objetivos y Metodología, se establece de manera específica el qué se pretendió lograr y el cómo se llegaría a su cumplimiento. Se estableció un objetivo general entorno a generar la propuesta de implementación y tres específicos relacionados con el desarrollo de la planificación, la implementación parcial y el desarrollo de un reporte de los resultados. En lo que refiere a la metodología, se describen los niveles y tipos de diseño de investigación utilizados, así como las fuentes de información consultadas para la recolección de los datos.

Con la finalidad de llevar a cabo una fundamentación teórica que soporte la propuesta, en el apartado VIII se introducen los conceptos y usos de los LMS, particularmente el sistema Moodle; los conceptos de planeación didáctica, práctica docente y evaluación del aprendizaje contextualizados a la Licenciatura de Ingeniería en Computación; así como la aplicación de la Guía de los Fundamentos para la Dirección de Proyectos (PMBOK) emitida por el Project Management Institute (PMI), seleccionada para el desarrollo de la planificación de la propuesta.

Para el desarrollo de la planificación de la propuesta, con base en lo que establece el PMBOK y la experiencia del sustente en la Dirección de Proyectos, se llevaron a cabo procesos de iniciación y planificación relacionados con la elaboración del Acta de Constitución del Proyecto y la identificación de los interesados, la definición del alcance y la creación de la Estructura de Desglose de Trabajo, la definición de las actividades, estimación de recursos y duraciones y el desarrollo del cronograma, la estimación de los costos y generación del presupuesto, así como establecer la propuesta del organigrama del proyecto, resultando en entregables que se describen en el apartado IX.1.

De la implementación parcial, se describe en el apartado IX.2 el diseño del Ambiente Virtual de Aprendizaje para la unidad de aprendizaje Ensambladores y su implementación en el sistema Moodle, así como los resultados obtenidos, los cuales se califican como satisfactorios, ya que la implementación permitió facilitar, flexibilizar y potencializar el desarrollo de la planeación didáctica, la práctica docente y la evaluación del aprendizaje.

Del trabajo realizado se concluye, en el apartado X del documento, que la propuesta de implementación puede apoyar la entrega de contenidos y el desarrollo de actividades de aprendizaje y evaluación a cualquier hora y desde cualquier lugar, a través de un ambiente virtual de aprendizaje implementado en un LMS, permitiendo una dosificación adecuada y propiciando la conclusión de temarios, así como la interacción de profesor y alumnos en busca de un aprendizaje basado en la construcción de conocimientos y desarrollo de habilidades diferentes, apoyados en el uso de tecnologías de información y comunicaciones.

## <span id="page-13-0"></span>**II. DIAGNÓSTICO**

La carrera de Ingeniero en Computación de la Universidad Autónoma del Estado de México fue creada en el año 1982. Desde entonces se imparte en la Facultad de Ingeniería, siendo reconocida por muchos años a nivel nacional por generar egresados de alta preparación y calidad. A lo largo del tiempo, como cualquier otro plan de estudios, ha requerido actualizaciones, pasando por 4 versiones: plan original 82, plan 98, plan F1 y plan F2, siendo este el plan actual, vigente desde el año 2004.

La operación actual del plan de estudios, refleja la siguiente información de interés para el estudio en cuestión.

El Jefe de Control Escolar J.C. Matadamas (comunicación personal, 14 de abril, 2011), reporta los siguientes indicadores sobre la matrícula del plan de estudios.

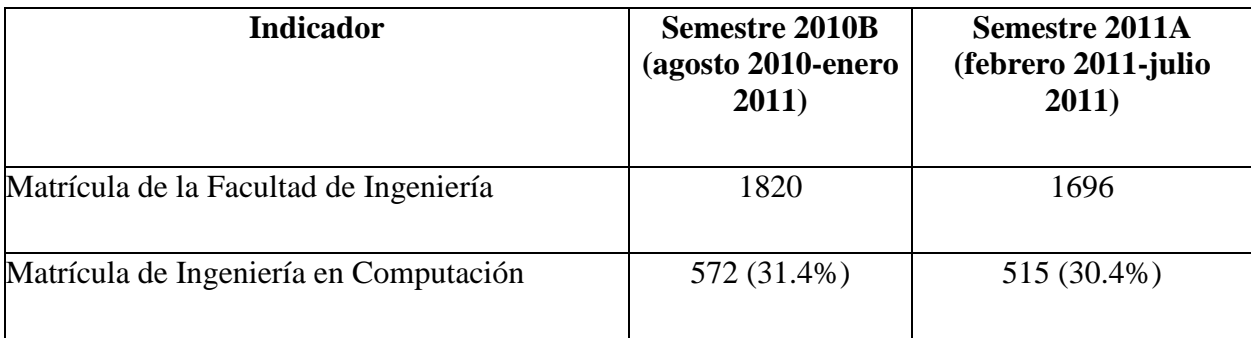

Tabla 1. Indicadores sobre la matrícula del Plan de Estudios de Ingeniería en Computación de la UAEM.

La Facultad de Ingeniería de la UAEM (FIUAEM) ofrece 4 planes de estudio que comparten unidades de aprendizaje del núcleo básico de formación. Las unidades del plan de estudios de Ingeniería en Computación son administradas por dos áreas organizacionales de la Facultad: la Coordinación de Materias Propedéuticas, que se encarga de las que son comunes en el núcleo básico de las cuatro ingenierías, y la Coordinación de Ingeniería en Computación, que es

responsable de las unidades del núcleo básico que no se comparten, así como de las unidades de los núcleos sustantivo e integral (L. Rivas, comunicación personal, 14 de abril, 2011).

La Coordinadora de Ingeniería en Computación L. Rivas (comunicación personal, 14 de abril, 2011) refiere los siguientes indicadores generales relacionados con las unidades de aprendizaje administradas por esta área.

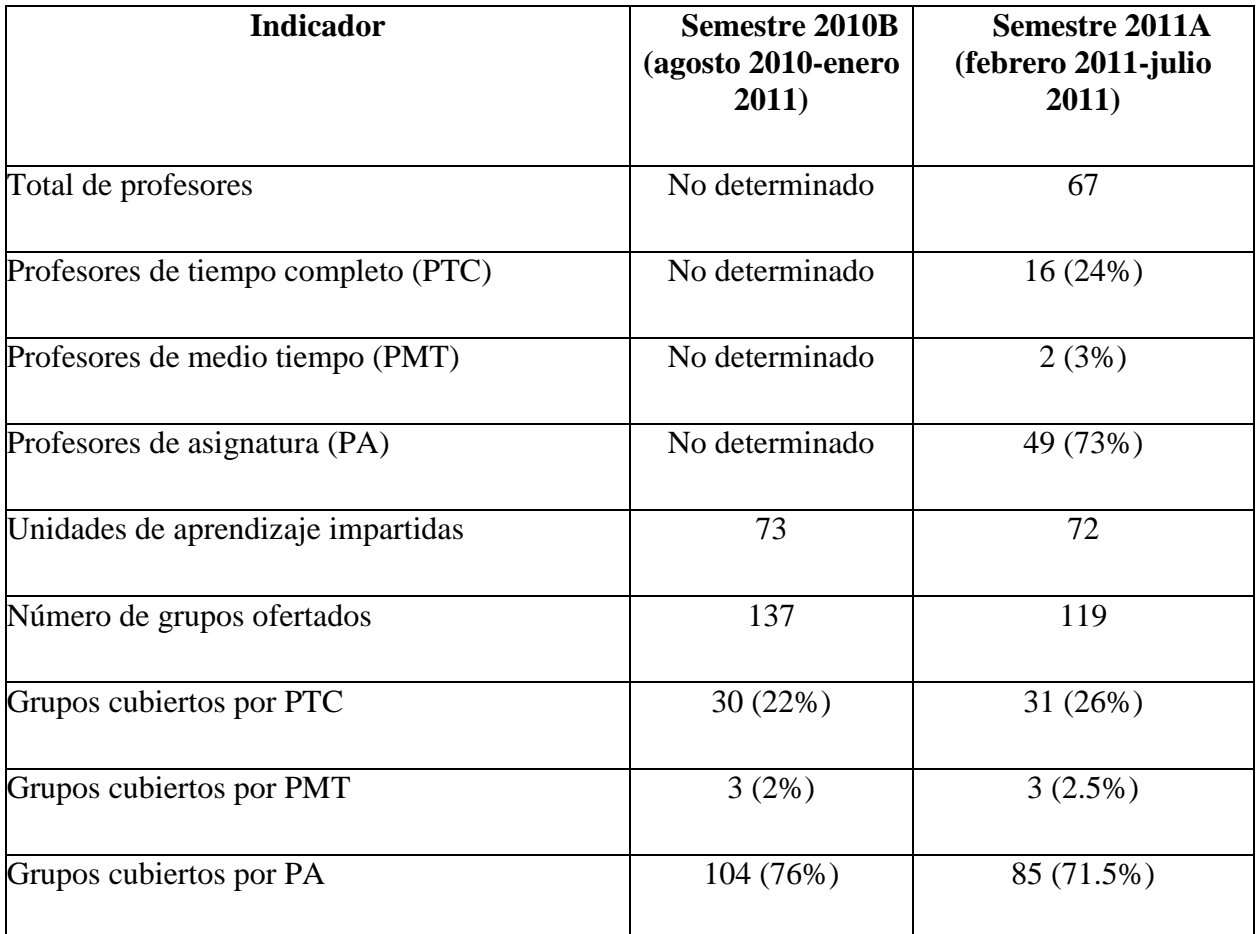

Tabla 2. Indicadores generales relacionados con las unidades de aprendizaje administradas por la Coordinación de Ingeniería en Computación de la UAEM.

L. Rivas (comunicación personal, 14 de abril, 2011) y J.C. Matadamas (comunicación personal, 14 de abril, 2011) mencionan los siguientes indicadores relacionados con la planeación didáctica, práctica docente y evaluación del aprendizaje en las unidades de aprendizaje administradas por la Coordinación de Ingeniería en Computación.

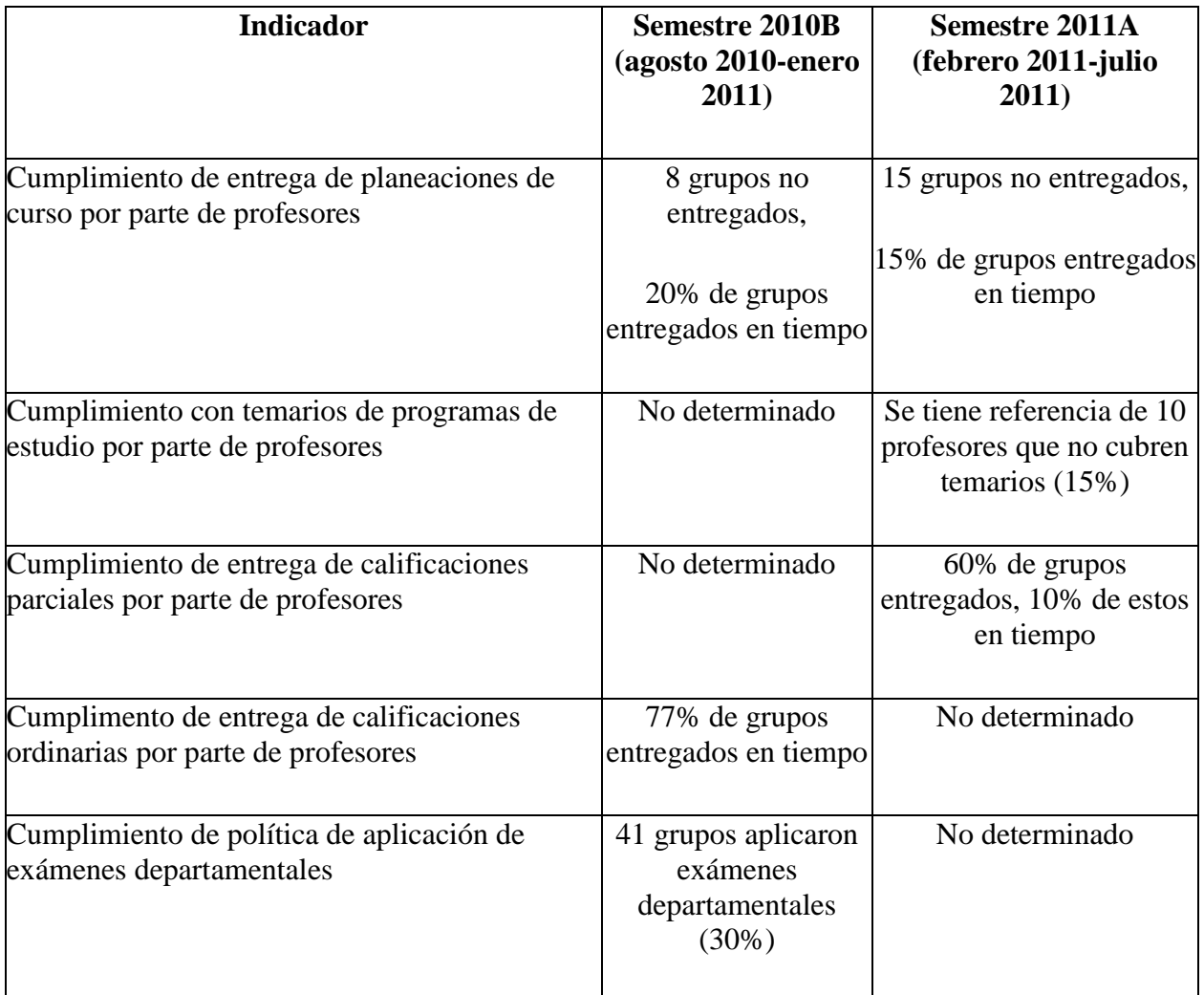

Tabla 3. Indicadores relacionados con la planeación didáctica, práctica docente y evaluación del aprendizaje en las unidades de aprendizaje administradas por la Coordinación de Ingeniería en Computación de la UAEM.

L. Rivas (comunicación personal, 14 de abril, 2011) y el responsable de las salas de cómputo de la Facultad de Ingeniería J. Rojas (comunicación personal, 14 de abril, 2011) mencionan los siguientes indicadores relacionados con las aulas de clase asignadas a las unidades de aprendizaje administradas por la Coordinación en cuestión y el equipamiento de cómputo de la Facultad para uso de alumnos y clases.

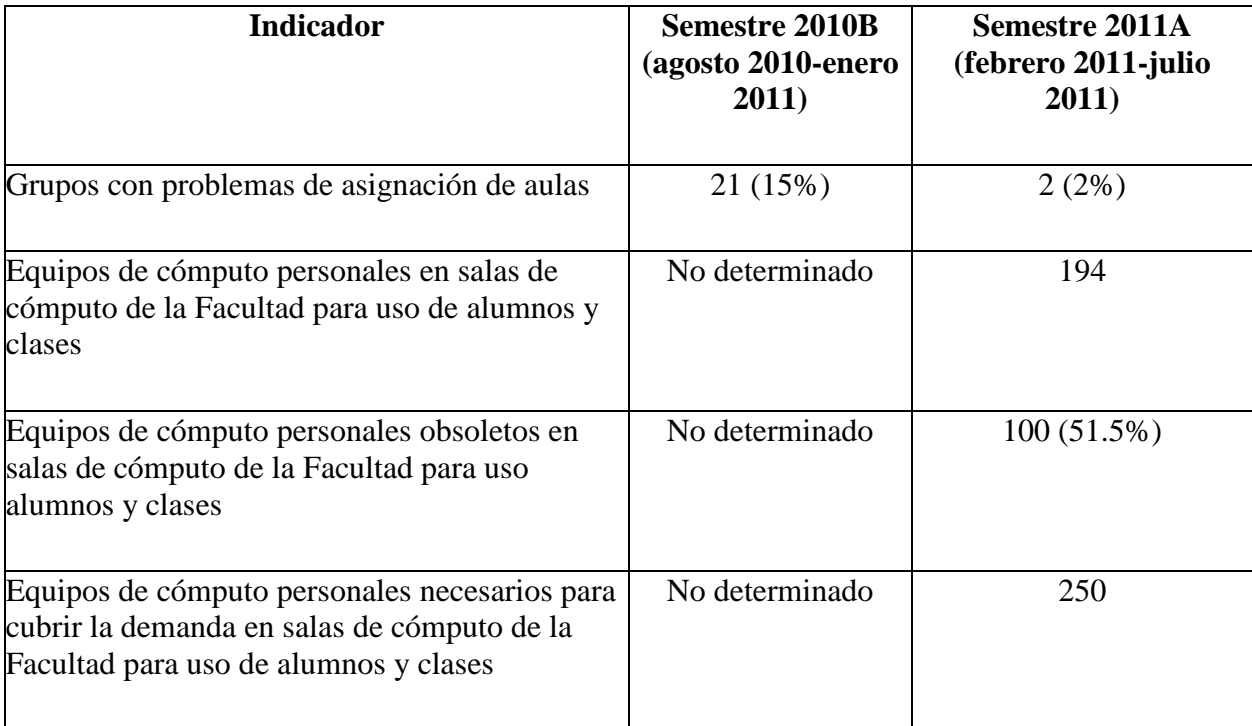

Tabla 4. Indicadores relacionados con aulas de clase asignadas a las unidades de aprendizaje administradas por la Coordinación de Ingeniería en Computación y el equipamiento de cómputo de la Facultad de Ingeniería de la UAEM.

Con base en lo anterior y con la experiencia de ser egresado del plan de estudios en cuestión de la generación 1987-1992, profesor desde el año 1994, profesor definitivo de la unidad de aprendizaje Ensambladores desde el año 2001, Presidente de la Academia de Software de Base desde el año 2010 y Consejero Profesor ante el Consejo de Gobierno de la Facultad de Ingeniería desde el año 2009, se presenta el siguiente análisis FODA de la situación actual del plan en operación.

#### **Fortalezas**

- El plan de estudios en cuestión se ofrece por una de las Universidades mejor posicionadas del país, integrante del Consorcio de Universidades Mexicanas (CUMex), indicador de una oferta educativa evaluada y acreditada por los organismos nacionales
- Prestigio a nivel nacional de la Facultad de Ingeniería de la UAEM
- Prestigio a nivel nacional del plan de estudios por la calidad de sus egresados
- Profesores con experiencia
- 6

 Infraestructura de comunicaciones instalada en la UAEM, incluyendo red inalámbrica en la totalidad de las instalaciones de la Facultad de Ingeniería

### **Oportunidades**

- Aprovechar los beneficios que ofrece el uso de las TIC como apoyo a la educación presencial
- Aprovechar el alto índice de alumnos y profesores que en la actualidad cuentan con equipo de cómputo personal y acceso a Internet en casa y oficina

#### **Debilidades**

- Aulas de clase insuficientes
- Equipamiento de cómputo para uso de alumnos y clases obsoleto e insuficiente
- Deficiencias en la planeación didáctica, práctica docente y evaluación de aprendizaje, mostradas a partir del incumplimiento de entrega de evidencias de actividades relacionadas a estos puntos en tiempo y forma
- Diferencia importante entre el número de profesores de tiempo completo y medio tiempo y profesores de asignatura
- Deficiente programa de tutoría académica
- Inconsistencias entre operación-reglamentación
- Poco trabajo en academias, mostrado por el bajo porcentaje de exámenes departamentales aplicados
- Desinterés de los profesores en la participación de las actividades relacionadas con la Facultad
- Poco y aislado aprovechamiento de las TIC en los procesos educativos

#### **Amenazas**

- Planes de estudio similares ofrecidos por otras instituciones
- Opiniones desfavorables de la sociedad en los últimos tiempos sobre el plan de estudios
- Plan de estudios desactualizado y deficiente en términos de curriculares

#### <span id="page-18-0"></span>**III. PLANTEAMIENTO DEL PROBLEMA**

El análisis FODA realizado al plan de estudios presencial de la Licenciatura de Ingeniería en Computación de la UAEM, permite detectar la siguiente problemática que puede ser resuelta total o parcialmente mediante la incorporación de las TIC, específicamente con la implementación de un Sistema Administrador del Aprendizaje (LMS).

Las aulas de clase insuficientes y el equipo de cómputo personal para uso de alumnos y clases insuficiente y obsoleto, originan dificultades para llevar a cabo la práctica docente y concluir los temarios establecidos en los programas. En este sentido, la implementación de un LMS aunado al alto índice de alumnos y profesores que cuentan con equipo de cómputo personal y acceso a Internet en casa y oficina (considerando que el 73% de profesores es de asignatura), podría disminuir las consecuencias del problema, aprovechando el espacio virtual para montar contenidos y establecer actividades de aprendizaje en línea para la práctica docente.

Así mismo, la insuficiente y tardía planeación didáctica y evaluación del aprendizaje por parte de los profesores, evidenciada por el incumplimiento en la entrega de las planeaciones de curso y calificaciones en los tiempos establecidos, ocasiona falta de cumplimiento con los temarios, además de práctica didáctica y evaluación de aprendizaje sin dosificación adecuada y a destiempo, lo que a su vez imposibilita que los alumnos puedan planear sus actividades, generando un incremento del trabajo en la etapa final del semestre por la asignación de proyectos y alto índice de presentación de evaluaciones extraordinarias y a título de suficiencia. La flexibilidad del plan de estudios mal orientada, la libertad de cátedra, la falta de trabajo en las academias, la falta de exigencia de parte de la Facultad para sus profesores, así como el desinterés o dificultad de éstos por compenetrarse en las actividades de la Facultad, generan estas deficiencias; problemática que ha sido expuesta en numerosas reuniones de Consejo de Gobierno de la Facultad en las que se ha participado. La implementación de un LMS basada en buenas prácticas de dirección de proyectos reconocidas, podría dar solución al problema de la falta de planeación de la práctica didáctica y de la evaluación del aprendizaje, aprovechando las herramientas que ofrece un LMS para llevar a cabo estas actividades, las cuales pueden ser monitoreadas y controladas de manera sencilla y eficiente.

La disminución o eliminación de estos problemas, podría generar como consecuencia elevar la calidad de la educación, mejores egresados y, por consiguiente, reposicionar en la sociedad el plan de estudios.

### <span id="page-19-0"></span>**IV. ANTECEDENTES**

En relación a la incorporación de las Tecnologías de la Información y Comunicaciones (TIC) en la educación, derivado del esfuerzo aislado de algunos profesores de la carrera en aprovechar en los procesos educativos presenciales los beneficios del uso del Sistema Administrador de Aprendizaje Moodle que ofrece la Dirección de Tecnologías de la Información y Comunicaciones (DTIC) de la UAEM, en el año 2010 la Coordinación de Ingeniería en Computación solicitó la creación de cursos para cada una de las unidades de aprendizaje que administra, buscando su uso y aprovechamiento por parte de los profesores en su actividad docente, así como facilitar y fortalecer el trabajo en las academias.

La aplicación de las TIC en la educación, específicamente en el área de computación de la UAEM debiera ser un proceso natural y transparente, pero por desgracia no es así; esto se debe principalmente al desinterés y la poca participación de los docentes de dicha facultad. Prueba de ello es que en el 2011 se generó la iniciativa de crear 67 cursos para la licenciatura de Ingeniería en Computación, de los cuales se reporta un trabajo parcial sólo en 14 de ellos, lo que representa un 21% de objetividad laboral (A. Lebario, comunicación personal, 14 de abril, 2011).

Aunado a esto, debido a que esta iniciativa fue opcional y no contó con una planeación metodológica que persiguiera objetivos claros y específicos, además de que no fue sustentada en estrategias determinadas, el esfuerzo fue pobre en cuanto a resultados. Según estadísticas emitidas por el administrador del Sistema Moodle A. Lebario (comunicación personal, 14 de abril, 2011), de un total de 67 cursos creados para la Licenciatura de Ingeniería en Computación, se reporta trabajo parcial sólo en 14 de ellos (21%).

### <span id="page-20-0"></span>**V. JUSTIFICACIÓN**

El Plan de estudios de Ingenieria en Computación de la UAEM está ubicado en el nivel I de consolidación, esto conforme a los Comités Interinstitucionales para la Evaluación de la Educación Superior AC (FI UAEM, 2010, p 17) y, aunque está cumpliendo con los estándares, en la actualidad enfrenta una situación que afecta la calidad de los estudios, el nivel de sus egresados y en sí el prestigio institucional.

Por tal razón, es importante plantear soluciones que permitan a la Facultad de Ingeniería de la UAEM, retomar la calidad educativa del plan de estudios en cuestión, con la finalidad de entregar a la sociedad los profesionales del área de la computación que necesita, y retomar el liderazgo que por mucho tiempo logró.

Por otra parte, en apego al proyecto institucional de Universidad Digital establecido en el Plan Rector de Desarrollo Institucional 2009-2013 de la Universidad Autónoma del Estado de México (UAEM, 2009, pp. 40-54), la Facultad de Ingeniería establece en su Plan de Desarrollo 2009- 2013 que "El aprovechamiento de las Tecnologías de la Información y Comunicaciones (TIC) y su uso en la enseñanza de la Ingeniería se visualiza con efectos positivos en la simplificación de trámites, en el acceso a la información y en la preparación de profesionistas actualizados con éstas tecnologías", y concluye diciendo "para las cuatro áreas del conocimiento que se ofrecen en la Facultad de Ingeniería (Ingeniería Civil, Ingeniería Mecánica, Ingeniería en Computación e Ingeniería Electrónica) es necesario que profesores, estudiantes y personal administrativo sean capacitados en el conocimiento, manejo y uso de las TIC entre otras. Dejar de hacerlo sería un factor para el rezago y para quedar en desventaja en un medio cada vez más competido y actualizado" (FI UAEM, 2010, p.25).

Con base en el diagnóstico realizado y la problemática identificada, y en concordancia con lo que establece el Plan de Desarrollo de la Facultad de Ingeniería 2009-2013, se elabora la presente propuesta de implementación de un Sistema Administrador del Aprendizaje como apoyo a la planeación didáctica, práctica docente y evaluación del aprendizaje en las unidades de aprendizaje administradas por la Coordinación de Ingeniería en Computación de la Facultad de Ingeniería de la UAEM.

En la actualidad, la UAEM cuenta con dos Sistemas Administradores del Aprendizaje en operación, el sistema SEDUCA, que es un software desarrollado y administrado por la Dirección de Educación Continua y a Distancia de la propia Institución, y el sistema Moodle, que es un sistema de código abierto ampliamente utilizado a nivel mundial (ver tema VIII.1.2 Introducción al Sistema Administrador del Aprendizaje Moodle), administrado por la Dirección de Tecnologías de la Información y Comunicaciones. El primero soporta los planes de estudio que ofrece la UAEM en la modalidad a distancia y se ofrece como apoyo a cursos de planes de estudio presenciales. El sistema Moodle se ofrece como apoyo a cursos de planes de estudio presenciales. En este sentido, dados los antecedentes de uso del sistema Moodle por parte de los profesores de la Coordinación de Ingeniería en Computación, la robustes que ofrece el sistema Moodle en comparación al sistema SEDUCA por la extensión de su uso, y la orientación que al interior de la Institución se ha dado a éste principalmente como soporte a la modalidad de educación a distancia, se considera que la plataforma conveniente para el soporte del presente proyecto es el sistema Moodle en su versión 1.9.

Dada el área de conocimiento de la que se trata y el ya referido acceso de profesores y alumnos de Ingeniería en Computación de la UAEM a equipo de cómputo personal y acceso a Internet al interior de la institución, en casa y oficina, así como la existencia en la Universidad de la plataforma tecnológica Moodle a ser utilizada, se establece como factible técnicamente la implementación del proyecto.

Reforzando lo antes mencionado, la propuesta se considera viable, ya que existe información documental de experiencias anteriores de implementación de sistemas administradores de aprendizaje como apoyo a la educación superior presencial.

#### <span id="page-22-0"></span>**VI. OBJETIVOS**

### <span id="page-22-1"></span>**VI.1 Objetivo General**

Elaborar propuesta de implementación de un Sistema Administrador del Aprendizaje como apoyo a la planeación didáctica, práctica docente y evaluación del aprendizaje en las unidades de aprendizaje administradas por la Coordinación de Ingeniería en Computación de la Universidad Autónoma del Estado de México, y desarrollar una implementación parcial en la unidad de aprendizaje de Ensambladores.

### <span id="page-22-2"></span>**VI.2 Objetivos Específicos**

- 1. Desarrollar los procesos de iniciación y planificación de proyecto conforme al PMBOK, como propuesta para la implementación de un LMS como apoyo a la planeación didáctica, práctica docente y evaluación del aprendizaje en las unidades de aprendizaje administradas por la Coordinación de Ingeniería en Computación de la UAEM.
- 2. Implementar de manera parcial un LMS como apoyo a la planeación didáctica, práctica docente y evaluación del aprendizaje, en la unidad de aprendizaje de Ensambladores de la Licenciatura de Ingeniería en Computación de la UAEM.
- 3. Elaborar un reporte de los resultados obtenidos de la implementación de un LMS como apoyo a la planeación didáctica, práctica docente y evaluación del aprendizaje en la unidad de aprendizaje de Ensambladores.

### <span id="page-22-3"></span>**VII. METODOLOGÍA**

Conforme a lo que refiere Labarca C. (n.d.), los niveles de investigación que se utilizaron en este trabajo fueron:

*Estudios exploratorios:* para el desarrollo de la fundamentación teórica sobre la implementación de Sistemas Administradores de Aprendizaje (LMS) como apoyo a la planeación didáctica, práctica docente y evaluación del aprendizaje en planes de estudio presenciales de educación superior; así como del uso de las buenas prácticas referidas en la Guía de los Fundamentos para la Dirección de Proyectos (PMBOK) del Project Management Institute, Inc (PMI), para desarrollar el proyecto de implementación de un LMS.

*Estudios descriptivos:* para el desarrollo de los procesos de iniciación y planificación de proyecto para la propuesta de implementación de un LMS como apoyo a la planeación didáctica, práctica docente y evaluación del aprendizaje en las unidades de aprendizaje administradas por la Coordinación de Ingeniería en Computación de la UAEM, conforme a las buenas prácticas de dirección de proyectos utilizadas.

Refiriendo a Hernández Sampieri, Collado Fernández y Lucio Baptista (2010), se aplicaron dos tipos de diseño de investigación.

- 1. Para el desarrollo de la fundamentación teórica, se utilizó un diseño no experimental transeccional exploratorio de inmersión en campo, para contextualizar la situación de la planeación y práctica didáctica y evaluación educativa en las unidades de aprendizaje administradas por la Coordinación de Ingeniería en Computación, identificar antecedentes documentados de la forma en que un LMS puede facilitar el desarrollo de estas actividades y diagnosticar la factibilidad de aplicar las buenas prácticas propuestas por el PMI para la administración de los proyectos en la implementación de un LMS.
- 2. En la implementación parcial del proyecto en la unidad de aprendizaje de Ensambladores, se hizo uso de un diseño no experimental longitudinal de tendencias, a partir del cual se describieron cualitativa y cuantitativamente los posibles cambios observados antes de la implementación y posteriores a la misma.

La recolección de datos para el desarrollo del trabajo se llevó a cabo a partir de varias fuentes de información.

1. Para el desarrollo del diagnóstico y los antecedentes, fueron consultadas fuentes primarias a partir de la observación directa, con la aplicación de entrevistas a involucrados en la planeación didáctica, práctica docente y evaluación del aprendizaje en la Licenciatura de Ingeniería en Computación de la UAEM.

- 2. Para la justificación y la fundamentación teórica del uso de un LMS como herramienta de apoyo a la planeación didáctica, práctica docente y evaluación del aprendizaje, así como el uso de las buenas prácticas referidas en la Guía de los Fundamentos para la Dirección de Proyectos (PMBOK) del Project Management Institute, Inc. (PMI) para la planeación del proyecto de la propuesta de implementación de un LMS y su implementación parcial, las fuentes consultadas fueron secundarias a partir de búsquedas de referencias bibliográficas, hemerográficas y artículos de contenido científico y de aplicación, permitiendo conocer el uso de un LMS y aplicar las buenas prácticas en la dirección de proyectos.
- 3. Durante el desarrollo de los procesos de iniciación y planificación de proyecto para la propuesta de implementación de un LMS, así como en la implementación parcial en la Unidad de Aprendizaje Ensambladores de Facultad de Ingeniería de la UAEM, fueron consultadas fuentes primarias de observación directa, lo que permitió recolectar datos cuantitativos y cualitativos de:
	- a. los resultados del uso de las buenas prácticas referidas en la Guía de los Fundamentos para la Dirección de Proyectos (PMBOK) del Project Management Institute, Inc. (PMI) para desarrollar la propuesta del proyecto,
	- b. la manera en cómo el uso del LMS impactó en los tiempos y formas de llevar a cabo la planeación y práctica didáctica y la evaluación educativa por parte del profesor,
	- c. los tiempos de uso de aula de clase y/o sala de cómputo, y
	- d. el nivel de adquisición de conocimientos y desarrollo de habilidades en los alumnos, antes de la implementación y posteriores a la misma.

### <span id="page-25-0"></span>**VIII. FUNDAMENTACIÓN TEÓRICA**

# <span id="page-25-1"></span>**VIII.1 Los Sistemas Administradores del Aprendizaje (LMS) como apoyo a la planeación didáctica, práctica docente y evaluación del aprendizaje en la educación presencial**

#### <span id="page-25-2"></span>**VIII.1.1 Introducción a los Sistemas Administradores del Aprendizaje (LMS)**

En el mes de octubre de 1998 se celebró la Conferencia Mundial sobre Educación Superior llevada a cabo por la Organización de las Naciones Unidas para la Educación, la Ciencia y la Cultura (UNESCO). De ésta surgieron los documentos denominados "Declaración mundial sobre la educación superior en el Siglo XXI: Visión y Acción", y "Marco de acción prioritaria para el cambio y el desarrollo de la educación superior". Estos documentos señalan los desafíos que se le presentaban a la educación superior en el mundo y proponen acciones para poner en marcha un proceso de profunda reforma de este nivel educativo.

En la declaración mundial de 1998, la Conferencia Mundial sobre la Educación Superior establece que es de gran importancia que las tecnologías de información apoyen a los procesos educativos y de investigación, por la manera en que la tecnología ha modificado las formas de generación, adquisición y transmisión de conocimiento, creando nuevos entornos pedagógicos capaces de salvar las distancias y con sistemas que permitan una educación de alta calidad. Refiere que el uso de la tecnología permite renovar los contenidos de los cursos y los métodos pedagógicos, así como ampliar el acceso a la educación. El papel del docente se modifica con el proceso de aprendizaje y el diálogo permanente que transforma la información en conocimiento se vuelve fundamental.

El Marco de acción prioritaria de 1998 emitido por la Conferencia Mundial sobre la Educación Superior, señala expresamente que "Se deberá generalizar en la mayor medida posible la utilización de las nuevas tecnologías para que ayuden a los establecimientos de educación superior a reforzar el desarrollo académico, a ampliar el acceso, a lograr una difusión universal y extender el saber, y a facilitar la educación durante toda la vida. Los gobiernos, los

establecimientos de enseñanza y el sector privado deberán procurar que se faciliten en un nivel suficiente infraestructuras de informática y de redes de comunicaciones, servicios informáticos y formación de recursos humanos".

Kelley (2000), quien fuera Director del Instituto Latinoamericano de la Comunicación Educativa (ILCE), menciona en su artículo "Educación para el mañana: Aprendiendo a estrechar la división digital", que las tecnologías de información y comunicaciones (TIC) brindan a la educación la capacidad de alcanzar tanto a grandes audiencias como a grupos selectos con calidad consistente. Refiere que las implicaciones y consecuencias de las TIC tienen una doble naturaleza, pueden apoyar el incremento de la oferta y cobertura de servicios educativos, pero además impactar de forma importante la calidad de los mismos, al transformar el proceso tradicional de enseñanza aprendizaje.

Kelley menciona que los efectos positivos de la aplicación de las TIC sobre los estudiantes incluyen:

- Creciente motivación y creatividad
- Mayor disposición hacia la investigación y solución de problemas
- Asimilación más comprensiva del conocimiento
- Promoción sistemática de trabajo colectivo
- Habilidad para generar conocimiento
- Habilidad para enfrentar ambientes cambiantes, complejos e inciertos
- Nuevas aptitudes y habilidades.

Para el año 2009, la Conferencia Mundial sobre la Educación Superior, llevada a cabo en la sede de la UNESCO en París, emitió un comunicado en el que refiere "La nueva dinámica de la educación superior y la investigación para el cambio social y el desarrollo". En él refiere el uso de las TIC como elemento para ampliar la formación de docentes con planes y programas de estudio que les otorguen la capacidad de dotar a sus alumnos de conocimientos y competencias que necesitan en el siglo XXI, ya que las TIC ofrecen oportunidades de ampliar el acceso a la educación de calidad, en particular cuando los recursos educativos abiertos son compartidos

fácilmente entre los países y las organización educativas. Así mismo establece la necesidad de que las instituciones y los gobiernos colaboren con el fin de combinar experiencias, elaborar políticas y fortalecer infraestructuras (Conferencia Mundial sobre la Educación Superior 2009, 2009).

Una de las herramientas tecnológicas que se ha venido implementando como apoyo y soporte a los procesos de enseñanza aprendizaje, son los llamados Sistemas Administradores del Aprendizaje (Learning Management System). Estas herramientas son programas o aplicaciones de software basadas en web que se instalan en un servidor y pueden ser accesibles desde cualquier parte del mundo en cualquier momento; se utilizan para administrar, distribuir y controlar las actividades de formación presencial o eLearning de una institución u organización. Tienen como funciones principales las de gestionar el acceso, controlar y hacer seguimiento del proceso de aprendizaje, realizar evaluaciones, generar informes, gestionar servicios de comunicación como foros de discusión, videoconferencias, chat, glosarios, entre otros (Pérez Pérez, 2009, p.1).

Aun y cuando un LMS es considerado como una herramienta tecnológica utilizada como soporte a la educación a distancia, Pérez Pérez (2009), como resultado de su estudio para la implementación de un LMS en un sistema de educación presencial, menciona que los LMS son herramientas didácticas de gran ayuda utilizados alrededor del mundo por instituciones educativas incluso a nivel superior, y demuestra, para su estudio, que son herramientas pedagógicas estratégicas que benefician indudablemente el proceso de enseñanza aprendizaje.

Jiménez Builes & Celis Osorio (2009) refieren que los LMS son plataformas de educación virtual generadas para promover el enfoque constructivista de la educación, el cual se basa en la idea de que el conocimiento es construido activamente por el estudiante mediante la interacción con el mundo a su alrededor, siendo contrario a lo que se practica en la enseñanza tradicional caracterizada por un esquema de aprendizaje pasivo en donde existe poca interacción entre profesor y estudiante, lo que genera estudiantes pasivos, poco proactivos y propositivos.

Díaz-Antón y Pérez (n.d.), mencionan que un LMS (traducido al español como Sistema de Gestión del Aprendizaje) debe caracterizarse por su capacidad de integrar herramientas y

recursos necesarios para gestionar, administrar, organizar, coordinar, diseñar e impartir programas de formación a través de internet, lo cual se hace con el propósito de lograr aprendizaje significativos en los alumnos. Edutools (citado en Díaz-Antón y Pérez, n.d.) clasifica las herramientas que deben poseer los LMS en seis categorías: de productividad, del alumno, de administración, del curso, de diseño curricular y de comunicación.

M. Nichami (citado en Díaz-Antón y Pérez, n.d.) refiere que el objetivo de un LMS es simplificar la administración de los programa de enseñanza-aprendizaje en una institución, permitiendo a profesores planificar la enseñanza, a los alumnos planificar su aprendizaje y a los administradores llevar registros, analizar y reportar las condiciones de aprendizaje de los estudiantes. En este sentido, Comezaña y García (citados en Díaz-Antón y Pérez, n.d.) identifican tres roles: el que aprende (alumno, estudiante, aprendiz), el que enseña (profesor, maestro, tutor), y el que soporta el proceso (técnicos en redes, expertos en uso de herramientas de e-learning).

Según Díaz-Antón y Pérez (n.d.), una definición ampliamente conocida y aceptada de elearning es la de Rosember, quien lo define como un sistema de enseñanza que hace uso de las tecnologías de Internet para proveer un amplio despliegue de soluciones que mejore el conocimiento y el desempeño. Este sistema basado en redes tiene la capacidad de actualización instantánea, almacenamiento y recuperación, distribución e intercambio de instrucción o información; es enviado al usuario final a través de una computadora conectada a Internet; y se enfoca en soluciones de aprendizaje que van más allá de los paradigmas tradicionales del entrenamiento. Para Brockbank (citado en Díaz-Antón y Pérez, n.d.), un LMS es el sistema nervioso de la solución e-learning para una organización.

18 Díaz-Antón y Pérez (n.d.), en su trabajo "Hacia una Ontología sobre LMS", refieren la existencia de un gran número de LMS, y recomiendan que para adquirir e implementar alguno de ellos, la organización debe evaluar las opciones y seleccionar el que más se adapte a sus necesidades, tomando en cuenta, entre otros, a los estándares de e-learning como SCORM, LOM e IMS Global Learning Consortium, entre otros, para dotar a la plataforma de accesibilidad, interoperabilidad, durabilidad y reutilización. De igual manera, mencionan a Fernández, quien plantea que en la implementación de un LMS se debe determinar el tipo de infraestructura

tecnológica que soportará el sistema, lo que implica la decisión de realizar una inversión o subcontratar un servicio externo. Finalmente, señalan a algunos otros autores que consideran la existencia de factores importantes a tomar en cuenta en una implementación de un LMS tales como: migración de datos, impacto en la organización, entrenamiento y producción del sistema, desarrollo o migración de contenidos, costos, entre otros, y refieren algunas metodologías (incluidas algunas de desarrollo de software) que han sido utilizadas para la implementación de LMS, como el caso de RUP.

Por otra parte, Jiménez Builes & Celis Osorio (2009) refieren que el e-learning también es conocido como aprendizaje electrónico o educación virtual, que se basa en un aprendizaje interactivo en el que los contenidos se encuentran en la red (Internet), y que proporciona información al estudiante para realizar actividades en línea en cualquier momento para aumentar sus conocimientos. De esta idea surge el concepto de entornos virtuales de aprendizaje, los cuales son soportados por los LMS. Estos Sistemas de Administración de Aprendizaje nacieron para promover el enfoque constructivista de la educación, el cual se basa en la idea de que el conocimiento es construido activamente por el estudiante mediante su interacción con el mundo a su alrededor, y que el proceso de construcción del conocimiento se basa en los conocimientos previamente adquiridos.

En conclusión, el constructivismo enfatiza el aprendizaje activo del estudiante, quien va construyendo conceptos, significados y estrategias a partir de las experiencias obtenidas durante el proceso, por lo que el aprendizaje resulta más eficaz y productivo. Si bien la eficacia del uso de entornos virtuales de aprendizaje ha sido cuestionada, sobre todo en su aplicación en la educación a distancia, en los últimos años se ha producido un incremento de la demanda de su uso en las instituciones de educación superior a nivel mundial (Jiménez Builes & Celis Osorio, 2009).

Con base en lo anterior y para los fines del presente trabajo, conceptualizaremos a un Sistema Administrador del Aprendizaje como el conjunto de elementos tecnológicos y funcionales que soportan procesos de enseñanza – aprendizaje mediados por las tecnologías de información y comunicaciones, utilizados tanto en la educación a distancia como presencial, que basan su operación en la teoría constructivista de la educación.

#### <span id="page-30-0"></span>**VIII.1.2 Introducción al Sistema Administrador del Aprendizaje Moodle**

"Moodle es un Sistema de Gestión de Cursos de Código Abierto (Open Source Course Management System, CMS), conocido también como Sistema de Gestión del Aprendizaje (Learning Management System, LMS) o como Entorno de Aprendizaje Virtual (Virtual Learning Environment, VLE). Es muy popular entre los educadores de todo el mundo como una herramienta para crear sitios web dinámicos en línea para sus estudiantes." (Moodle, n.d.-a).

En su página web, Moodle (n.d.-a) refiere que el objetivo del proyecto es brindar a los educadores herramientas para gestionar y promover el aprendizaje, con lo cual es posible utilizarlo de muchas maneras, ya sea para un gran número de estudiantes o por escuelas pequeñas, como una plataforma para formación en línea a distancia o como apoyo a la formación presencial (denominada en inglés blended learning), para construir comunidades de colaboración de aprendizaje, ofrecer contenidos a los estudiantes, o llevar a cabo la evaluación del aprendizaje, entre muchas otras.

Según las estadísticas presentadas por (Moodle, n.d.-b), el número de sitios registrados en 232 países del mundo es de 79,442, que reúnen a un total de 7,254,736 cursos y 68,100,831 usuarios, de los cuales 1,293,716 son profesores y 61,080,835 estudiantes. El grupo de 10 países con mayor uso del sistema Moodle se muestra en la Tabla 5.

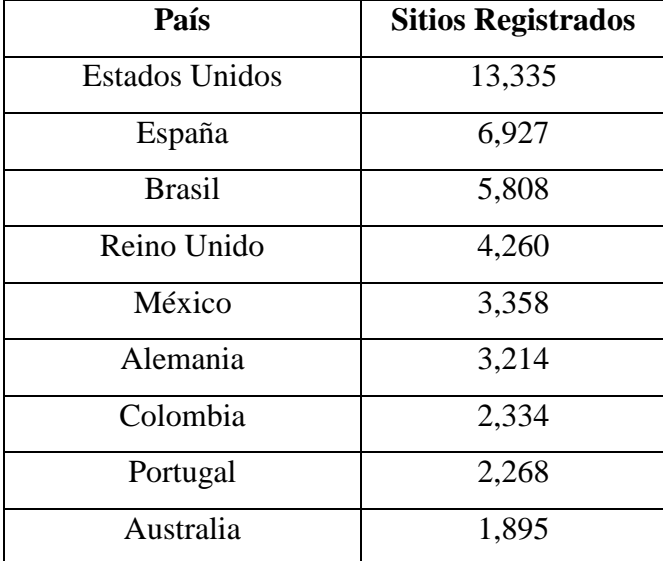

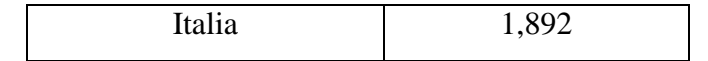

Tabla 5. Los 10 países con mayor número de sitios registrados en Moodle (Moodle, n.d.-b).

El sistema Moodle se basa en la filosofía del aprendizaje denominada "pedagogía construccionista social", que implica cuatro conceptos subyacentes:

- Constructivismo: la gente construye activamente nuevos conocimientos a medida que interactúa con su entorno,
- Construccionismo: el aprendizaje es particularmente efectivo cuando se construye algo que debe llegar a otros,
- Constructivismo social: extiende la idea de la construcción de las cosas de un grupo social a otro, creando colaborativamente una cultura de artefactos compartidos con significados compartidos,
- Comportamiento separado y conectado: el comportamiento separado se da al permanecer objetivo, remitiéndose a los hechos y atendiendo a defender sus propias ideas ante los razonamientos de los demás. El comportamiento conectado intenta escuchar y hacer preguntas para entender el punto de vista del interlocutor. Un comportamiento constructivo es cuando una persona es sensible a ambos comportamientos (separado y conectado) y es capaz de escoger entre ambas en una situación en particular,

Moodle no fuerza este estilo de comportamiento, pero es para lo que mejor sirve (Comunidad Moodle, 2007).

Según la (Comunidad Moodle, 2013a), los siguientes 5 puntos son referentes útiles extraídos de la investigación, aplicados a la educación en general y reflejan la idea del construccionismo social:

- 1. Todos somos tanto profesores como alumnos potenciales en un entorno verdaderamente colaborativo somos las dos cosas,
- 2. Aprendemos particularmente bien creando o expresando algo para que otros lo vean,
- 3. Aprendemos mucho simplemente observando la actividad de nuestros pares,
- 4. Entendiendo el contexto de otros podemos enseñar de un modo más transformacional (constructivismo)
- 5. Un entorno de aprendizaje necesita ser flexible y adaptable para poder responder con rapidez a las necesidades de los participantes en su interior.

Moodle cuenta con características que permiten aterrizar estos 5 puntos en la práctica educativa (Comunidad Moodle, 2013a).

Un sitio de Moodle es un sitio web instalado en algún servidor conectado a Internet, que puede ser accedido a través de un navegador. En el Gráfico 1 se muestra la página principal del sitio de Moodle de la UAEM.

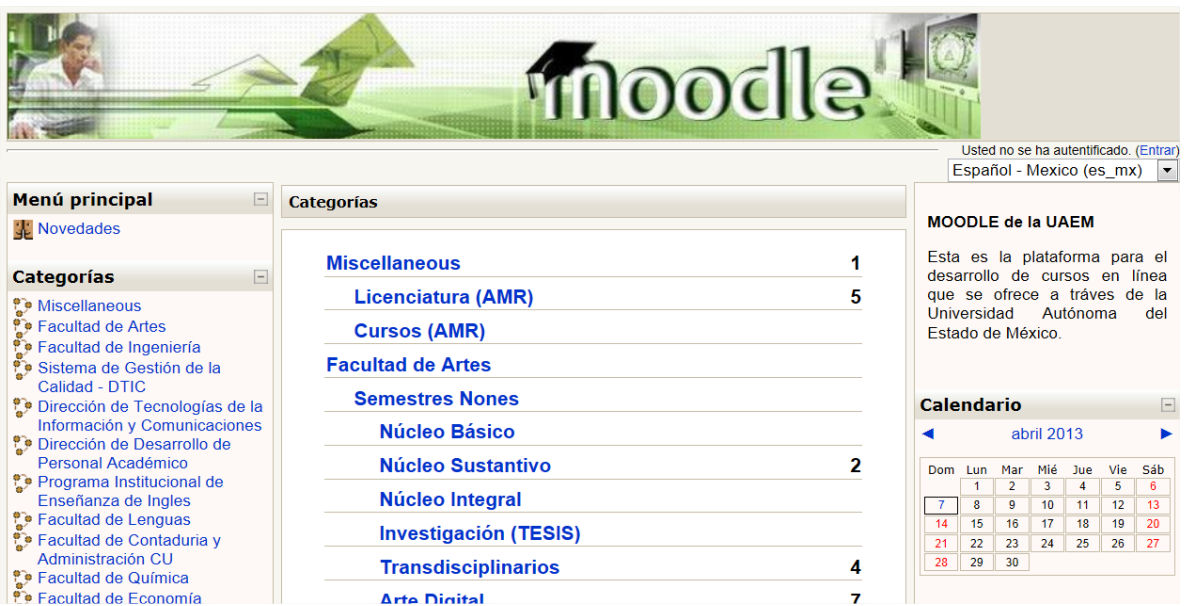

Gráfico 1. Página principal del sitio de Moodle de la UAEM.

Un sitio de Moodle está estructurado y organizado en cursos, que son páginas o áreas donde los profesores pueden presentar sus recursos y actividades a los estudiantes. Los cursos están organizados en categorías (Comunidad Moodle, 2013e). En el Gráfico 1 se puede identificar una parte de las categorías en las que están organizados los cursos del sitio Moodle de la UAEM.

El acceso a un sitio de Moodle se controla a través de un proceso de autenticación por usuario. Todo usuario que accede lo hace sin un privilegio especial (maestro, usuario, etc.) hasta que se le proporciona un rol específico de acuerdo a las necesidades del sitio o de un curso en particular. En el Gráfico 2 se muestra la página de entrada al sitio de Moodle de la UAEM.

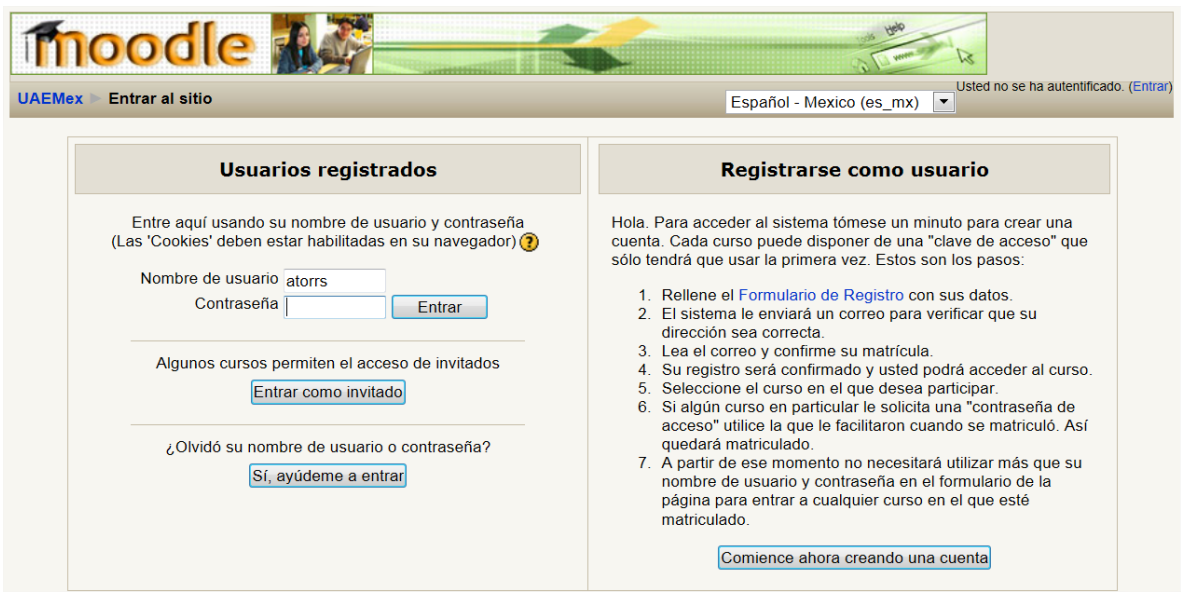

Gráfico 2. Página de entrada al sitio de Moodle de la UAEM.

Los cursos pueden tener diferentes disposiciones; usualmente contienen secciones centrales donde se organizan los recursos y actividades, y bloques laterales con información o características extra (Comunidad Moodle, 2013e). El Gráfico 3 muestra la estructura de un curso en el sitio de Moodle de la UAEM.

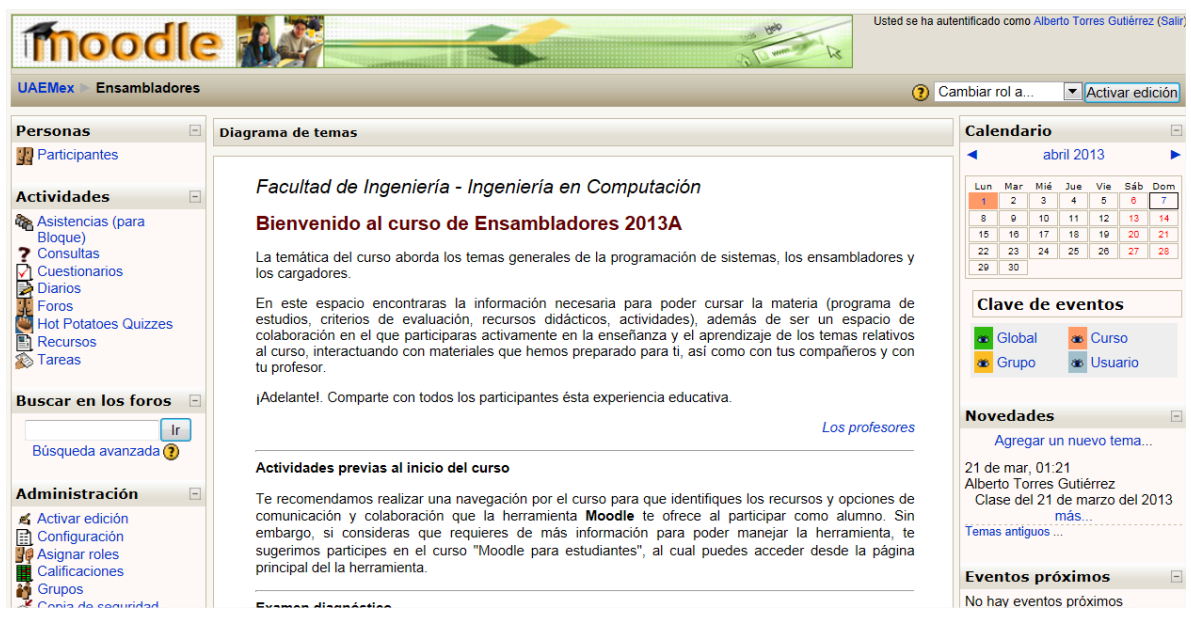

Gráfico 3. Página de curso en el sitio de Moodle de la UAEM.

Los recursos en Moodle son objetos que un profesor puede usar para asistir el aprendizaje. En la versión 1.9 de Moodle, los recursos estándar de la herramienta son: páginas de texto, páginas web, enlaces a archivos o páginas web, directorio de archivos, paquetes IMS y etiquetas (Comunidad Moodle, 2013c). En el Gráfico 4 se muestra la relación de recursos que pueden ser agregados a un curso del sitio de Moodle de la UAEM.

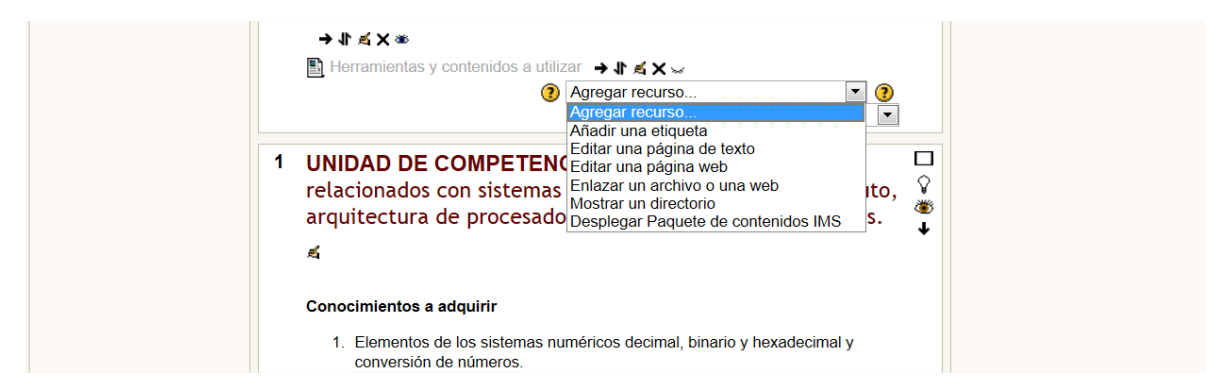

Gráfico 4. Lista de recursos disponibles en un curso del sitio de Moodle de la UAEM.

Una actividad en Moodle es algo que el estudiante hará para obtener un aprendizaje o para interactuar con otros estudiantes o con el profesor. En Moodle 1.9 existen 15 tipos de actividades estándar que pueden incorporase a un curso: tareas, chat, consultas, foros, glosarios, hot potatoes, LAMS (Learning Activity Management System), lecciones cuestionarios, SCORM (Sharable Content Object Reference Model), encuestas, wikis, talleres, bases de datos y blogs (Comunidad Moodle, 2013d). En el Gráfico 5 se muestra la relación de actividades recursos que pueden ser agregados a un curso del sitio de Moodle de la UAEM.

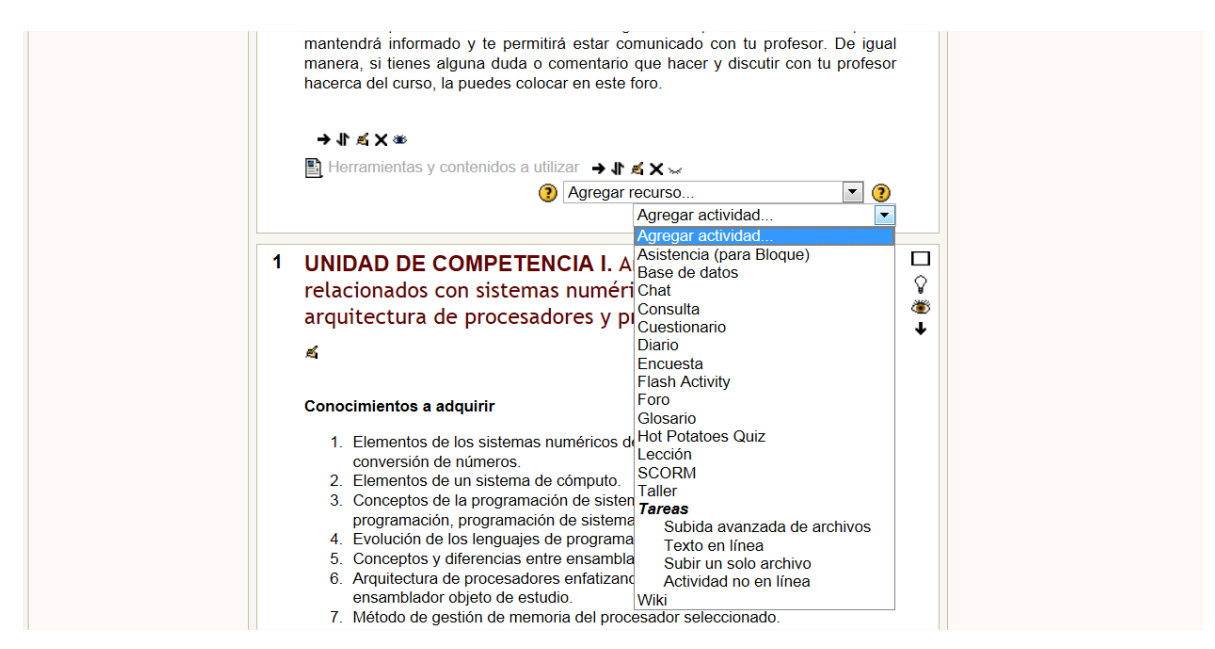

Gráfico 5. Lista de actividades disponibles en un curso del sitio de Moodle de la UAEM.

Los bloques son elementos que pueden ser agregados o eliminados de las columnas laterales de la página principal de un curso. Los bloques proporcionan accesos rápidos a otros elementos como recursos y actividades, información extra como entradas a foros, glosarios, calendarios, usuarios en línea, resultados de cuestionarios, así como herramientas de comunicación con acceso al mensajero de la herramienta entre otras (Comunidad Moodle, 2013b). En el Gráfico 6 se presenta la lista de bloques que pueden ser agregados a un curso del sitio de Moodle de la UAEM.
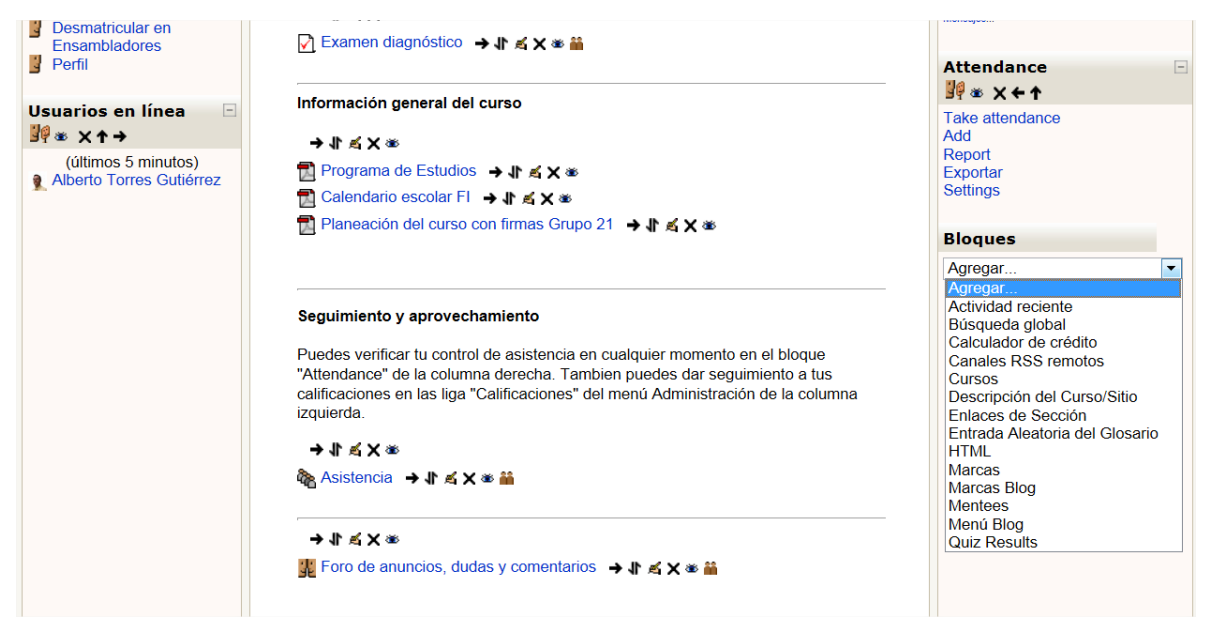

Gráfico 6. Lista de bloques disponibles en un curso del sitio de Moodle de la UAEM.

Una de las características más importantes de Moodle es la posibilidad de agregar funcionalidades opcionales o complementarias denominadas plugins, los cuales puede proporcionar a un sitio de Moodle nuevas actividades, tipos de cuestionarios, informes, integración con otros sistemas, entre otras. La instalación de plugins requiere de ciertos conocimientos y habilidades técnicas de un usuario administrador (Comunidad Moodle, 2013f). En la liga<https://moodle.org/plugins/> es posible acceder a los plugins existentes desarrollados por la Comunidad Moodle alrededor del mundo.

#### **VIII.1.3 El uso de Moodle como herramienta de apoyo en la educación presencial**

Como ya se ha referido, existen experiencias documentadas del uso de Sistemas Administradores del Aprendizaje como apoyo a la educación presencial. Específicamente, para el caso de Moodle, podemos citar a (Jiménez Builes & Celis Osorio, 2009), quienes en su trabajo denominado "Uso de un sistema de administración del aprendizaje (LMS) libre como apoyo a los procesos de enseñanza y aprendizaje en instituciones públicas de educación superior", concluyen que, para el caso de la adopción de Moodle en la Universidad Nacional de Colombia, como resultado de un proyecto denominado "Generación de Servicios Académicos Virtuales en la UNAL Sede Medellín" como alternativa para mejorar el índice de alta deserción académica de los estudiantes, ampliar la cobertura educativa y formar profesores en el uso de ambientes

virtuales para apoyar sus procesos de enseñanza-aprendizaje, la herramienta ha sido de gran ayuda a la institución, generando un aprendizaje colaborativo conjunto entre los profesores y alumnos. Mencionan que profesores y alumnos están capacitados para montar y diseñar cursos virtuales y que han trabajado juntos para crear y cargar recursos y actividades; y han realizado evaluaciones por medio de la plataforma.

Por su parte, (Pérez Pérez, 2009), en su "Estudio para la implementación de la herramienta Moodle en un sistema de educación presencial", concluye como ventajas del uso de Moodle en la educación presencial:

- Facilita la revisión de tareas y trabajo, además de que ya no es necesaria su impresión,
- El uso de foros de discusión como herramientas útiles para discutir ideas y hacer participar a los alumnos que regularmente no participan en clase,
- Conocer e identificar a los alumnos por su perfil, y
- La posibilidad de reutilizar los cursos en semestres posteriores, actualizando la información,
- Los alumnos pueden dar seguimiento a los cursos en línea, realizar búsquedas, interactuar con sus compañeros y profesores,
- Los docentes tienen la opción de cargar las tareas para sus alumnos, modificar contenidos, enviar encuestas, crear cursos en línea y participar en ellos.

## **VIII.1.4 Introducción a la planeación didáctica, práctica docente y evaluación del aprendizaje**

Con la finalidad de enmarcar las actividades que se pretende apoyar con la implementación del LMS, a continuación se mencionan de manera introductoria los conceptos de planeación y práctica didácticas y evaluación del aprendizaje.

### **Planeación didáctica**

La planeación didáctica es un proceso que permite organizar de manera sistemática, adecuada y coherente todos los elementos de la actividad educativa previo a su instrumentación y realización (proceso formativo), con base en: las características de la población, la etapa o

momento de la formación, los contenidos de aprendizaje, los recursos didácticos, los propósitos que se pretende impulsar, la mecánica del trabajo, los tiempos disponibles y las características y criterios de evaluación (INEA, 2000).

Noé Arellano, citado por (Sirvent Cancino, n.d.), refiere a la planeación didáctica como la estrategia a seguir que considera todos los elementos metodológicos necesarios para que los alumnos construyan sus propios conocimientos y alcancen aprendizajes significativos.

(Sirvent Cancino, n.d.) menciona que la planeación didáctica es el nivel más concreto de la planeación educativa, que es diseñada por el docente de forma creativa a nivel del aula, y que comprende la selección y organización previa de las experiencias de aprendizaje que comparten los alumnos con el profesor en el espacio escolar de manera individual o colaborativa.

Para nuestro caso y con base en los conceptos referidos, la planeación didáctica será considerada como el proceso previo a la práctica docente que lleva acabo el docente en el que se establecen, de manera dosificada en el tiempo, los contenidos educativos que serán compartidos con los alumnos y las actividades de aprendizaje y evaluación que serán desarrolladas por éstos, fundamentados en estrategias de aprendizaje y evaluación constructivistas y teniendo en cuanta experiencias de previas de enseñanza y aprendizaje

### **Práctica docente**

La práctica docente es un concepto abordado por García Cabrero, Loredo Enriquez, & Carranza Peña (2008), quienes en su artículo citan a De Lella (1999), que la define como la acción que el profesor desarrolla en el aula, especialmente referida al proceso de enseñar, y se distingue de la práctica institucional global y la práctica social del docente.

García Cabrero et al. (2008), la define como el "conjunto de situaciones dentro del aula, que configuran el quehacer del profesor y de los alumnos, en función de determinados objetivos de formación circunscritos al conjunto de actuaciones que inciden directamente sobre el aprendizaje de los alumnos".

Complementando los conceptos emitido por García Cabrero, Loredo Enriquez, & Carranza Peña (2008) y García Cabrero et al. (2008), para los fines del presente proyecto, la práctica docente será entendida como la acción que el profesor desarrolla en el aula y en el ambiente virtual de aprendizaje, especialmente referida al proceso de enseñar y guiar el aprendizaje de los alumnos.

#### **Evaluación del aprendizaje**

Con respecto a la conceptualización de la evaluación del aprendizaje, López Frías & Hinojosa Kleen (2000) refieren las siguientes definiciones:

- Proceso mediante el cual el profesor y los alumnos juzgan si han logrado los objetivos de enseñanza (Cronbach, 1984).
- Proceso completo consistente en señalar los objetivos de un aspecto de la educación y estimar el grado en que tales objetivos se han alcanzado (Rodríguez y García, 1992).
- Proceso científico que utiliza instrumentos cuantitativos y cualitativos; toma en cuenta registros, observaciones de conducta y trabajo del alumno (López, C., 1991).

López Frías & Hinojosa Kleen (2000) concluyen en que la evaluación del aprendizaje es "una etapa del proceso enseñanza-aprendizaje que se utiliza para detectar el progreso del alumno. La información debe servir al profesor y al alumno para tomar decisiones". Concepto que se retoma para los fines del presente proyecto.

### **VIII.1.5 La planeación didáctica, práctica docente y evaluación del aprendizaje en la Licenciatura de Ingeniería en Computación de la UAEM**

En la Facultad de Ingenieria de la UAEM, como en toda institución educativa, la práctica educativa está determinada a partir de un currículum en el que se establece el qué, cómo y cuándo se enseñará y aprenderá (Díaz-Barriga Arceo, 1990). En este sentido, el currículum de la Licenciatura de Ingeniería en Computación establece, en lo general, los contenidos o materia de instrucción, el método de enseñanza y el orden de instrucción.

En el Currículum, el (Comité Curricular de Ingeniería en Computación, 2004) organiza los contenidos en una estructura curricular compuesta por 8 áreas de conocimiento, 58 unidades de aprendizaje obligatorias y 33 optativas. El plan de estudios se divide en 3 núcleos: básico, sustantivo profesional e integral profesional, y establece, para cada una de las unidades de aprendizaje de cada núcleo, su tipo (curso y/o laboratorio), el número de horas teóricas y prácticas y los prerrequisitos; de igual manera, se mencionan los propósitos y subcompetencias por área de conocimiento.

El (Comité Curricular de Ingeniería en Computación, 2004) también establece, en el apartado del Sistema de Enseñanza del Currículum, orientaciones didácticas generales y principios de intervención educativa considerados adecuados para la organización del proceso de enseñanza aprendizaje que serán punto de partida de reflexión para el claustro académico sobre las opciones metodológicas para la enseñanza de la Ingeniería. Estas orientaciones y principios se fundamentan en el aprendizaje activo y en el modelo de concepción constructivista y constituyen la convergencia de diversas aproximaciones psicológicas a problemas como:

- el desarrollo psicológico del individuo, particularmente en el plano intelectual y en su intersección con los aprendizajes escolares,
- la identificación y atención a la diversidad de intereses, necesidades y motivaciones de los alumnos en relación con el proceso enseñanza-aprendizaje,
- el replanteamiento de los contenidos curriculares, orientados a que los sujetos "aprendan a aprender" sobre contenidos significativos,
- el reconocimiento de la existencia de diversos tipos y modalidades de aprendizaje escolar, dando una atención más integrada a los componentes intelectuales, afectivos y sociales,
- la búsqueda de alternativas novedosas para la selección, organización y distribución del conocimiento escolar, asociadas al diseño y promoción de estrategias de aprendizaje e instrucciones cognoscitivas,
- la importancia de promover la interacción entre el docente y sus alumnos, así como entre los alumnos mismos, a través del manejo del grupo mediante el empleo de estrategias de aprendizaje cooperativo,
- la revalorización del papel del docente, no sólo en sus funciones de transmisor del conocimiento, guía o facilitador del aprendizaje, sino como mediador del mismo, y
- la promoción de los procesos de crecimiento personal del alumno a través de su participación en actividades intencionales, planificadas y sistemáticas, que logren propiciar en éste una actividad mental constructivista.

El (Comité Curricular de Ingeniería en Computación, 2004) establece que las estrategias de enseñanza aprendizaje, los procedimientos y recursos a utilizar deben generar aprendizajes significativos, y deben estar enfocadas al denominado aprendizaje estratégico que tiene como propósito dotar a los alumnos de estrategias efectivas para el aprendizaje y el mejoramiento de áreas y dominios determinados, y que deberán emplearse como procedimientos flexibles y adaptativos a distintas circunstancias de enseñanza antes (preinstruccionales) durante (construccionales) y después de (posinstruccionales) de un contenido curricular específico.

En materia de evaluación del aprendizaje, el (Comité Curricular de Ingeniería en Computación, 2004) establece que ésta describe el rendimiento escolar y su relación con la institución. En cuanto a la evaluación de la promoción, menciona que se lleva a cabo en cada unidad de aprendizaje de acuerdo a los criterios del profesor y a la legislación vigente. Es un esfuerzo por determinar los efectos del desarrollo de experiencias de aprendizaje que debe ser integral y debe basarse en los objetivos específicos establecidos en los programas de estudio de cada una de las unidades de aprendizaje.

En las unidades de aprendizaje, la evaluación de la promoción se debe llevar a cabo en tres momentos:

- *Diagnóstica*, antes de dar inicio al proceso de enseñanza-aprendizaje, con el fin de obtener información acerca de los conocimientos, habilidades y actitudes que posee el alumno, para ajustar objetivos, contenidos y estrategias de enseñanza a las necesidades del educando,
- *Formativa o continua,* se realiza en forma concurrente al proceso de enseñanza-aprendizaje y tiene como fin ir evaluando el logro de los objetivos y retroalimentar en el propio proceso, y

 *Sumativa,* al término del curso, con el propósito de emitir una valoración total sobre el aprendizaje logrado y el proceso de enseñanza-aprendizaje y conduce a una toma de decisiones, una de ellas la promoción del alumno.

Además, deben tomarse en cuenta diferentes prácticas e instrumentos que intervienen en el proceso de enseñanza y aprendizaje:

- *asistencia,* aunque no se evalúa, en apego a la legislación, es un aspecto fundamental para acreditar la unidad de aprendizaje,
- *participación,* como intervención de alumno en las sesiones de trabajo, abarca la comprensión, manejo de conceptos teórico-metodológicos, así como las aportaciones, justificaciones y pertinencias de las ideas expuestas, y
- *evaluación escrita,* 
	- o *examen,*
	- o *trabajos escritos,*
	- o *proyectos, o*
	- o *cualquier otro tipo de instrumento que ayuda a obtener el objetivo de la evaluación.*

Conforme a lo que establece el Reglamento de Estudios Profesionales de la UAEM (Consejo Universitario UAEM, 2007), los planes de estudio se complementan con documentos de programación pedagógica para concretar los procesos de enseñanza aprendizaje. Para el caso de la Licenciatura de Ingeniería en Computación, por cada unidad de aprendizaje se emite un programa de estudio, que es un documento de carácter oficial y de observancia obligatoria, que estructura y detalla los objetivos de aprendizaje y los contenidos establecidos en el plan de estudios, para el logro de los objetivos del programa educativo y el desarrollo de las competencias profesionales. Estos programas son referentes para definir las estrategias de conducción del proceso de enseñanza-aprendizaje, el desarrollo de las formas de evaluación y acreditación de los estudios, la elaboración de materiales didácticos y los mecanismos de organización de la enseñanza. El personal académico está obligado a cubrir la totalidad de los contenidos del programa, teniendo la libertad de darle la orientación particular que determine para promover el logro de los objetivos correspondientes.

Los programas de estudio de las unidades de aprendizaje de la Licenciatura de Ingeniería en Computación de la UAEM contienen, entre otra información:

- los datos de identificación del curso,
- los lineamientos de la unidad de aprendizaje para el docente y discente,
- el propósito de la unidad de aprendizaje,
- las competencias genéricas,
- los escenarios de aprendizaje,
- la estructura de la unidad de aprendizaje, en unidades de competencia, incluyendo:
	- a. conocimientos,
	- b. habilidades,
	- c. actitudes y valores,
	- d. estrategias didácticas,
	- e. recursos requeridos,
	- f. tiempo estimado,
	- g. criterios de desempeño y evidencias, y
- los criterios de evaluación y acreditación.

Por su parte, la Coordinación de Ingeniería en Computación de la UAEM, ha implementado un instrumento denominado Planeación del Curso, el cual pretende ser el resultado de un trabajo integrador de los docentes de cada unidad de aprendizaje, y llevar la planeación temporal al nivel de los conocimientos referidos en los programas de estudio, así como detallar los criterios de evaluación y acreditación y plasmar consideraciones adicionales sobre la planeación didáctica, la práctica docente y la evaluación del aprendizaje.

De los párrafos anteriores, se puede observar que existen elementos suficientes para que los profesores puedan llevar a cabo una planeación didáctica, práctica docente y evaluación del aprendizaje alineada al plan y programas de estudios, sin embargo, al respecto se presenta la problemática referida en el apartado III del presente documento.

Para nuestros fines, es importante referir las siguientes disposiciones de la legislación universitaria vigente en la UAEM.

Del Estatuto Universitario (Consejo Universitario de la UAEM, 2007).

- "Artículo 6. El ejercicio de las libertades de cátedra y de investigación y, el libre examen y discusión de las ideas, son responsabilidad y derecho de la Universidad y de su comunidad "
- "Artículo 7. La libertad de cátedra es la prerrogativa para desarrollar la función docente con base en los planes y programas de estudios vigentes; realizar el aprendizaje del conocimiento exponiendo, debatiendo y criticando ideas y concepciones, cumpliendo los objetivos educativos; y para evaluar los resultados de esta función conforme a los sistemas y procedimientos que para ello se establezcan."
- "Artículo 30. El personal académico tiene las siguientes obligaciones: … IV. Cumplir con los programas de estudio a su cargo"

Del Reglamento Interno de la Facultad de Ingenieria de la UAEM (Consejo Universitario de la UAEM, 2003).

 "Artículo 39. Son responsabilidad del personal académico de la Facultad de Ingeniería… II. Usar métodos y elementos didácticos según su criterio. III. Establecer las modalidades de evaluación y aprovechamiento de sus alumnos."

Del Reglamento de Estudios Profesionales de la UAEM (Consejo Universitario UAEM, 2007).

 "Artículo 110. Los estudios profesionales podrán impartirse en las modalidades escolarizada, no escolarizada y mixta.

I. Modalidad de estudios escolarizados. Se caracteriza porque la relación personal académico-alumno ocurre en una misma dimensión espacio-temporal, con la presencia regular del alumno en las instalaciones de la Universidad, dentro de tiempos, horarios y aulas

su formación transcurre bajo la conducción del personal académico ordinario en cada unidad de aprendizaje.

El proceso de enseñanza y aprendizaje podrá incorporar el uso de tecnologías de la información y la comunicación, con el fin de ampliar los medios de interacción entre el personal académico y los alumnos."

# **VIII.1.6 El uso de Moodle como herramienta de apoyo a la planeación didáctica, práctica docente y evaluación del aprendizaje en la Licenciatura de Ingeniería en Computación de la UAEM**

De lo abordado en los puntos VII.1.1 al VII.1.5 y para los fines que persigue el presente trabajo, podemos referir los siguientes puntos relevantes.

- 1. Los Sistemas Administradores de Aprendizaje son herramientas tecnológicas basadas en Internet que benefician la gestión de los procesos de enseñanza y aprendizaje y ofrecen a los actores del proceso alternativas de interacción para el trabajo individual y colaborativo, el aprendizaje significativo, la construcción del conocimiento y el desarrollo de habilidades.
- 2. Moodle es un LMS basado en la teoría del constructivismo social, es utilizado a nivel mundial y ha sido implementado como apoyo a la educación presencial.
- 3. El modelo educativo en el que se fundamenta la licenciatura de Ingeniería en Computación de la UAEM está basado en la teoría constructivista, y en el aprendizaje activo, significativo y estratégico.
- 4. El plan y programas de estudio de la licenciatura de Ingeniería en Computación de la UAEM, así como la legislación vigente de la Institución, establecen las bases para que el docente desarrolle la planeación didáctica, práctica docente y evaluación del aprendizaje de las unidades de aprendizaje a su cargo, con base en sus capacidades, conocimientos, habilidades y experiencia.
- 5. La legislación vigente de la UAEM establece la posibilidad de hacer uso de las tecnologías de la información y comunicación en la modalidad de estudios escolarizados, a la cual se ha hecho referencia en el presente documento como estudios presenciales, siendo el caso de la Licenciatura de Ingeniería en Computación.

Con base en lo anterior, se establece la propuesta del uso del sistema Moodle como herramienta de apoyo a la planeación didáctica, práctica docente y evaluación del aprendizaje en la Licenciatura de Ingeniería en Computación de la UAEM, la cual se describe a continuación.

- 1. Diseñar ambientes de aprendizaje virtuales que permitan:
	- a. compartir contenidos (lecturas, presentaciones digitales, videos, páginas en Internet, imágenes, animaciones),
	- b. planear y desarrollar actividades de aprendizaje (en aula y en línea, individuales y grupales), que busquen el aprendizaje significativo, la generación de la discusión y el debate interactivos, la construcción social del conocimiento y el desarrollo de las habilidades de los alumnos, y
	- c. evaluar el aprendizaje en los tres momentos requeridos (diagnóstica, continua y sumativa) con la finalidad de tomar decisiones oportunas y pertinentes en busca de los objetivos.
- 2. Crear cursos en Moodle para operar los ambientes virtuales de aprendizaje, haciendo uso de:
	- a. recursos, para compartir los contenidos,
	- b. actividades, para planear, desarrollar y evaluar las actividades de aprendizaje,
	- c. módulo de asistencia, para llevar el control de la misma,
	- d. módulo de preguntas, para elaborar un banco de reactivos que permita el diseño y aplicación de cuestionarios con fines evaluación del aprendizaje, y
	- e. módulo de calificaciones, a manera de tablero de control, para tomar las decisiones oportunas y pertinentes en busca de los objetivos.

**VIII.2 Aplicación de la Guía de los Fundamentos para la Dirección de Proyectos (PMBOK) del PMI para el desarrollo de un proyecto de implementación de un LMS.**

#### **VIII.2.1 El Project Management Institute (PMI) y su estándar PMBOK**

El Project Management Institute (PMI), fundado en 1969, es una de las asociaciones más grandes a nivel mundial, la cual cuenta con medio millón de miembros en más de 185 países. Es una organización sin fines de lucro que desarrolla la profesión de dirección de proyectos a través de estándares globalmente reconocidos y certificaciones, comunidades de colaboración, un amplio programa de investigación y oportunidades de desarrollo profesional. Los estándares globales del PMI para la dirección de proyectos, programas y portafolios son los estándares más ampliamente reconocidos en la profesión (Project Management Institute, 2011).

El PMI creó en 1996 la primera edición de "A Guide to the Project Managament Body of Knowledge (PMBOK)", aporte que fue tomando importancia y reconocimiento, convirtiéndose en un estándar avalado por el American National Standards Institute (ANSI) en el año 2000 con su segunda edición. Actualmente, con su cuarta edición publicada en el 2008, el PMBOK es una referencia en la materia de dirección de proyectos. El PMBOK compite con otros modelos como el de la Association for Project Management (APM) y Prince (en Reino Unido); sin embargo, se ha posicionado a nivel mundial y las certificaciones otorgadas sobre este son las más reconocidas por las organizaciones y las más buscadas por los profesionales de la materia (Alzate, 2010).

### **VIII.2.2 Generalidades de la Guía de los Fundamentos para la Dirección de Proyectos (PMBOK) del PMI**

#### **Concepto y alcance**

La Guía de los Fundamentos para la Dirección de proyectos (Guía del PMBOK) es una norma reconocida en la profesión de la dirección de proyectos. Por norma se hace referencia a un documento formal que describe normas, métodos, procesos y prácticas establecidos. Al igual que en otras profesiones, como la abogacía, la medicina y las ciencias económicas, el conocimiento contenido en esta norma evolucionó a partir de las buenas prácticas reconocidas por profesionales dedicados a la dirección de proyectos, quienes contribuyeron a su desarrollo (Project Management Institute, 2008, p. 3).

Conforme a lo establecido por (Project Management Institute, 2008), la guía identifica un conjunto de fundamentos (conocimientos, procesos, habilidades, herramientas y técnicas) para la dirección de proyectos generalmente reconocido como buenas prácticas. "Generalmente reconocido" significa que se aplican a la mayoría de proyectos, mientras que "Buenas prácticas"

significa que se está de acuerdo, en general, en que la aplicación de los fundamentos puede aumentar las posibilidades de éxito de una amplia variedad de proyectos, pero no implica que se deba aplicar siempre de la misma manera en todos los proyectos. Menciona que la organización y/o el equipo de dirección de proyecto son los responsables de establecer lo que es apropiado para cada proyecto.

#### **Proyecto**

Project Management Institute (2008) define un proyecto como "un esfuerzo temporal que se lleva a cabo para crear un producto, servicio o resultado único". En este sentido, todo proyecto tiene un principio y un fin definidos. El fin se alcanza cuando:

- se logran los objetivos del proyecto,
- se determina que no se lograron o no podrán ser alcanzados, o
- no existe más la necesidad que dio origen al proyecto.

#### **Dirección de proyectos**

La dirección de proyectos es la aplicación de conocimientos, habilidades y técnicas a las actividades del proyecto para cumplir con los requisitos del mismo. Se logra mediante la aplicación e integración adecuada de los 42 procesos de la dirección de proyectos, agrupados lógicamente, que conforman los 5 grupos de procesos de Iniciación, Planificación, Ejecución, Seguimiento y Control, Cierre (Project Management Institute, 2008, p. 6).

Según el PMBOK, la dirección de proyectos implica:

- identificar requisitos,
- abordar las diversas necesidades, inquietudes y expectativas de los interesados según se planifica y efectúa el proyecto,
- equilibrar las restricciones contrapuestas del proyecto que se relacionan, entre otros aspectos, con:
	- o el alcance
	- o la calidad
	- o el cronograma
	- o el presupuesto
	- o los recursos
	- o el riesgo

(Project Management Institute, 2008) refiere que el Director del Proyecto es la persona asignada por la organización ejecutante para alcanzar los objetivos del proyecto.

### **Ciclo de vida de un proyecto**

En general con independencia de su tamaño y complejidad, los proyectos cumplen con el siguiente ciclo de vida:

- 1. Inicio
- 2. Organización y preparación
- 3. Ejecución del trabajo
- 4. Cierre

Este ciclo de vida puede ser un marco de referencia común para comparar proyectos, incluso de diferente naturaleza.

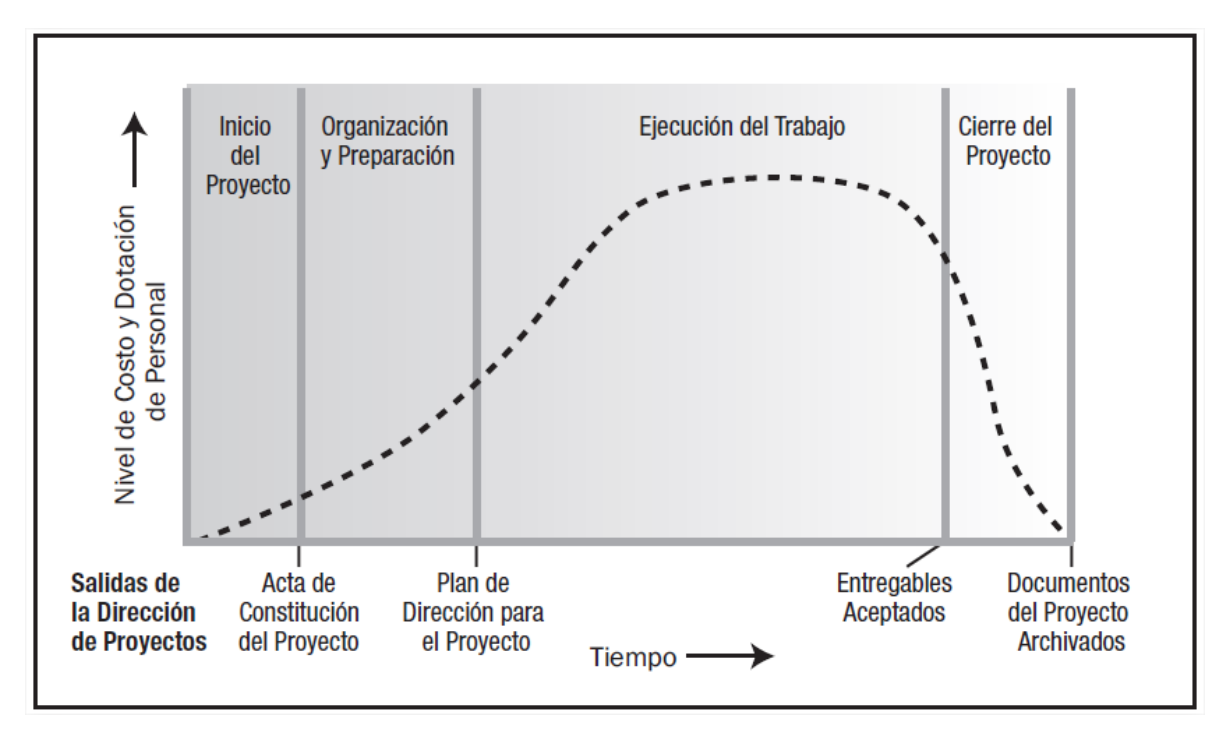

Gráfico 7. Niveles Típicos de Costo y Dotación de Personal durante el Ciclo de Vida del Proyecto (Project Management Institute, 2008, p. 16).

Project Management Institute (2008) establece que un proyecto puede dividirse en fases, dentro de las cuales es necesario ejercer un control adicional para gestionar eficazmente la conclusión de un entregable mayor. La estructuración en fases permite la división de proyecto en subconjuntos lógicos para facilitar su dirección, planificación y control.

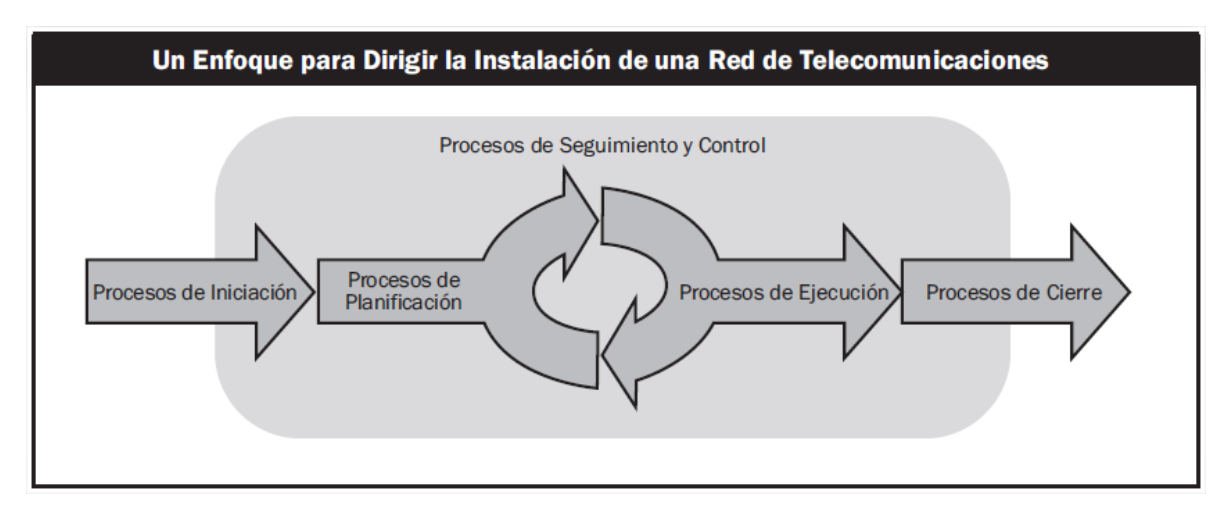

Gráfico 8. Ejemplo de un proyecto de una sola fase. (Project Management Institute, 2008, p. 19).

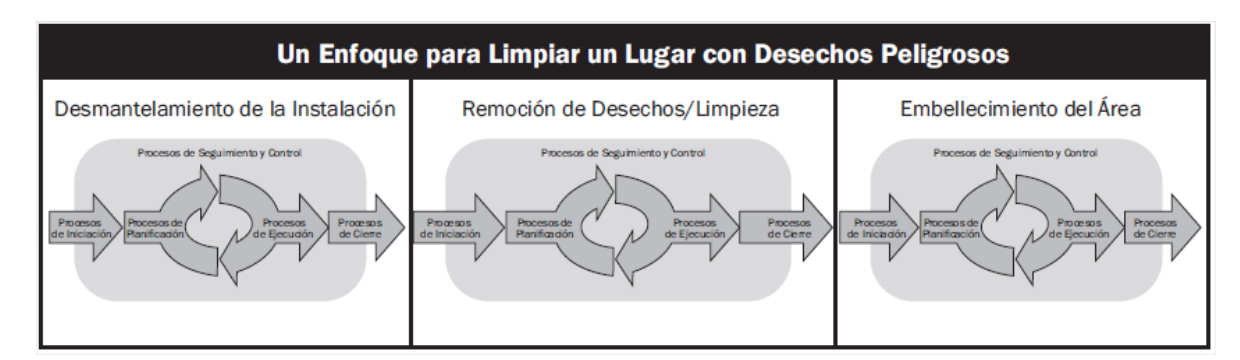

Gráfico 9. Ejemplo de un proyecto de tres fases. (Project Management Institute, 2008, p. 21).

#### **Director del proyecto**

El Director de Proyecto, según Project Management Institute (2008) es la persona asignada por la organización que ejecuta el proyecto para alcanzar los objetivos del mismo.

#### **Factores ambientales de la empresa**

Los factores ambientales de la empresa son los elementos internos y externos que intervienen en el proyecto e influyen en su éxito. Provienen de cualquiera de las empresas u organizaciones implicadas en el proyecto. Estos factores pueden aumentar o restringir las opciones de la dirección de proyectos y pueden influir positiva y negativamente sobre su resultado. Algunos ejemplos son: procesos, estructura y cultura organizacional; normas de la industria y gubernamentales; infraestructura; recursos humanos existentes; administración del personal; condiciones de mercado; clima político; canales de comunicación; bases de datos comerciales; sistemas de información existentes, entre otros (Project Management Institute, 2008).

#### **Interesados**

Son personas u organizaciones (por ejemplo, clientes, patrocinadores, la organización ejecutante o el público en general), que participa activamente en el proyecto o cuyos intereses pueden verse afectados de forma positiva o negativa por la ejecución o conclusión del proyecto. Pueden ejercer influencia sobre el proyecto, los entregables o los miembros del equipo. Los interesados tienen diferentes niveles de responsabilidad y autoridad cuando participan en un proyecto y pueden cambiar durante el ciclo de vida del mismo (Project Management Institute, 2008).

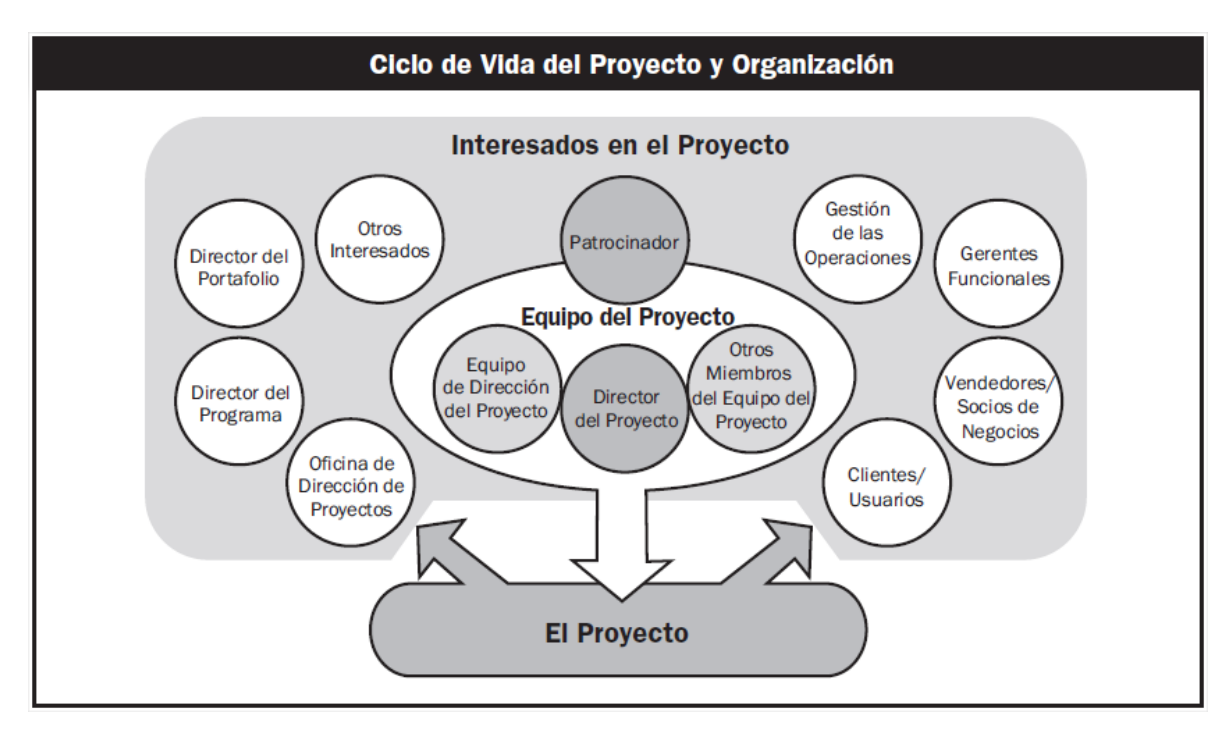

Gráfico 10. Relación entre los interesados y el proyecto. (Project Management Institute, 2008, p. 24).

#### **Activos de los procesos de la organización**

Project Management Institute (2008) establece que los activos de la organización abarcan alguno o todos los activos relativos a procesos de alguna o todas las organizaciones participantes en el proyecto que pueden usarse para influir en el éxito del proyecto. Los activos comprenden planes, políticas, procedimientos y lineamientos formales e informales. Se agrupan en dos categorías: procesos y procedimientos, y bases corporativas de conocimientos.

#### **Procesos de la dirección de proyectos**

Conforme a lo que establece el Project Management Institute (2008), la aplicación de conocimientos, habilidades, herramientas y técnicas a las actividades del proyecto, requiere de la dirección eficaz de los procesos apropiados.

Para el Project Management Institute (2008), "Un proceso es un conjunto de acciones y actividades interrelacionadas realizadas para obtener un producto, resultado o servicio predefinido. Cada proceso se caracteriza por sus entradas, por las herramientas y técnicas que puedan aplicarse y por las salidas que se obtienen" (p. 37).

Los procesos del proyecto son ejecutados por el equipo del proyecto y se enmarcan en dos categorías:

- 1. Los *procesos de la dirección de proyectos*, que aseguran que el proyecto avance de manera eficaz durante su existencia.
- 2. Los *procesos orientados al producto*, que especifican y crean el producto del proyecto.

La Guía de los Fundamentos para la Dirección de proyectos (Guía del PMBOK) describe únicamente los procesos de la dirección de proyectos, pero ambos deben ser ser considerados por el director del proyecto, ya que se superponen e interactúan a lo largo de la vida del proyecto (Project Management Institute, 2008).

Como se ha mencionado, los procesos de la dirección de proyectos se aplican globalmente a todos los grupos de industrias, sin embargo, según el Project Management Instituto (2008) "Esto no significa que los conocimientos, habilidades y procesos descritos deban aplicarse siempre de la misma manera en todos los proyectos. Para un proyecto determinado, el director del proyecto, en colaboración con el equipo del proyecto, siempre tiene la responsabilidad de determinar cuáles son los procesos apropiados, así como el grado de rigor adecuado para cada proceso".

#### **Grupos de procesos**

Los procesos de la dirección de proyectos del PMBOK se agrupan en cinco grupos de procesos:

1. *Grupo de Procesos de Iniciación*. Procesos realizados para definir un nuevo proyecto o una nueva fase de un proyecto existente.

- 2. *Grupo de Procesos de Planificación*. Procesos requeridos para establecer el alcance del proyecto, refinar objetivos y definir el curso de acción necesario para alcanzarlos.
- 3. *Grupo de Procesos de Ejecución*. Procesos realizados para completar el trabajo definido en el plan para la dirección del proyecto a fin de cumplir con sus especificaciones.
- 4. *Grupo de Procesos de Seguimiento y Control*. Procesos requeridos para monitorear, analizar y regular el progreso y desempeño del proyecto, así como detectar cambios y dar inicio a los mismos.
- 5. *Grupo de Procesos de Cierre*. Procesos realizados para finalizar las actividades a través de todos los grupos de procesos, con el fin de cerrar formalmente el proyecto o una fase del mismo.

Los grupos de procesos se vinculan entre sí a través de los resultados que producen. Son actividades superpuestas que tienen lugar a lo largo del proyecto. Cuentan con dependencias definidas y normalmente se ejecutan en la misma secuencia en cada proyecto. Los grupos de proceso individuales y los procesos individuales que los constituyen a menudo se repiten durante el proyecto. Los procesos pueden presentar interacciones dentro de un grupo o entre diversos grupos, las cuales pueden variar entre un proyecto y otro, y no necesariamente se realizan en un orden determinado (Project Management Institute, 2008).

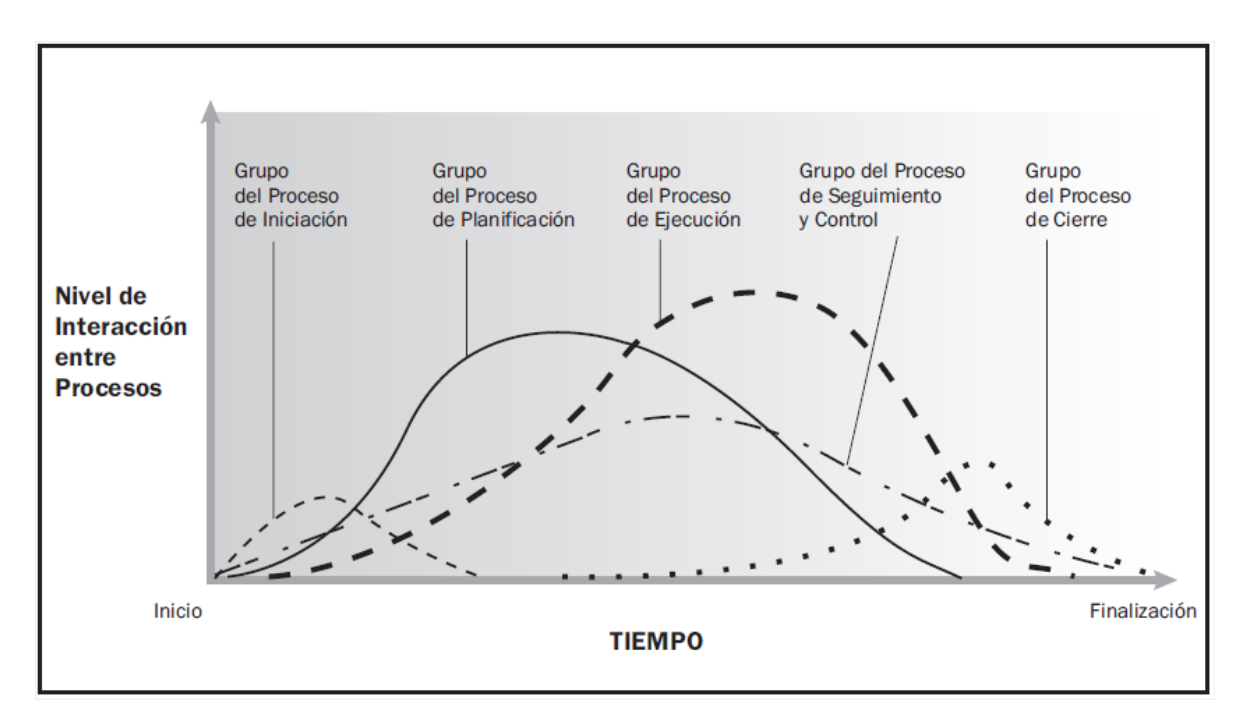

Gráfico 11. Interacción de los grupos de proceso en un proyecto o fase. (Project Management Institute, 2008, p. 41).

El Gráfico 11 proporciona un resumen global del flujo básico y de las interacciones entre los grupos de procesos e interesados específicos. Es importante resaltar que los grupos de procesos no son fases del proyecto, ya que un proyecto puede o no ser dividido en fases, lo cual depende generalmente de la complejidad o tamaño de los proyectos.

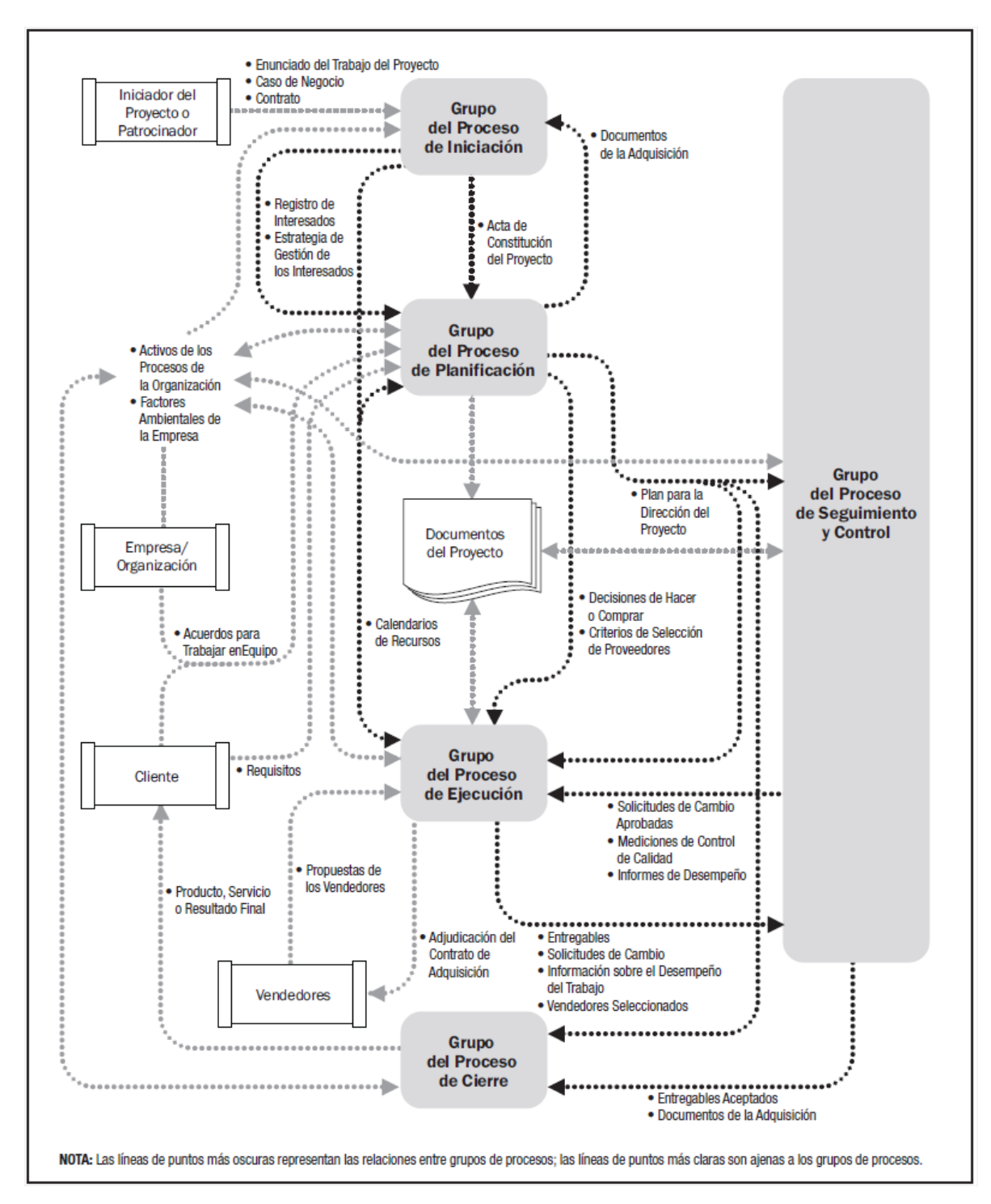

Gráfico 12. Interacción de los grupos de proceso en un proyecto o fase. (Project Management Institute, 2008, p. 42).

### **Áreas de conocimiento**

Una segunda clasificación de los proyectos de la dirección de proyectos se da por el tipo de actividades que se realza en los diferentes procesos. Las 9 áreas de conocimiento en las que se dividen los 42 procesos del PMBOK en su cuarta edición son:

- 1. *Gestión de la Integración del Proyecto.* Incluye los procesos y actividades necesarias para identificar, definir, unificar y coordinar los diversos procesos y actividades de la dirección de proyectos dentro de los grupos de procesos.
- 2. *Gestión del Alcance del Proyecto.* Incluye los procesos necesarios para garantizar que el proyecto incluya todo y únicamente todo el trabajo requerido para completarlo con éxito.
- 3. *Gestión del Tiempo del Proyecto.* Incluye los procesos requeridos para administrar la finalización del proyecto a tiempo.
- 4. *Gestión de los Costos del Proyecto.* Incluye los procesos involucrados en estimar, presupuestar y controlar los costos del modo que se complete el proyecto dentro del presupuesto aprobado.
- 5. *Gestión de la Calidad del Proyecto.* Incluye los procesos y actividades de la organización ejecutante que determinan responsabilidades, objetivos y políticas de calidad a fin de que el proyecto satisfága las necesidades por las cuales fue emprendido.
- 6. *Gestión de los Recursos Humanos del Proyecto.* Incluye los procesos que organizan, gestionan y conducen el equipo del proyecto, el cual está formado por las personas a quienes se asignan roles y responsabilidades para completar el proyecto.
- 7. *Gestión de las Comunicaciones del Proyecto.* Incluye los procesos requeridos para garantizar que la generación, la recopilación, la distribución, el almacenamiento y la recuperación y la disposición final de la información del proyecto sean adecuados y oportunos.
- 8. *Gestión de los Riesgos del Proyecto.* Incluye los procesos relacionados con llevar a cabo la planificación de la gestión, la identificación, el análisis, la planificación de respuesta a los riesgos, así como su seguimiento y control en un proyecto. Los objetivos de la gestión de los riesgos son aumentar la probabilidad y el impacto de eventos positivos, así como disminuir la probabilidad y el impacto de eventos negativos en el proyecto.
- 9. *Gestión de las Adquisiciones del Proyecto.* Incluye los procesos de compra o adquisición de los productos, servicios o resultados que es necesario obtener fuera del equipo del proyecto. Incluye también los procesos de gestión del contrato y de control de cambios requeridos para desarrollar y administrar contratos u órdenes de compra emitidas por miembros autorizados de equipo del proyecto.

La Tabla 6 muestra la correspondencia entre los 42 procesos de la dirección de proyectos con los 5 grupos de proceso y las 9 áreas de conocimiento de la dirección de proyectos.

|                                                                               |                                                               |                                                                                                    |                                                                                                    | Grupos de Procesos de la Dirección de Proyectos                                                                   |                                          |
|-------------------------------------------------------------------------------|---------------------------------------------------------------|----------------------------------------------------------------------------------------------------|----------------------------------------------------------------------------------------------------|----------------------------------------------------------------------------------------------------|------------------------------------------|
| Áreas de<br><b>Conocimiento</b>                                               | <b>Grupo del</b><br>Proceso de<br>Iniciación                  | Grupo del<br>Proceso de<br><b>Planificación</b>                                                                                                    | <b>Grupo del</b><br>Proceso de<br><b>Ejecución</b>                                                                                      | <b>Grupo del Proceso</b><br>de Seguimiento<br>y Control                                                           | Grupo del<br>Proceso de<br><b>Cierre</b> |
| 4. Gestión de la<br>Integración<br>del Provecto                               | 4.1 Desarrollar el<br>Acta de<br>Constitución<br>del Proyecto | 4.2 Desarrollar el<br>Plan para la<br>Dirección del<br>Provecto                                                                                                    | 4.3 Dirigir y<br>Gestionar la<br>Ejecución del<br>Proyecto                                                                              | 4.4 Monitorear y<br>Controlar el<br>Trabajo del<br>Proyecto<br>4.5 Realizar el<br>Control Integrado<br>de Cambios | 4.6 Cerrar el<br>Provecto o Fase         |
| 5. Gestión del<br><b>Alcance del</b><br><b>Proyecto</b>                       |                                                               | 5.1 Recopilar<br>Requisitos<br>5.2 Definir el<br>Alcance<br>5.3 Crear la EDT                                                                                                    |                                                                                                    | 5.4 Verificar el<br>Alcance<br>5.5 Controlar el<br>Alcance                                                        |                                          |
| 6. Gestión del<br><b>Tiempo del</b><br><b>Proyecto</b>                        |                                                               | 6.1 Definir las<br>Actividades<br>6.2 Secuenciar<br>las Actividades<br>6.3 Estimar los<br>Recursos de las<br>Actividades<br>6.4 Estimar la<br>Duración de las<br>Actividades<br>6.5 Desarrollar el<br>Cronograma                                     |                                                                                                    | 6.6 Controlar el<br>Cronograma                                                                                    |                                          |
| 7. Gestión de los<br><b>Costos del</b><br><b>Proyecto</b>                     |                                                               | 7.1 Estimar los<br>Costos<br>7.2 Determinar el<br>Presupuesto                                                                                                    |                                                                                                    | 7.3 Controlar los<br>Costos                                                                                       |                                          |
| 8. Gestión de la<br><b>Calidad del</b><br>Proyecto                            |                                                               | 8.1 Planificar la<br>Calidad                                                                                                    | 8.2 Realizar el<br>Aseguramiento<br>de Calidad                                                                                          | 8.3 Realizar el<br>Control de<br>Calidad                                                                          |                                          |
| 9. Gestión de los<br><b>Recursos</b><br><b>Humanos del</b><br><b>Provecto</b> |                                                               | 9.1 Desarrollar el<br>Plan de Recursos<br>Humanos                                                                                                    | 9.2 Adquirir el<br>Equipo del<br>Proyecto<br>9.3 Desarrollar el<br>Equipo del<br>Proyecto<br>9.4 Gestionar el<br>Equipo del<br>Proyecto |                                                                                                    |                                          |
| 10. Gestión de las<br><b>Comunicaciones</b><br>del Proyecto                   | 10.1 Identificar a<br>los Interesados                         | 10.2 Planificar las<br>Comunicaciones                                                                                                    | 10.3 Distribuir la<br>Información<br>10.4 Gestionar<br>las Expectativas<br>de los<br>Interesados                                        | 10.5 Informar el<br>Desempeño                                                                                     |                                          |
| 11. Gestión de los<br><b>Riesgos del</b><br>Proyecto                          |                                                               | 11.1 Planificar la<br>Gestión de Riesgos<br>11.2 Identificar<br>los Riesgos<br>11.3 Realizar el<br>Análisis Cualitativo<br>de Riesgos<br>11.4 Realizar el<br>Análisis Cuantitativo<br>de Riesgos<br>11.5 Planificar la<br>Respuesta a los<br>Riesgos |                                                                                                    | 11.6 Monitorear<br>y Controlar los<br>Riesgos                                                                     |                                          |
| 12. Gestión de las<br><b>Adquisiciones</b><br>del Proyecto                    |                                                               | 12.1 Planificar<br>las Adquisiciones                                                                                                    | 12.2 Efectuar las<br>Adquisiciones                                                                                                    | 12.3 Administrar<br>las Adquisiciones                                                                             | 12.4 Cerrar las<br>Adquisiciones         |

Tabla 6. Correspondencia entre Grupos de Proceso y Áreas de Conocimiento de la Dirección de Proyectos. (Project Management Institute, 2008, p. 43).

### **VIII.2.3 Aplicación del PMBOK para la planificación de la propuesta de implementación de un LMS y su implementación parcial**

El Project Management Institute (2008) establece que, a menudo, los proyectos se utilizan como medios para cumplir con los planes estratégicos de una organización, para dar respuesta a una demanda de mercado, a una oportunidad estratégica o necesidad comercial, a la solicitud de un cliente, a un avance tecnológico o algún requisito legal al que se tiene que apegar, entre muchas otras. También refiere que los proyectos pueden interactuar con la gestión de las operaciones de la organización, cuando estas requieren generar un nuevo producto o servicio o mejorar la propia operación o el proceso de desarrollo.

Para el caso que nos ocupa, la propuesta de implementación de un LMS surge como una posible solución a una problemática detectada en la operación del plan de estudios de Ingeniería en Computación de la Facultad de Ingeniería de la UAEM, lo cual puede ser considerado como un objetivo estratégico, ya que pretende una mejora en el proceso y, en consecuencia, en el servicio que se presta a la sociedad, pero al mismo tiempo en el producto que son los egresados.

Considerando que las buenas prácticas establecidas por el Project Management Institute en la cuarta edición del PMBOK refieren que éstas se aplican a la mayoría de proyectos, con independencia del área de que se traten, y que su aplicación puede aumentar las posibilidades de éxito, y siendo PMBOK la referencia mejor posicionada a nivel mundial, se considera factible y conveniente hacer uso de la misma para cumplir el objetivo de realizar el plan de implementación de un LMS, así como su implementación parcial.

# **IX. PROPUESTA DE IMPLEMENTACIÓN DE UN SISTEMA ADMINISTRADOR DEL APRENDIZAJE COMO APOYO A LA PLANEACIÓN DIDÁCTICA, PRÁCTICA DOCENTE Y EVALUACIÓN DEL APRENDIZAJE Y SU IMPLEMENTACIÓN PARCIAL**

Una vez que se ha determinado que la propuesta de implementación y la implementación parcial se desarrollen aplicando las buenas prácticas establecidas en el PMBOK por el Project Management Institute, es necesario establecer las siguientes consideraciones.

Como se ha mencionado, la organización para la que se realiza la propuesta de implementación del proyecto es la Facultad de Ingeniería de la Universidad Autónoma del Estado de México, en particular la Coordinación de Ingeniería en Computación. Debido a que el proyecto se origina a partir de la necesidad personal de obtener un grado académico, y que dará como resultado una propuesta para que las autoridades de la Coordinación de Ingeniería en Computación y de la propia Facultad de Ingeniería de la UAEM puedan evaluar su factibilidad y decidir posteriormente sobre su implementación total, quedando ésta decisión y su posible implementación total fuera del alcance del presente trabajo, no se puede establecer una designación por parte de la organización sobre el rol de Director del Proyecto. Esta designación, con fines de construir la propuesta, se da de manera natural sobre el postulante de la propuesta, recayendo en quien escribe la responsabilidad de establecer los fundamentos del PMBOK a utilizar para el proyecto de implementación del LMS.

Con base en las características del proyecto, tales como su tamaño, la organización ejecutora propuesta, la factibilidad técnica y económica, los requisitos generales, así como la propia experiencia de quien suscribe como director de proyectos y profesor participante en el plan de estudios sobre el que se hará la propuesta de mejora, en apartado IX.1 se desarrollan los procesos de los grupos de iniciación y planificación que se documentan en el PMBOK y que, a consideración propia, deben aplicarse para el desarrollo de la propuesta de implementación de un LMS como apoyo a la planificación didáctica, práctica docente y evaluación del aprendizaje.

Es importante mencionar que los documentos que se presentan, son resultado del desarrollo de los procesos de iniciación y planificación, los cuales se dan una vez iniciado el proyecto. Ya que en nuestro caso y como se ha mencionado se presenta una propuesta, los documentos deberán ser actualizados y complementados una vez autorizada la propuesta y el proyecto inicie formalmente, en su caso.

### **IX.1 Planificación de la propuesta de implementación**

#### **IX.1.1 Desarrollo de los procesos de Iniciación**

IX.1.1.1 Desarrollo del Acta de Constitución del Proyecto

Es el documento que autoriza de manera formal un proyecto o fase y que plasma los requisitos iniciales que satisfacen las necesidades y expectativas de los interesados. Se considera que el proyecto da inicio formal al ser firmada el Acta de Constitución del Proyecto. En el documento se establecen de manera general:

- nombre del proyecto y sus siglas,
- descripción,
- definición del producto,
- definición de requisitos,
- objetivos en términos de alcance, tiempo y costo,
- finalidad.
- $\bullet$  justificación,
- designación del Director del Proyecto,
- cronograma de hitos,
- organizaciones o grupos organizacionales que intervienen,
- principales amenazas y oportunidades,
- presupuesto preliminar, y
- patrocinador (Project Management Institute, 2008).

El siguiente documento corresponde a la propuesta de Acta de Constitución del Proyecto de implementación del LMS. Las fechas propuestas están basadas en el calendario oficial de actividades de la UAEM y en un supuesto inicio próximo del proyecto, y deberán ser actualizadas en cuanto se autorice el proyecto, en su caso.

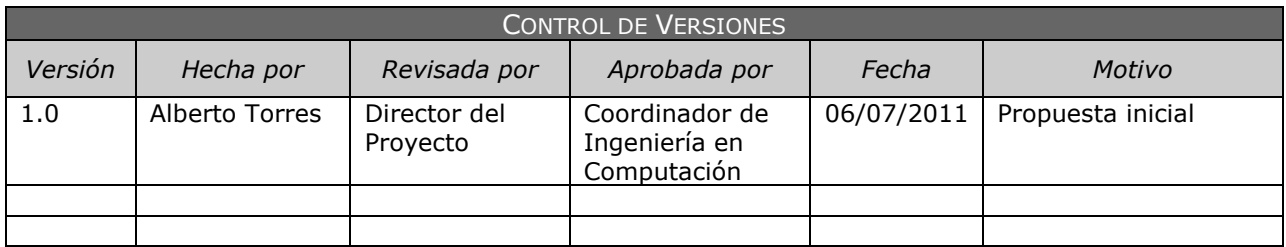

# **ACTA DE CONSTITUCIÓN DEL PROYECTO**

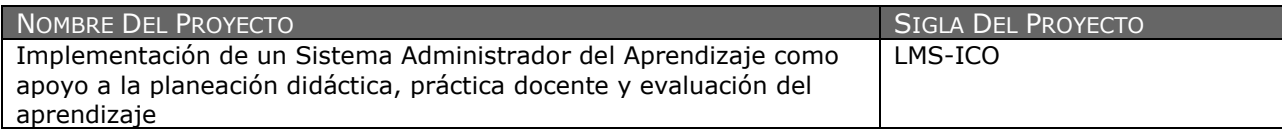

#### DESCRIPCIÓN DE PROYECTO: *QUÉ, QUIÉN, CÓMO, CUÁNDO Y DÓNDE?*

Implementar el Sistema Administrador del Aprendizaje Moodle como apoyo a la planeación didáctica, práctica docente y evaluación del aprendizaje en las unidades de aprendizaje administradas por la Coordinación de Ingeniería en Computación de la Universidad Autónoma del Estado de México, a partir del semestre 2014A.

#### DEFINICIÓN DEL PRODUCTO DEL PROYECTO: *DESCRIPCIÓN DEL PRODUCTO, SERVICIO O CAPACIDAD A GENERAR.*

Contar con ambientes virtuales de aprendizaje operados a través de la herramienta Moodle para cada una de las unidades de aprendizaje administradas por la Coordinación de Ingeniería en Computación de la Universidad Autónoma del Estado de México, con la finalidad de que profesores y alumnos puedan ampliar su interacción más allá del aula de clases para apoyar las actividades de planeación didáctica, práctica docente y evaluación del aprendizaje.

DEFINICIÓN DE REQUISITOS DEL PROYECTO: *DESCRIPCIÓN DE REQUERIMIENTOS FUNCIONALES, NO FUNCIONALES, DE CALIDAD, ETC., DEL PROYECTO/PRODUCTO.*

Generar en el personal administrativo y profesores de la Coordinación de Ingeniería en Computación participantes en el proyecto, los conocimientos y habilidades necesarios para diseñar y operar ambientes virtuales de aprendizaje a través de la herramienta Moodle, que puedan ser accedidos a través de la red UAEMex e Internet en cualquier momento y desde cualquier lugar que cuente con acceso a estas redes, con la finalidad de:

- 1. Compartir contenidos (lecturas, presentaciones digitales, videos, páginas en Internet, imágenes, animaciones),
- 2. Planear y desarrollar actividades de aprendizaje (en aula y en línea, individuales y grupales), que busquen el aprendizaje significativo, la generación de la discusión y el debate interactivos, la construcción social del conocimiento y el desarrollo de las habilidades de los alumnos, y
- 3. Evaluar el aprendizaje en los tres momentos requeridos (diagnóstica, continua y sumativa) con la finalidad de tomar decisiones oportunas y pertinentes en busca de los objetivos educativos.

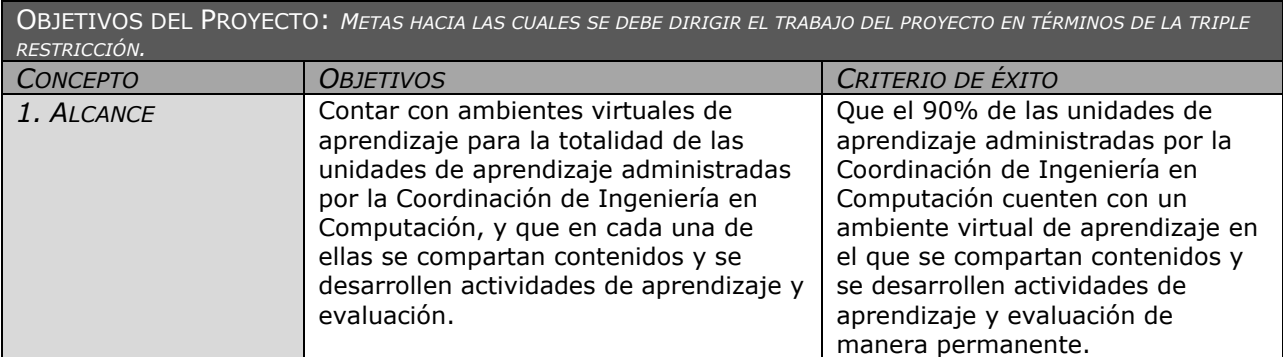

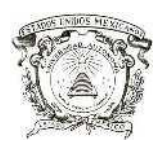

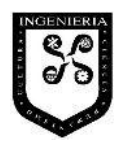

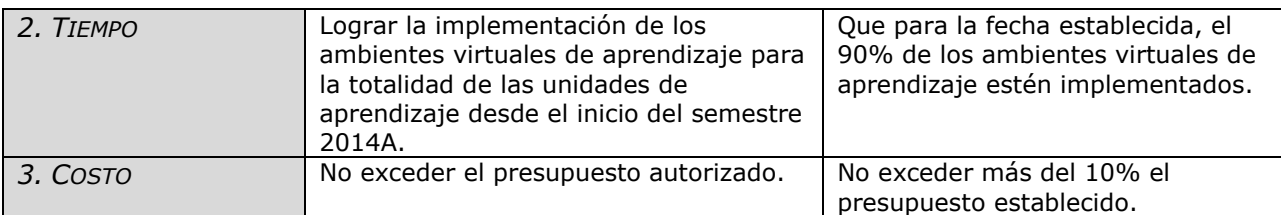

FINALIDAD DEL PROYECTO: *FIN ÚLTIMO, PROPÓSITO GENERAL, U OBJETIVO DE NIVEL SUPERIOR POR EL CUAL SE EJECUTA EL PROYECTO. ENLACE CON PROGRAMAS, PORTAFOLIOS, O ESTRATEGIAS DE LA ORGANIZACIÓN.*

Se pretende que esta implementación apoye al cumplimiento de los objetivos educativos institucionales de:

- lograr en los alumnos aprendizajes significativos,
- lograr que los alumnos construyan los conocimientos y desarrollen las competencias esperadas,
- apoyar a los profesores para que desarrollen sus actividades relacionadas con la planeación didáctica, práctica docente y evaluación del aprendizaje en tiempo y forma, y
- promover que los profesores y alumnos desarrollen habilidades complementarias a las que se desarrollan en el aula, con el uso de las Tecnologías de la Información y Comunicaciones.

JUSTIFICACIÓN DEL PROYECTO: *MOTIVOS, RAZONES, O ARGUMENTOS QUE JUSTIFICAN LA EJECUCIÓN DEL PROYECTO.*

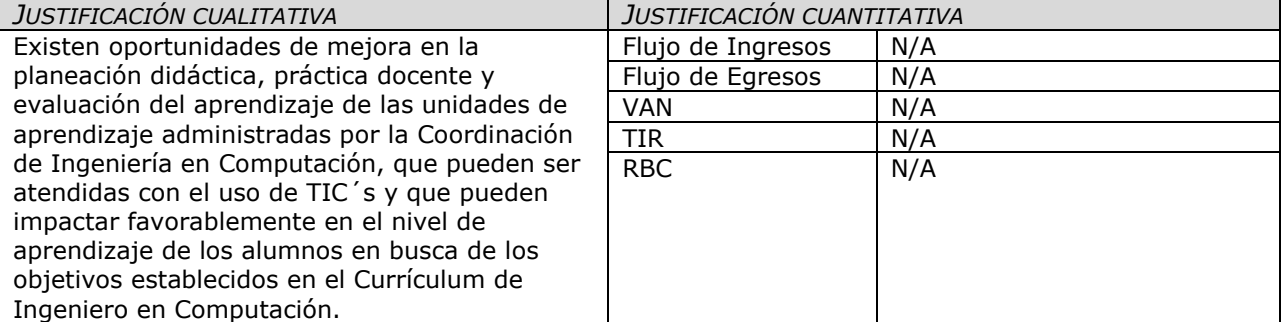

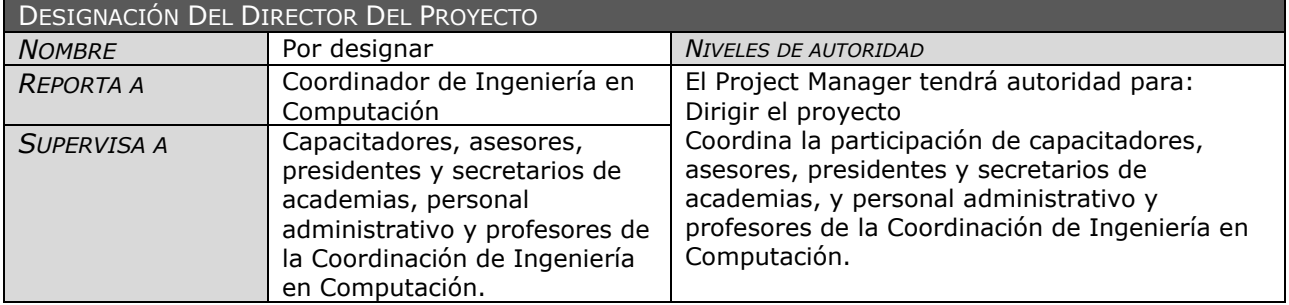

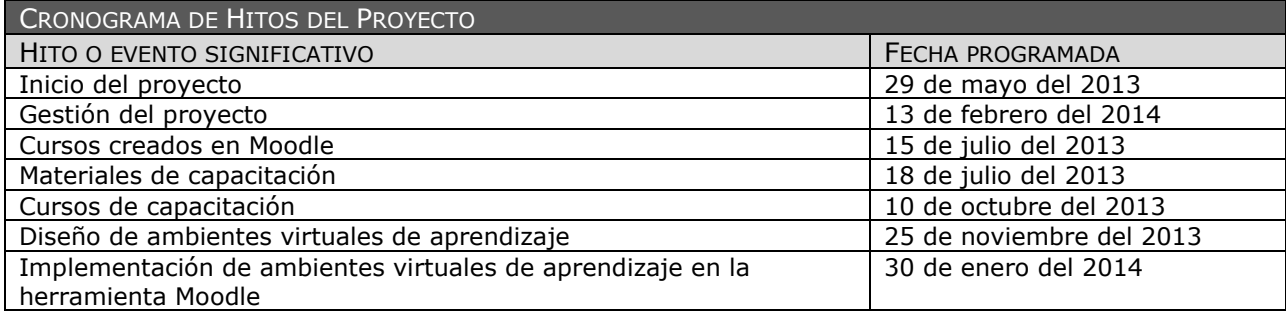

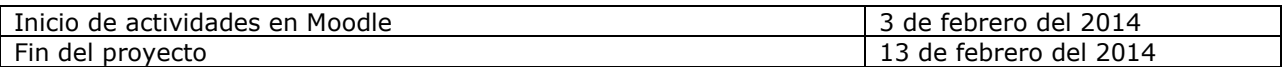

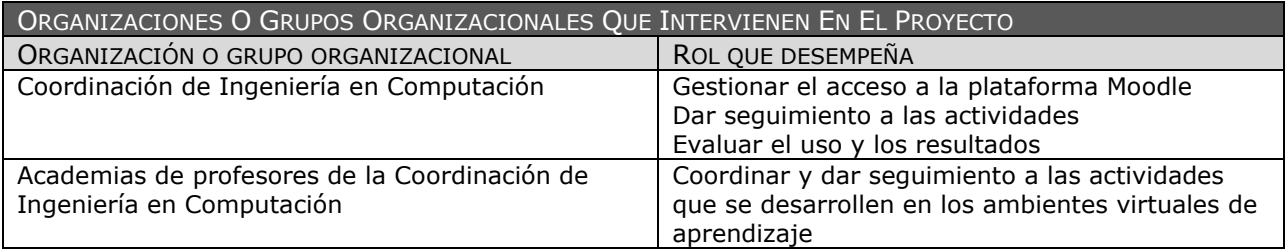

#### PRINCIPALES AMENAZAS DEL PROYECTO (RIESGOS NEGATIVOS)

- Indiferencia por parte de profesores en las actividades institucionales.
- Resistencia al cambio por parte de profesores.
- Ideas negativas de profesores sobre el uso de las TIC en los procesos de enseñanza-aprendizaje.
- Ideas negativas de profesores sobre el uso de Moodle como herramienta de apoyo a los procesos de enseñanza-aprendizaje.
- Falta de compromiso por parte de las autoridades de la Facultad.

#### PRINCIPALES OPORTUNIDADES DEL PROYECTO (RIESGOS POSITIVOS)

- Acceso al sistema Moodle que actualmente ofrece la UAEM a través de la Dirección de Tecnologías de la Información y Comunicaciones, el cual está disponible para los espacios académicos y docentes de la UAEM sin restricción.
- Infraestructura de comunicaciones que actualmente ofrece la UAEM y la Facultad de Ingeniería, la cual incluye acceso inalámbrico a la red UAEMex e Internet.
- Infraestructura de Aulas Virtuales con la que cuenta la Facultad.
- Uso de Moodle de manera cotidiana por algunos profesores.
- Acceso a Internet en casa y oficina de profesores y alumnos.
- Acceso a equipo de cómputo personal en casa y oficina de profesores y alumnos.

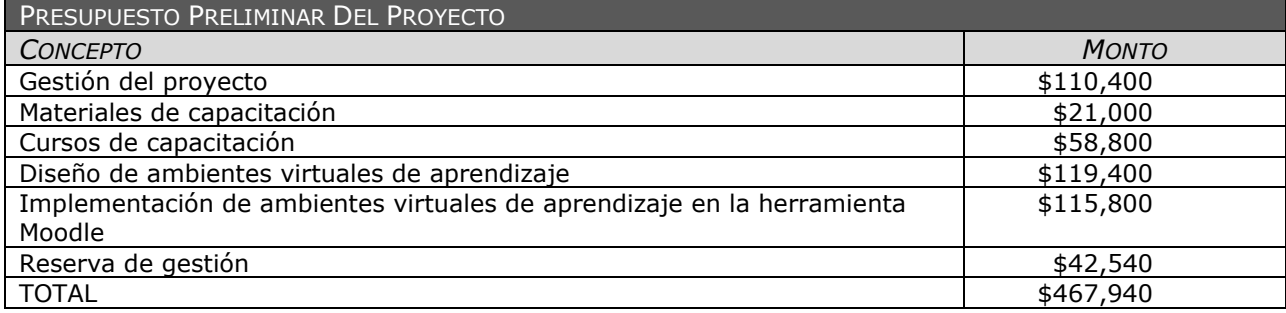

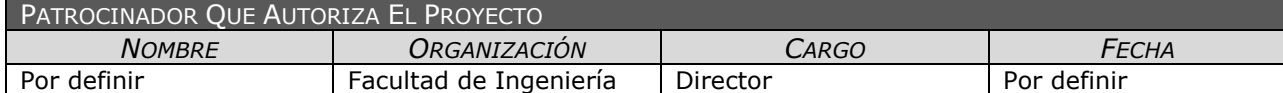

Para el caso que nos ocupa, debido a que hay un gran número de interesados que participarán activamente en el proyecto, por ejemplo los profesores de las unidades de aprendizaje de la Coordinación de Ingeniería en Computación, entre otros, es conveniente contar con un registro de interesados que permita su identificación y contacto, así como conocer su posible influencia en el proyecto. En este registro es recomendable incluir:

- nombre,
- empresa o puesto,
- localización,
- rol en el proyecto,
- información de contacto,
- requerimientos primordiales,
- expectativas principales,
- influencia potencial,
- fase de mayor interés, y
- clasificación (interno/externo, apoyo/neutral/opositor) (Project Management Institute, 2008).

Por el momento no es posible contar con la totalidad de la información, por lo que el documento de Registro de Interesados que se integra a continuación, deberá actualizarse y complementarse una vez iniciado el proyecto, en su caso.

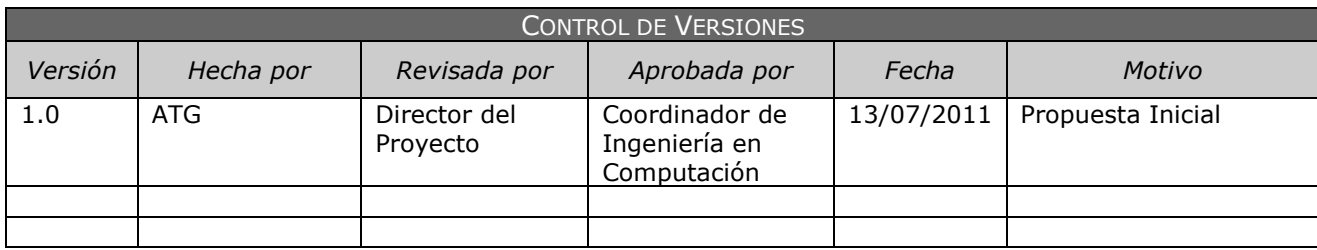

# **REGISTRO DE INTERESADOS**

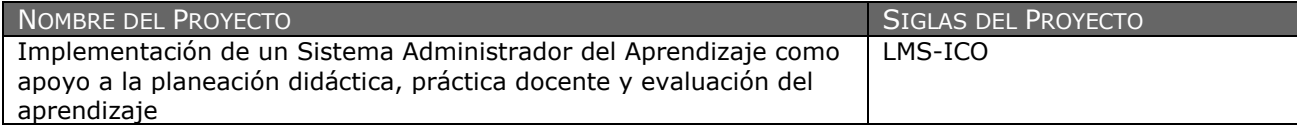

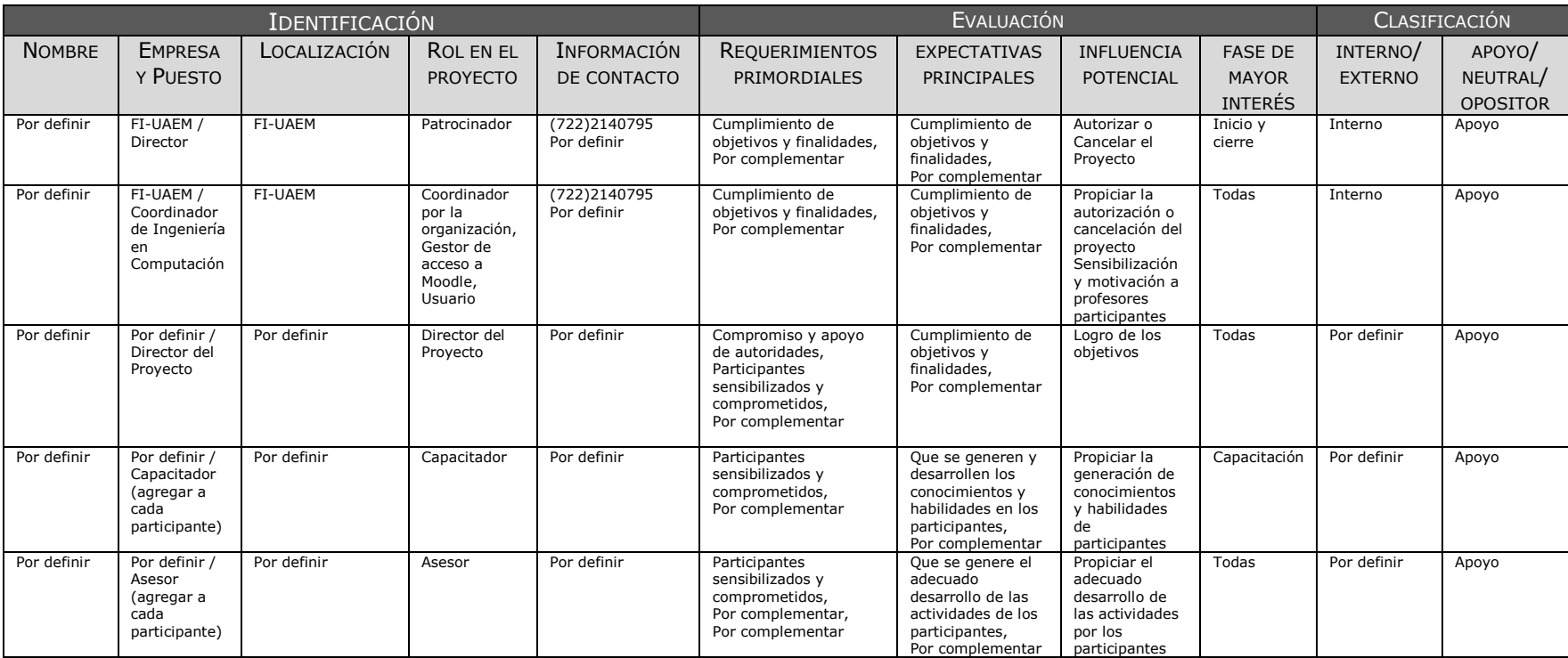

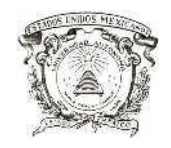

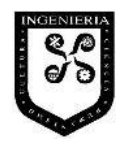

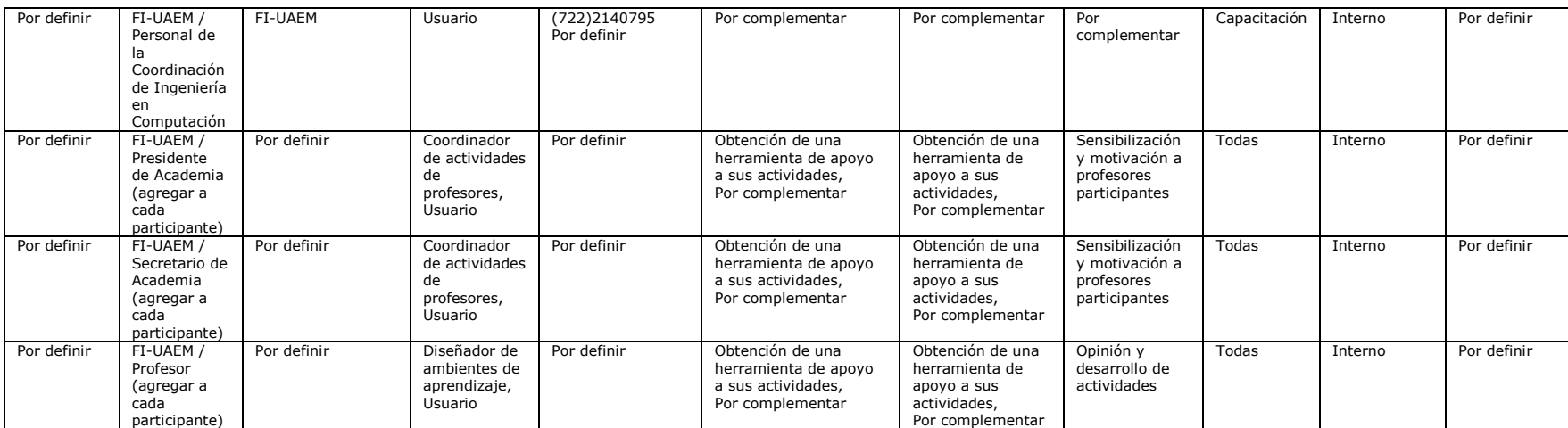

### **IX.1.2 Desarrollo de los procesos de Planificación**

IX.1.2.1 Definición del Alcance del Proyecto y del Producto

Con la finalidad de describir de manera detallada los entregables del proyecto y el trabajo necesario para crearlos, así como proporcionar un entendimiento del alcance entre los interesados, se elabora un documento de Enunciado de Alcance, el cual incluye:

- la descripción del alcance del producto,
- los criterios de aceptación del producto,
- los entregables del proyecto,
- las exclusiones del proyecto,
- las restricciones del proyecto, y
- los supuestos del proyecto (Project Management Institute, 2008).

El siguiente documento presenta la propuesta del Enunciado del Alcance del proyecto de implementación del LMS.

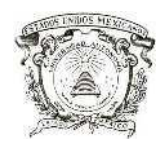

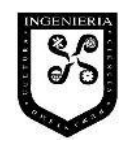

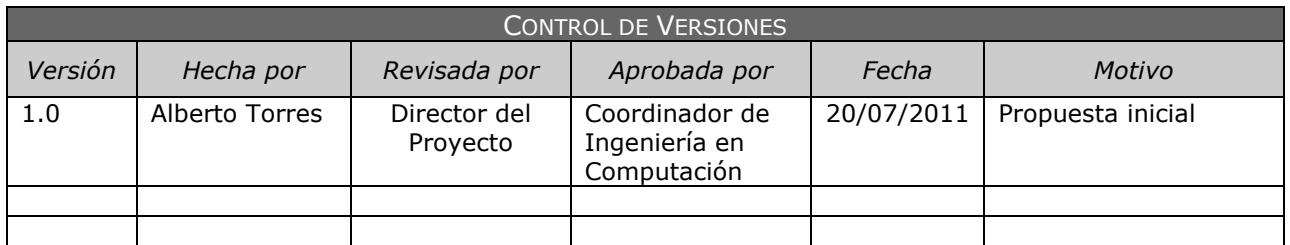

# **ENUNCIADO DEL ALCANCE**

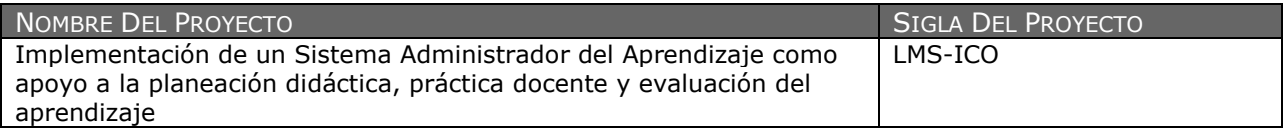

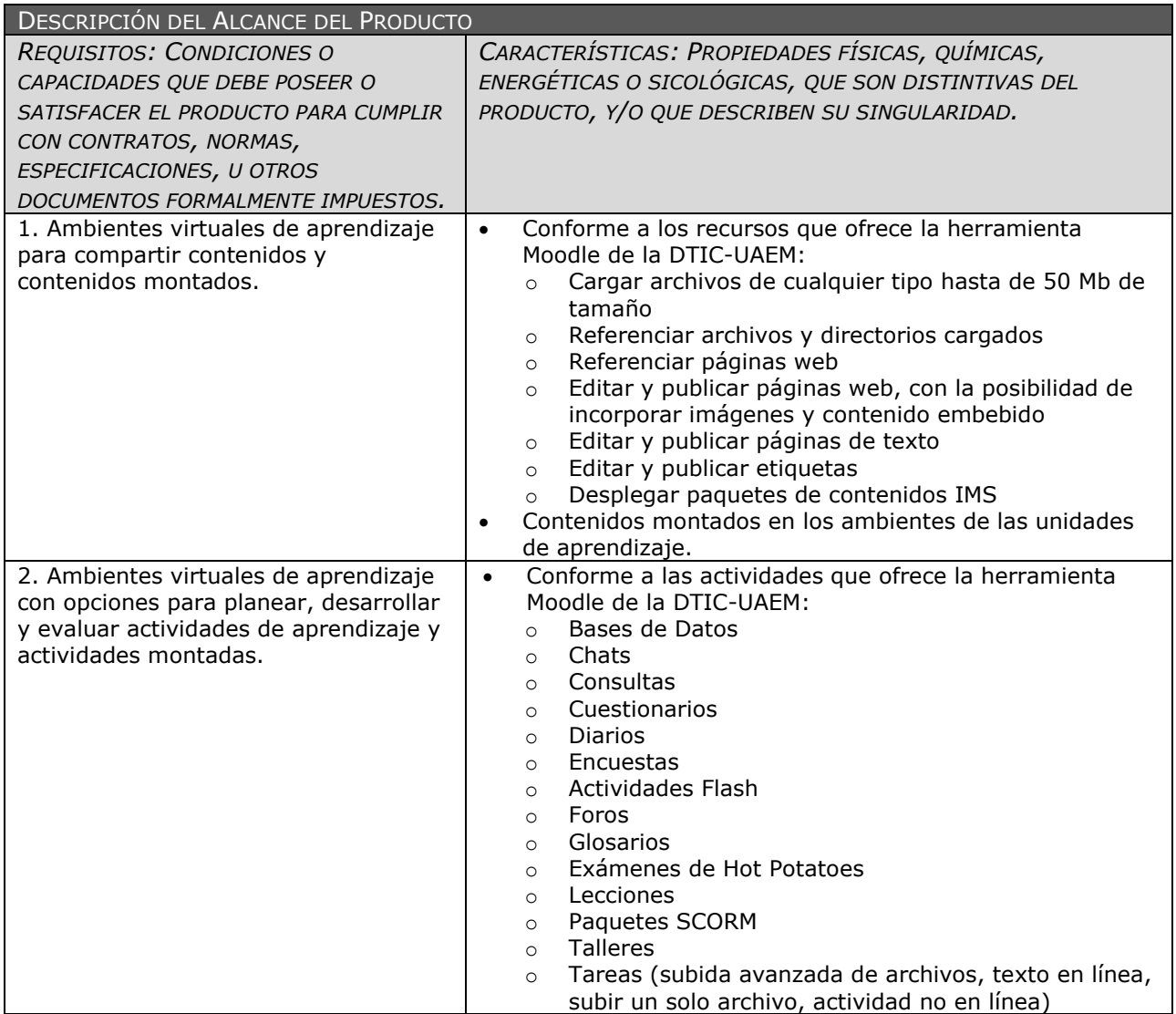
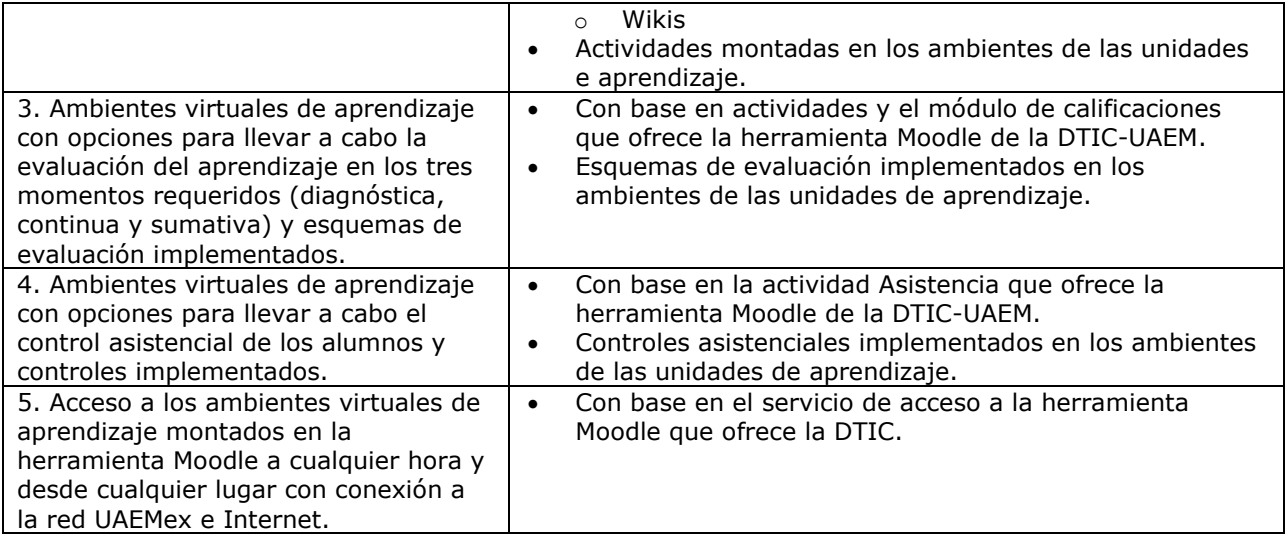

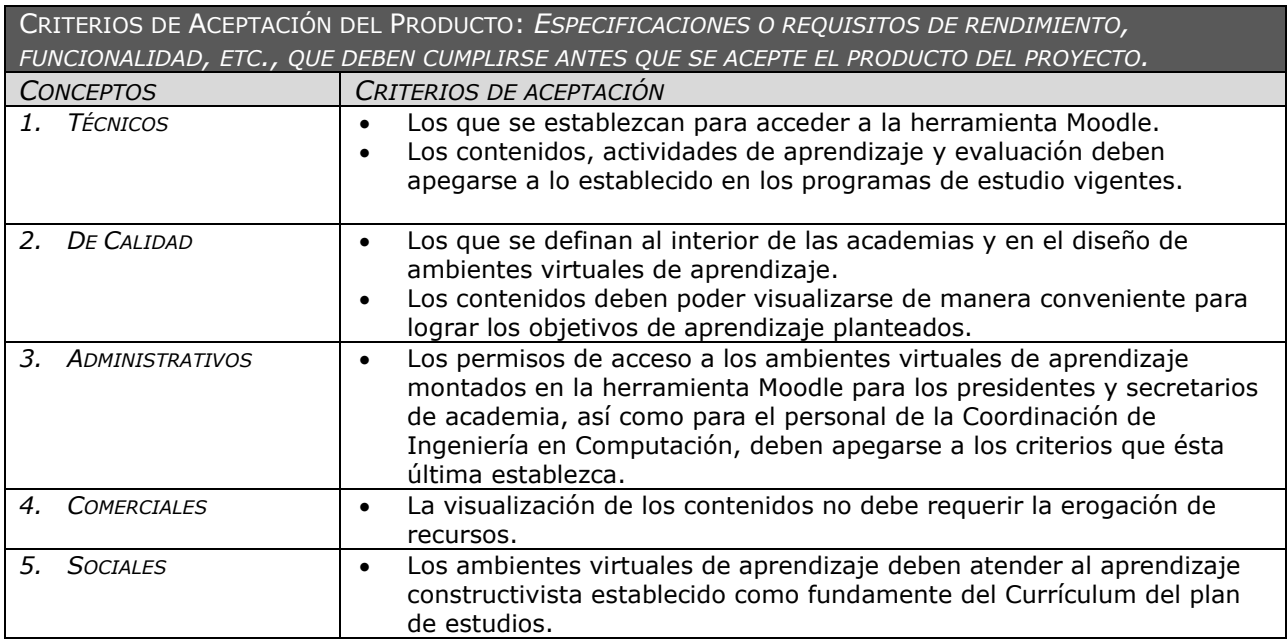

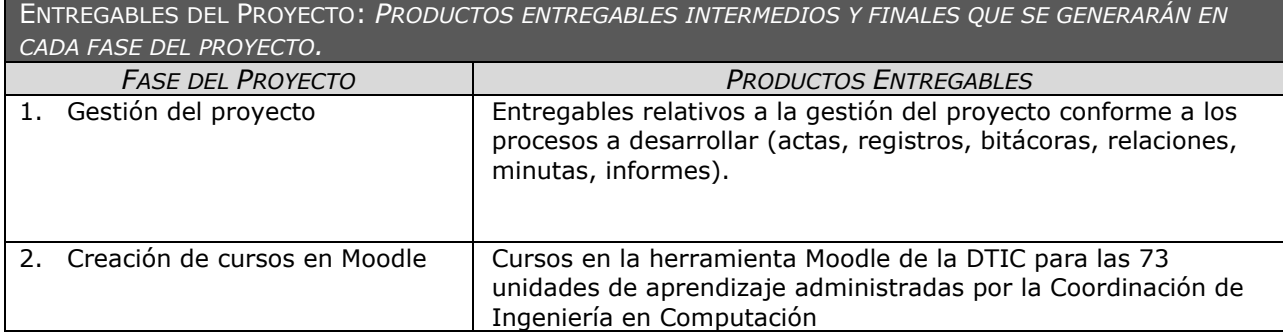

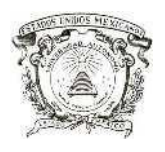

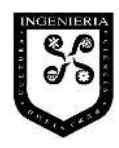

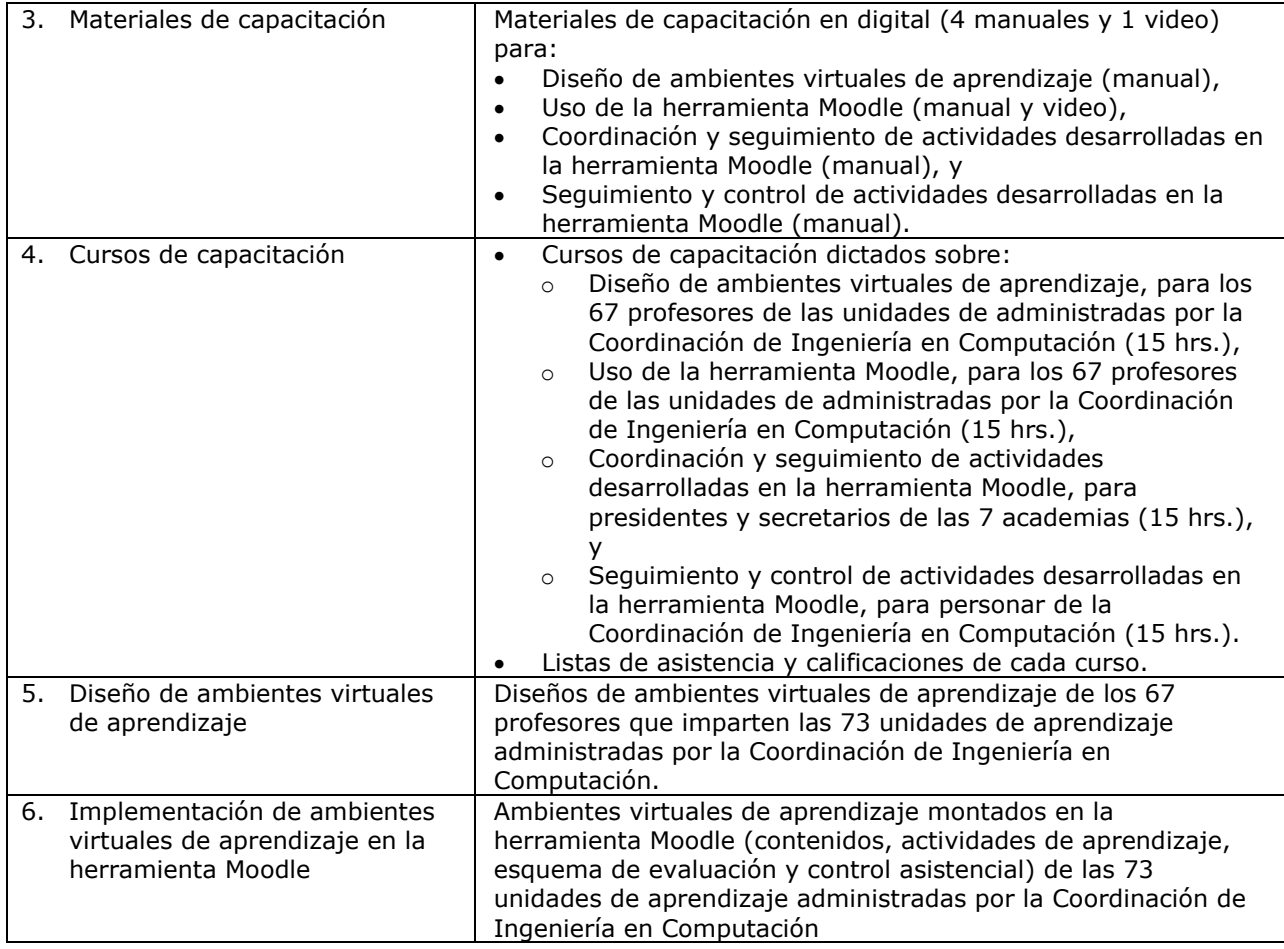

EXCLUSIONES DEL PROYECTO: *ENTREGABLES, PROCESOS, ÁREAS, PROCEDIMIENTOS, CARACTERÍSTICAS, REQUISITOS, FUNCIONES, ESPECIALIDADES, FASES, ETAPAS, ESPACIOS FÍSICOS, VIRTUALES, REGIONES, ETC., QUE SON EXCLUSIONES CONOCIDAS PARA EVITAR INCORRECTAS INTERPRETACIONES ENTRE LOS INTERESADOS DEL PROYECTO*

1. Adquisición, instalación, configuración y/o desarrollo de hardware y software.

- 2. Adquisición, instalación y/o configuración de infraestructura de comunicaciones.
- 3. Modificación, adaptación y/o instalación de funcionalidad actual o diferente de la herramienta Moodle que ofrece la DTIC.
- 4. Capacitación en el uso de software diferente a Moodle y/o de dispositivos periféricos.
- 5. Unidades de aprendizaje y profesores distintos a las que administra la Coordinación de Ingeniería en Computación.
- 6. Diseño instruccional orientado a la educación a distancia.
- 7. Actividades fuera del contexto de la planeación didáctica, práctica docente y evaluación del aprendizaje.

RESTRICCIONES DEL PROYECTO: *FACTORES QUE LIMITAN EL RENDIMIENTO DEL PROYECTO, EL RENDIMIENTO DE UN PROCESO DEL PROYECTO, O LAS OPCIONES DE PLANIFICACIÓN DEL PROYECTO. PUEDEN APLICAR A LOS OBJETIVOS DEL PROYECTO O A LOS RECURSOS QUE SE EMPLEA EN EL PROYECTO.*

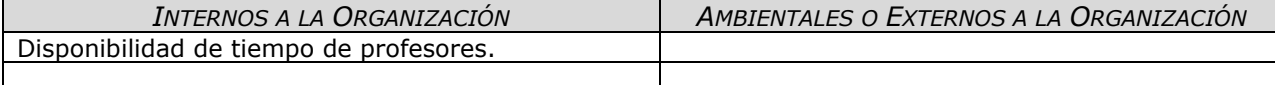

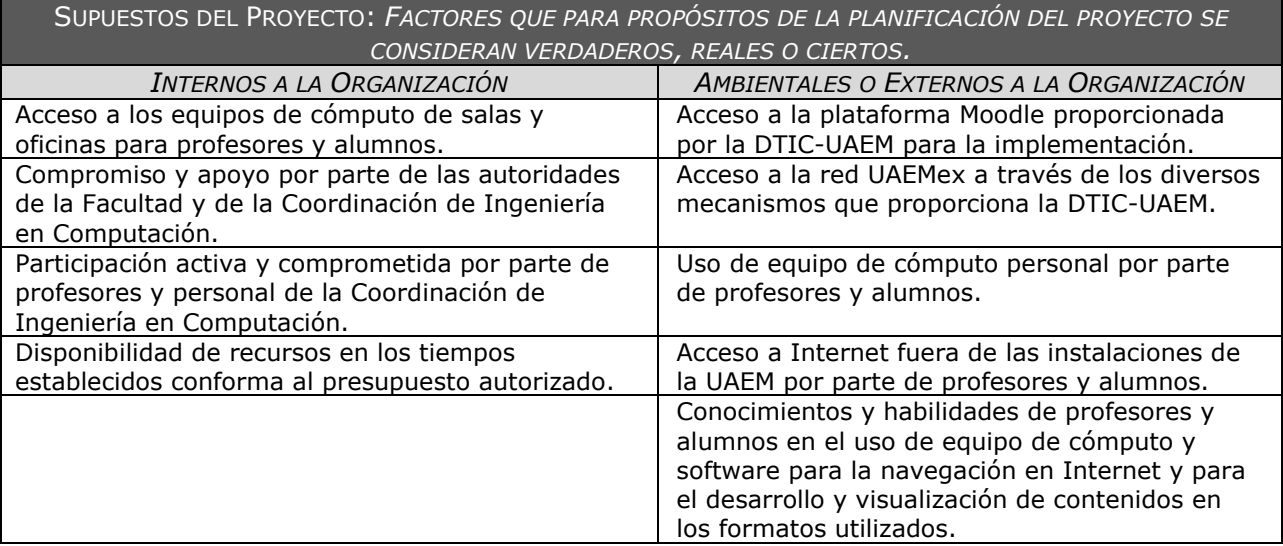

#### IX.1.2.2 Creación de la Estructura de Desglose del Trabajo (EDT)

La creación de la Estructura del Desglose de Trabajo consiste en subdividir los entregables y el trabajo del proyecto en componentes más pequeños para facilitar su manejo. El resultado es una estructura jerárquica que debe ejecutar el equipo del proyecto para lograr los objetivos del mismo. El nivel más bajo de los componentes de la EDT se denomina paquetes de trabajo, y pueden ser programados, monitoreados, controlados, y su costo puede ser estimado (Project Management Institute, 2008).

A continuación se presenta el documento que contiene la Estructura del Desglose de Trabajo para el proyecto de implementación de un LMS.

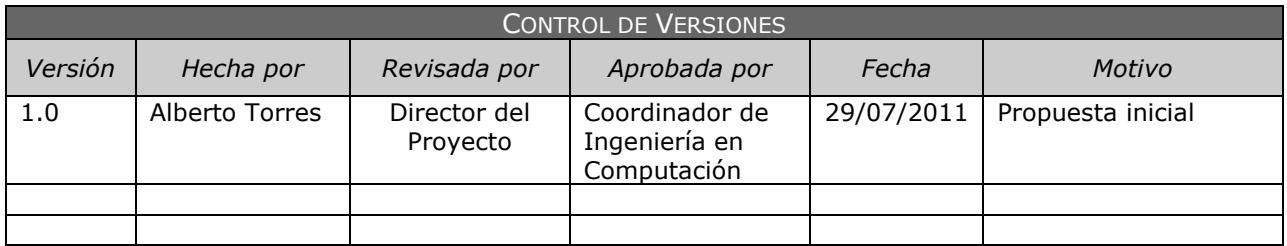

### **ESTRUCTURA DE DESGLOSE DE TRABAJO**

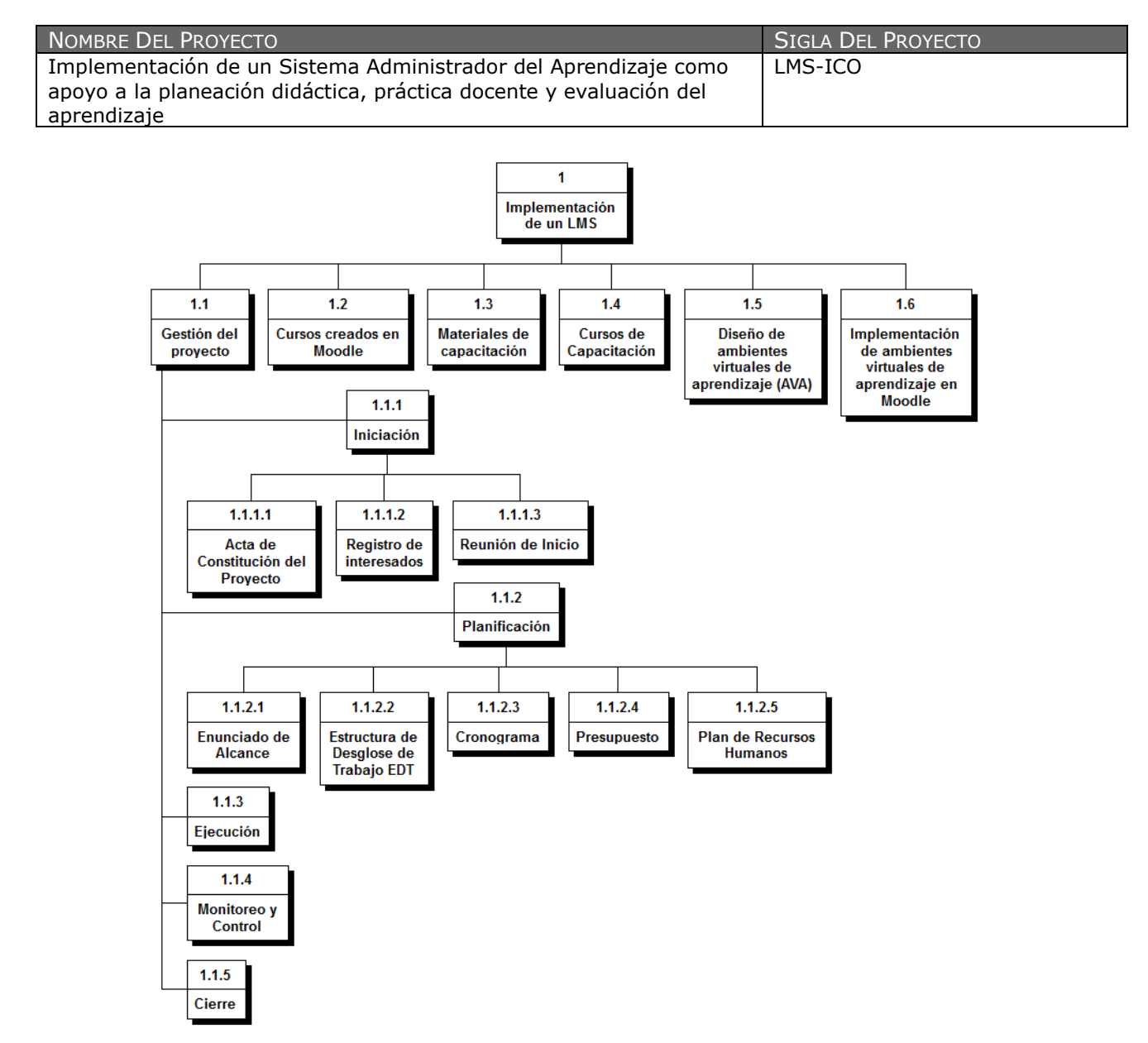

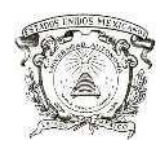

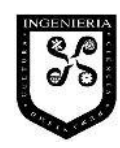

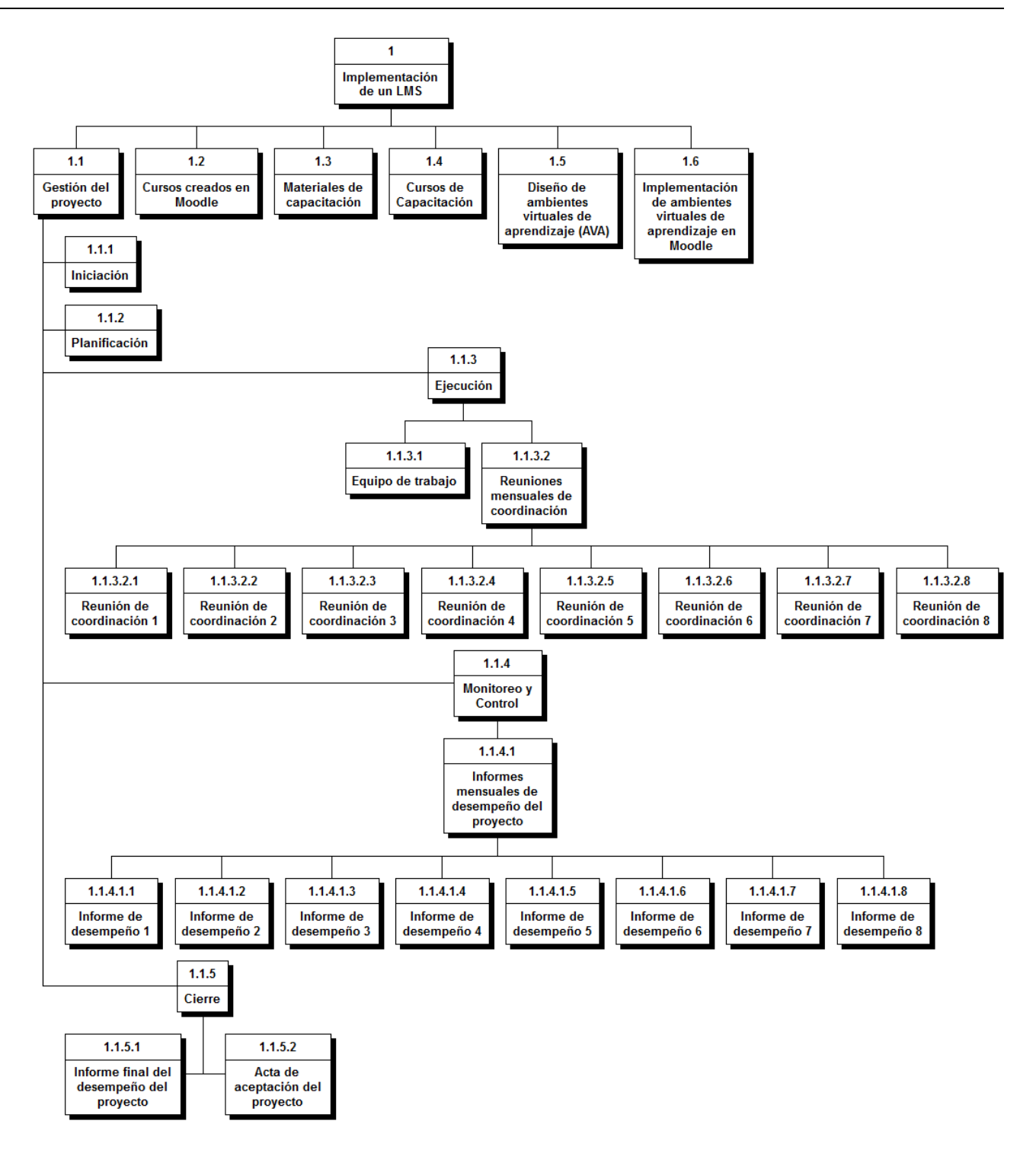

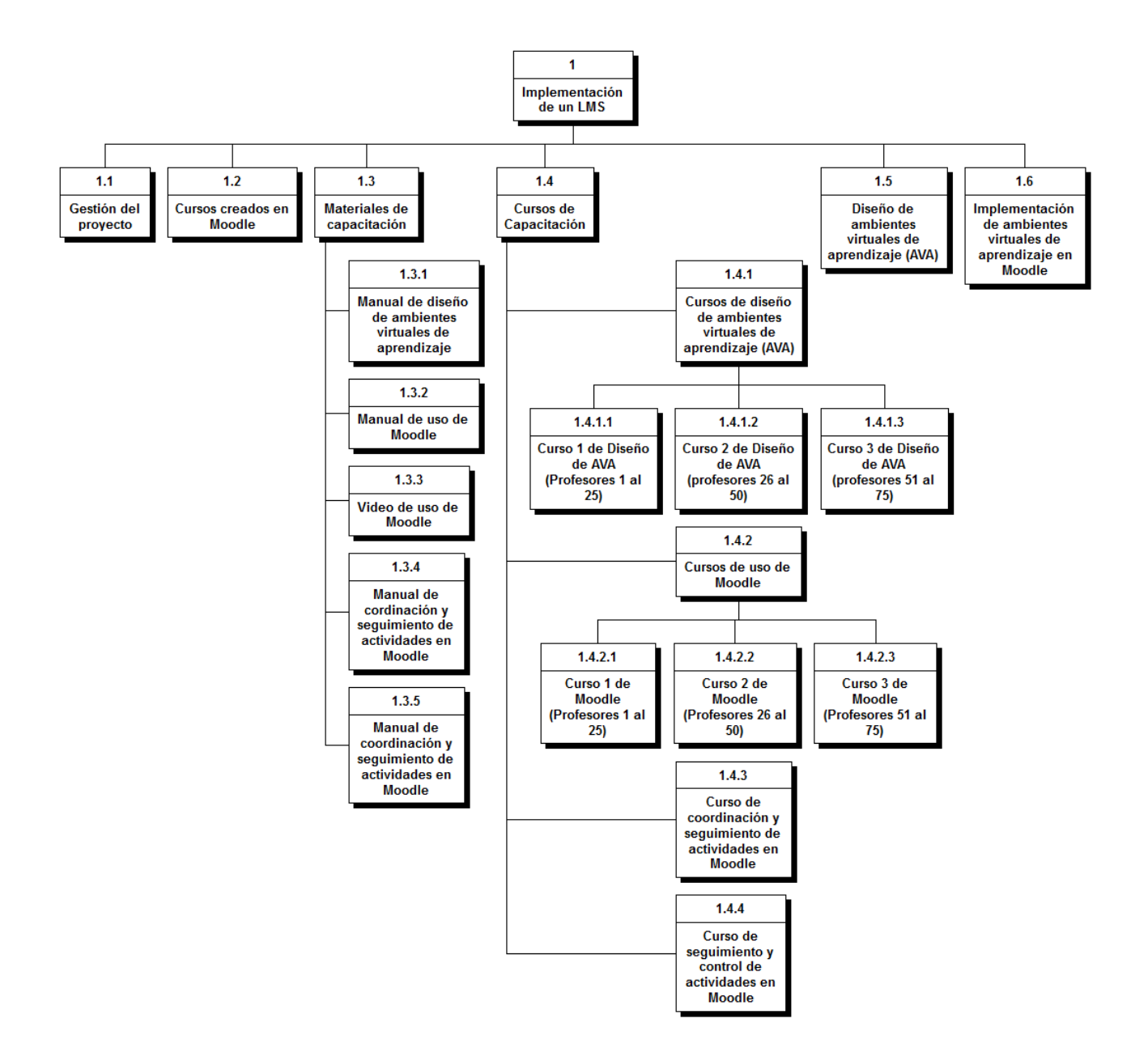

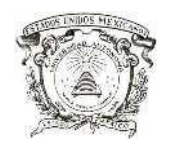

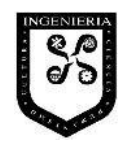

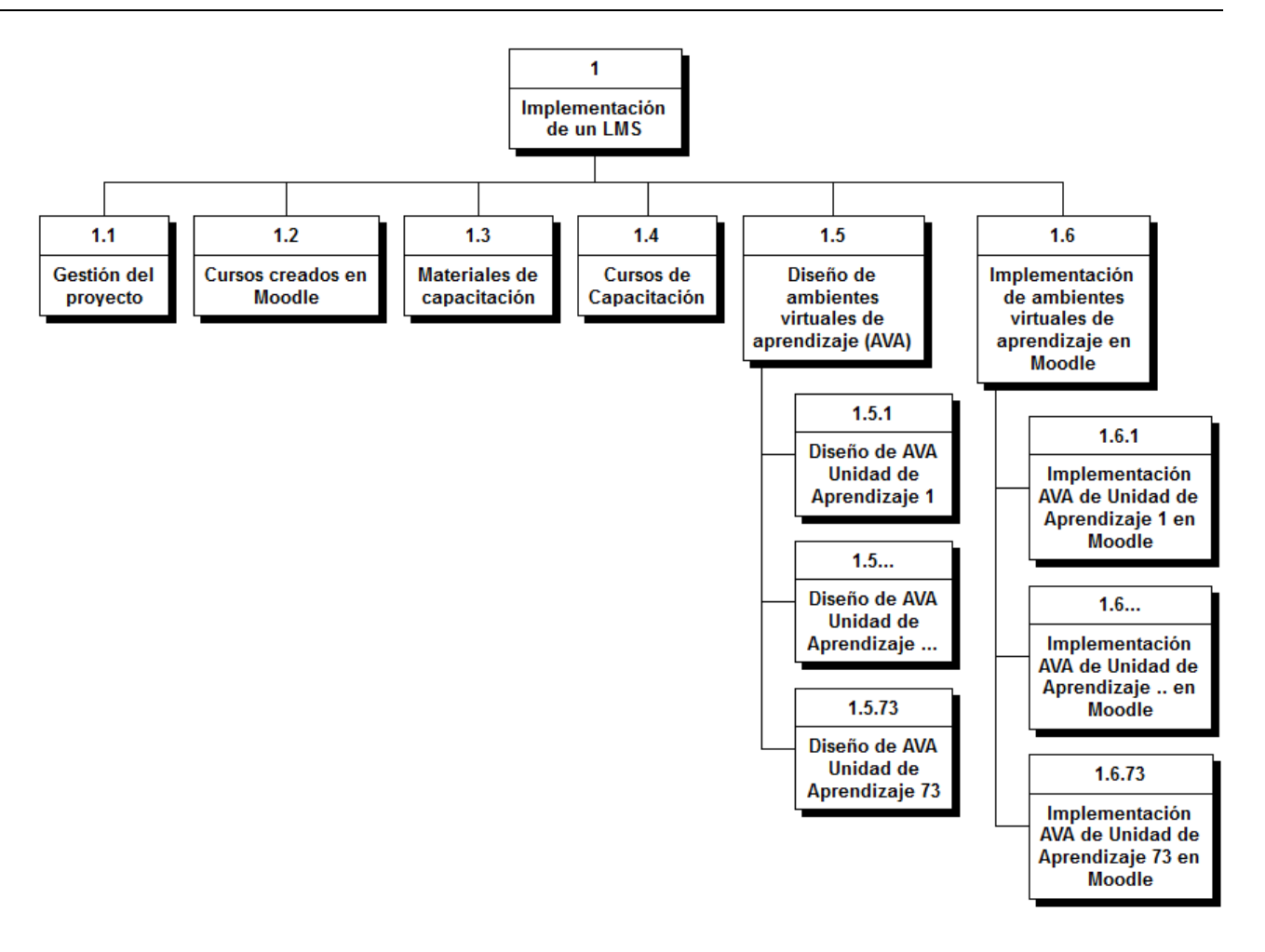

IX.1.2.4 Estimación de los recursos y la duración de las actividades, y desarrollo del Cronograma

Conforme a lo que refiere (Project Management Institute, 2008), en el cronograma del proyecto se incorporan las actividades necesarias para atender cada paquete de trabajo y la secuencia en que serán ejecutadas, así como la duración de cada actividad y los requisitos de recursos que son requeridos para su ejecución. El desarrollo de un cronograma es un proceso iterativo que determina las fechas de inicio y fin de las actividades, así como los hitos o eventos significativos que tendrán lugar durante la vida del proyecto. Para desarrollar el cronograma es necesario realizar la estimación de recursos y la duración de las actividades.

A continuación se detalla la estimación de recursos y duraciones de las actividades y la propuesta del cronograma del proyecto de implementación de un LMS, considerando las fechas propuestas en el Acta de Constitución del Proyecto.

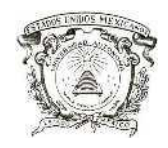

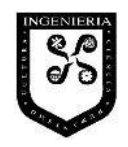

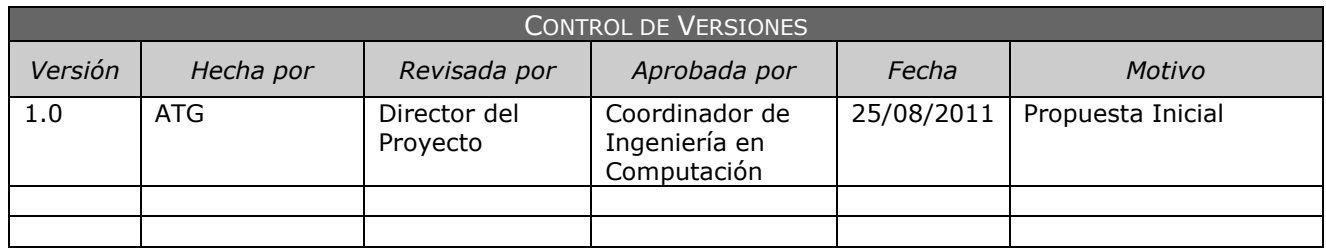

# **ESTIMACIÓN DE RECURSOS Y DURACIONES**

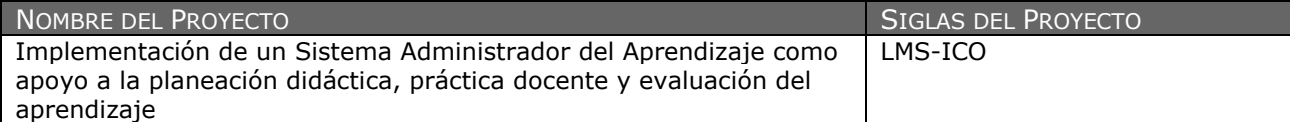

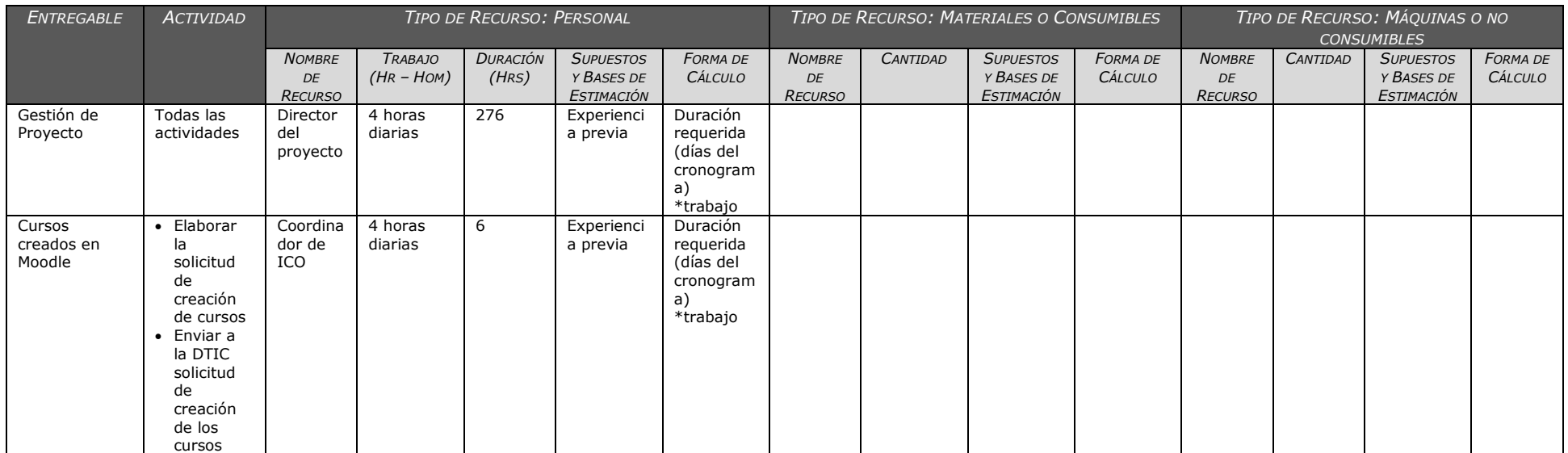

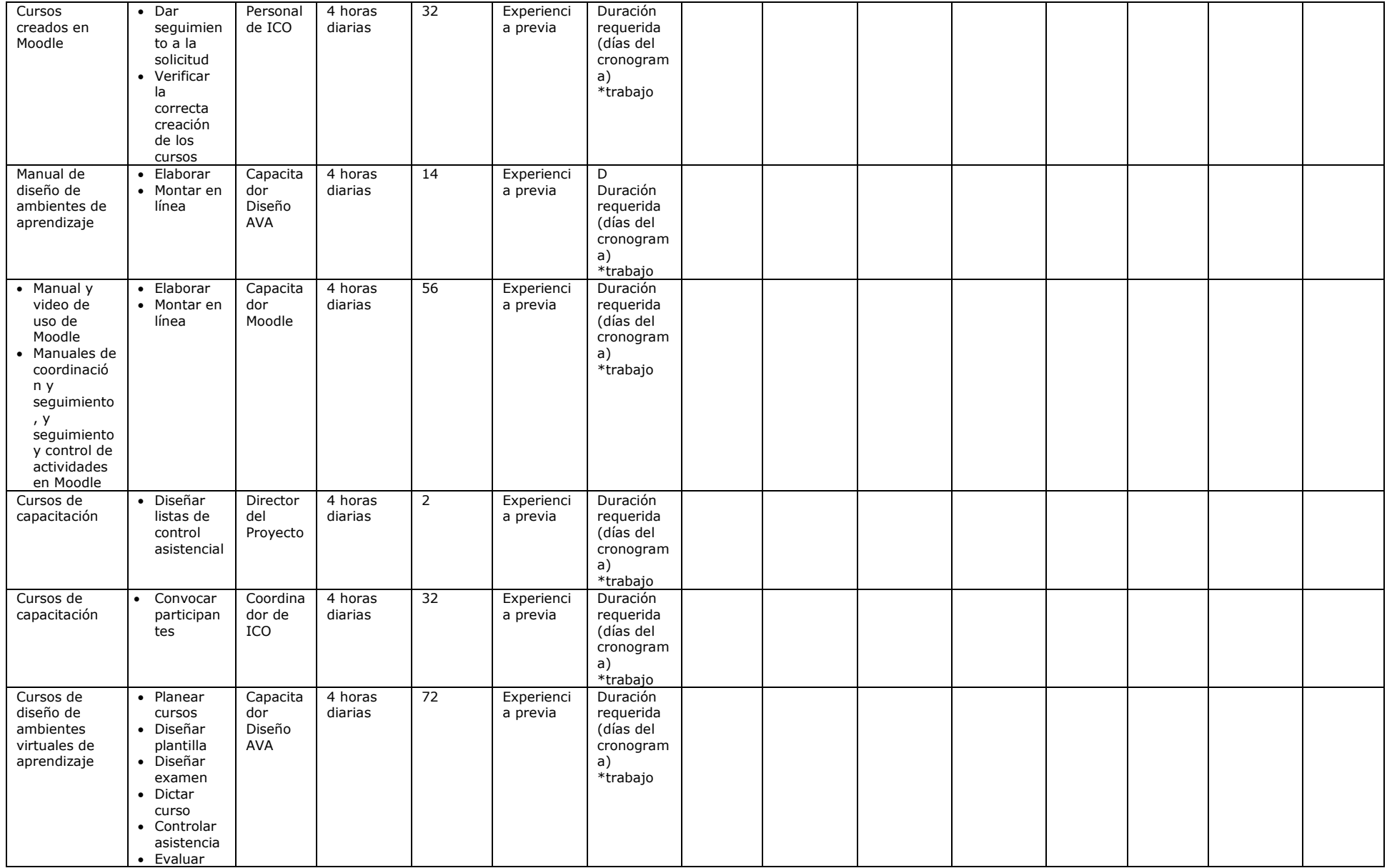

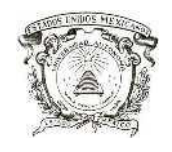

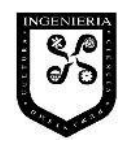

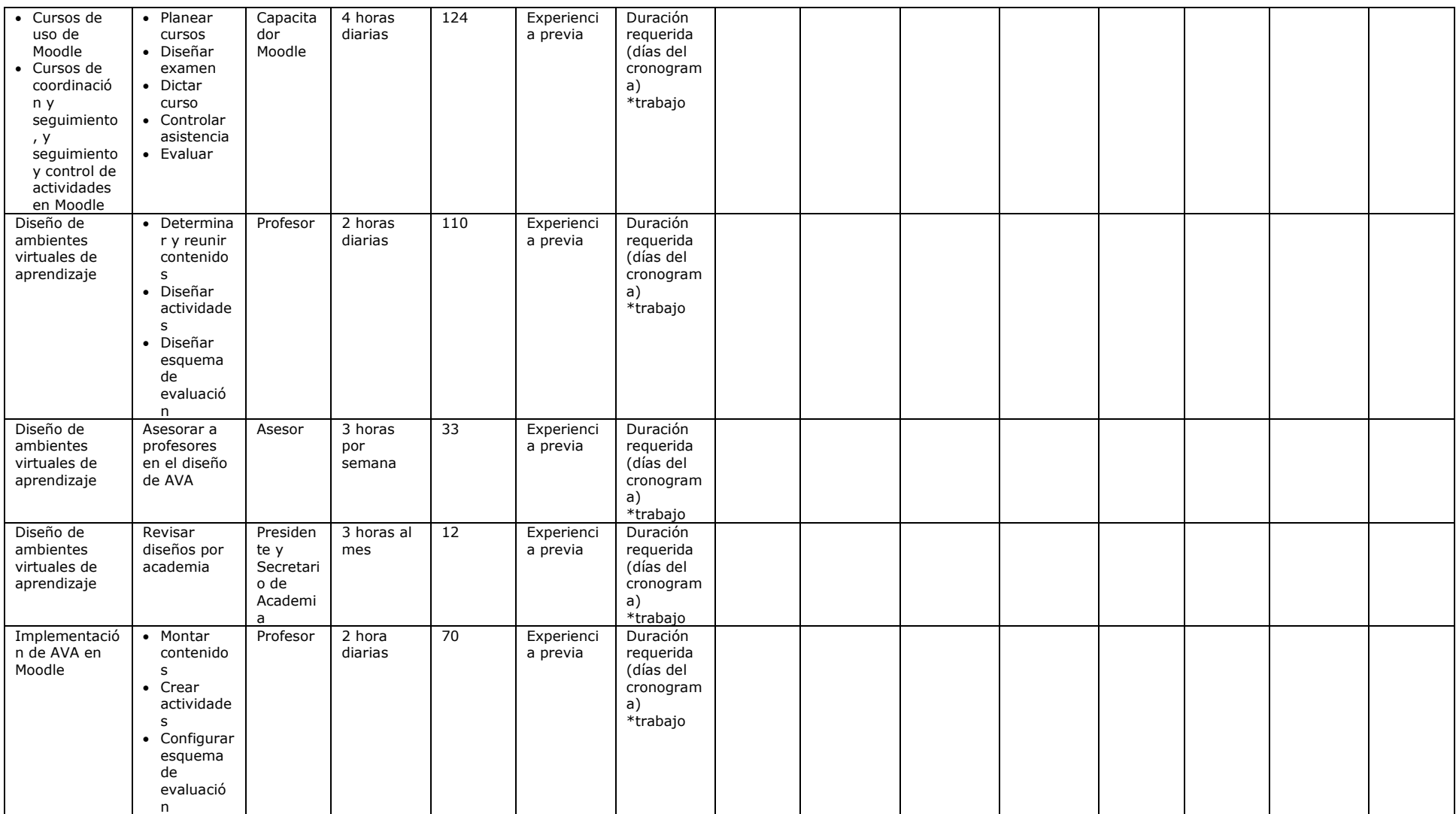

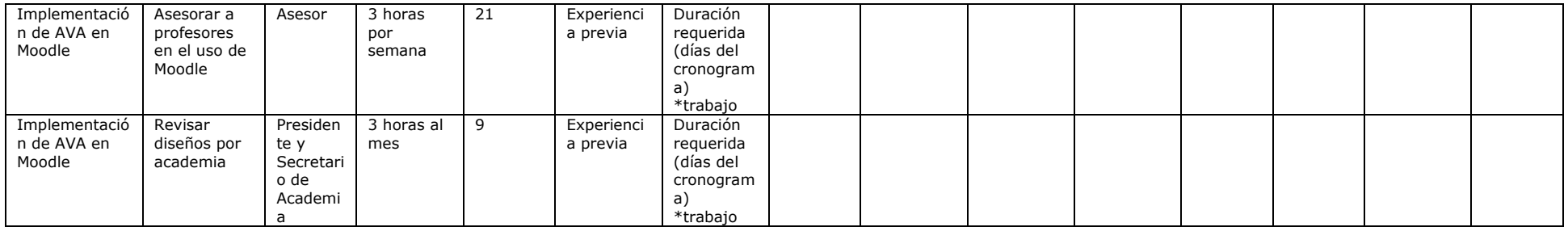

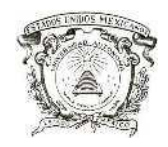

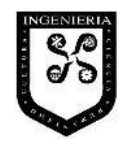

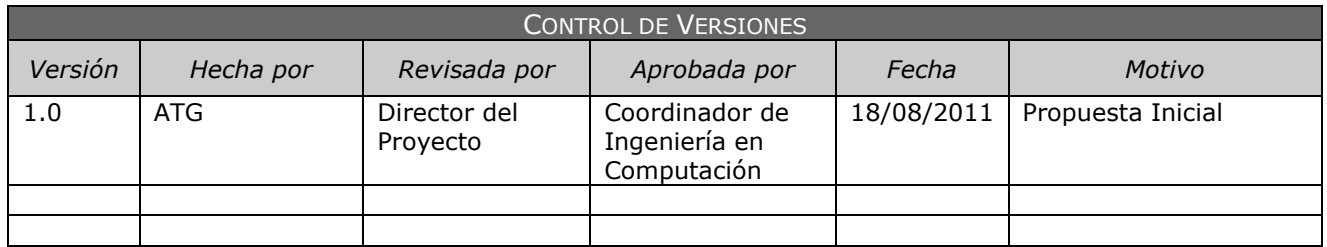

#### **CRONOGRAMA**

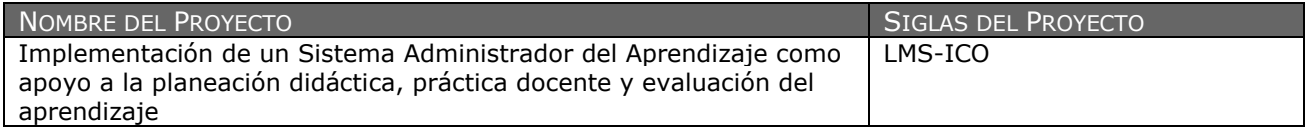

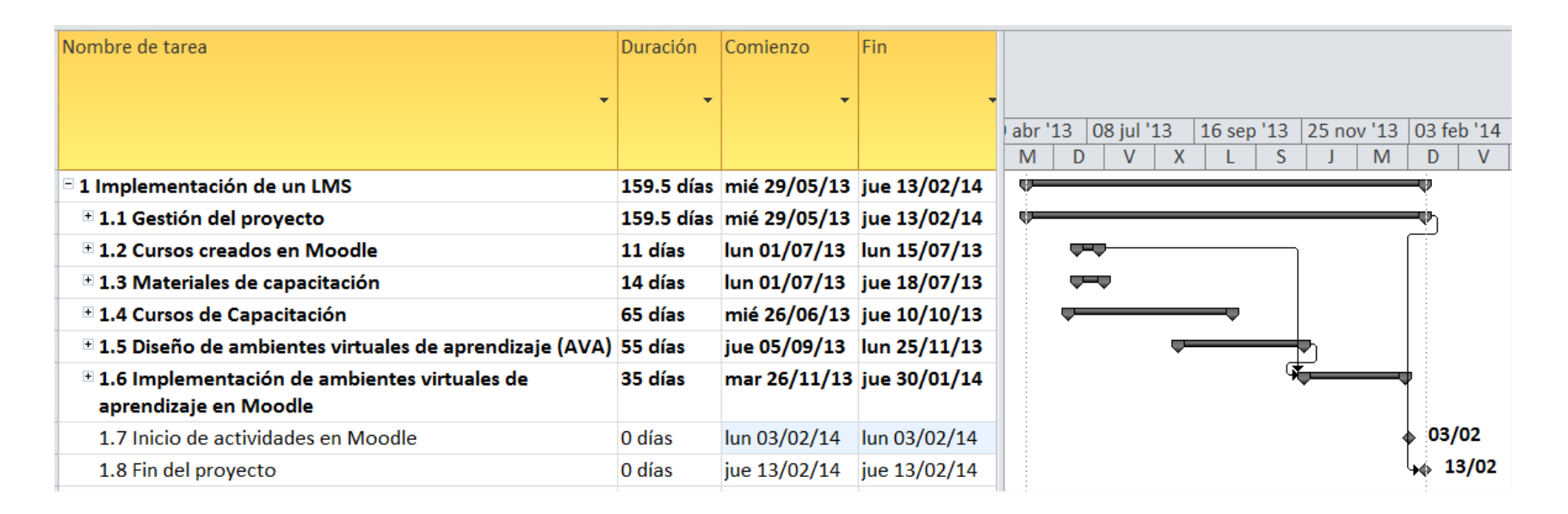

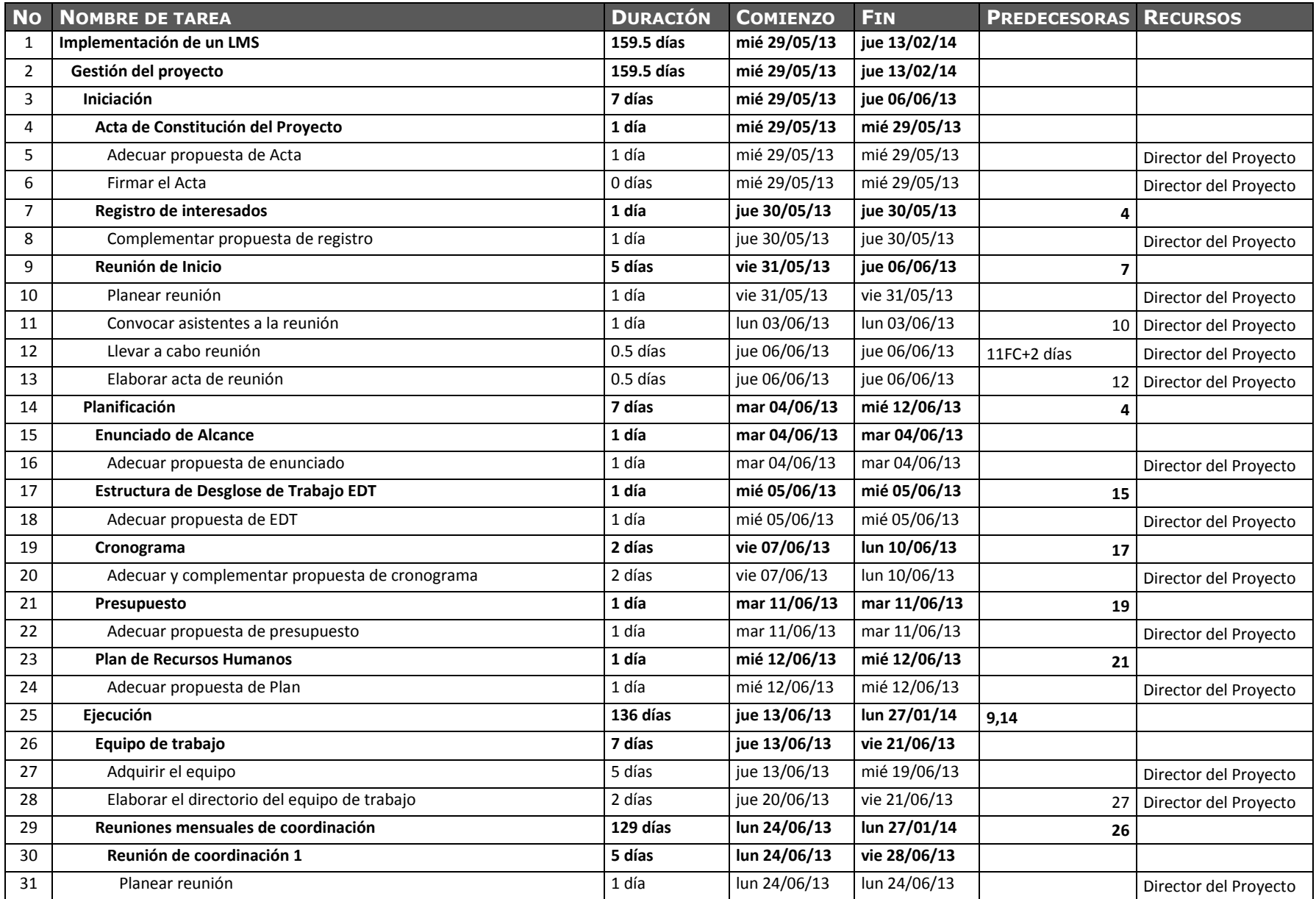

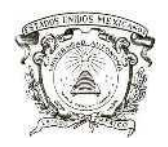

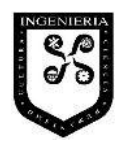

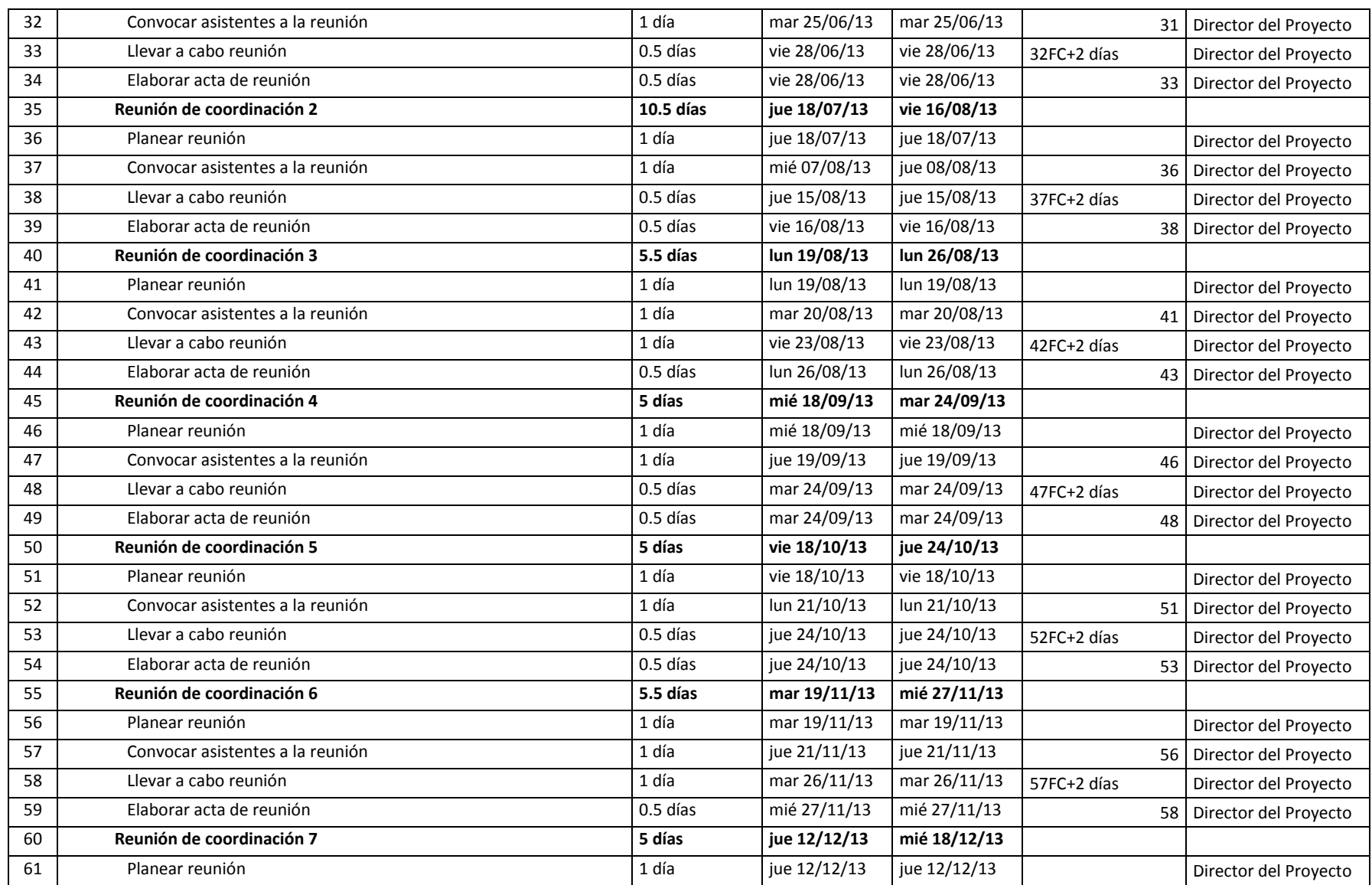

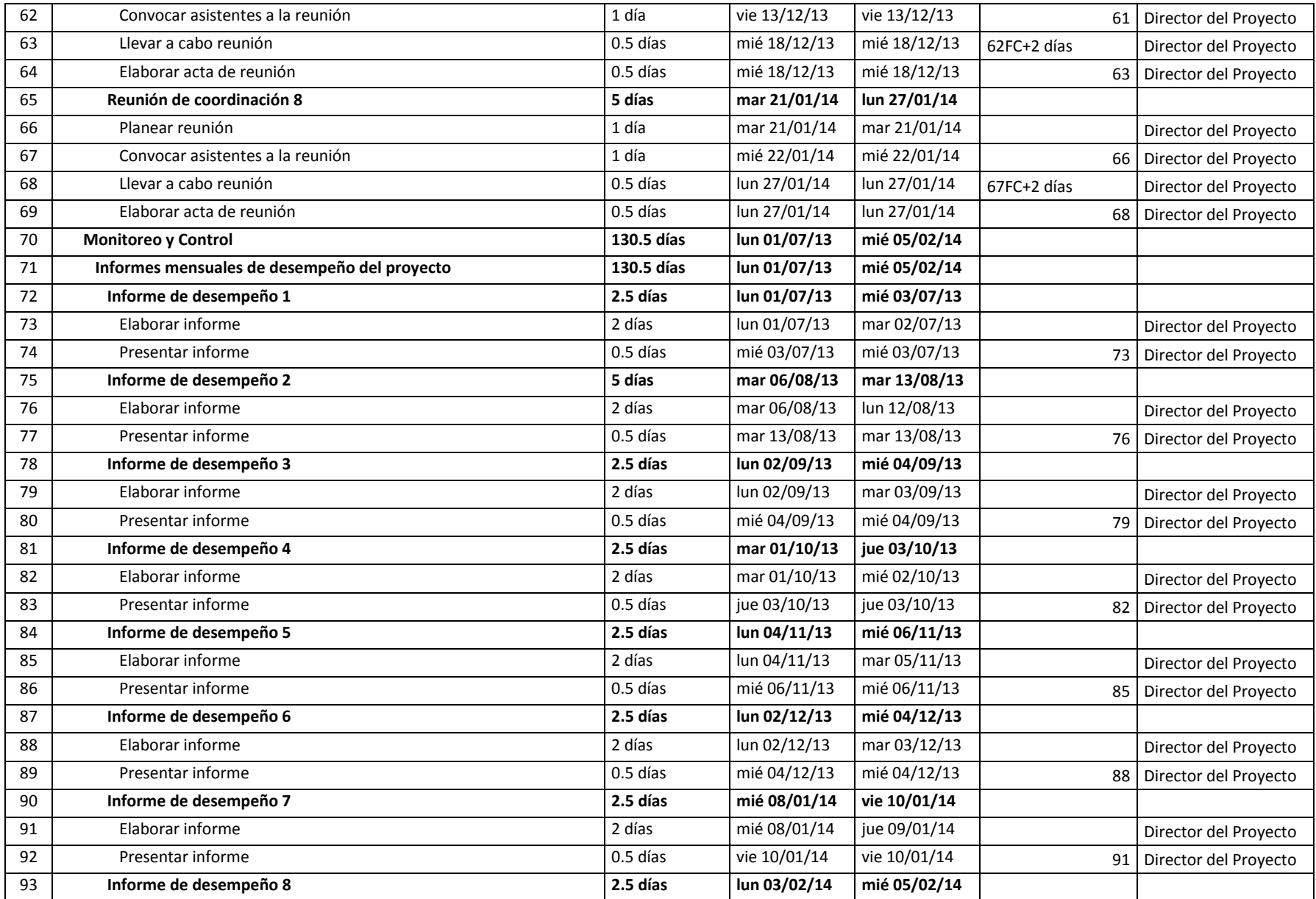

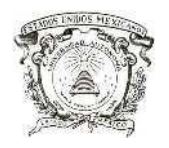

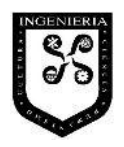

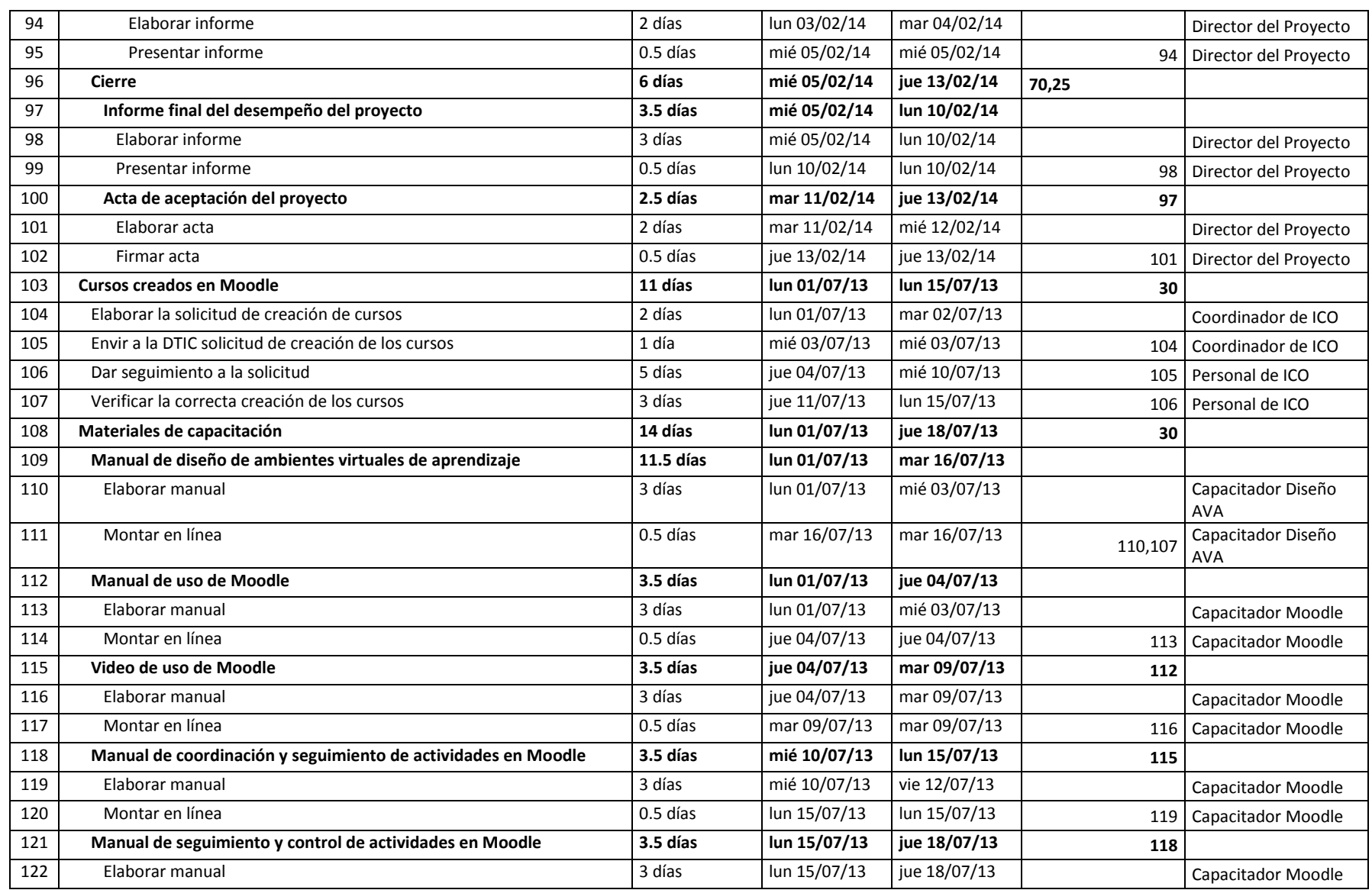

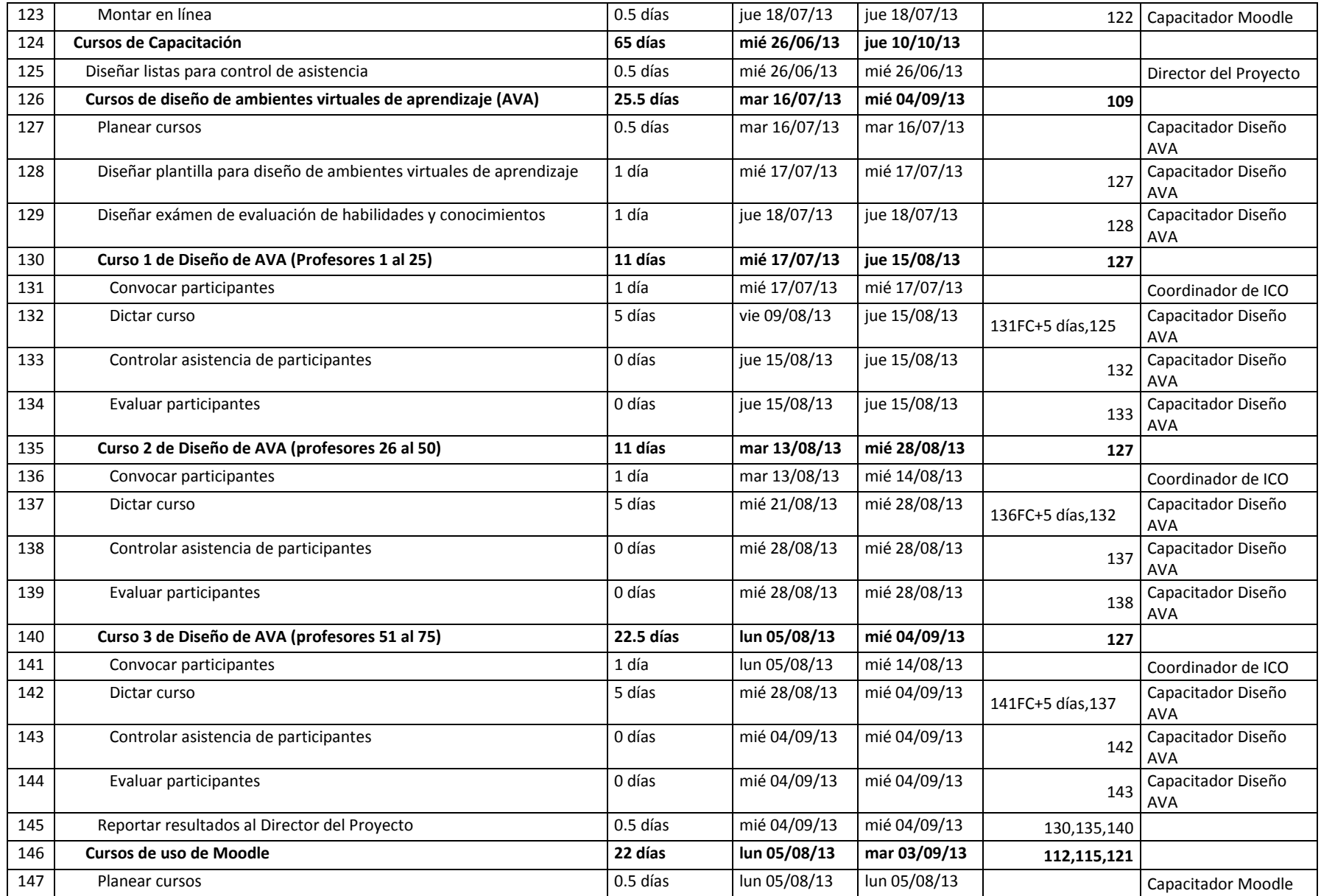

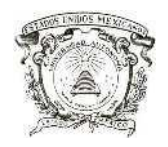

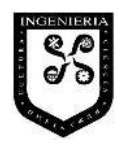

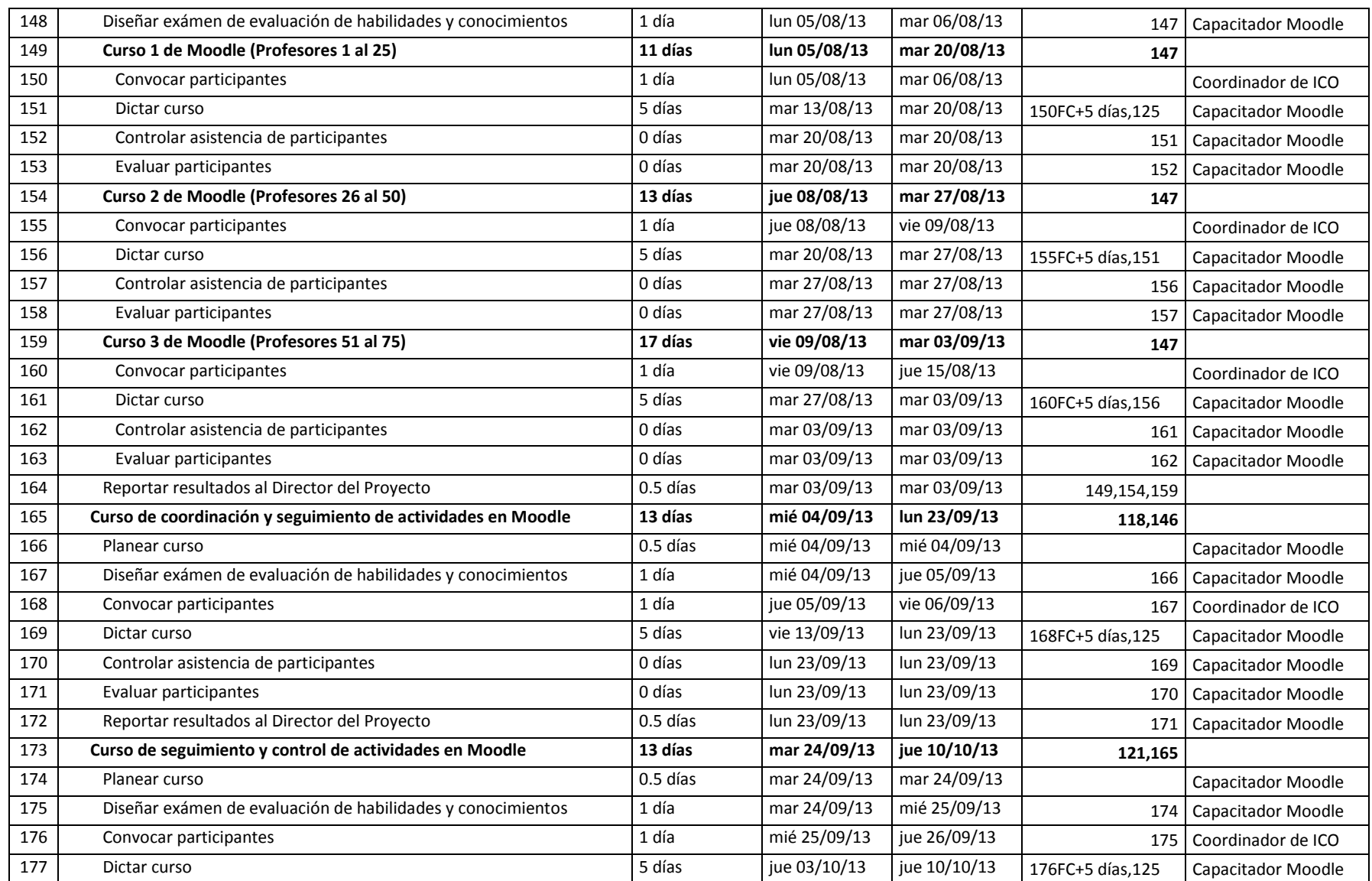

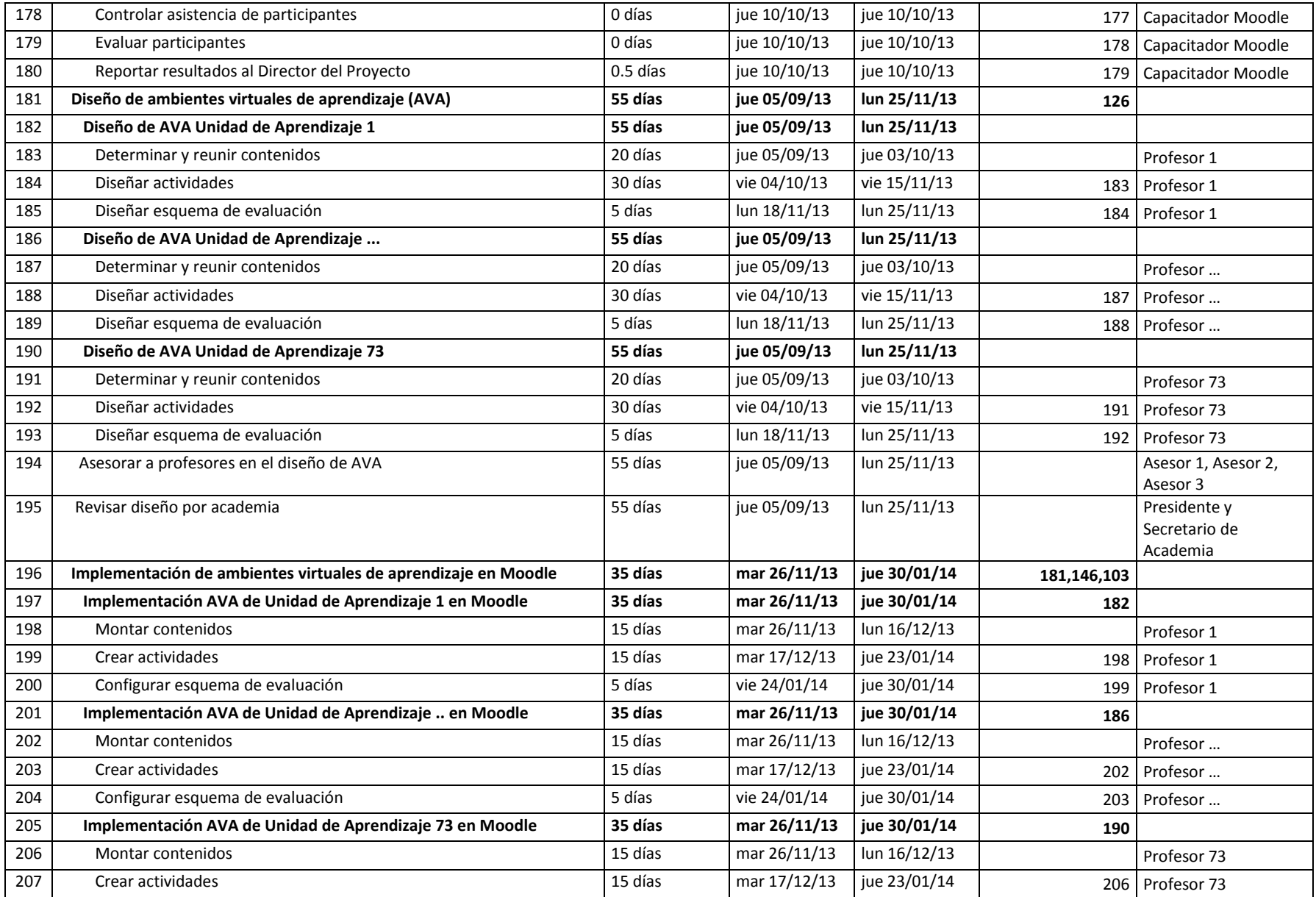

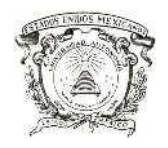

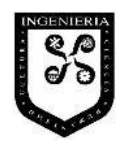

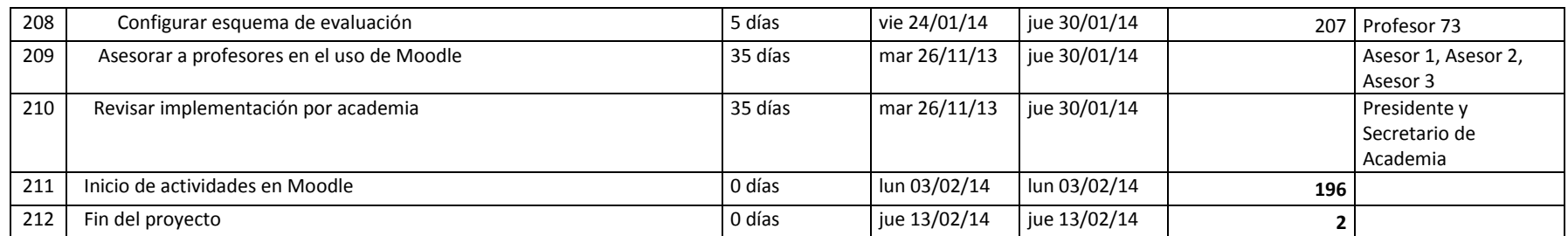

#### IX.1.2.4 Estimación de costos y determinación del Presupuesto

Posterior a la estimación de recursos y duración de actividades, es posible estimar los costos necesarios para completar las actividades del proyecto. La estimación de los costos es también un proceso iterativo, que da origen al presupuesto del proyecto, al sumar los costos estimados individuales de los paquetes de trabajo. El presupuesto del proyecto constituye los fondos autorizados para ejecutar el proyecto y será un parámetro para medir el resultado de la ejecución del proyecto (Project Management Institute, 2008).

La estimación de los costos y la propuesta de presupuesto del proyecto se presentan a continuación.

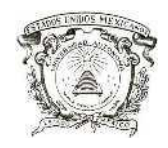

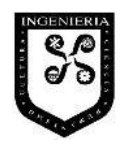

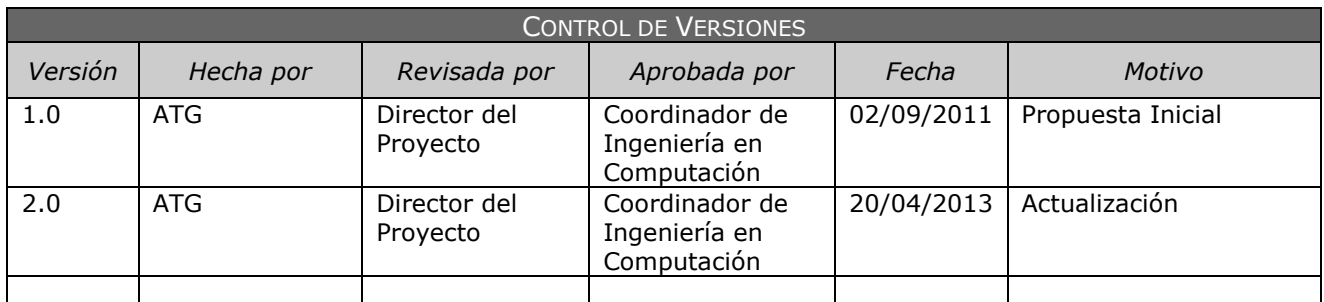

# **COSTEO DEL PROYECTO**

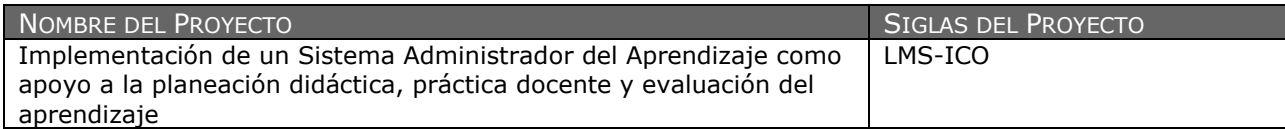

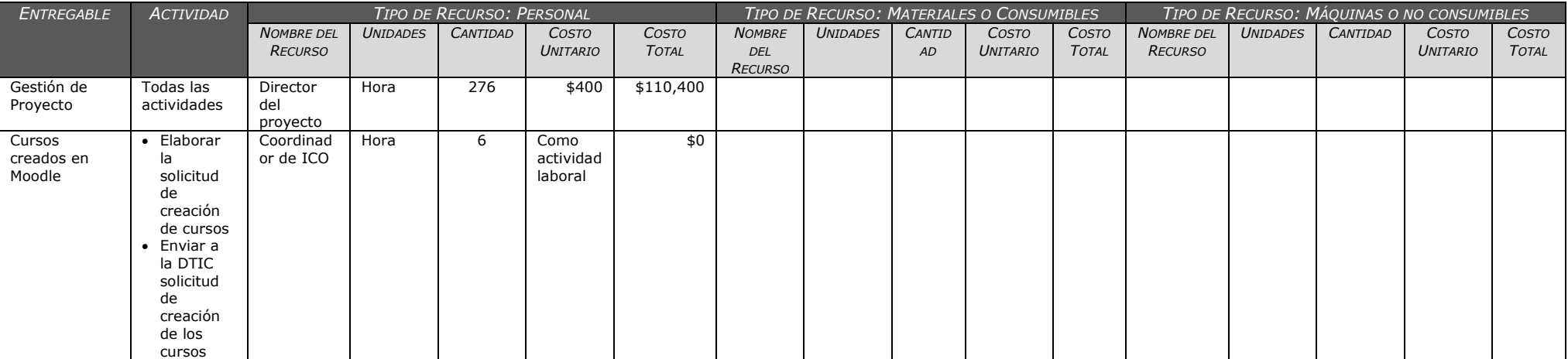

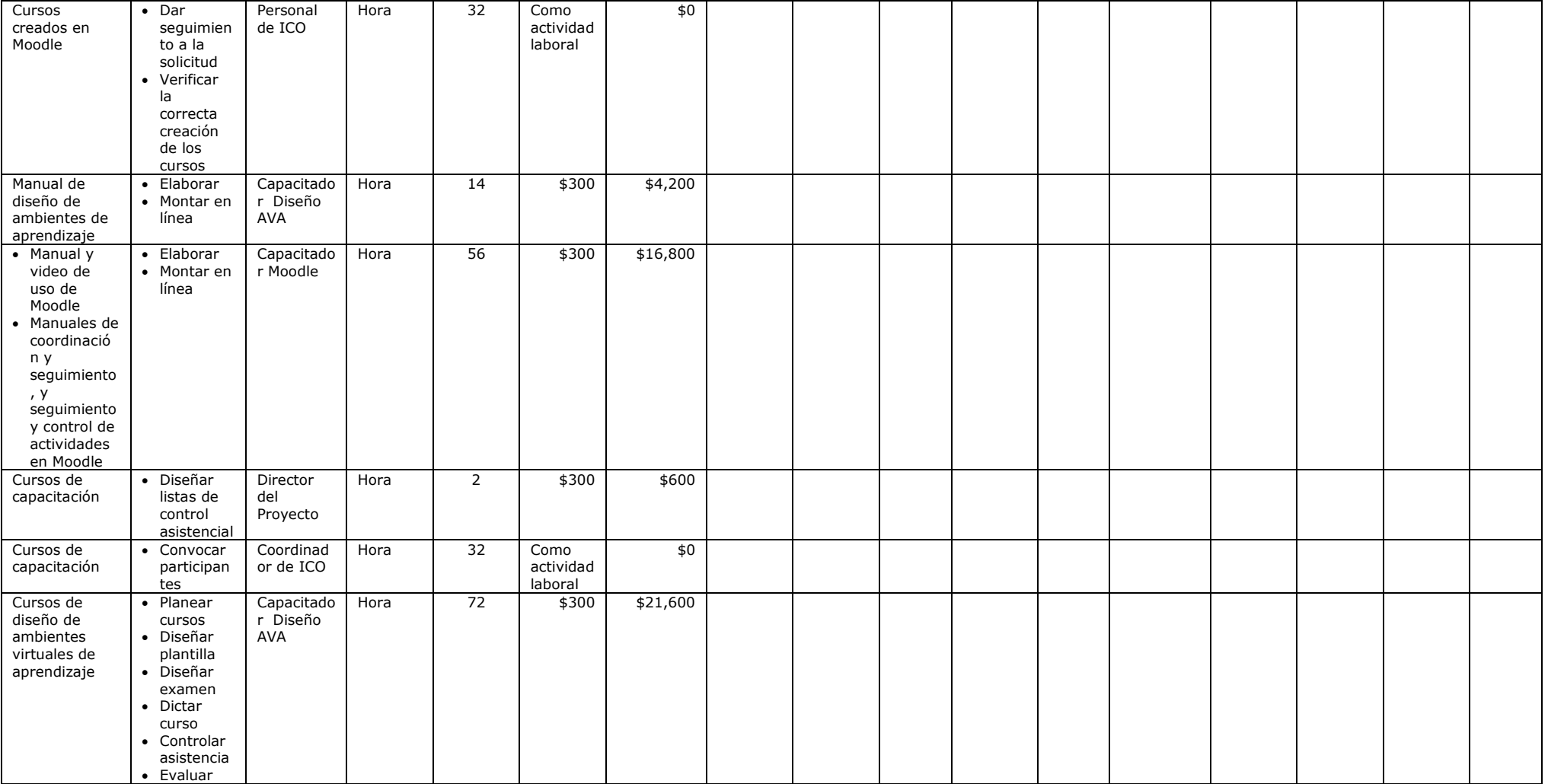

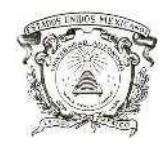

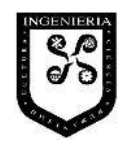

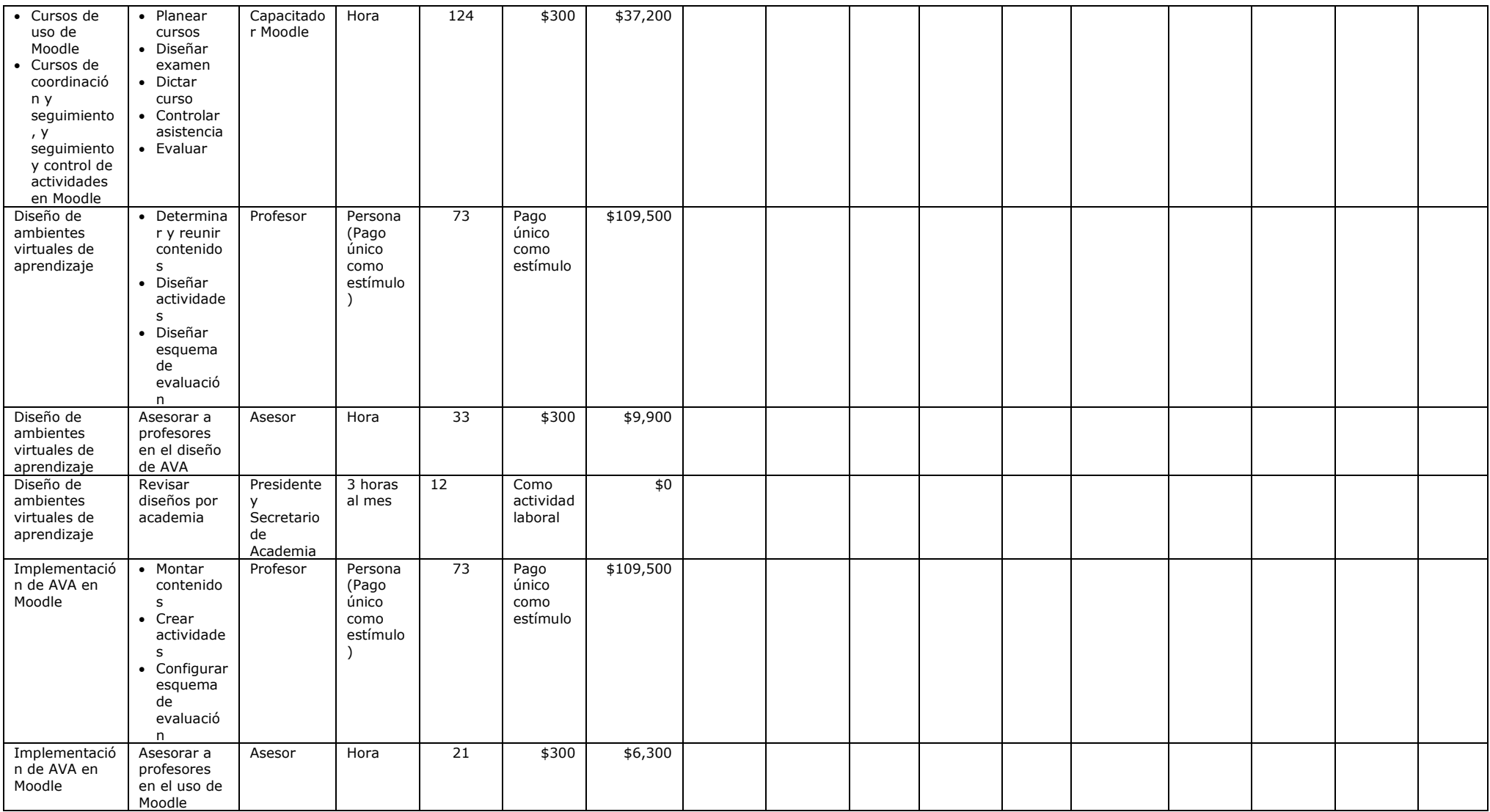

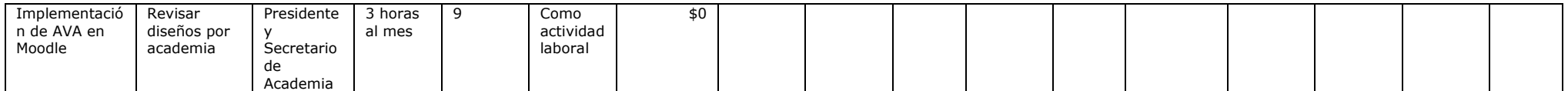

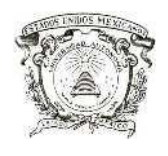

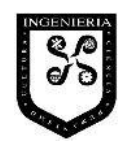

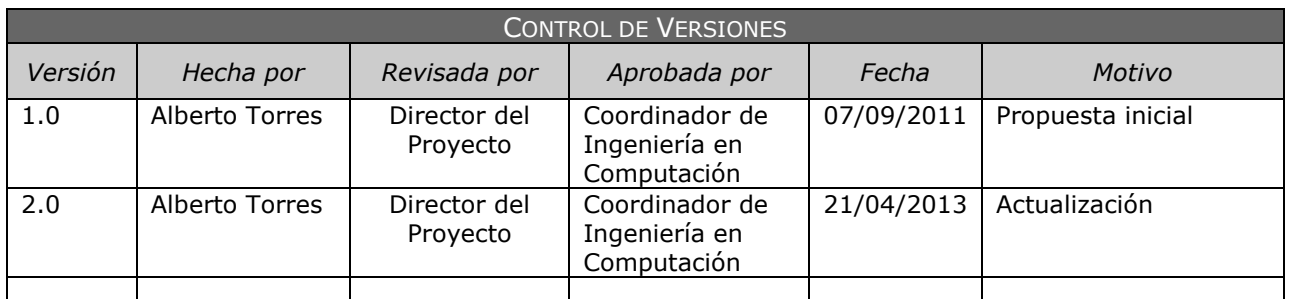

### **PRESUPUESTO DEL PROYECTO**

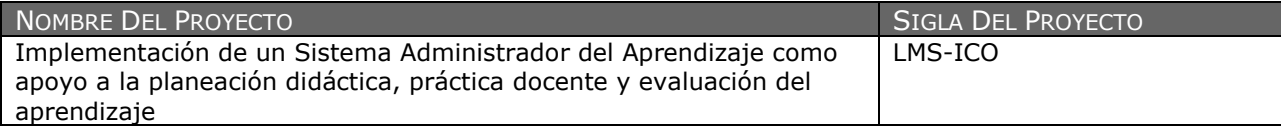

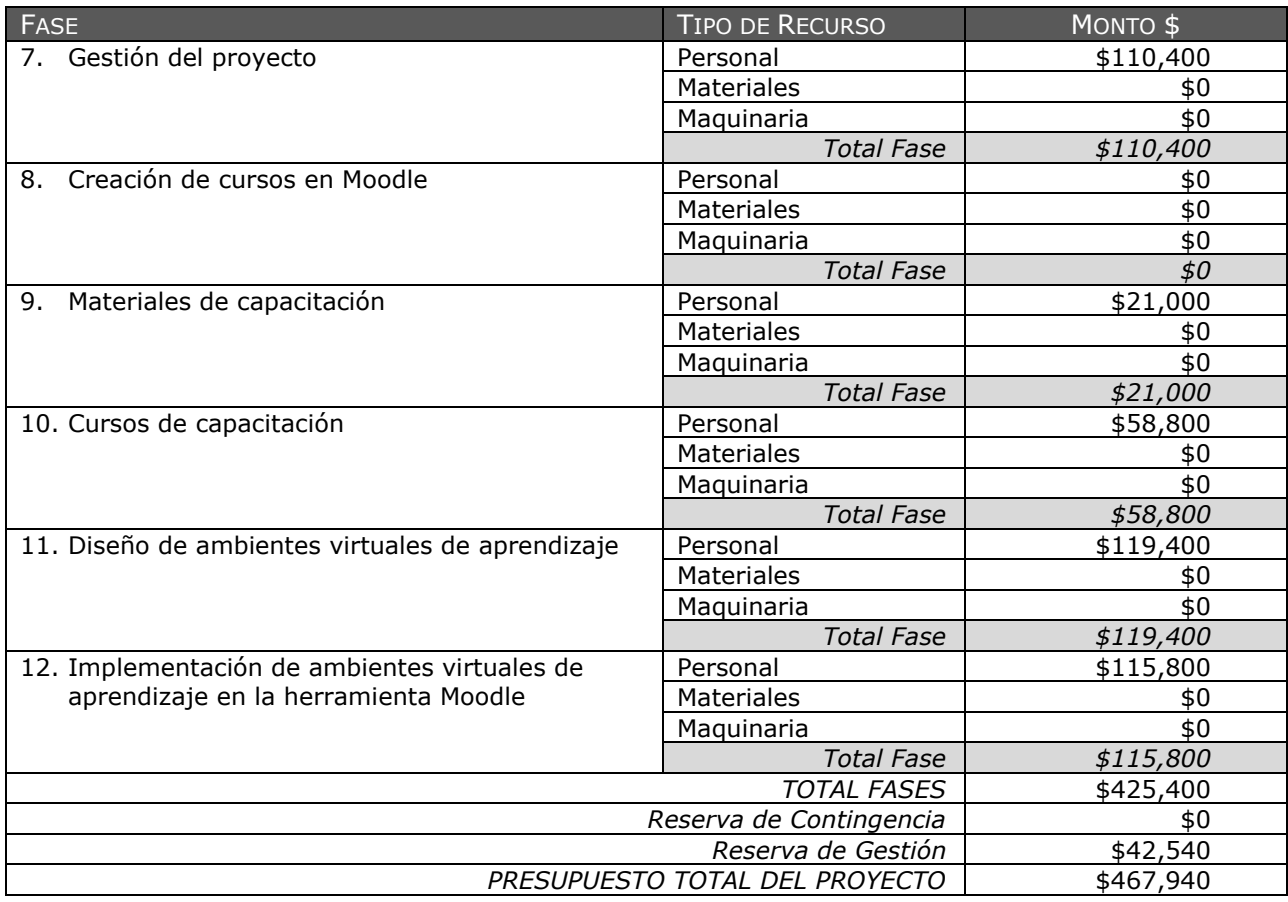

#### IX.1.2.5 Organigrama del Proyecto

El organigrama establece la relación de comunicación entre los diversos participante en el proyecto. Las actividades a realizar por cada uno de los participantes están plasmadas en el cronograma, por lo que, con el organigrama, se cierra la etapa de planeación de la propuesta. En el siguiente documento se presenta el organigrama de la propuesta del proyecto de implementación.

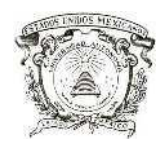

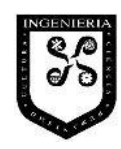

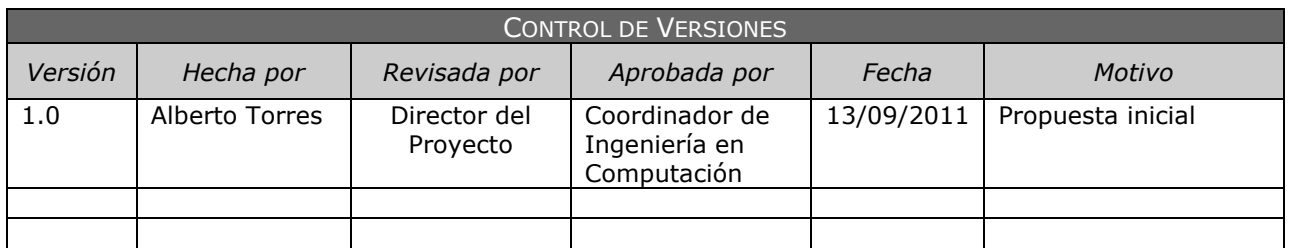

## **ORGANIGRAMA DEL PROYECTO**

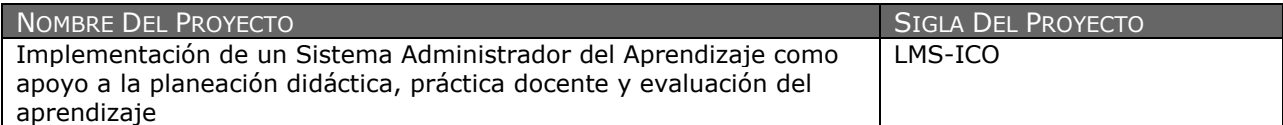

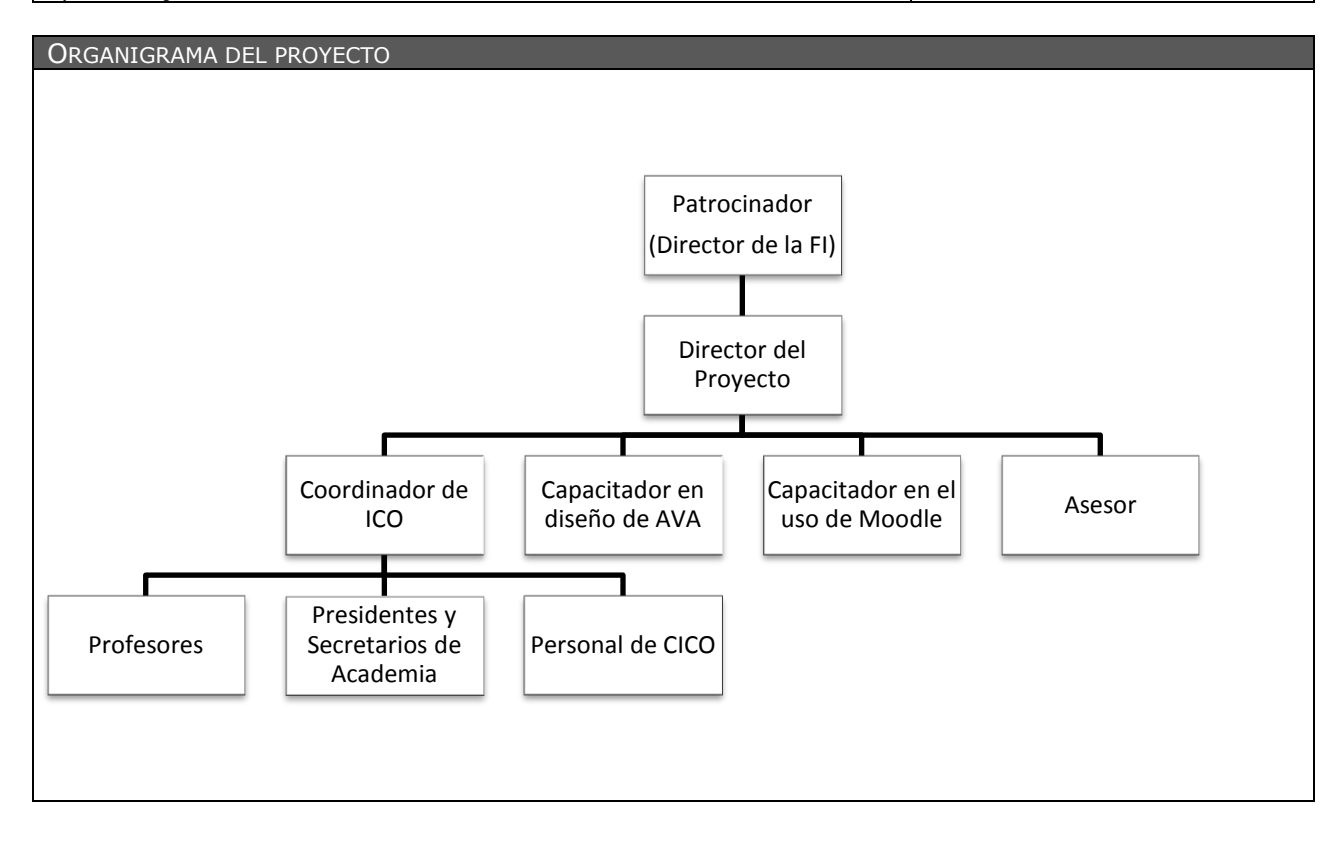

#### **IX.2 Implementación parcial**

Conforme a lo que se establece en la propuesta de implementación de un LMS referida en el apartado IX.1, es necesario desarrollar los siguientes productos como entregables:

- 1. Gestión del proyecto
- 2. Creación de cursos en Moodle
- 3. Materiales de capacitación
- 4. Cursos de capacitación
- 5. Diseño de ambientes virtuales de aprendizaje
- 6. Implementación de ambientes virtuales de aprendizaje en la herramienta Moodle

Lo anterior con el fin de cumplir con los requisitos de contar con:

- 1. Ambientes virtuales de aprendizaje para compartir contenidos y contenidos montados.
- 2. Ambientes virtuales de aprendizaje con opciones para planear, desarrollar y evaluar actividades de aprendizaje y actividades montadas.
- 3. Ambientes virtuales de aprendizaje con opciones para llevar a cabo la evaluación del aprendizaje en los tres momentos requeridos (diagnóstica, continua y sumativa) y esquemas de evaluación implementados.
- 4. Ambientes virtuales de aprendizaje con opciones para llevar a cabo el control asistencial de los alumnos y controles implementados.
- 5. Acceso a los ambientes virtuales de aprendizaje montados en la herramienta Moodle a cualquier hora y desde cualquier lugar con conexión a la red UAEMex e Internet.

Para el caso de la implementación parcial, solo fue necesario desarrollar los entregables de Diseño del Ambiente Virtual de Aprendizaje y su implementación en Moodle, toda vez que existían los siguientes hechos:

a. Se contaba con un curso en Moodle para la Unidad de Aprendizaje de Ensambladores sobre el que se venía trabajando en semestres anteriores.

- b. Se tenía conocimiento en el diseño de ambientes virtuales de aprendizaje y en el uso de la herramienta Moodle por parte del profesor de la unidad de aprendizaje, por lo que no fue necesario la capacitación ni la generación de materiales para ésta.
- c. Como se trataba de una implementación parcial sobre una sola de las unidades de aprendizaje, no fue necesario establecer compromisos con las autoridades de la Facultad ni realizar las actividades de gestión del proyecto.

#### **IX.2.1 Diseño del Ambiente Virtual de Aprendizaje para la Unidad de Aprendizaje Ensambladores**

Como primer paso para la implementación parcial, se elaboró un formato para realizar el diseño del ambiente virtual de aprendizaje. En el formato se incorporaron espacios para agregar información del programa de estudios de la Unidad de Aprendizaje Ensambladores, tales como:

- a. información general: nombre, siglas, clave, horas teóricas, horas prácticas, total e horas, núcleo de formación, área de docencia y tipo de curso; y
- b. elementos de competencia: conocimientos, habilidades, actitudes y valores a adquirir o demostrar, por cada unidad de competencia;

Estos elementos, además de los adicionales que se encuentran establecidos en el programa de estudios, deben ser la base para la determinación y diseño de:

- c. los materiales de contenido temáticos a compartir: nombre, descripción, referencia (nombre de quien elaboró el contenido, dirección electrónica o fuente origen) y tipo (formato electrónico en el que se comparten), por cada unidad de competencia;
- d. las actividades de aprendizaje: nombre, descripción (la acción que debe realizar el alumno), tiempo requerido para resolución con base en la planeación didáctica, tipo (individual, en equipo, básica, complementaria) y puntaje para evaluación, por cada unidad de competencia y conocimiento a adquirir; y
- e. el esquema de evaluación: momento de la evaluación (diagnóstica, continua o sumativa), etapa (única, primer parcial, segundo parcial, ordinaria, extraordinaria o a título de

suficiencia), criterio, porcentaje, elemento o técnica a emplear y forma en que se calcula el puntaje para la evaluación total.

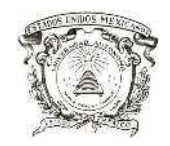

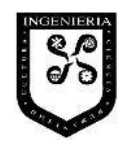

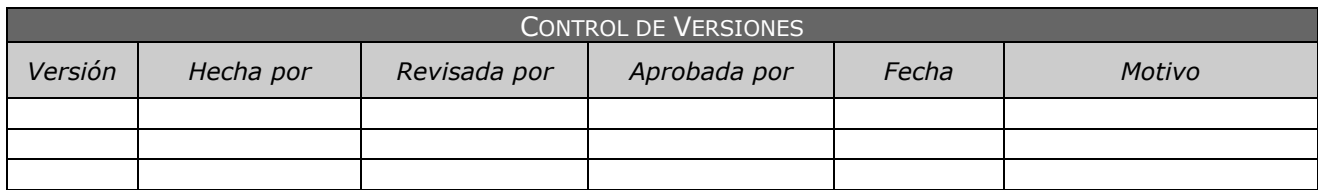

# **DISEÑO DE AMBIENTE VIRTUAL DE APRENDIZAJE**

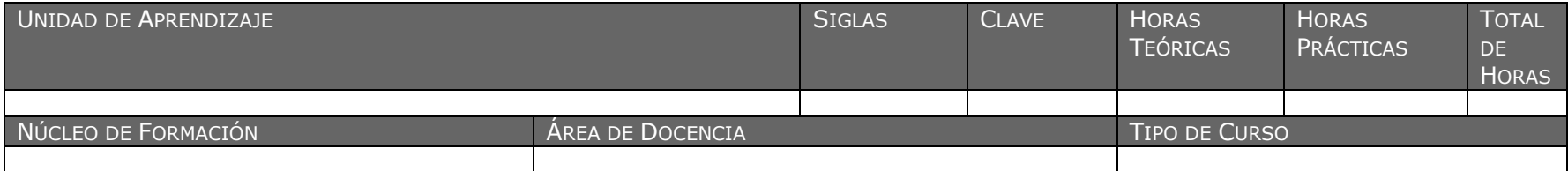

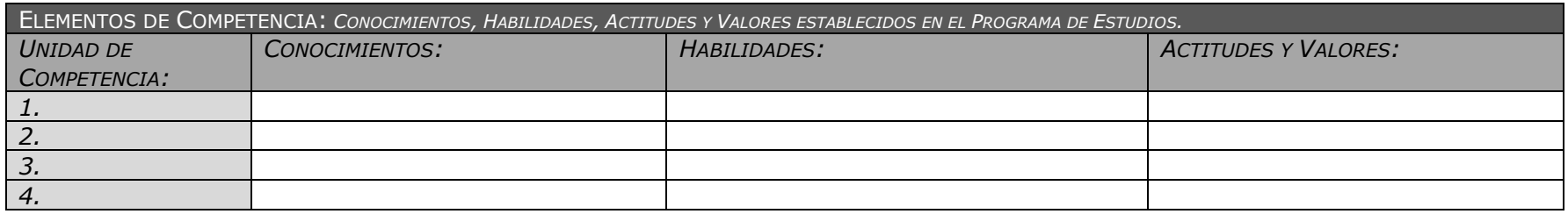

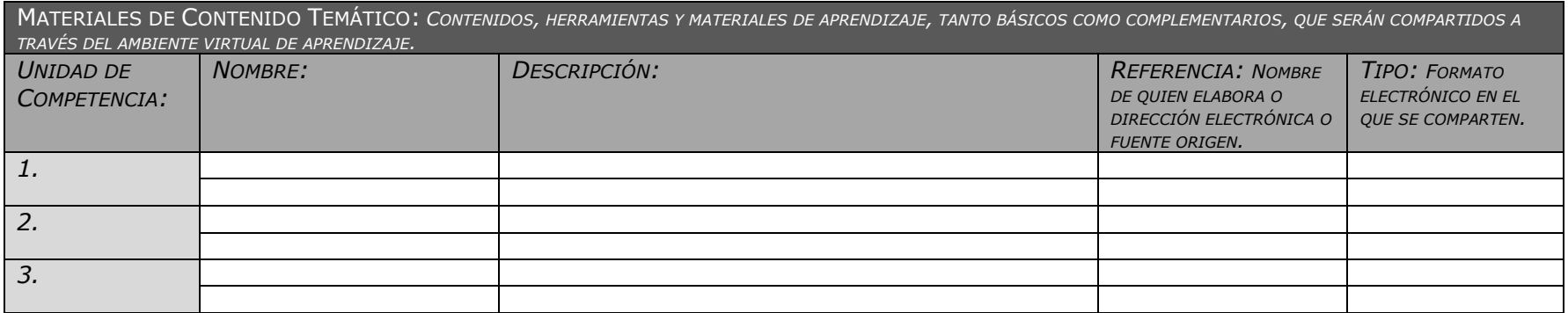

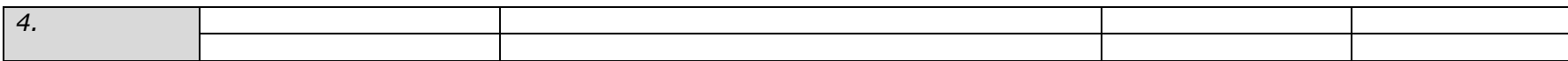

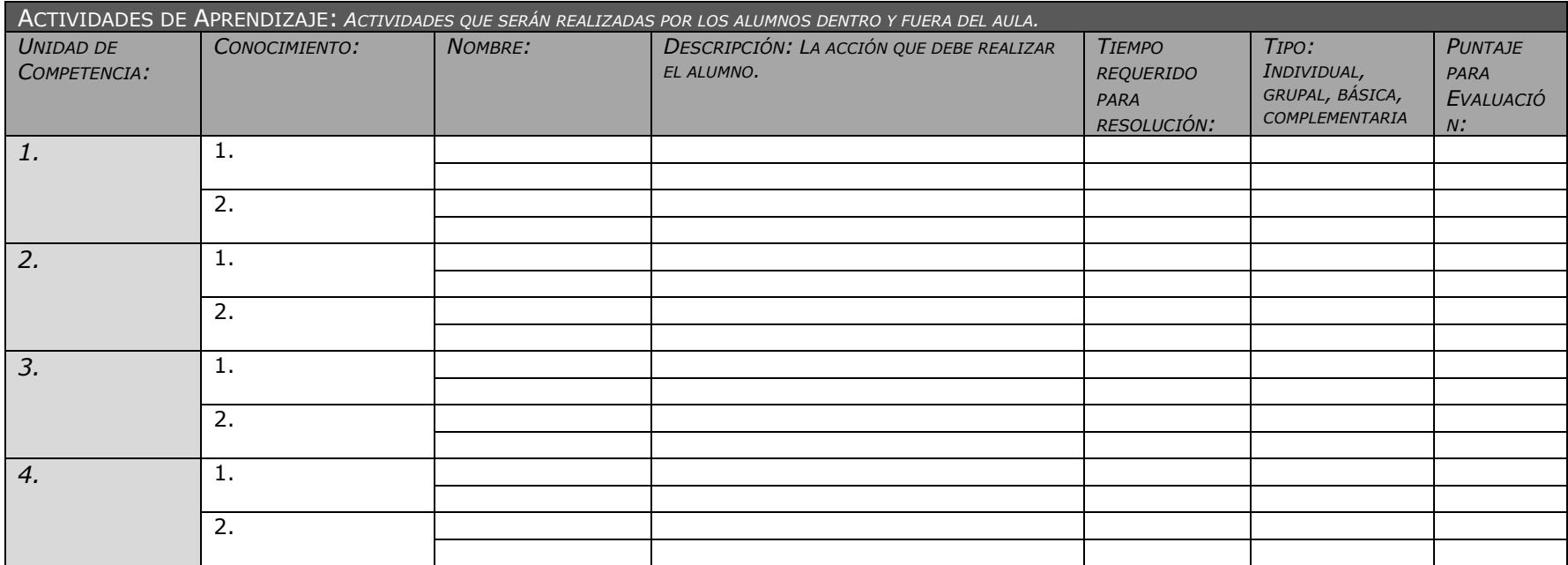

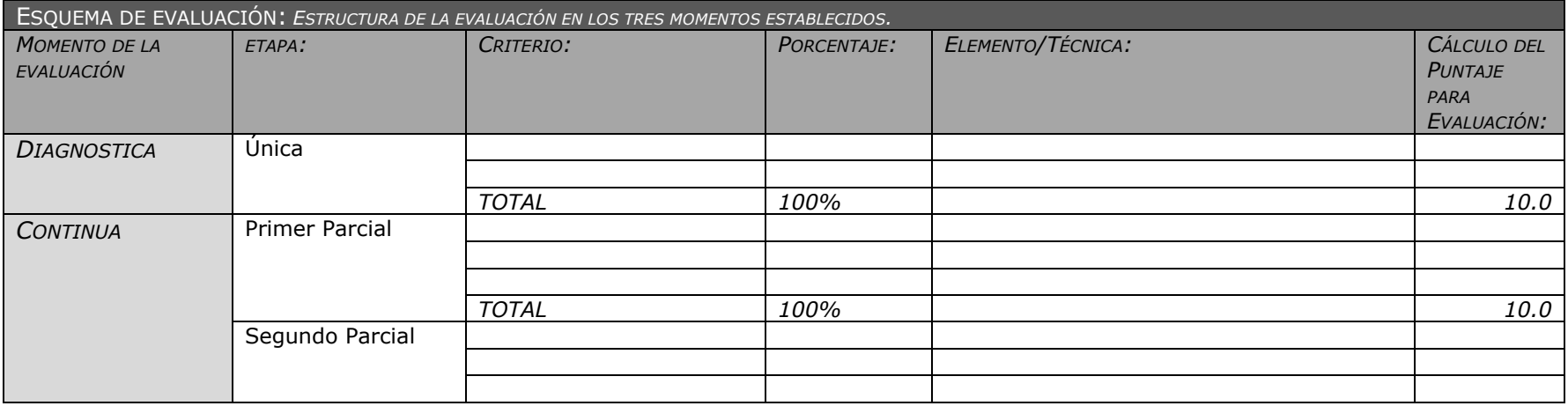

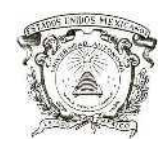

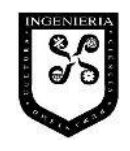

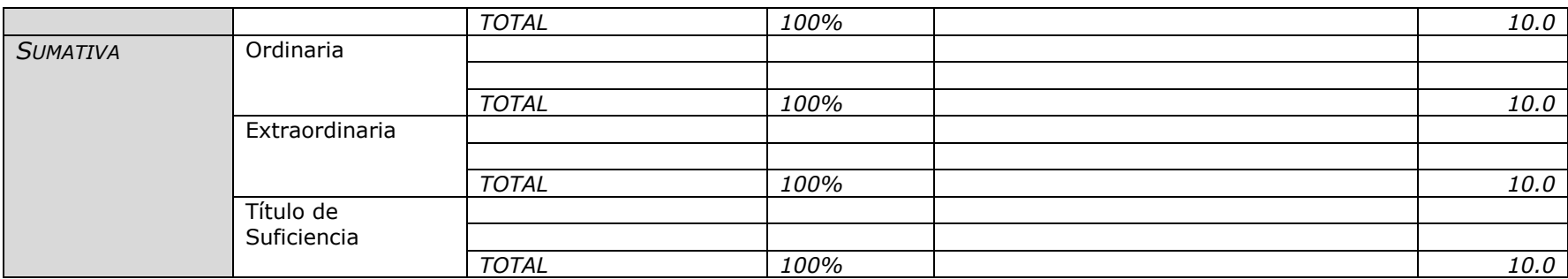
Una vez que se contó con el formato, se procedió a realizar el diseño del ambiente virtual de aprendizaje, para lo cual se consideró:

- a. el programa de estudios de la Unidad de Aprendizaje Ensambladores (Anexo A),
- b. los contenidos utilizados en semestres anteriores, elaborados por el profesor o exalumnos, descargados o referenciados de Internet, que en experiencia del profesor, cumplieron con el objetivo de enseñanza-aprendizaje,
- c. actividades utilizadas en semestres anteriores, diseñadas por el profesor y que, en su experiencia, cumplieron con el objetivo de aprendizaje,
- d. nuevas estrategias, prácticas y técnicas didácticas y de evaluación, que fueron adquiridas por el profesor durante la Maestría de Tecnologías Educativas, y que serían aplicadas por primera vez en la implementación parcial.

El resultado del diseño del ambiente virtual de aprendizaje de la Unidad de Aprendizaje de Ensambladores se muestra a continuación.

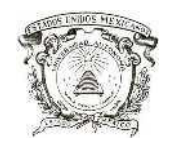

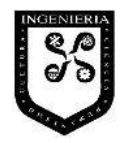

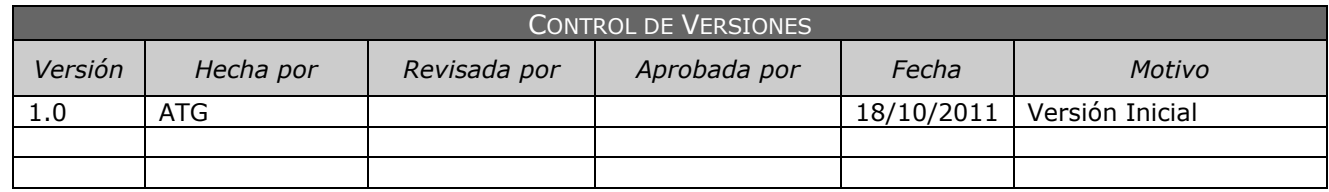

## **DISEÑO DE AMBIENTE VIRTUAL DE APRENDIZAJE**

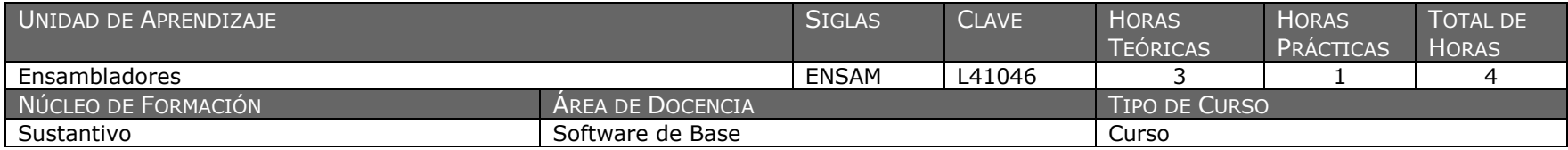

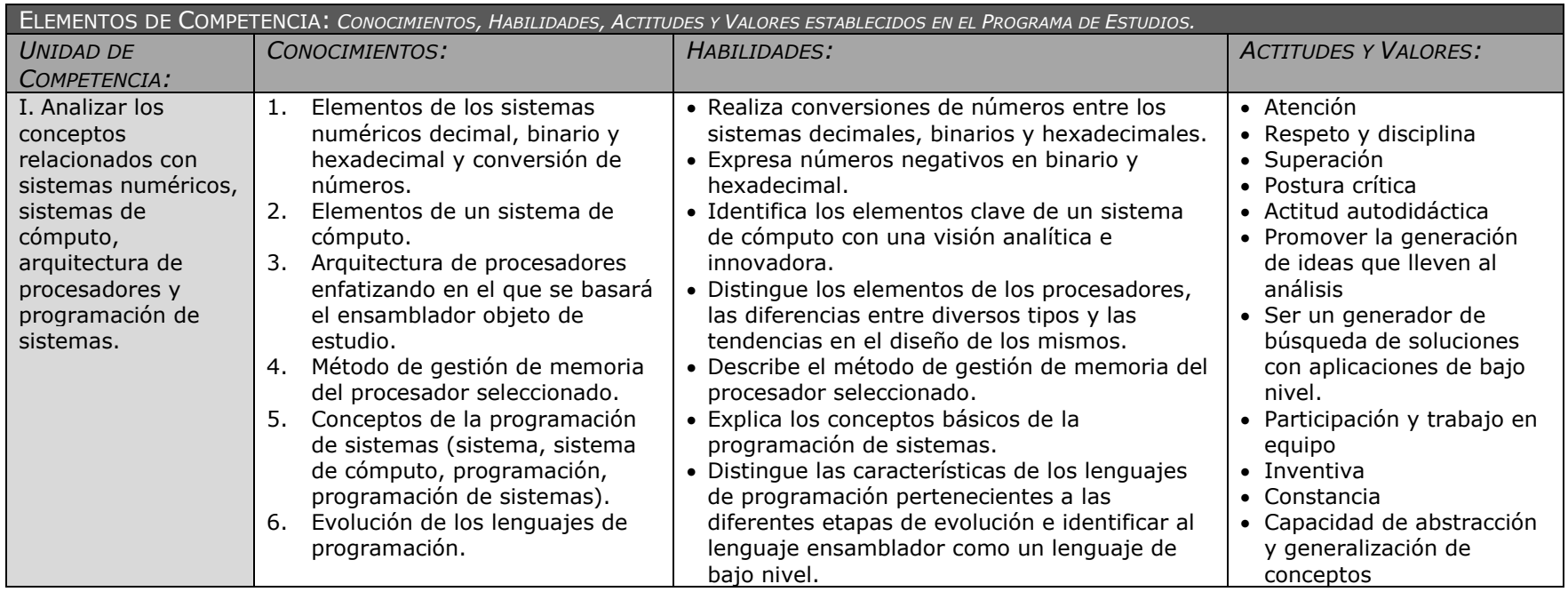

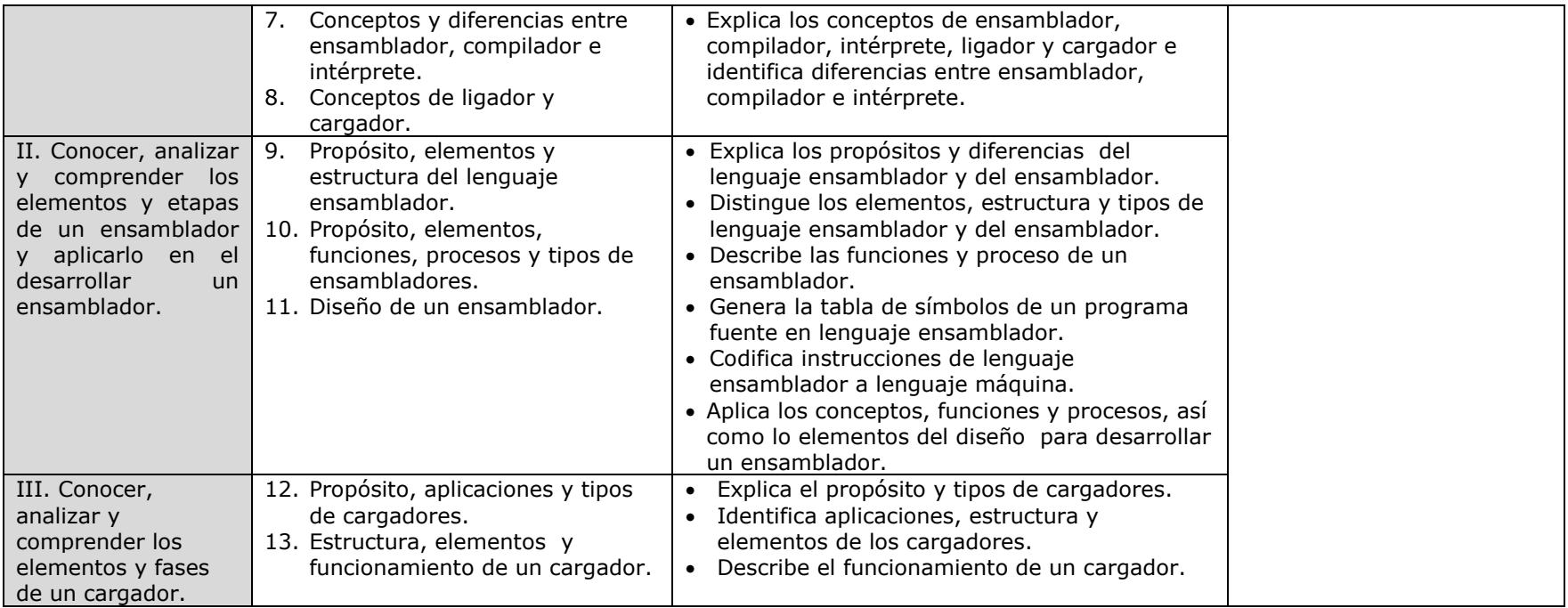

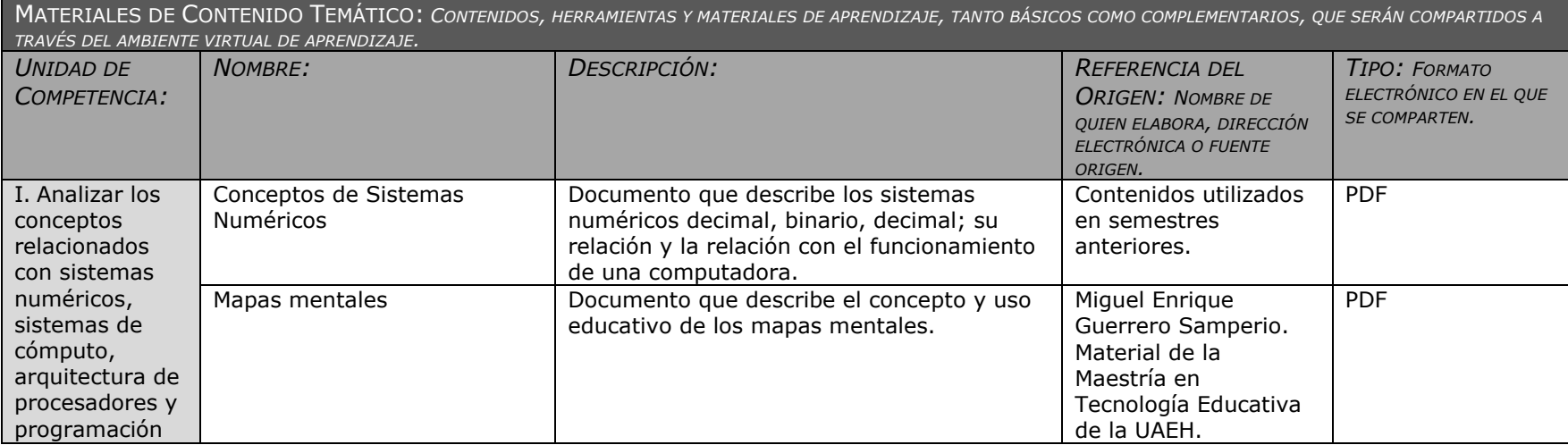

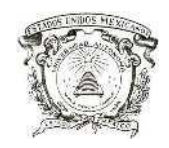

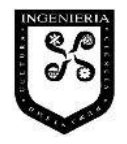

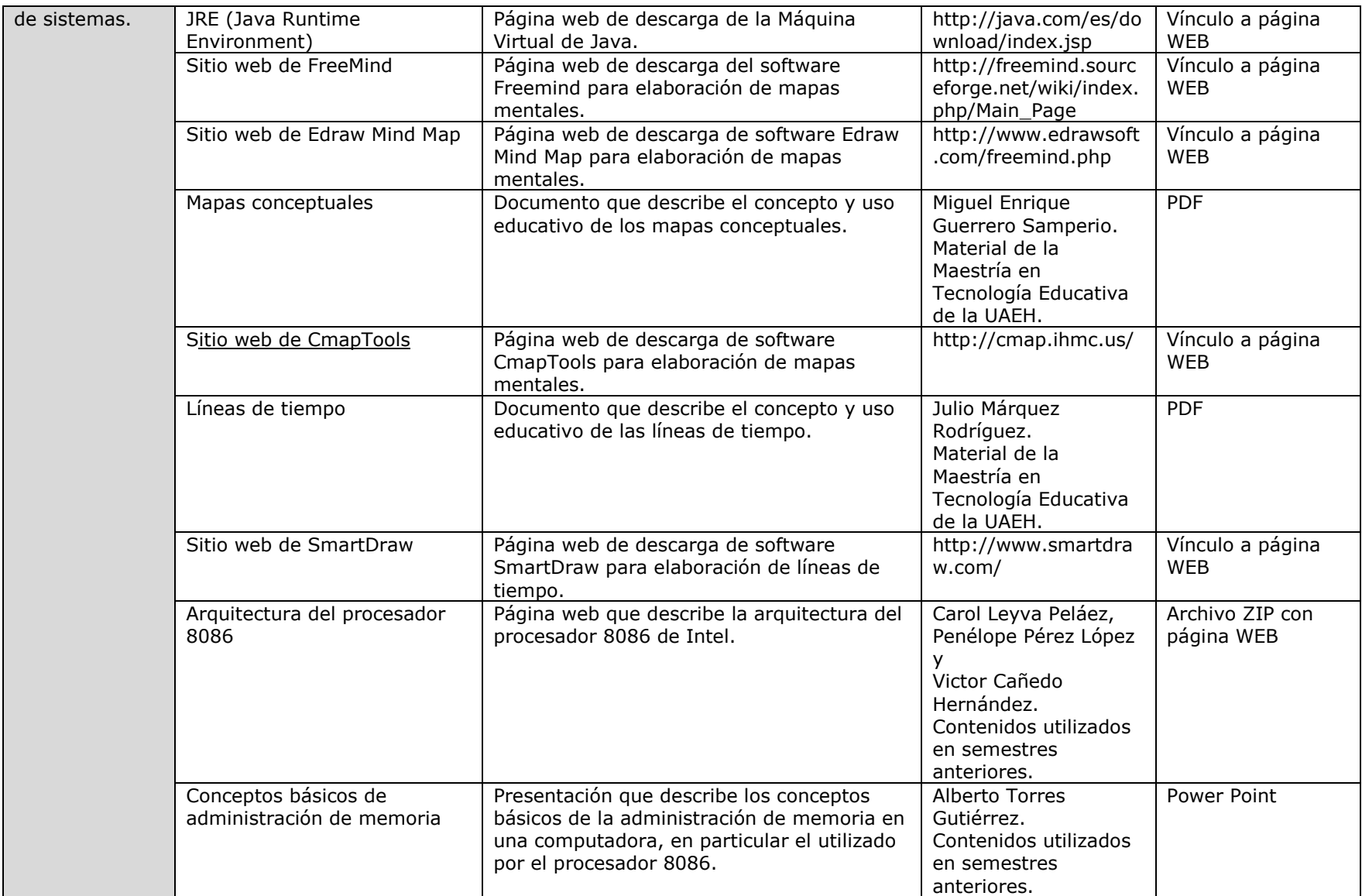

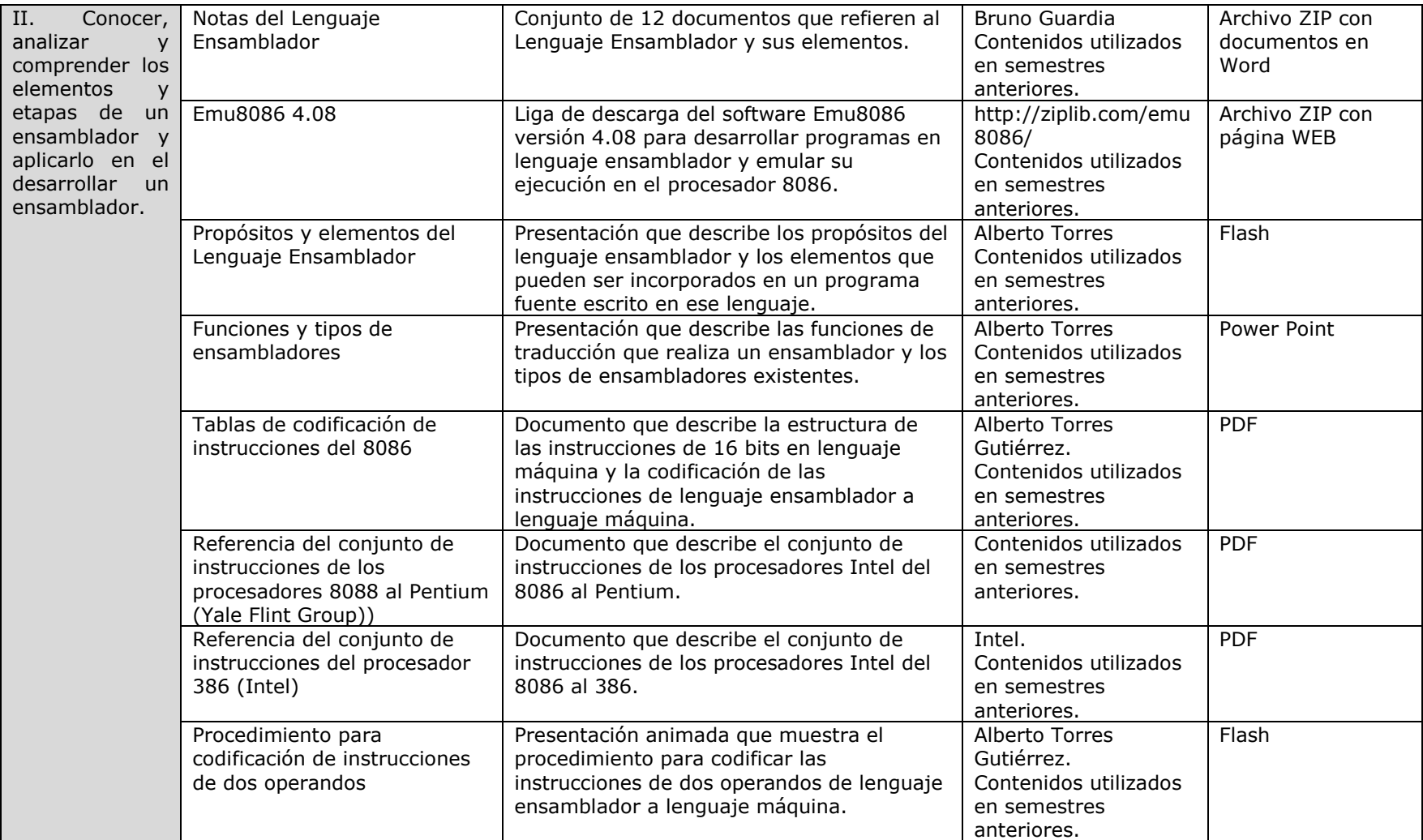

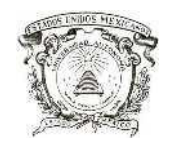

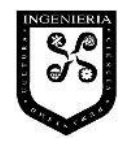

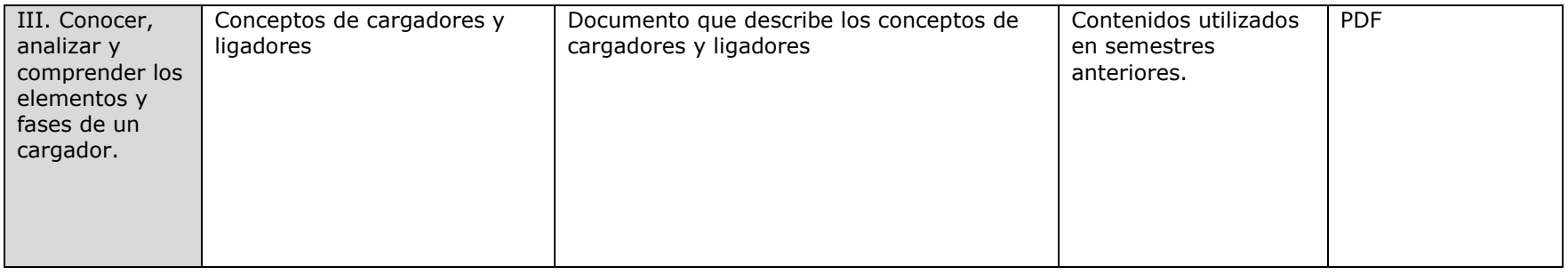

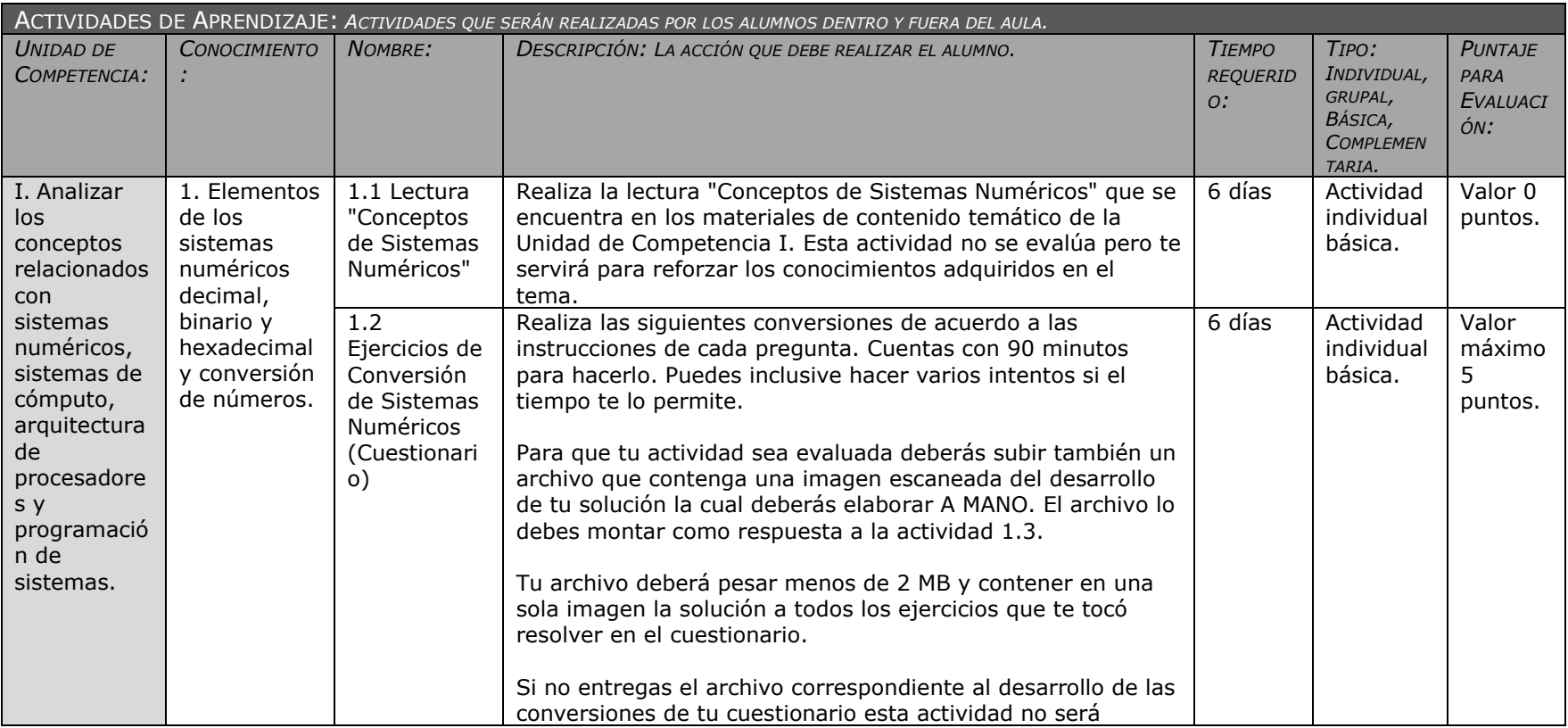

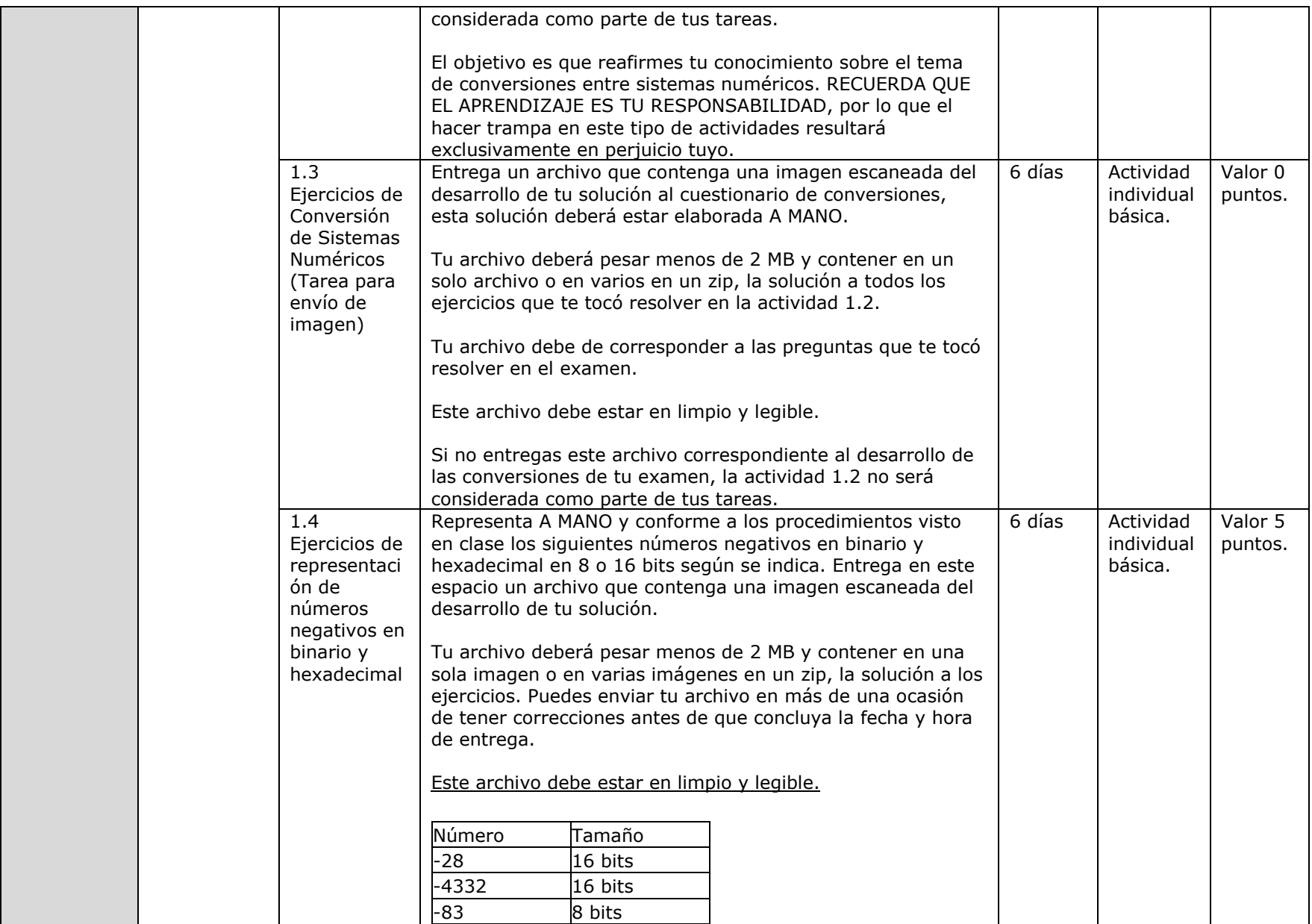

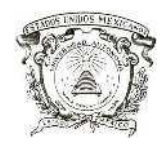

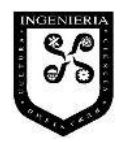

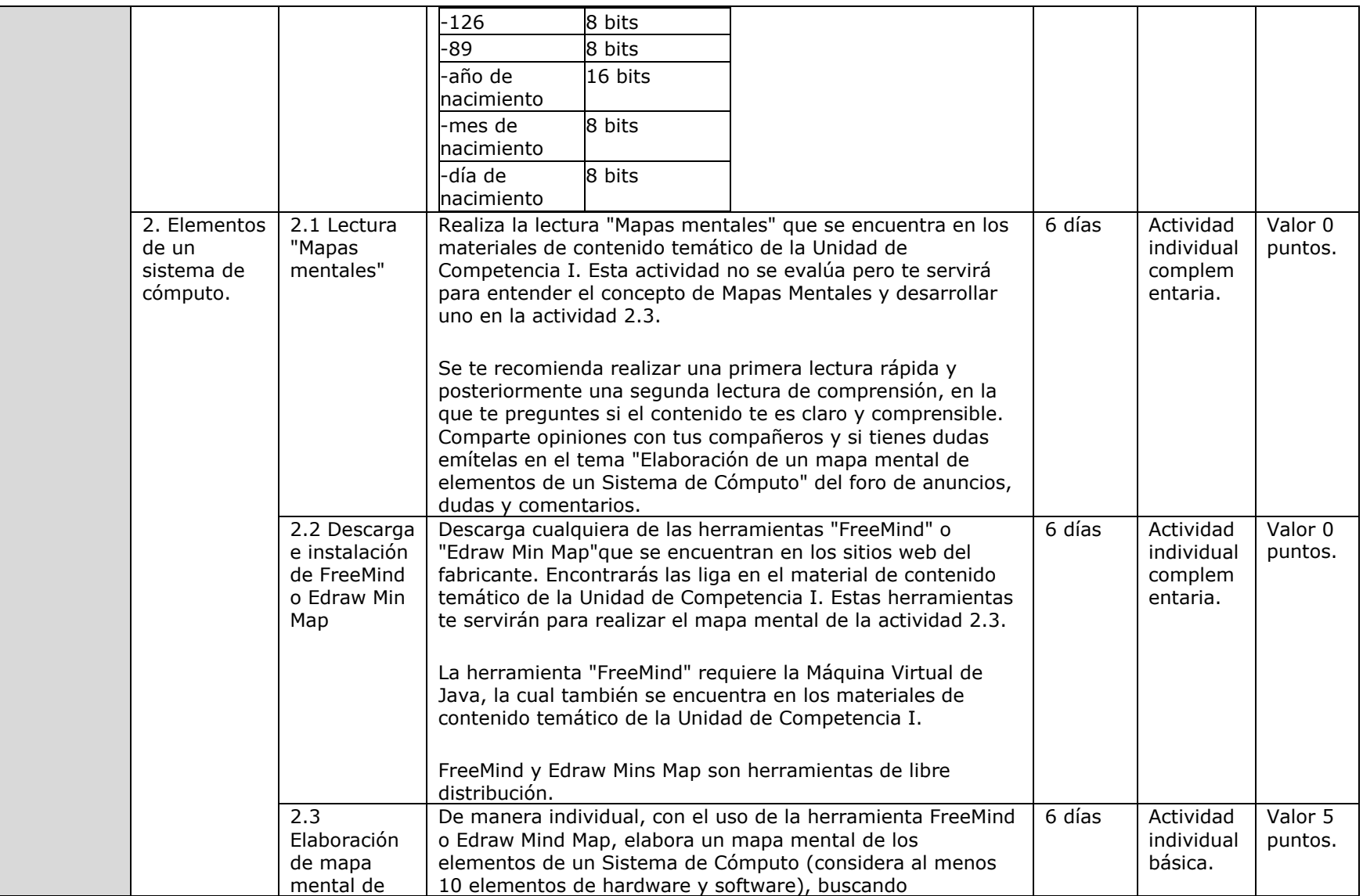

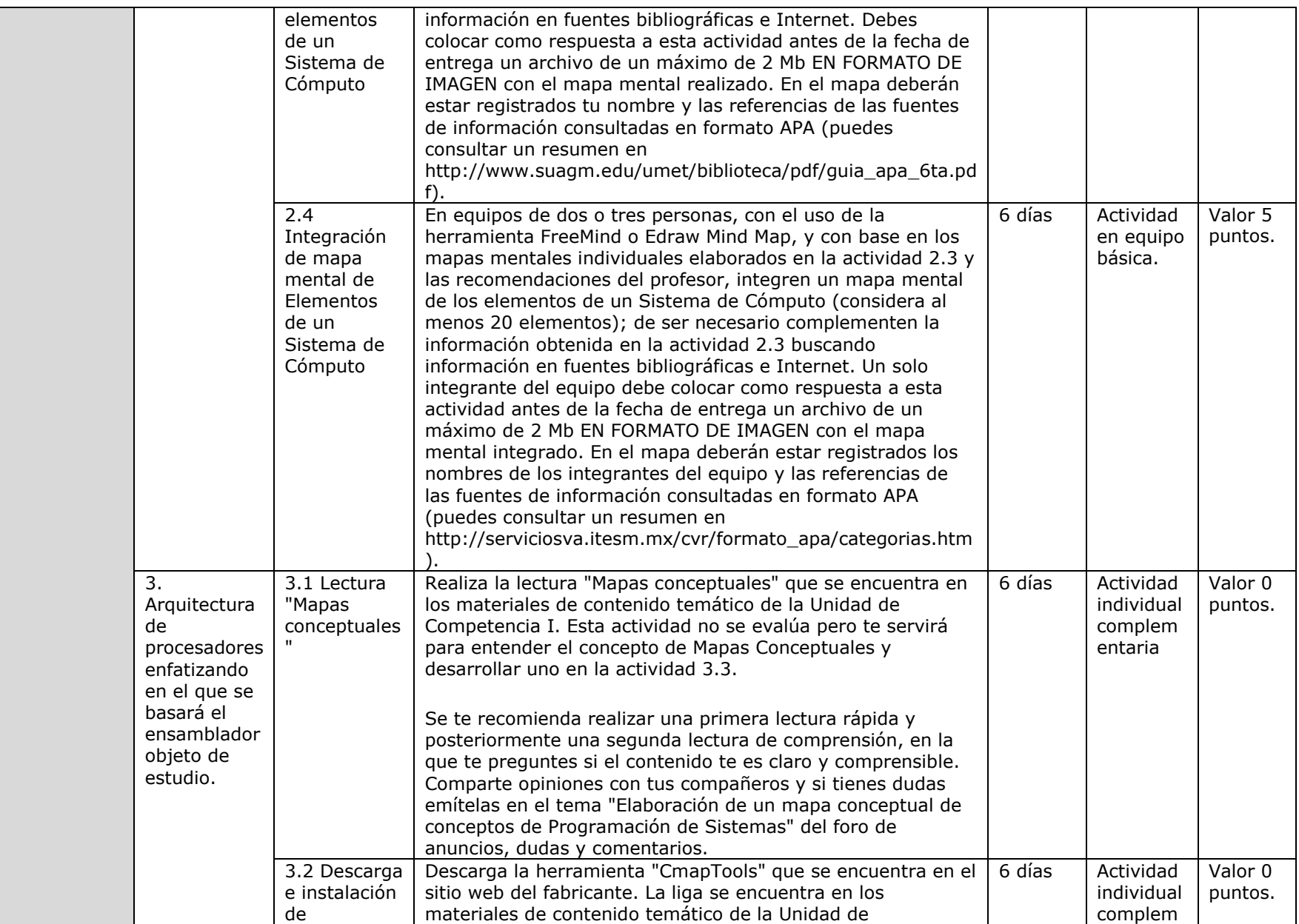

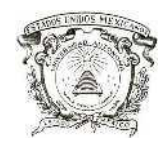

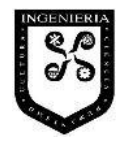

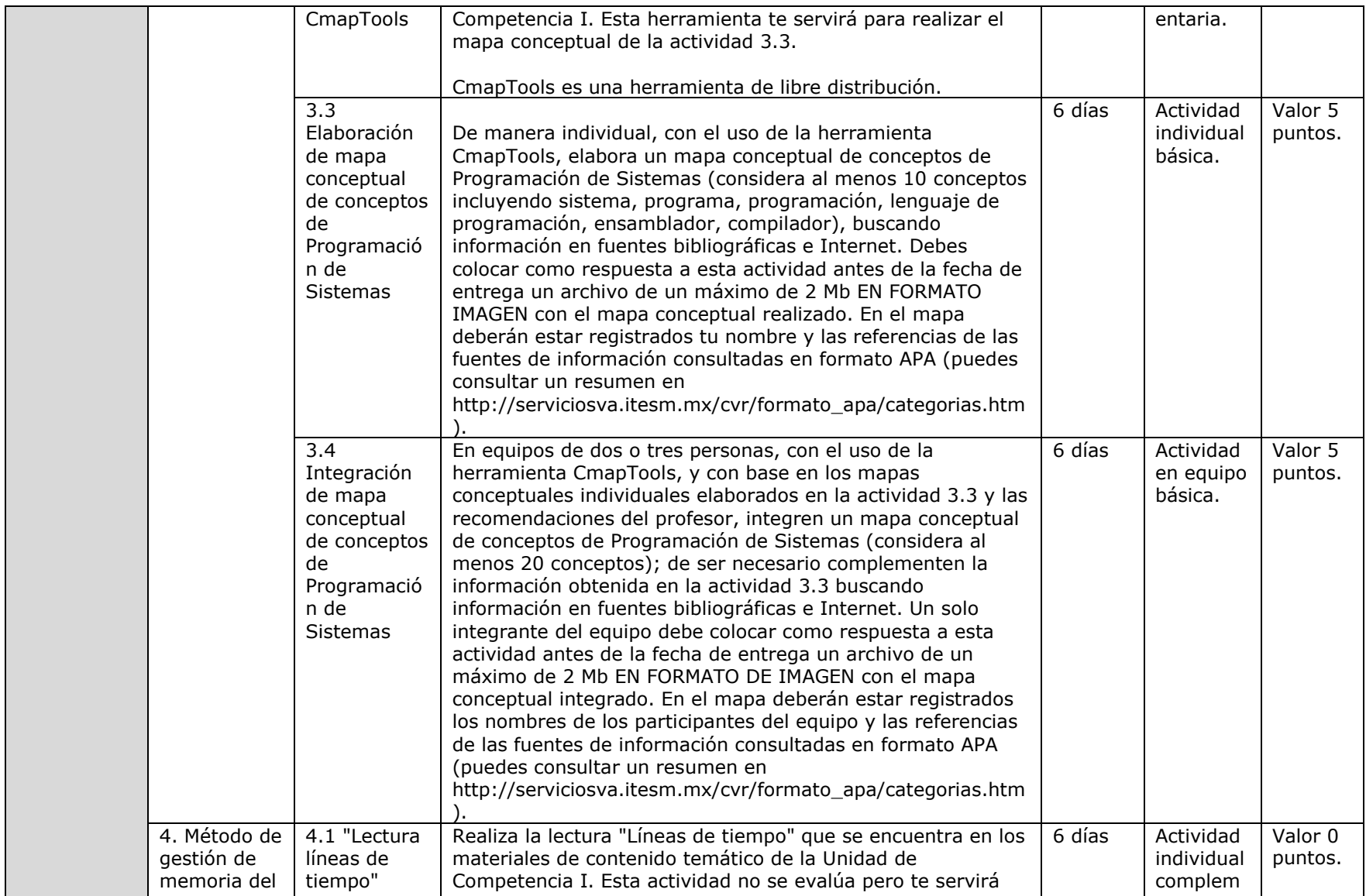

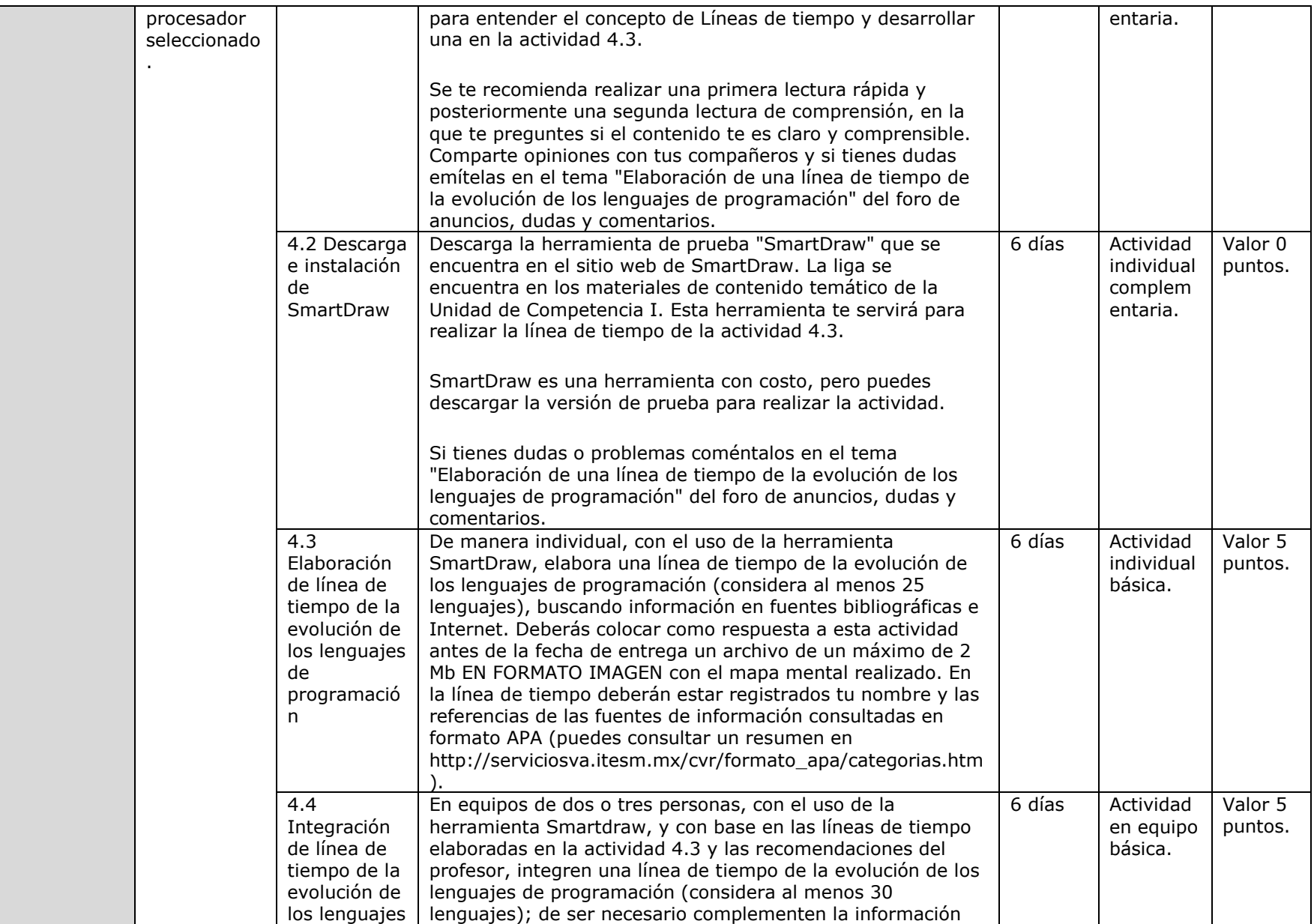

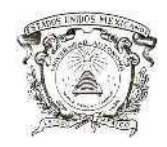

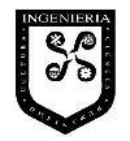

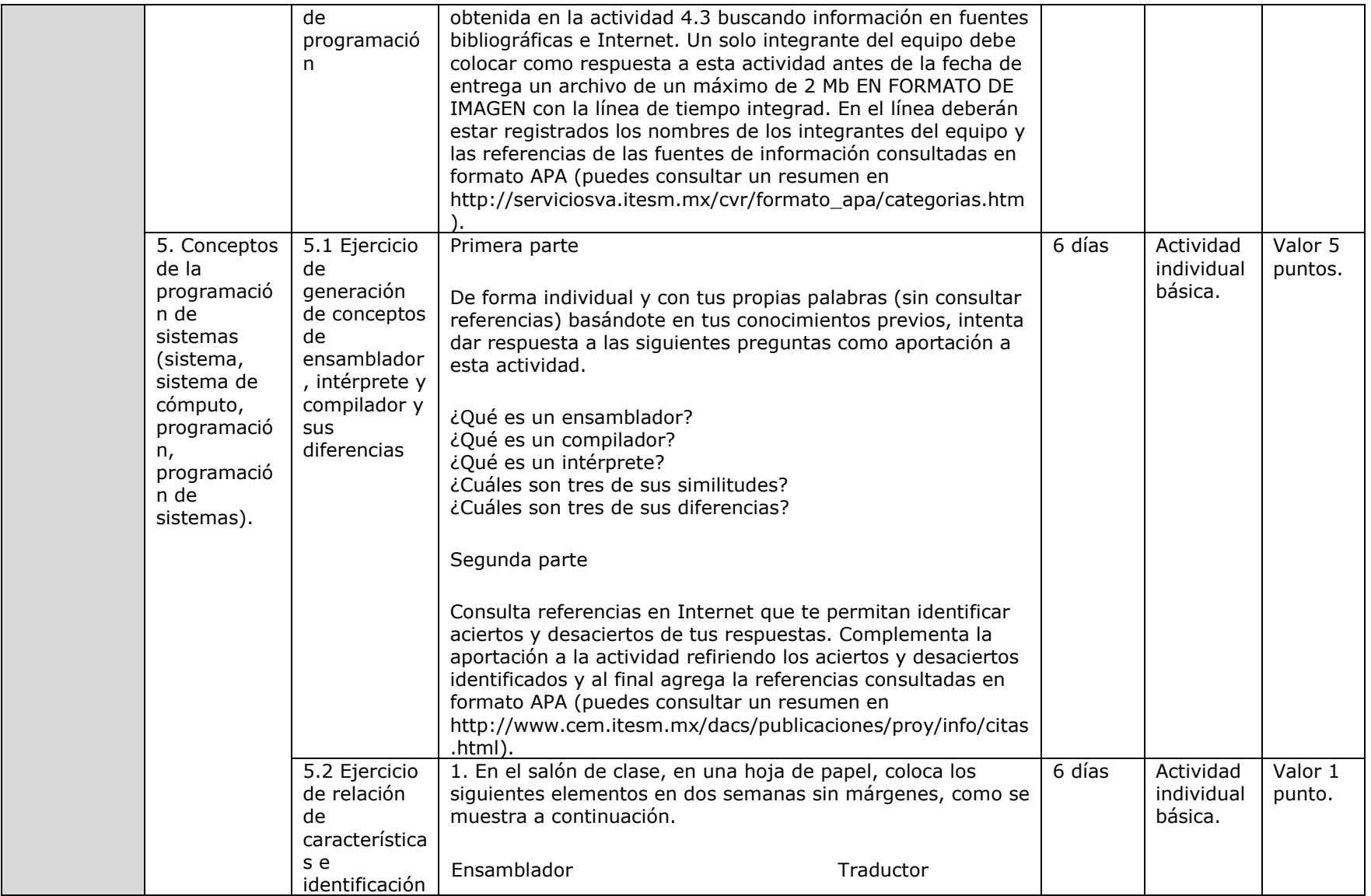

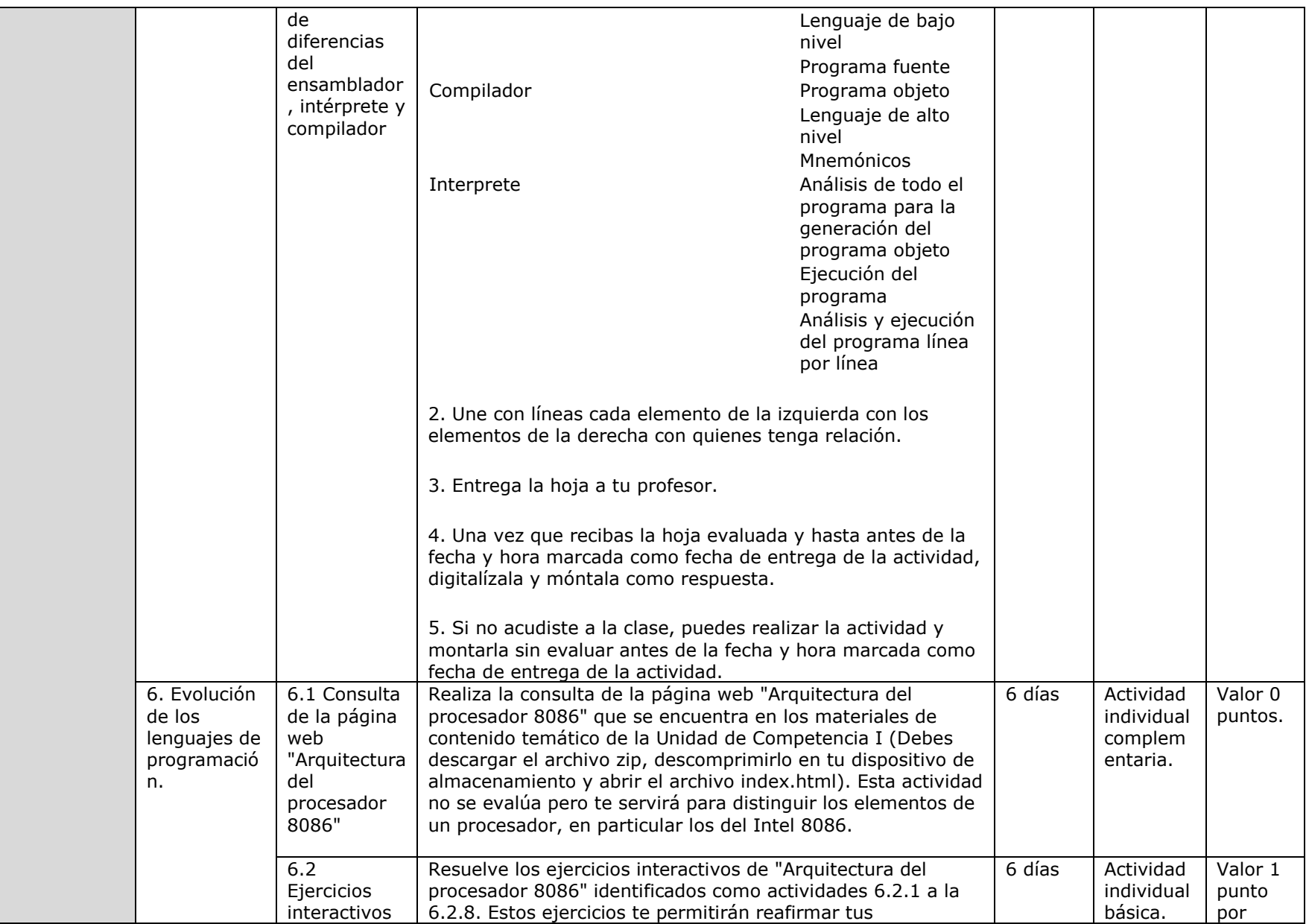

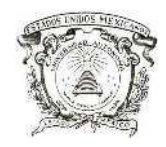

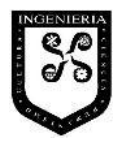

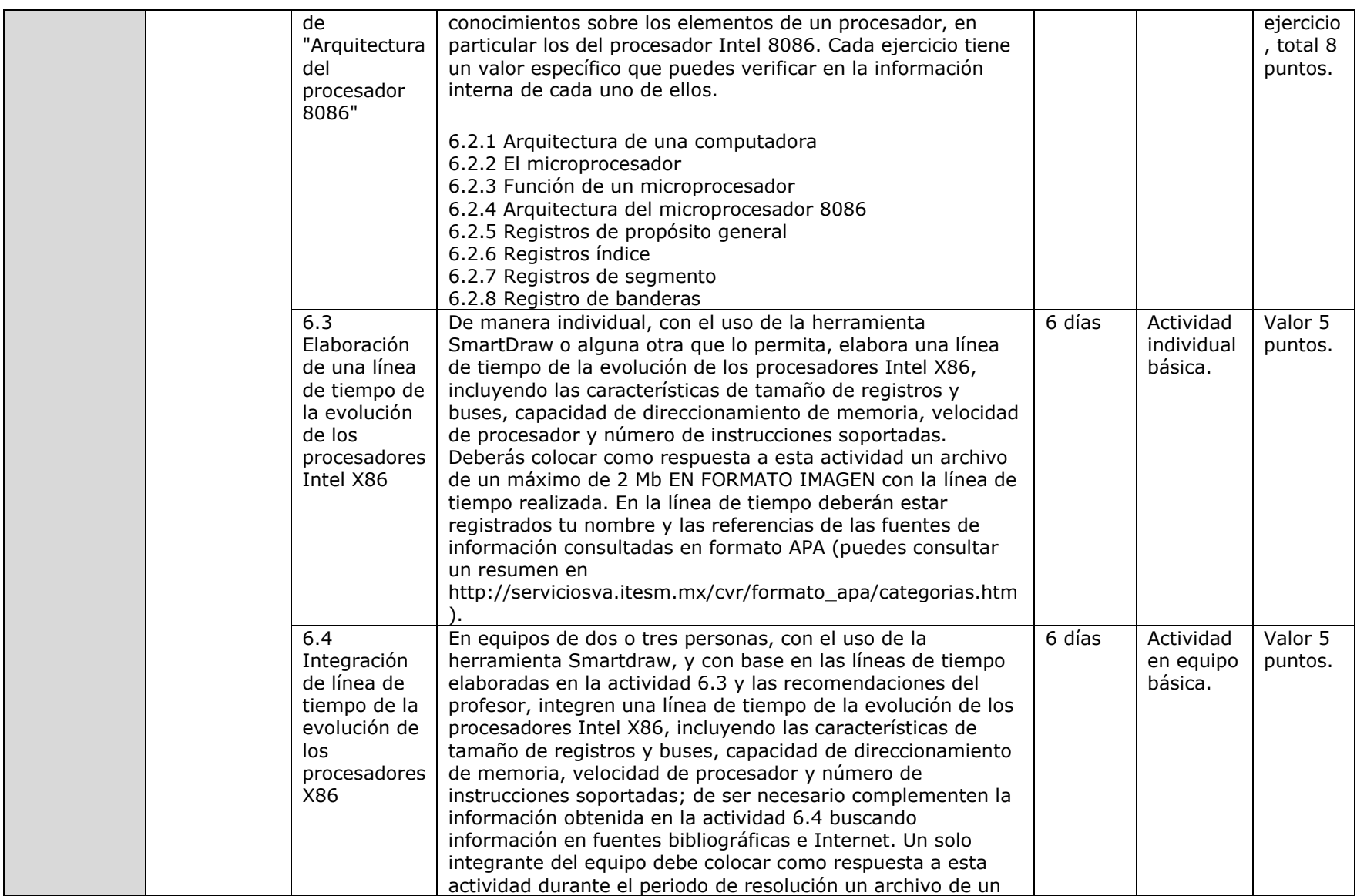

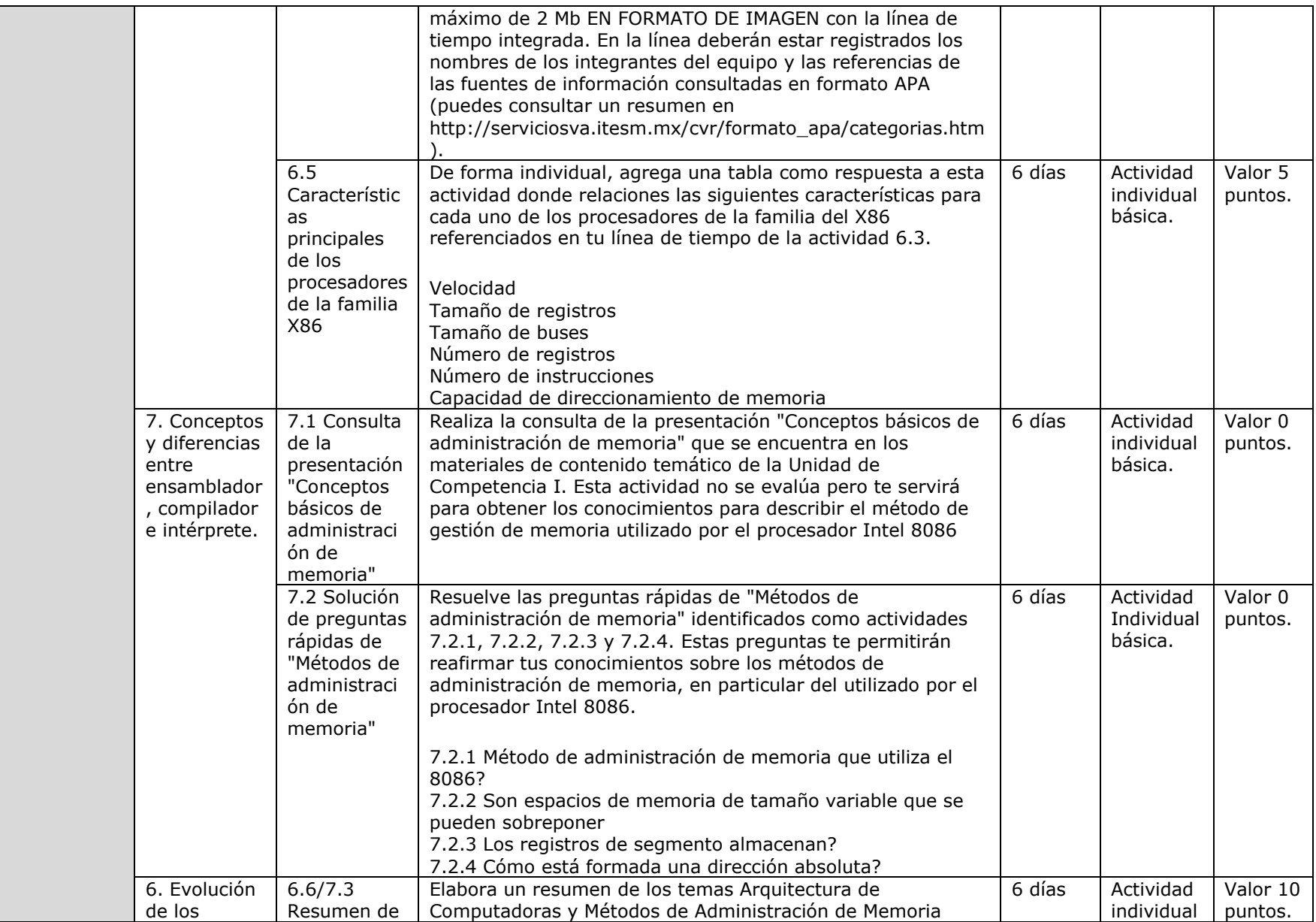

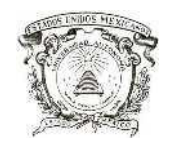

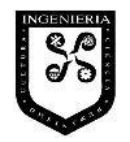

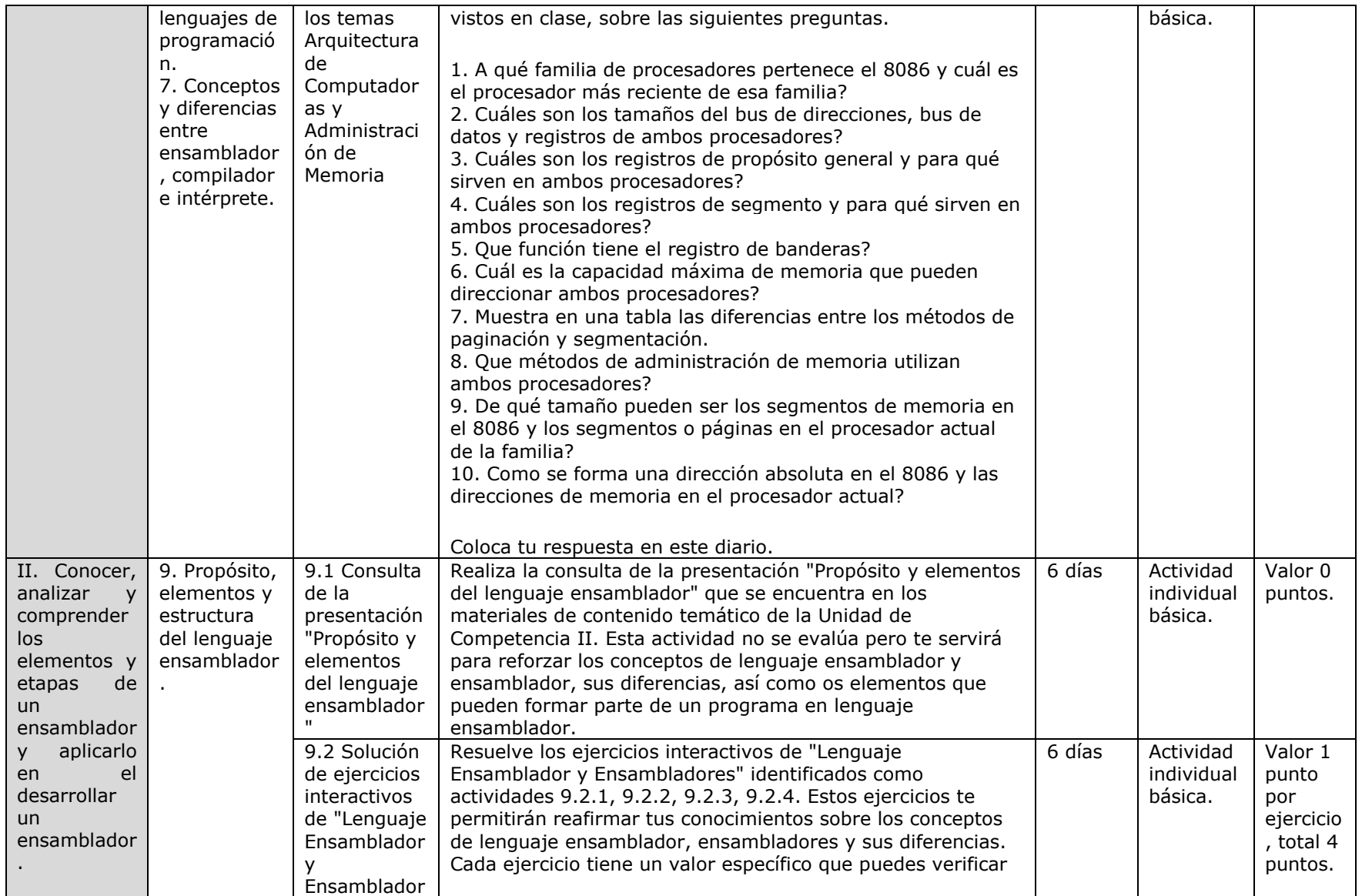

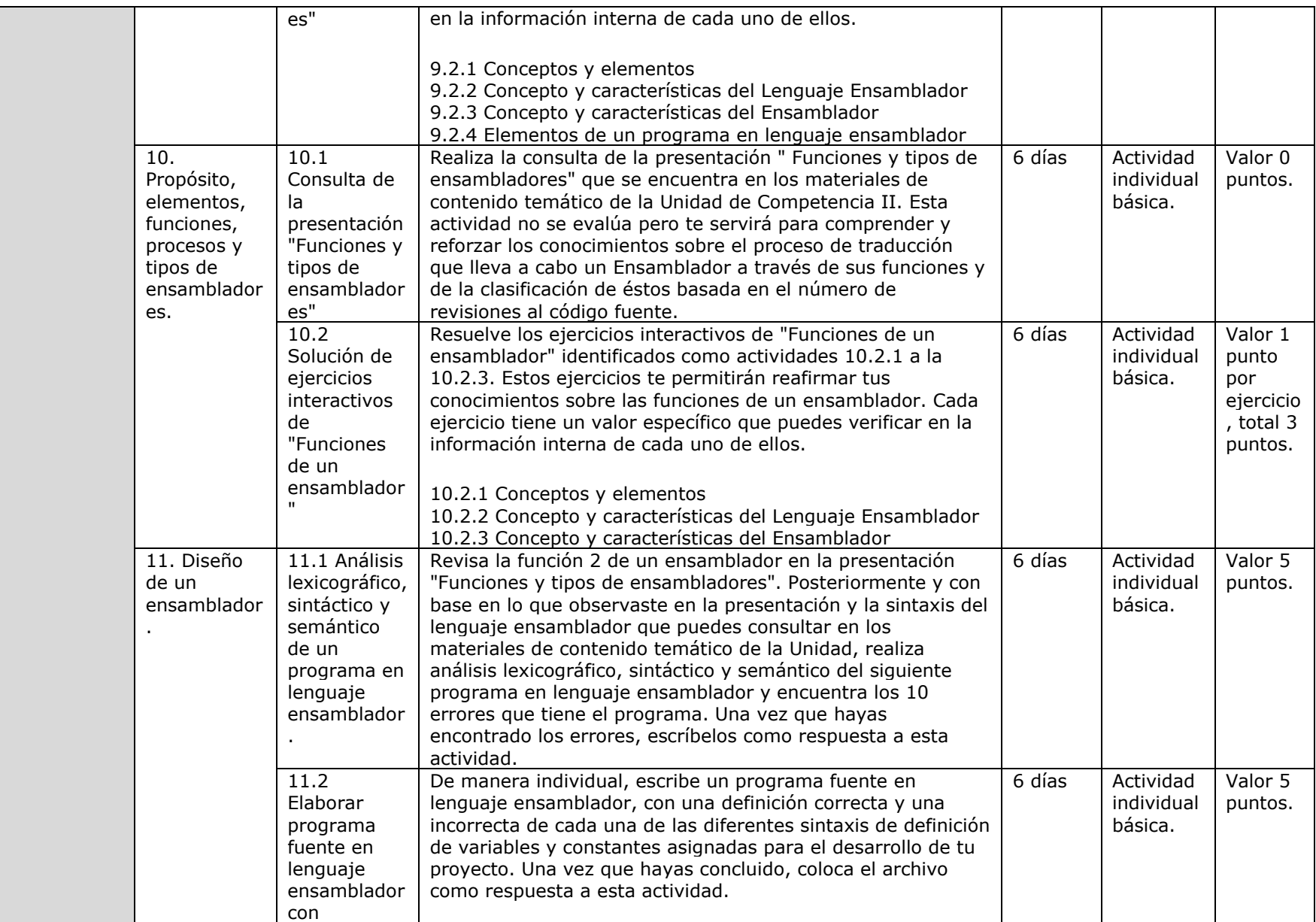

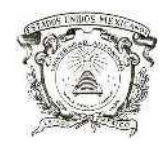

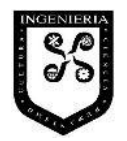

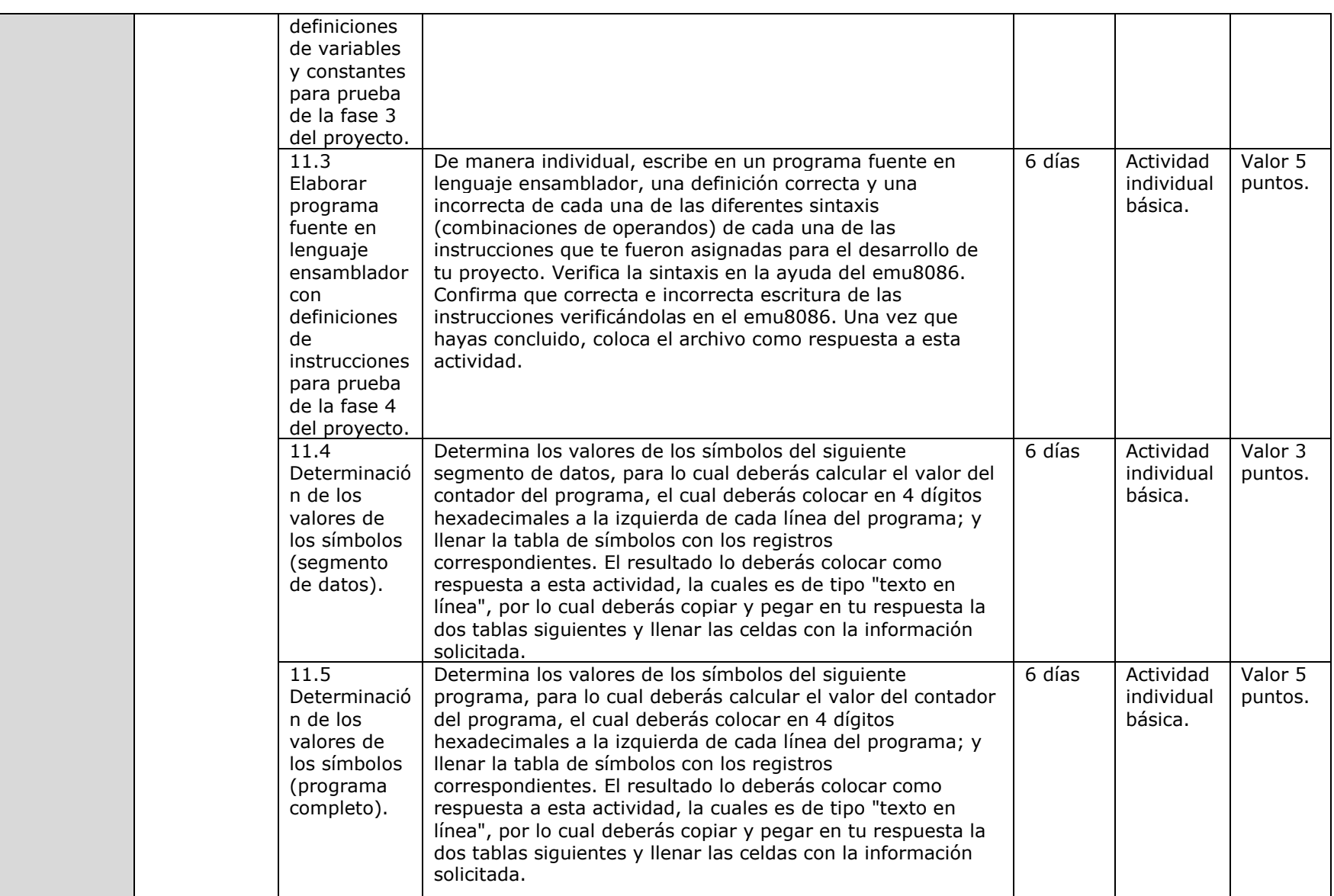

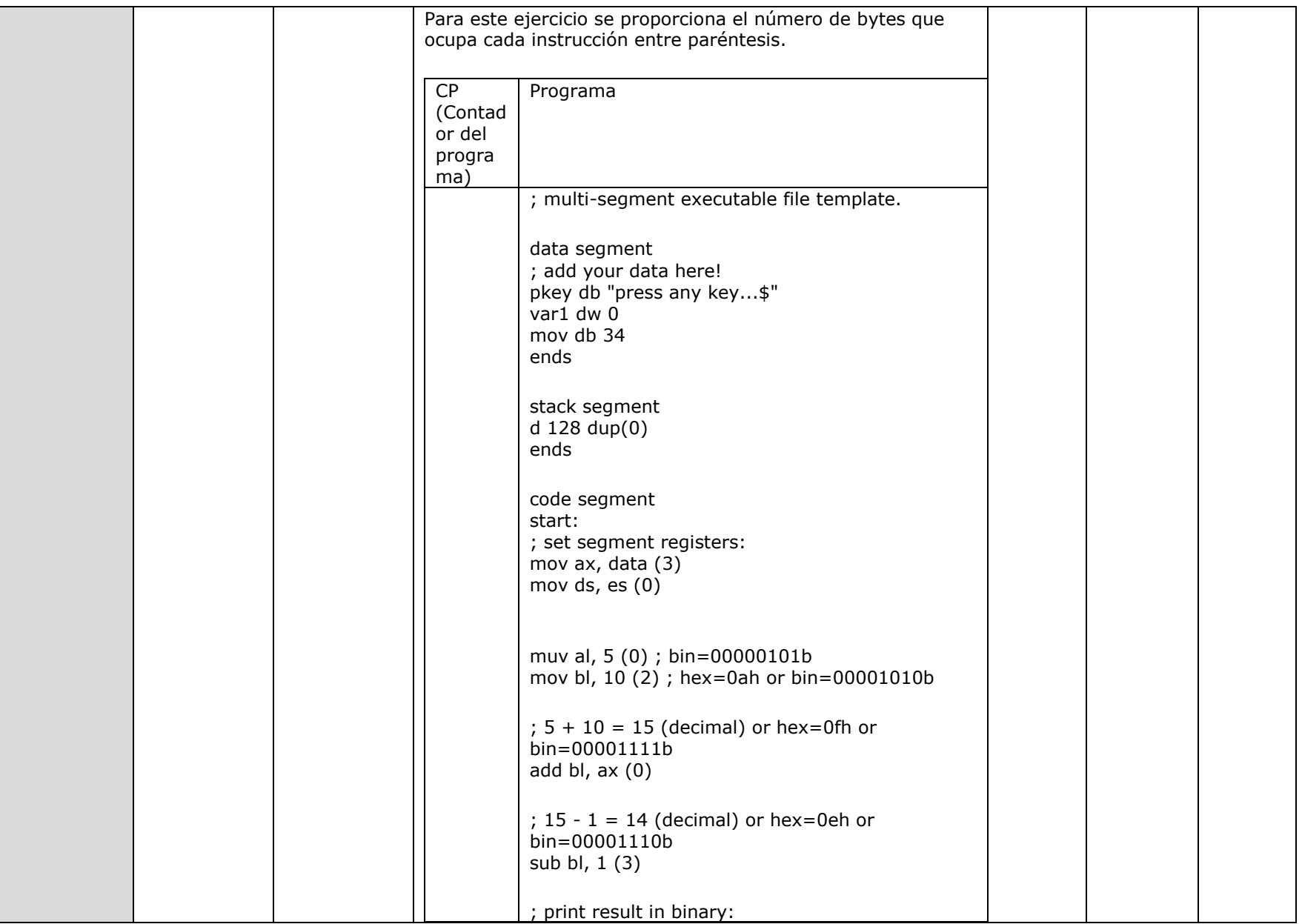

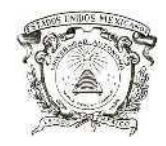

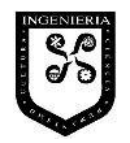

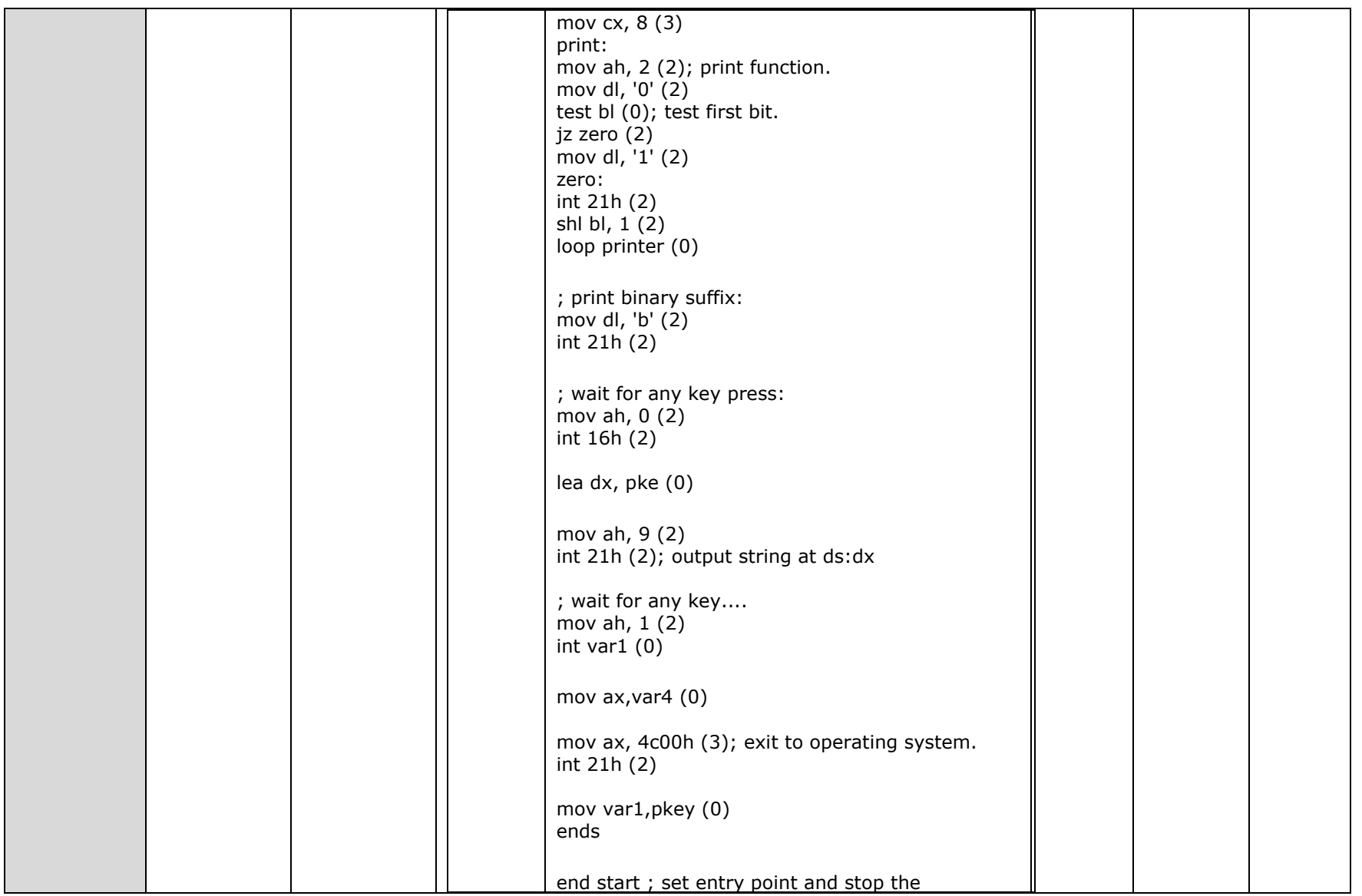

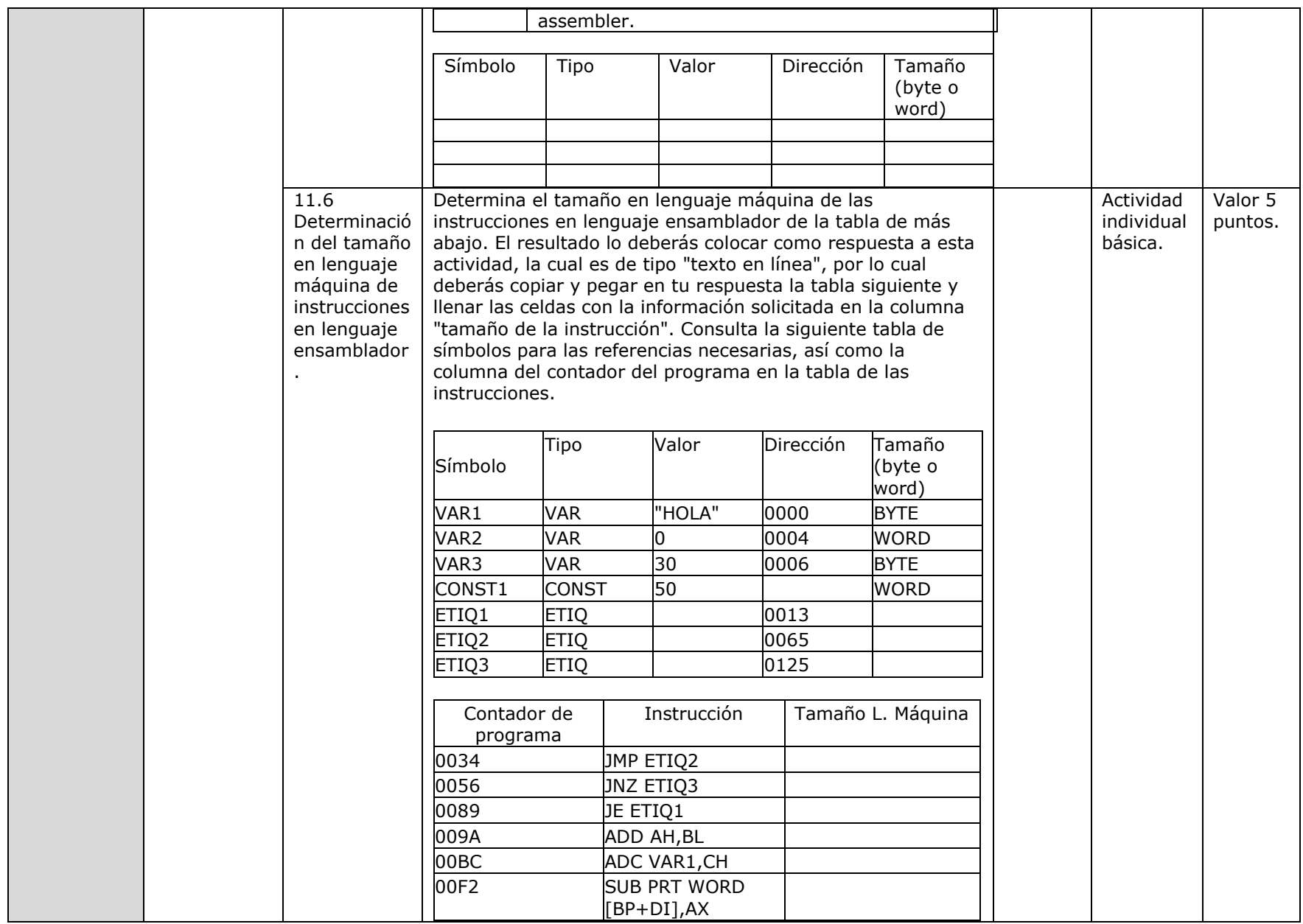

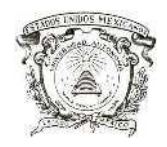

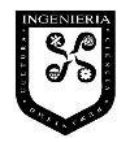

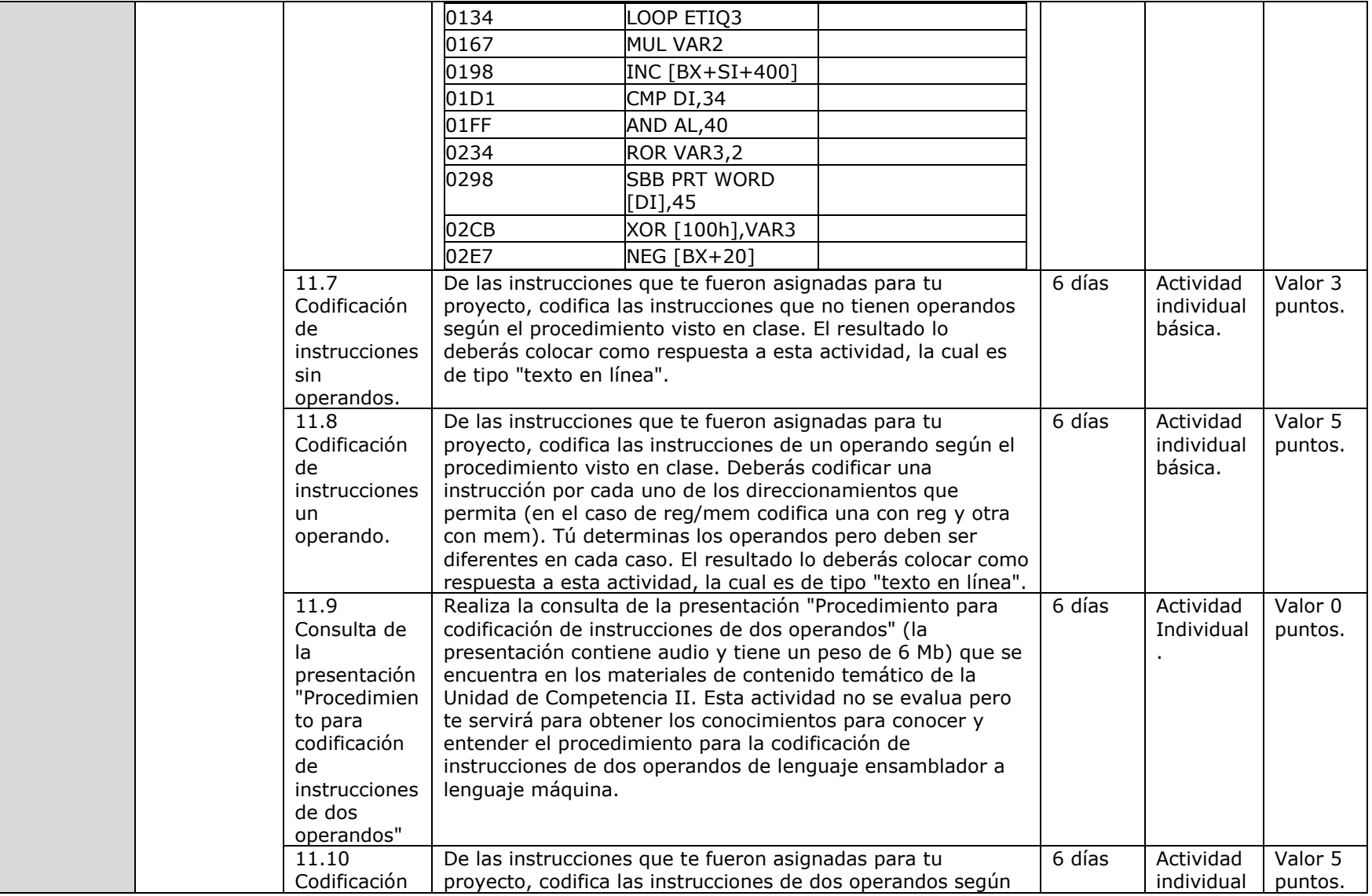

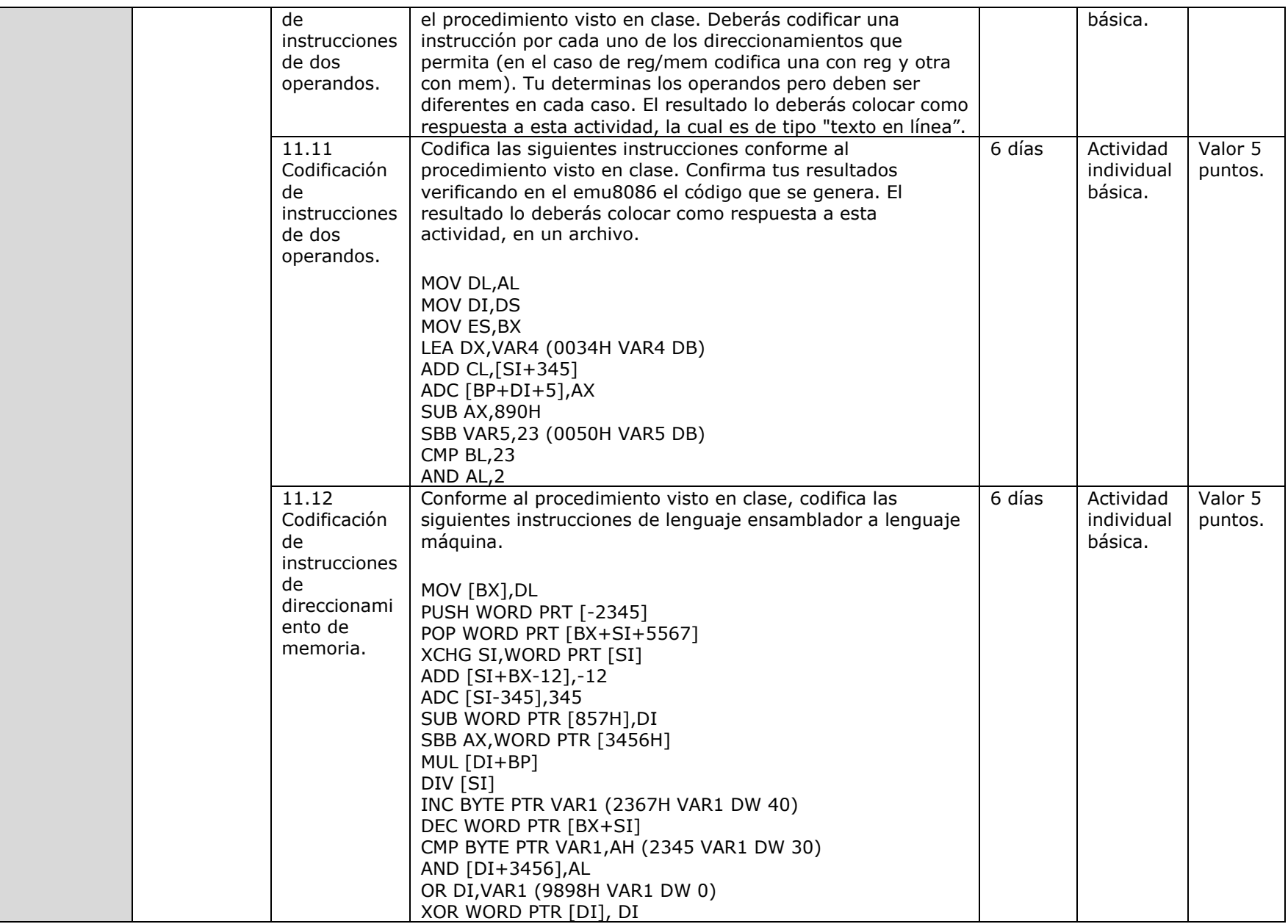

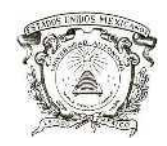

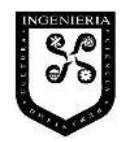

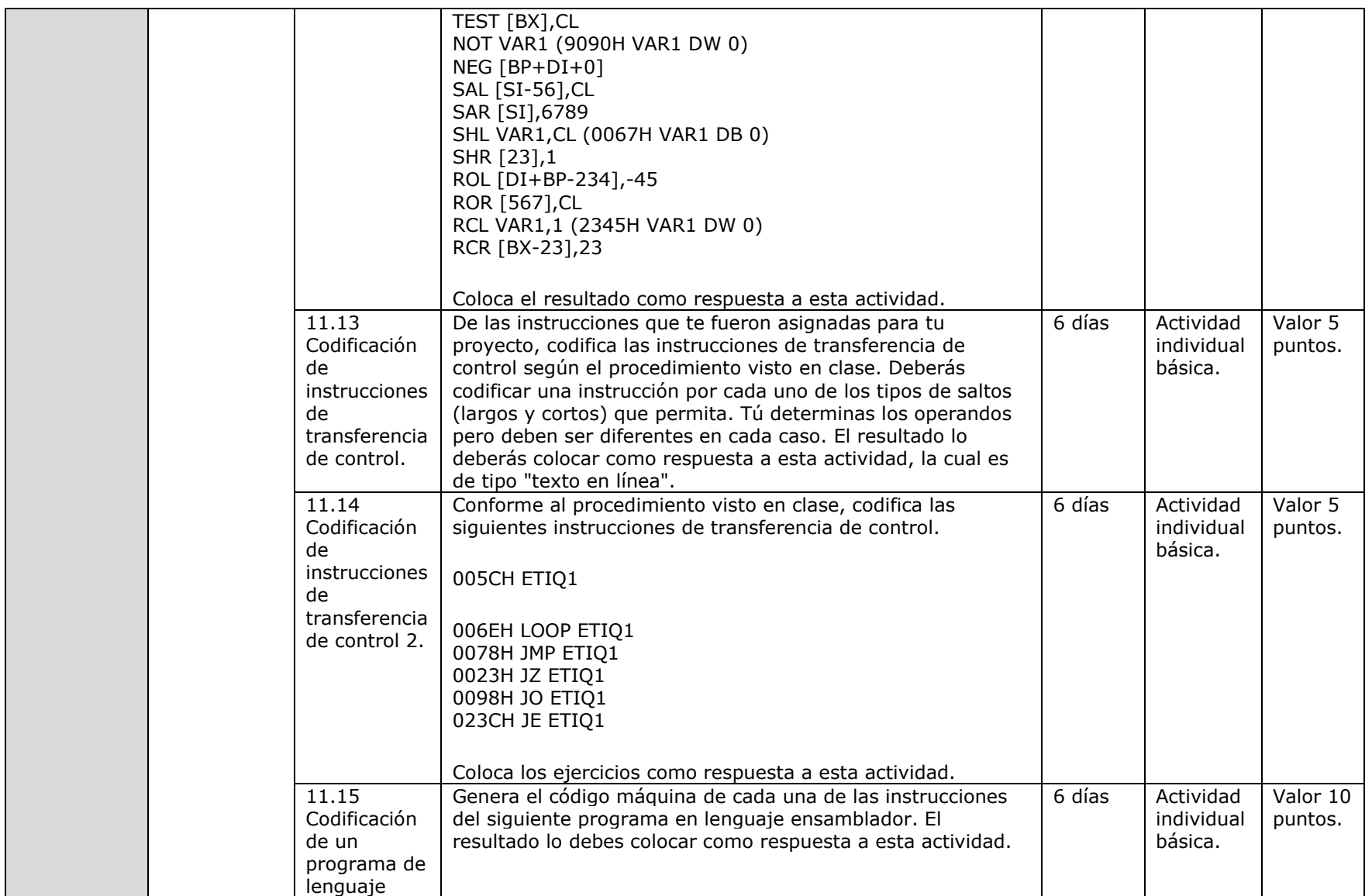

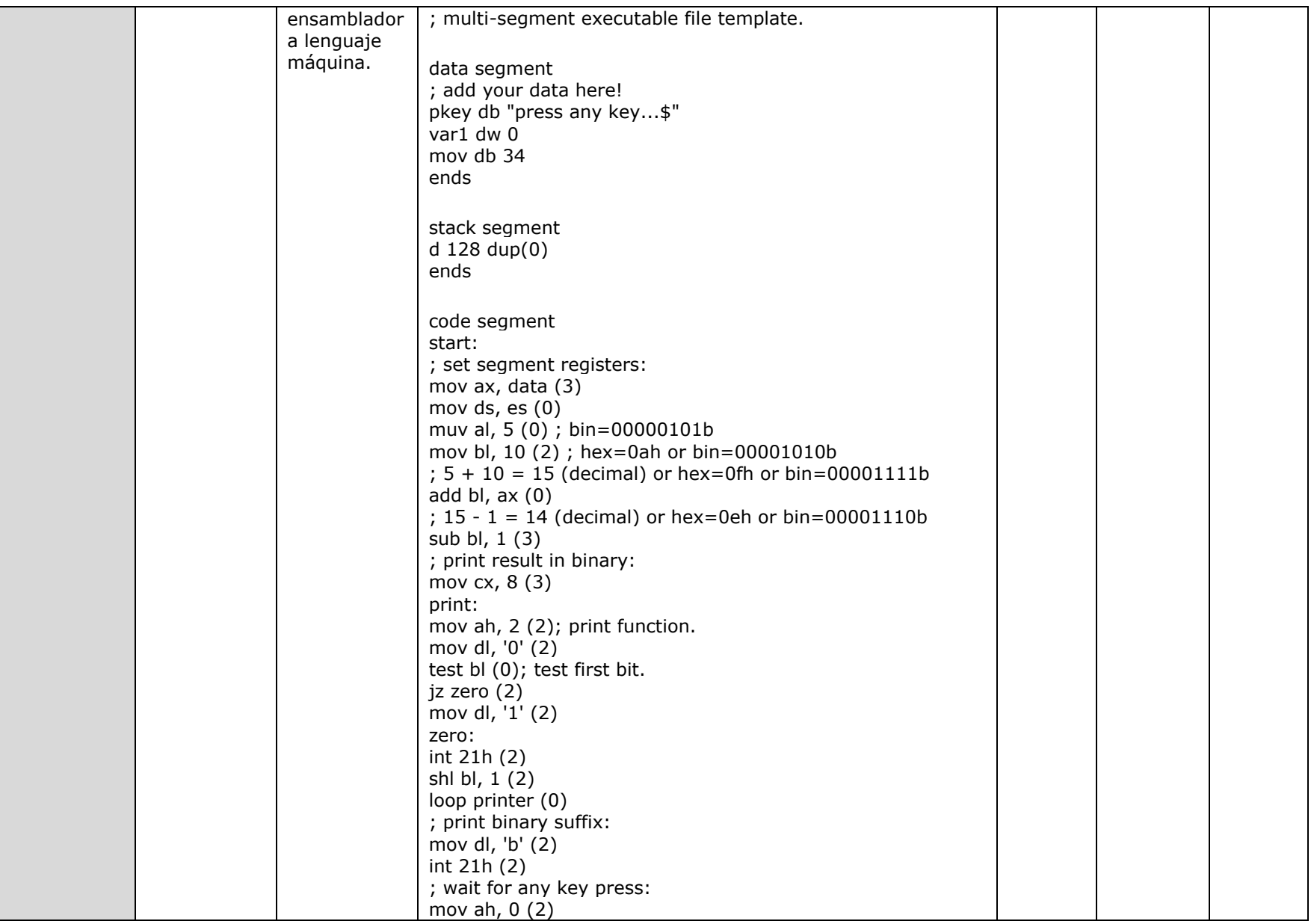

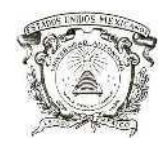

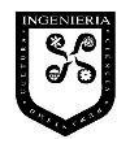

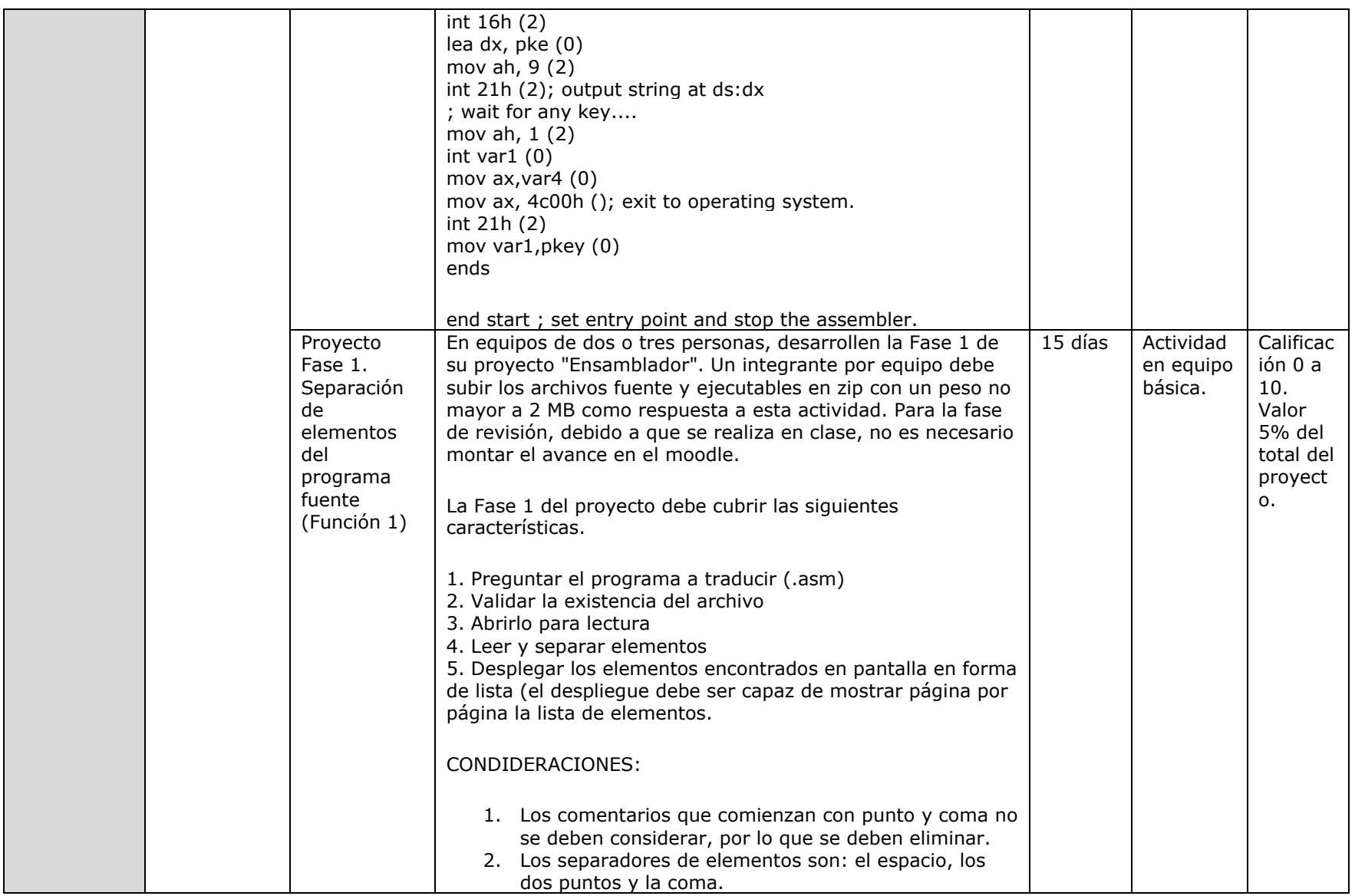

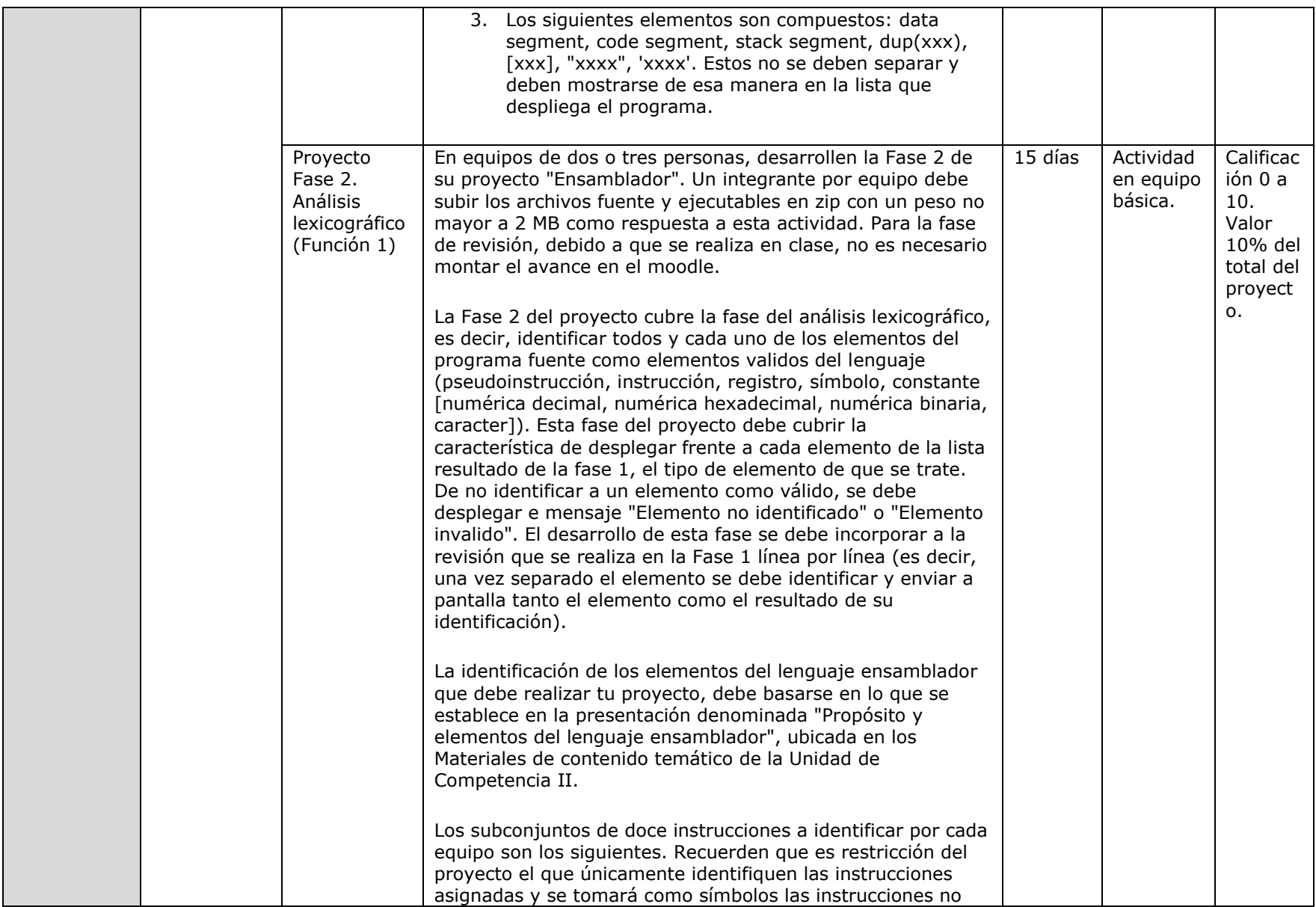

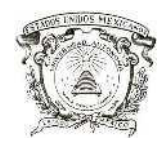

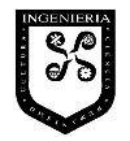

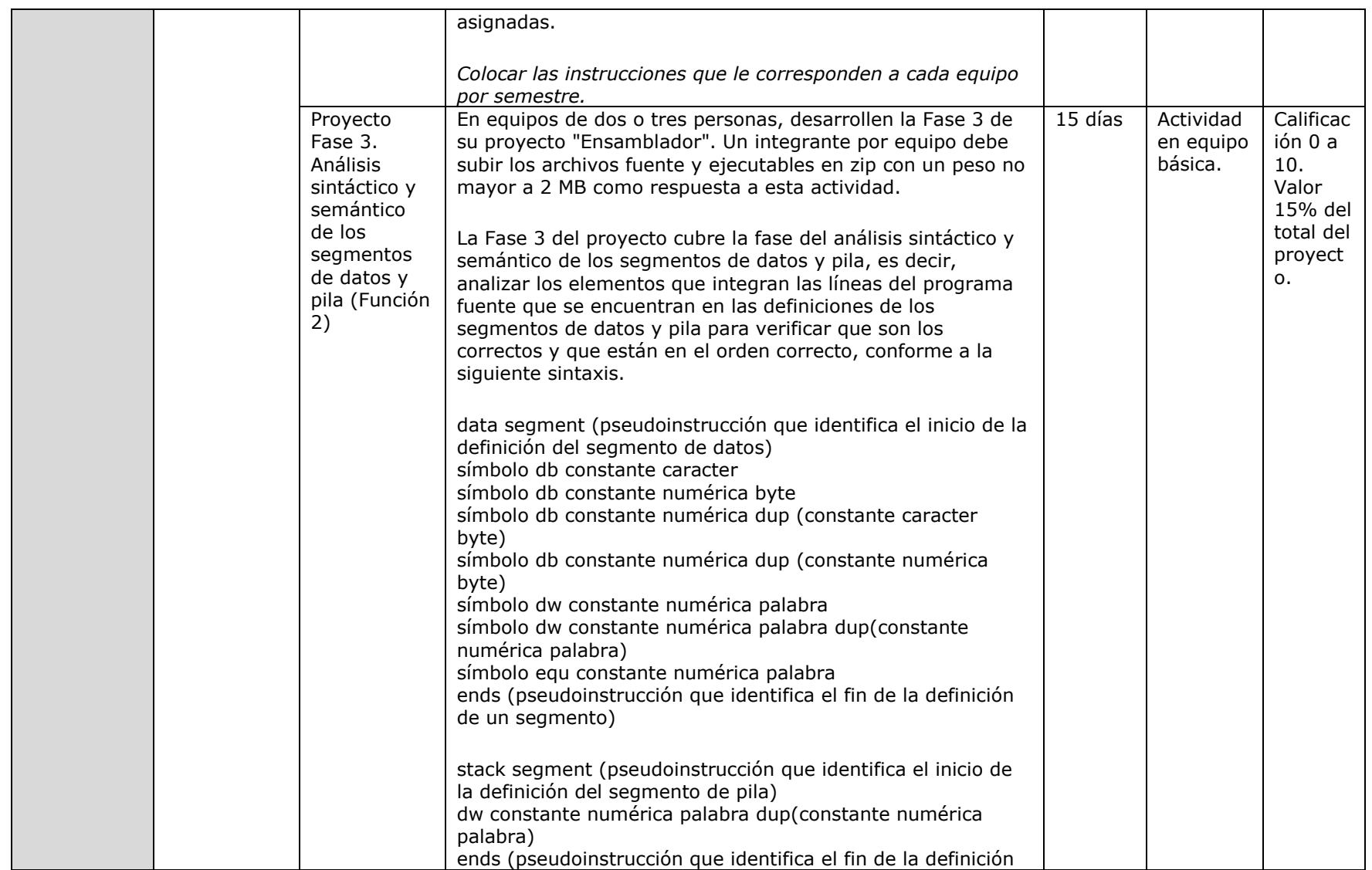

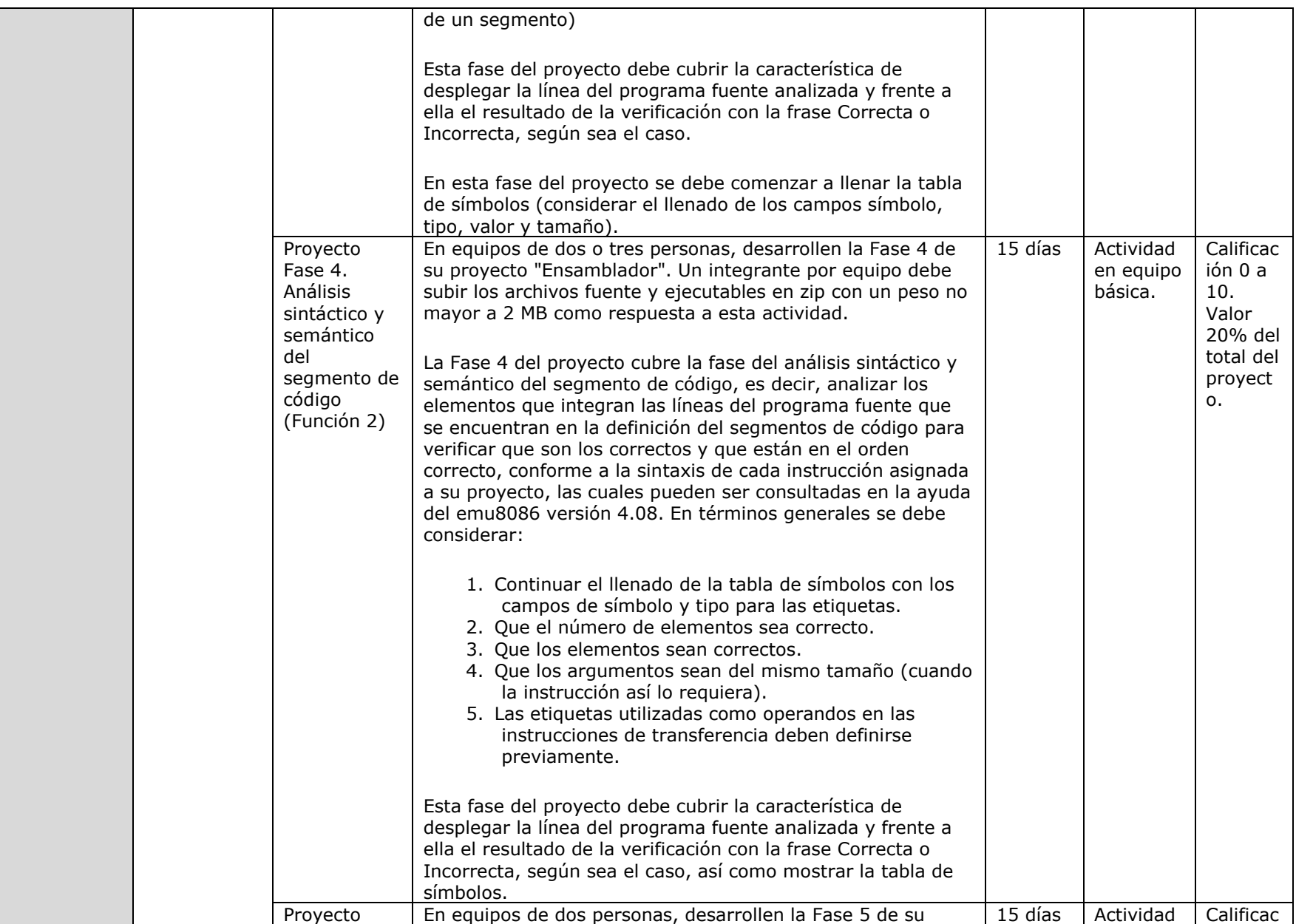

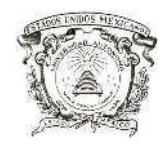

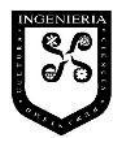

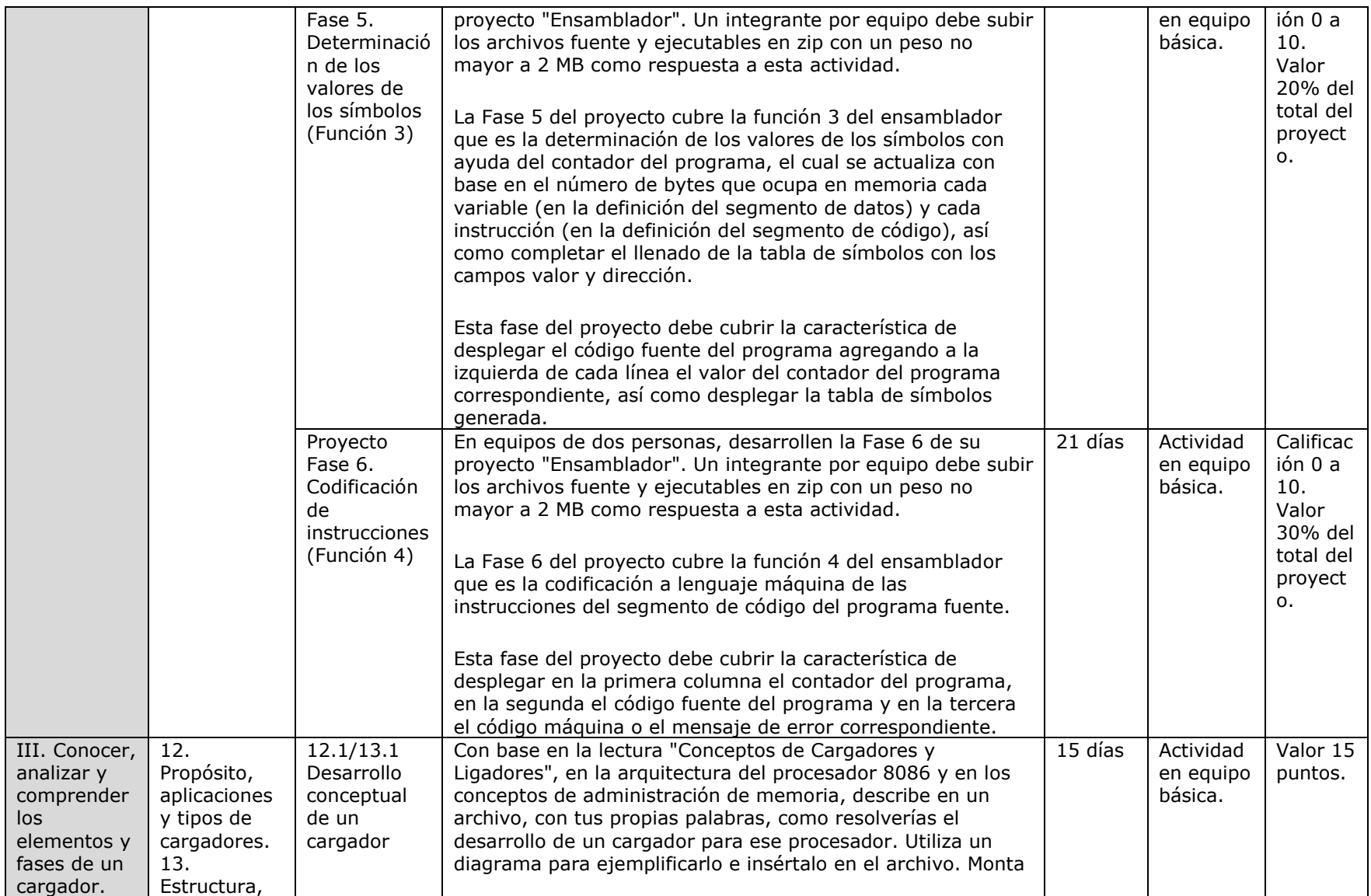

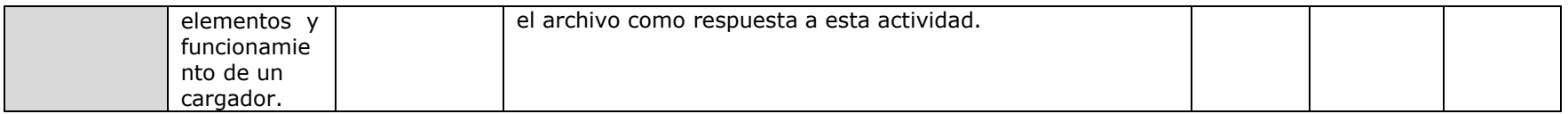

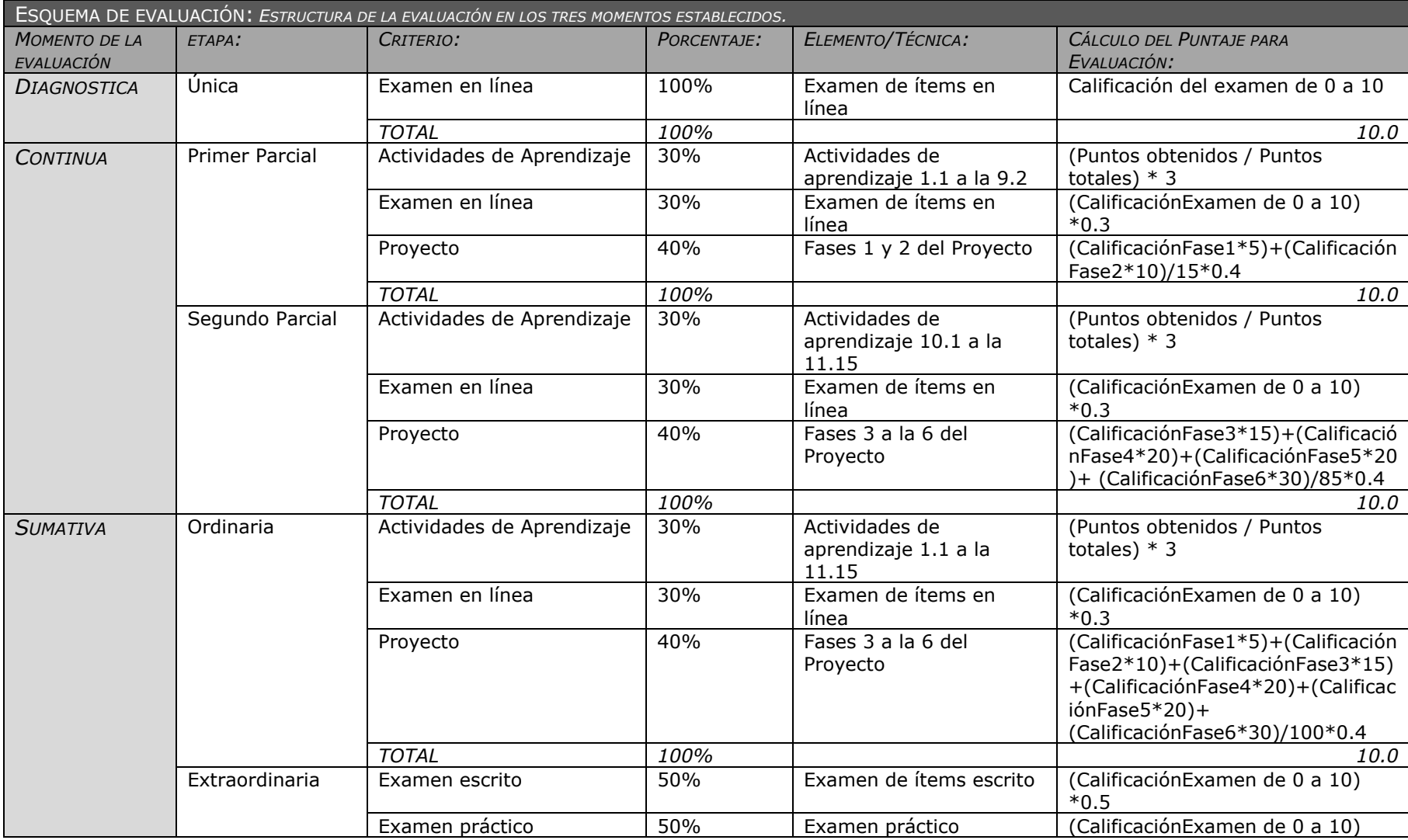

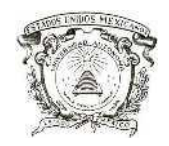

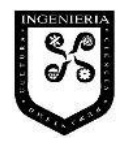

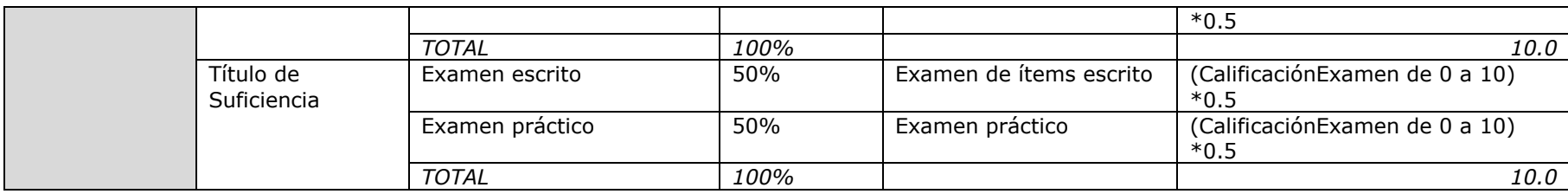

## **IX.2.2 Implementación del Ambiente Virtual de Aprendizaje en la herramienta Moodle**

Una vez contando con el diseño, se procedió a la tarea de implementarlo en la herramienta Moodle. Como se ha mencionado, anterior a la implementación parcial que se describe, se contaba con un curso en Moodle, a través del cual, en semestres anteriores, se compartían contenidos, se desarrollaba actividades tanto individuales como colaborativas, y se realizaban actividades de evaluación del aprendizaje, lo que facilitó la implementación del nuevo diseño.

Para la implementación, se llevaron a cabo las siguientes actividades utilizando las diversas funcionalidades de Moodle:

- 1. Respaldo de información de cursos anteriores y reinicio de curso, haciendo uso de las opciones *Copia de seguridad* y *Reiniciar* del menú *Administración*, se realizó un respaldo de contenido del curso a la fecha y se reinició el curso, con lo que se eliminan las matriculaciones y registro de actividades anteriores.
- 2. Configuración de curso, haciendo uso de la opción *Configuración* del menú Administración, se estableció el número de apartados del curso, seleccionando la opción "Formato de temas" y "5" en el Número de semanas o temas, ya que se hará uso de un tema por cada unidad de competencia, uno más para las actividades del proyecto y un último para las actividades de evaluaciones sumativas. Además se estableció la fecha de inicio del curso, una contraseña para la matriculación de alumnos y la posibilidad de que el curso se organice en grupos que compartan contenidos y actividades, para extender las posibilidades de colaboración.
- 3. Creación de grupos, haciendo uso de la opción *Grupos* del menú *Administración*, se generaron los grupos que estarían interactuando en el curso, ya que para la Unidad de Aprendizaje Ensambladores se ofrecen dos grupos (21 y 22) y en ambos se utiliza el curso de Moodle. Adicionalmente se crearon los equipos del grupo 21 para el desarrollo del proyecto.
- 4. Depuración y carga de contenidos, haciendo uso de la opción *Archivo* del menú *Administración*, se depuraron los contenidos que se utilizaban en el curso, dejando únicamente los referidos en el diseño, y se incorporaron aquellos que a la fecha no se encontraban presentes. La opción *Archivo* proporciona acceso a un contenedor de archivos que cada curso de Moodle posee, y que opera de manera similar a como lo hace cualquier

unidad de almacenamiento de un equipo de cómputo, con la diferencia de que en el caso de Moodle los archivos se ubican en el servidor, lo que flexibiliza su acceso y disponibilidad.

- 5. Depuración y actualización del banco de preguntas, haciendo uso de la opción *Preguntas* del menú *Administración*, se depuraron y actualizaron las preguntas que se tenían previamente, y se incorporaron nuevas preguntas para cubrir las actividades de evaluación incorporadas en el diseño. El banco de preguntas que ofrece Moodle ofrece la posibilidad de generar cuestionarios para aplicar exámenes de ítems en línea.
- 6. Incorporación de información introductoria a la estructura del curso, haciendo uso de las elementos autogenerados en cada tema del curso y de la opción *Agregar recurso* de tipo *Etiqueta*, se agregó a la estructura del curso información introductoria de la unidad de aprendizaje (bienvenida, actividades previas al curso, apartado para examen diagnóstico, programa de estudio, calendario escolar, planeación del curso, seguimiento y evaluación, foro de anuncios, dudas y comentarios). De igual manera, en cada tema de unidad de competencia, se incorporaron el nombre, los conocimientos a adquirir y habilidades a desarrollar, así como los apartados para materiales de contenido temático y actividades de aprendizaje. Finalmente en los temas para proyecto y evaluaciones continuas y sumativas, los nombres y apartados para las evaluaciones parciales y finales.
- 7. Incorporación de accesos a contenidos, haciendo uso de la opción *Agregar recursos* de tipo *Enlazar un archivo o una web*, se agregaron los accesos a los contenidos establecidos en el Diseño en el apartado de información general y en los apartados de Materiales de contenido temático de cada unidad de competencia, los cuales fueron cargados en la actividad 4 o están referidos en el Diseño.
- 8. Incorporación de actividades de aprendizaje, haciendo uso de la opción *Agregar actividad* de tipo *Cuestionario*, *Diario*, *Hot Potatoes Quiz* y *Tareas* en sus diversas modalidades, se incorporaron las actividades de aprendizaje y evaluación establecidas en el Diseño en los apartados de Actividades de Aprendizaje de cada unidad de competencia, del proyecto y de las evaluaciones continuas y sumativas, conforme a las características y requerimientos de cada una de ellas.
- 9. Incorporación del control de asistencia, haciendo uso de la opción Agregar bloques, se incorporó al curso el módulo de *Attendance* (asistencia), y en la opción *Add* se incorporaron las fechas y horas en de las sesiones presenciales del curso durante el semestre.

10. Incorporación del esquema de evaluación, haciendo uso de la opción *Calificaciones* del menú *Administración*, se estableció el esquema de evaluación definido en el Diseño, generando categorías por cada criterio, etapa y momento en estructura de árbol. A cada categoría se incorporaron los porcentajes, elementos y técnicas y expresiones de cálculo. En el Gráfico 13 se puede observar una fracción del esquema de evaluación incorporado en el Curso de Ensambladores de Moodle.

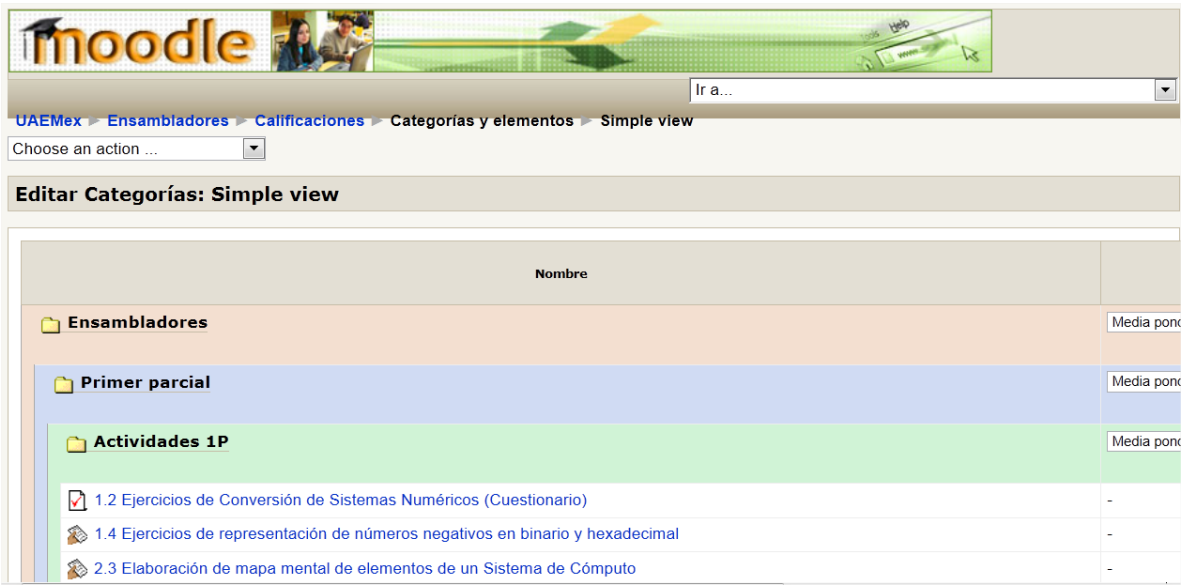

Gráfico 13. Esquema de evaluación representado por jerarquía de categorías en Moodle.

11. Incorporación de fechas de desarrollo de actividades, para esta actividad de planeación, y dado que el curso sería utilizado por dos grupos con dinámicas diferentes, se acordó entre los profesores de ambos grupos establecer las fechas de desarrollo de actividades en el cuerpo de la actividad y no en los apartados que para tal fin ofrece Moodle. En este sentido y con base en el documento de Planeación del curso (Anexo B), se establecieron las fechas de realización de cada actividad. El Gráfico 14 muestra la Actividad 1.1 incorporada en Moodle con referencia a las fechas de resolución en el cuerpo de la actividad.

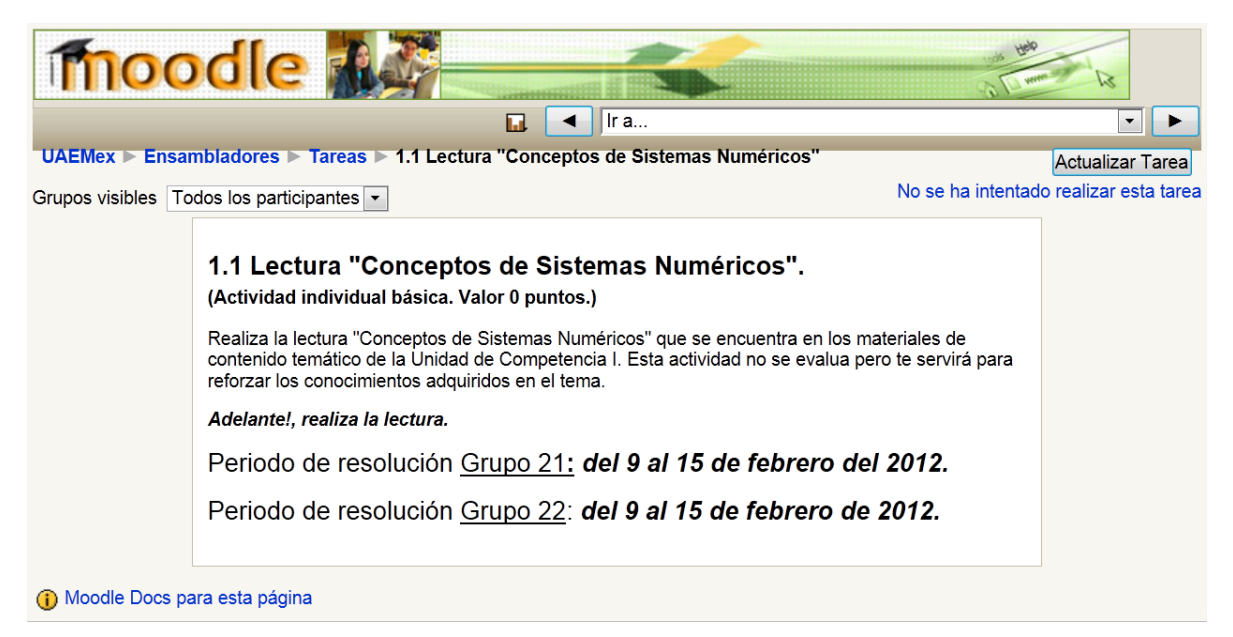

Gráfico 14. Actividad de aprendizaje en el curso de Ensambladores de Moodle con la fechas de resolución en el cuerpo de la actividad.

El curso comenzó a operar para el semestre 2012A, para lo cual, fue necesario que los alumnos se registraran en la herramienta y se matriculen en el curso. Esta actividad se llevó a cabo durante la primera sesión presencial en sala de cómputo, con la finalidad de garantizar que desde esa misma sesión todos los participantes contaran con el acceso y la posibilidad de consultar los contenidos y desarrollar las actividades de aprendizaje y evaluación.

A continuación se muestra el curso completo de la Unidad de Aprendizaje en Moodle resultado de la implementación del diseño del ambiente virtual de aprendizaje.
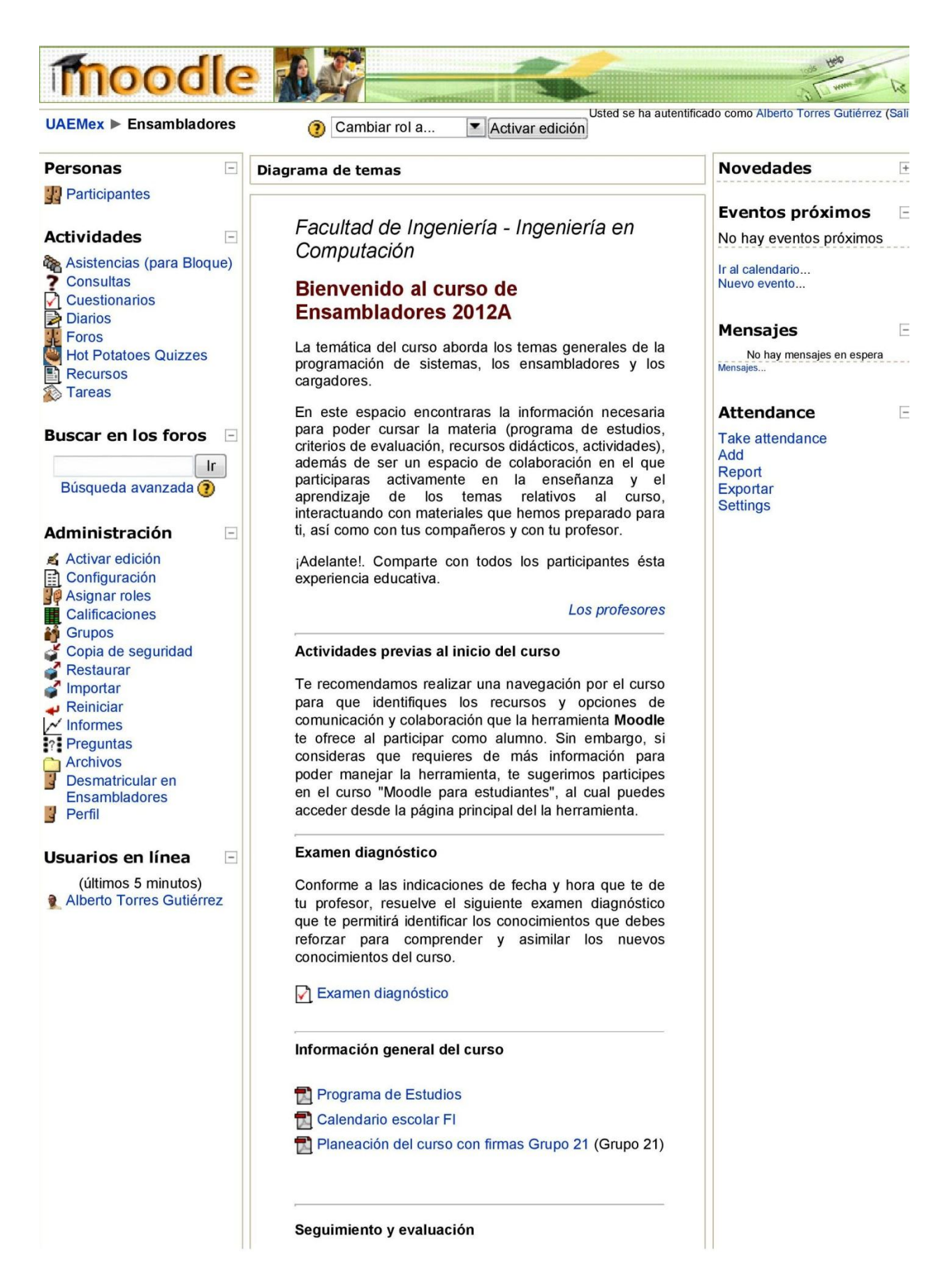

Puedes verificar tu control de asistencia en cualquier momento en el bloque "Attendance" de la columna derecha. Tambien puedes dar seguimiento a tus calificaciones en las liga "Calificaciones" del menú Administración de la columna izquierda o en las ligas siguientes.

## Asistencia

Calificaciones Examen Diagnóstico Grupo 1 (Grupo  $21)$ 

Calificaciones Primer Parcial Grupo 1 (Grupo 21)

**T** Foro de anuncios, dudas y comentarios

En este espacio encontrarás información general importante del curso que te mantendrá informado y te permitirá estar comunicado con tu profesor. De igual manera, si tienes alguna duda o comentario que hacer y discutir con tu profesor hacerca del curso, la puedes colocar en este foro.

## $\Box$  $\mathbf{1}$ **UNIDAD DE COMPETENCIA I. Analizar** los conceptos relacionados con sistemas numéricos, sistemas de cómputo, arquitectura de procesadores y programación de sistemas.

## Conocimientos a adquirir

- 1. Elementos de los sistemas numéricos decimal, binario y hexadecimal y conversión de números.
- 2. Elementos de un sistema de cómputo.
- 3. Conceptos de la programación de sistemas (sistema, sistema de cómputo, programación, programación de sistemas).
- 4. Evolución de los lenguajes de programación.
- 5. Conceptos y diferencias entre ensamblador, compilador e intérprete.
- 6. Arquitectura de procesadores enfatizando en el que se basará el ensamblador objeto de estudio.
- 7. Método de gestión de memoria del procesador seleccionado.
- 8. Conceptos de ligador y cargador.

### Habilidades a desarrollar

- · Realiza conversiones de números entre los
- sistemas decimales, binarios y hexadecimales. Expresa números negativos en binario y
- hexadecimal. Identifica los elementos clave de un sistema de
- cómputo con una visión analítica e innovadora. Explica los conceptos básicos de la programación de sistemas.
- Distingue las características de los lenguajes de programación pertenecientes a las diferentes etapas de evolución e identificar al lenguaje ensamblador como un lenguaje de bajo nivel.
- Explica los conceptos de ensamblador, compilador, intérprete, ligador y cargador e identifica diferencias entre ensamblador, compilador e intérprete.
- Distingue los elementos de los procesadores, las  $\circ$ diferencias entre diversos tipos y las tendencias en el diseño de los mismos.
- · Describe el método de gestión de memoria del procesador seleccionado.

### Materiales de contenido temático

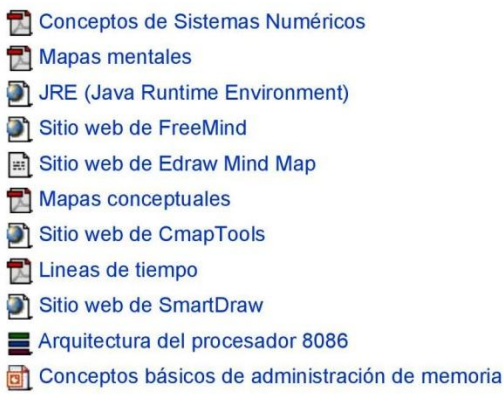

## Actividades de aprendizaje

1.1 Lectura "Conceptos de Sistemas Numéricos"

1.2 Ejercicios de Conversión de Sistemas Numéricos (Cuestionario)

1.3 Ejercicios de Conversión de Sistemas Numéricos (Tarea para envío de imagen)

1.4 Ejercicios de representación de números

negativos en binario y hexadecimal

2.1 Lectura "Mapas mentales"

2.2 Descarga e instalación de FreeMind o Edraw **Min Map** 

2.3 Elaboración de mapa mental de elementos de un Sistema de Cómputo

2.4 Integración de mapa mental de Elementos de un Sistema de Cómputo

3.1 Lectura "Mapas conceptuales"

3.2 Descarga e instalación de CmapTools

3.3 Elaboración de mapa conceptual de

conceptos de Programación de Sistemas

3.4 Integración de mapa conceptual de conceptos de Programación de Sistemas

4.1 Lectura "Lineas de tiempo"

4.2 Descarga e instalación de SmartDraw 4.3 Elaboración de linea de tiempo de la evolución de los lenguajes de programación

4.4 Integración de linea de tiempo de la evolución de los lenguajes de programación

5.1 Ejercicio de generación de conceptos de ensamblador, interprete y compilador

5.2 Ejercicio de relación de características e identificación de diferencias del ensamblador, intérprete y compilador

6.1 Consulta de la página web "Arquitectura del procesador 8086"

6.2 Ejercicios interactivos de "Arquitectura del procesador 8086"

6.2.1 Arquitectura de una computadora

6.2.2 El microprocesador

6.2.3 Función de un microprocesador

6.2.4 Arquitectura del microprocesador 8086

6.2.5 Registros de propósito general

6.2.6 Registros índice

6.2.7 Registros de segmento

6.2.8 Registro de banderas

6.3 Elaboración de una linea de tiempo de la evolución de los procesadores Intel X86

6.4 Integración de una línea de tiempo de la evolución de los procesadores X86

6.5 Características principales de los

procesadores de la familia X86

7.1 Consulta de la presentación "Conceptos básicos de administración de memoria"

7.2 Solución de preguntas rápidas de "Métodos de administración de memoria"

2 7.2.1 Metodo de administración de memoria que utiliza el 8086?

? 7.2.2 Son espacios de memoria de tamaño variable que se pueden sobreponer

? 7.2.3 Los registros de segmento almacenan?

 $\Box$ 

7 7.2.4 Cómo esta formada una dirección absoluta?

6.6/7.3 Resumen de los temas Arquitectura de computadores y administración de memoria

## 2 UNIDAD DE COMPETENCIA II. Conocer, analizar y comprender los elementos y etapas de un ensamblador

137

## y aplicarlo en el desarrollar un ensamblador.

## Conocimientos a adquirir

9. Propósito, elementos y estructura del lenguaje ensamblador.

10. Propósito, elementos, funciones, procesos y tipos de ensambladores.

11. Diseño de un ensamblador.

## Habilidades a desarrollar

- · Explica los propósitos y diferencias del lenguaje ensamblador y del ensamblador.
- · Distingue los elementos, estructura y tipos de lenguaje ensamblador y del ensamblador.
- · Describe las funciones y proceso de un ensamblador.
- · Genera la tabla de símbolos de un programa fuente en lenguaje ensamblador.
- · Codifica instrucciones de lenguaje ensamblador a lenguaje máquina.
- · Aplica los conceptos, funciones y procesos, así como lo elementos del diseño para desarrollar un ensamblador.

## Materiales de contenido temático

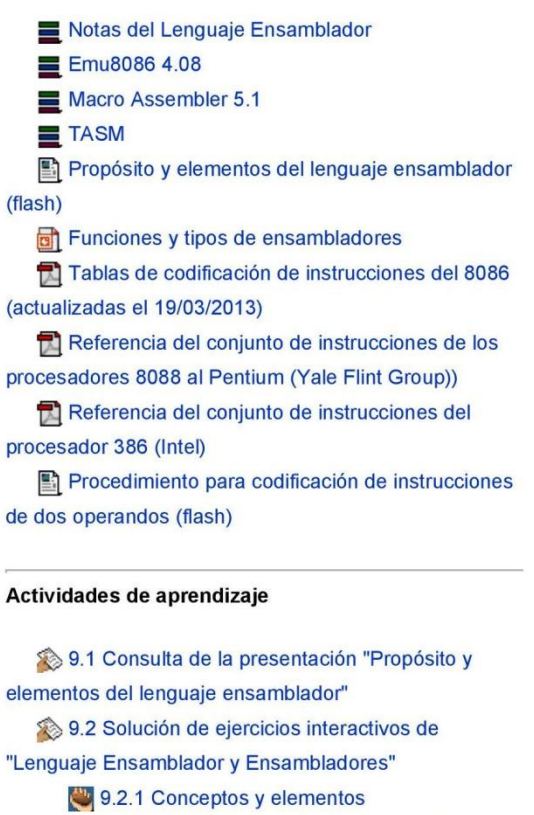

9.2.2 Concepto y características del Lenguaje Ensamblador

9.2.3 Concepto y características del Ensamblador

9.2.4 Elementos de un programa en lenguaje ensamblador

10.1 Consulta de la presentación "Funciones y tipos de ensambladores"

■ 11.1 Análisis lexicográfico, sintáctico y semántico de un programa en lenguaje ensamblador

11.2 Elaborar programa fuente en lenguaje ensamblador con definiciones de variables y constantes para prueba de la fase 3 del proyecto

11.3 Elaborar program fuente en lenguaje ensamblador con definiciones de instrucciones para prueba de la fase 4 del proyecto

11.4 Determinación de los valores de los símbolos (segmento de datos)

11.5 Determinar los valores de los símbolos (programa completo)

11.6 Determinación del tamaño en lenguaje máquina de instrucciones en lenguaje ensamblador

11.7 Codificación de instrucciones sin operandos

11.8 Codificación de instrucciones de un operando

11.9 Consulta de presentación "Procedimiento" para codificación de instrucciones de dos operandos"

11.10 Codificación de instrucciones de dos operandos

11.11 Codificación de instrucciones de dos operandos

11.12 Codificación de instrucciones de direccionamientos a memoria parte 2

11.13 Codificación de instrucciones de transferencia de control

11.14 Codificación de instrucciones de transferencia de control 2

11.15 Codificación de un programa en ensamblador

10.2 Ejercicios interactivos de "Funciones de un ensamblador"

10.2.1 Cuestionario Funciones de un ensamblador 1 de 3

10.2.2 Cuestionario Funciones de un

ensamblador 2 de 3

10.2.3 Cuestionario Funciones de un

ensamblador 3 de 3

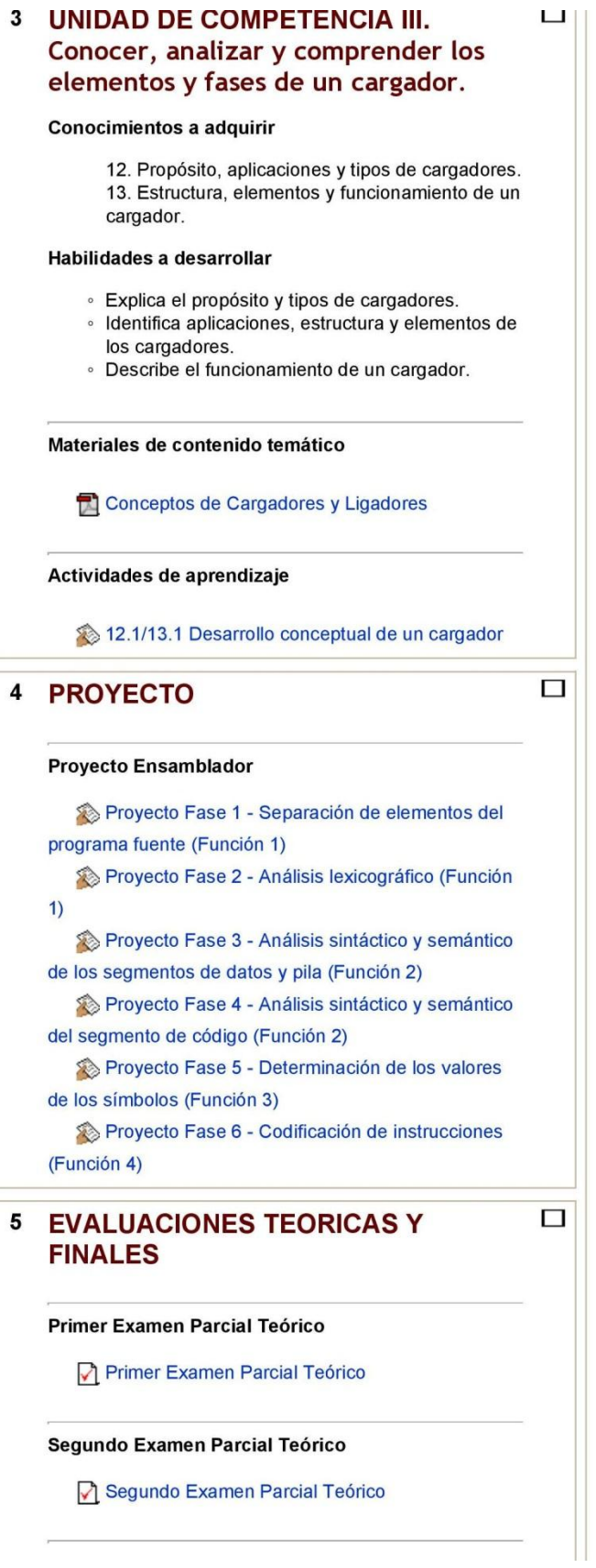

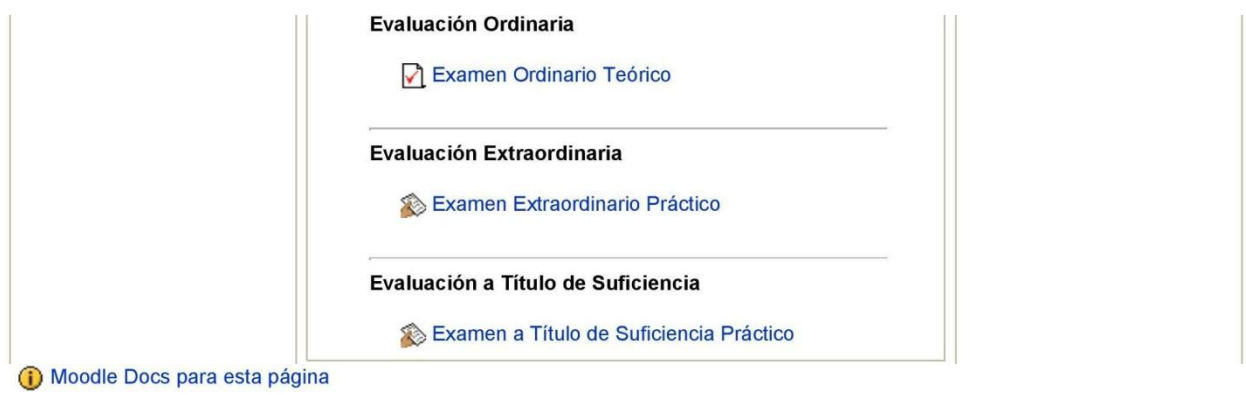

Usted se ha autentificado como Alberto Torres Gutiérrez (Salir)

Página Principal

## **IX.2.4 Resultados de la Implementación Parcial**

Los resultados de la implementación se pueden calificar como satisfactorios, cumpliendo con el objetivo establecido de apoyar la planeación didáctica, práctica docente y evaluación del aprendizaje. Lo anterior considerando que:

- a. Las actividades que se incorporaron al diseño y al curso se basan en los elementos de competencia establecidos en el programa de estudios de la unidad de aprendizaje, y se dosifican con base en la estructura de unidades de competencia y conocimientos a adquirir, lo que facilitó su planeación, seguimiento, desarrollo y evaluación.
- b. Las planeación de actividades de aprendizaje y evaluación se basa en el planeación del curso establecida, y se incorpora a las actividades del curso a través de la determinación de fechas de resolución a la vista permanente de profesores y alumnos, lo que facilitó la práctica didáctica y el desarrollo de las actividades en los tiempos establecidos.
- c. Los contenidos y actividades de aprendizaje y evaluación se incorporan al curso, flexibilizando su acceso en cualquier lugar a cualquier hora, extendiendo los límites de espacio y tiempo de la actividad presencial, lo que permitió que profesor y alumnos interactuaran en tiempos fuera de clase y desde cualquier lugar en donde se encontraran. De igual manera, los alumnos tuvieron oportunidad de acceso a contenidos y actividades aun y cuando en ocasiones no les fue posible asistir a clase presencial, lo que disminuye la perdida de experiencias de aprendizaje generadas en clase.
- d. Las evidencias del desarrollo de las actividades se incorporan en la herramienta con la finalidad de mantener experiencias previas y poder ser evaluadas por y en la propia herramienta, lo que facilitó la evaluación del aprendizaje en los diversos momentos establecidos y permitió al profesor tomar decisiones y reportar en tiempo y forma los resultados a la administración de la Facultad.
- e. El desarrollo de actividades en aula y fuera de ella a través de la herramienta permitieron abarcar los contenidos establecidos en el programa y aprovechar los tiempos de aula presencial para la retroalimentación y el aseguramiento del aprendizaje.

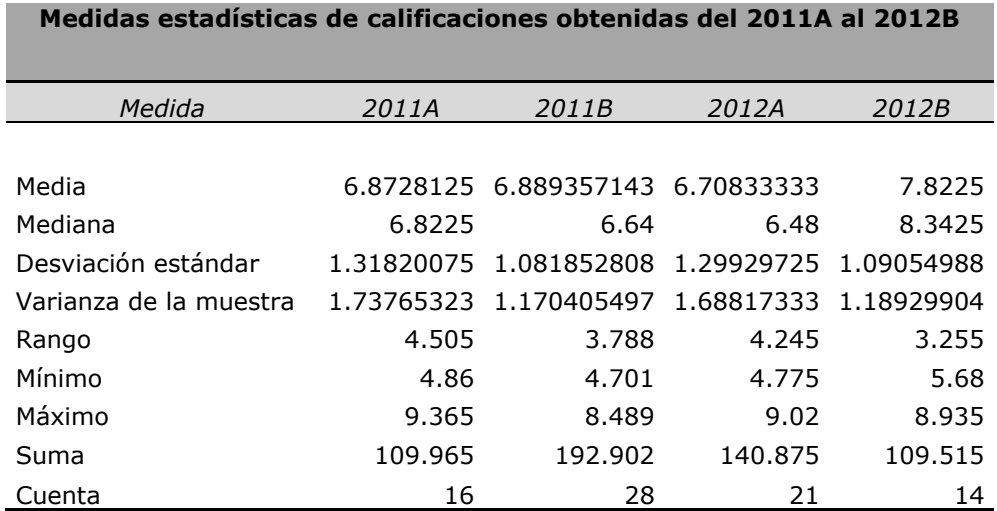

Los resultados en cuanto a las calificaciones obtenidas se muestran a continuación.

Tabla 7. Medidas estadísticas de calificaciones obtenidas del 2011A al 2012B.

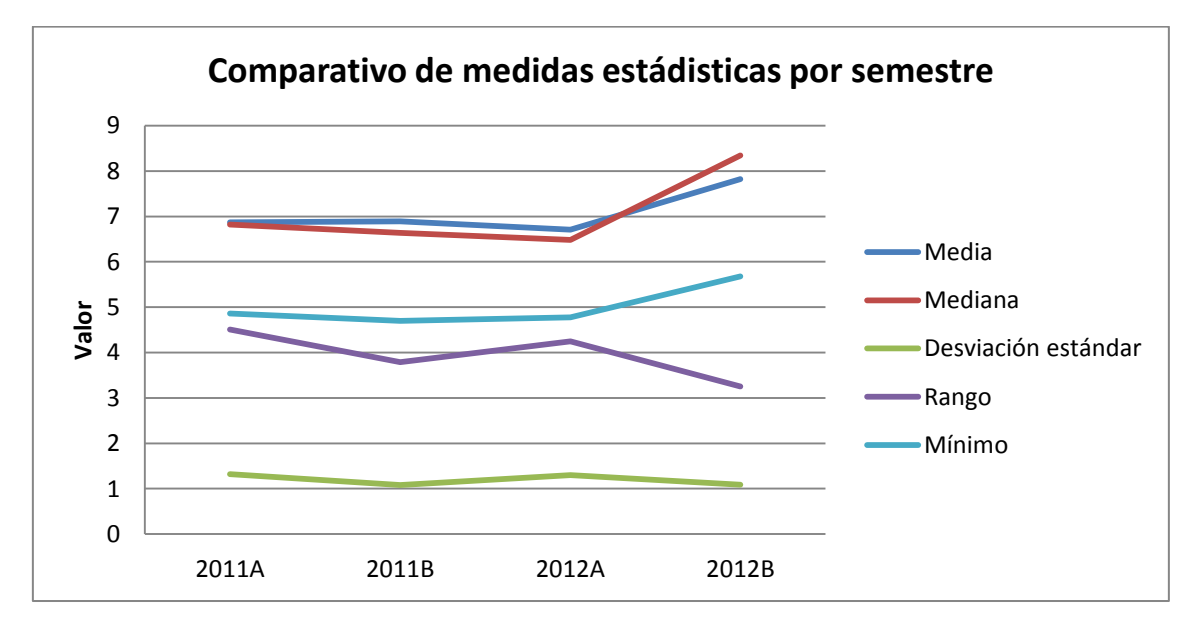

Gráfico 15. Comparativo de medidas estadísticas por semestre del 2011A al 2012B.

Conforme a los mostrados en la Tabla 7 y Gráfico 15, se puede observar un incremento en la media y mediana y calificación mínima en los resultados del semestre 2012B; el rango y desviación estándar disminuyeron, lo que significa un mayor agrupamiento de las calificaciones.

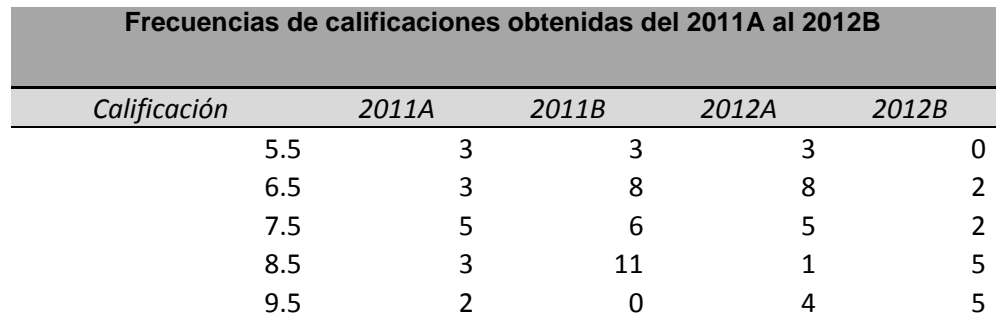

Tabla 8. Frecuencias de calificaciones obtenidas del 2011A al 2012B.

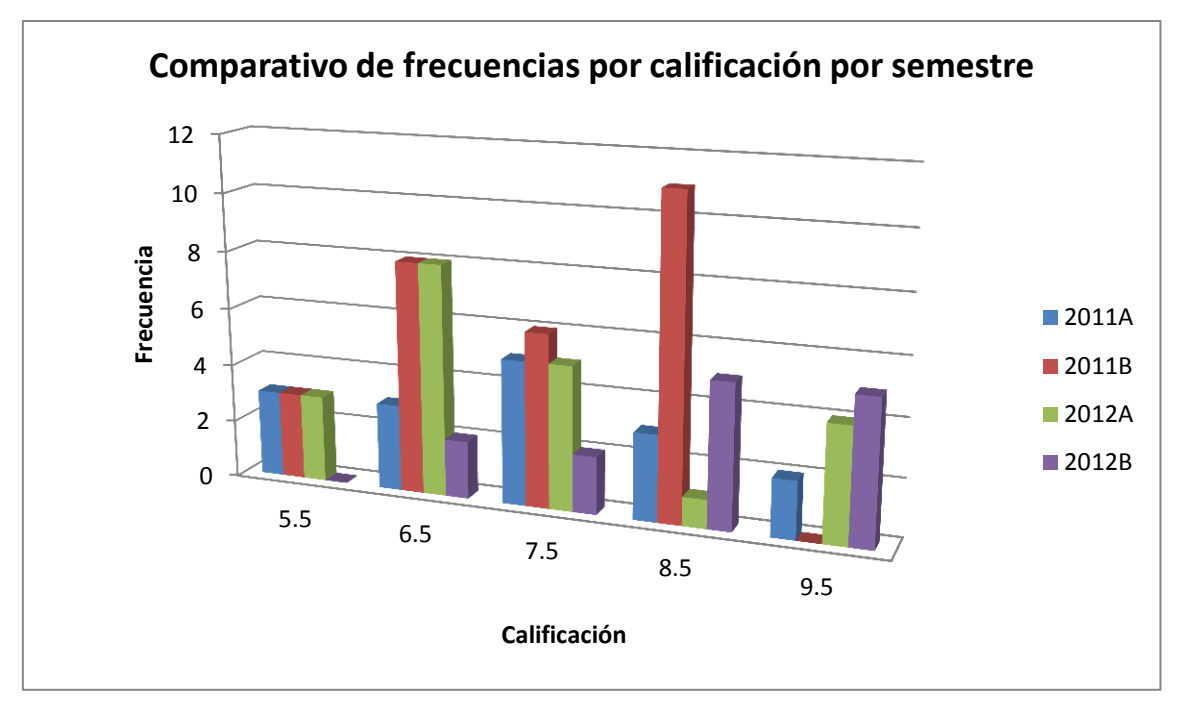

Gráfico 16. Comparativo de frecuencias por calificación por semestre del 2011A al 2012B.

Con respecto a la frecuencia de calificaciones mostrada en la tabla 8 y gráfica 16, se observa que para el semestre 2012B, como se menciona en el párrafo anterior, las calificaciones están más agrupadas entre el 6.5 y el 9.5, mostrando una tendencia a su incremento, mientras que en el semestre 2012A se observa una dispersión mayor y calificaciones menores.

## **X. CONCLUSIONES**

De los resultados expuestos y el trabajo realizado, se puede concluir:

- El uso de un sistema administrador del aprendizaje como herramienta de apoyo en la educación presencial puede facilitar, flexibilizar y potencializar la planeación didáctica, la práctica docente y la evaluación del aprendizaje.
- El uso de un sistema administrador del aprendizaje en las unidades de aprendizaje administradas por la Coordinación de Ingeniería en Computación de la UAEM es viable y puede apoyar la entrega de contenidos y el desarrollo de actividades de aprendizaje en cualquier lugar y a cualquier hora a través de un espacio virtual en Internet, propiciando la conclusión de temarios con independencia de la infraestructura de aulas y de equipo de cómputo con que cuenta la Facultad.
- Al permitir facilitar, flexibilizar y potencializar la planeación didáctica, la práctica docente y la evaluación del aprendizaje, el uso de un sistema administrador del aprendizaje en las unidades de aprendizaje administradas por la Coordinación de Ingeniería en Computación puede propiciar la dosificación adecuada del trabajo durante el semestre, y la entrega puntual de planeaciones de curso y calificaciones, por parte de los profesores, disminuyendo la carga de trabajo al final de semestre para los alumnos.
- El uso de un sistema administrador del aprendizaje que se sustenta en las teorías constructivistas y que propicia el trabajo colaborativo al acortar distancias y tiempos, puede facilitar la comunicación al interior de las academias de la Coordinación de Ingeniería en Computación de la UAEM, permitiendo fomentar y fortalecer el trabajo que se realiza al interior de las mismas.
- Los resultados generados por la implementación parcial con respecto a las calificaciones obtenidas por los alumnos, indican una tendencia al incremento de las calificaciones derivado del uso de la herramienta Moodle con el diseño del ambiente de aprendizaje incorporado, sin embargo se considera que esa tendencia pudiera estar sesgada por otros factores, lo que no permite concluir que el incremento de las calificaciones se derive del uso del LMS.
- El PMBOK como estándar de dirección de proyectos resulto ser eficiente para el desarrollo de la planeación de la propuesta de implementación del sistema administrador del aprendizaje.
- El sistema administrador del aprendizaje Moodle es una herramienta flexible e intuitiva, que contó con la funcionalidad suficiente para implementar el diseño del ambiente virtual de aprendizaje de la unidad de aprendizaje ensambladores y operarlo durante los semestres 2012A y 2012B sin que se presentara problema o eventualidad que pusiera en duda su operación y su uso posterior.

## **XII. ANEXOS**

**ANEXO A. Programa de Estudios de la Unidad de Aprendizaje Ensambladores**

 $\frac{1}{2}$  Universidad Autónoma del Estado de México<br>UAEM ۵

Secretaría de Docencia<br>Dirección de Estudios Profesionales

# I. IDENTIFICACIÓN DEL CURSO

**PROGRAMA DE ESTUDIOS POR COMPETENCIAS** 

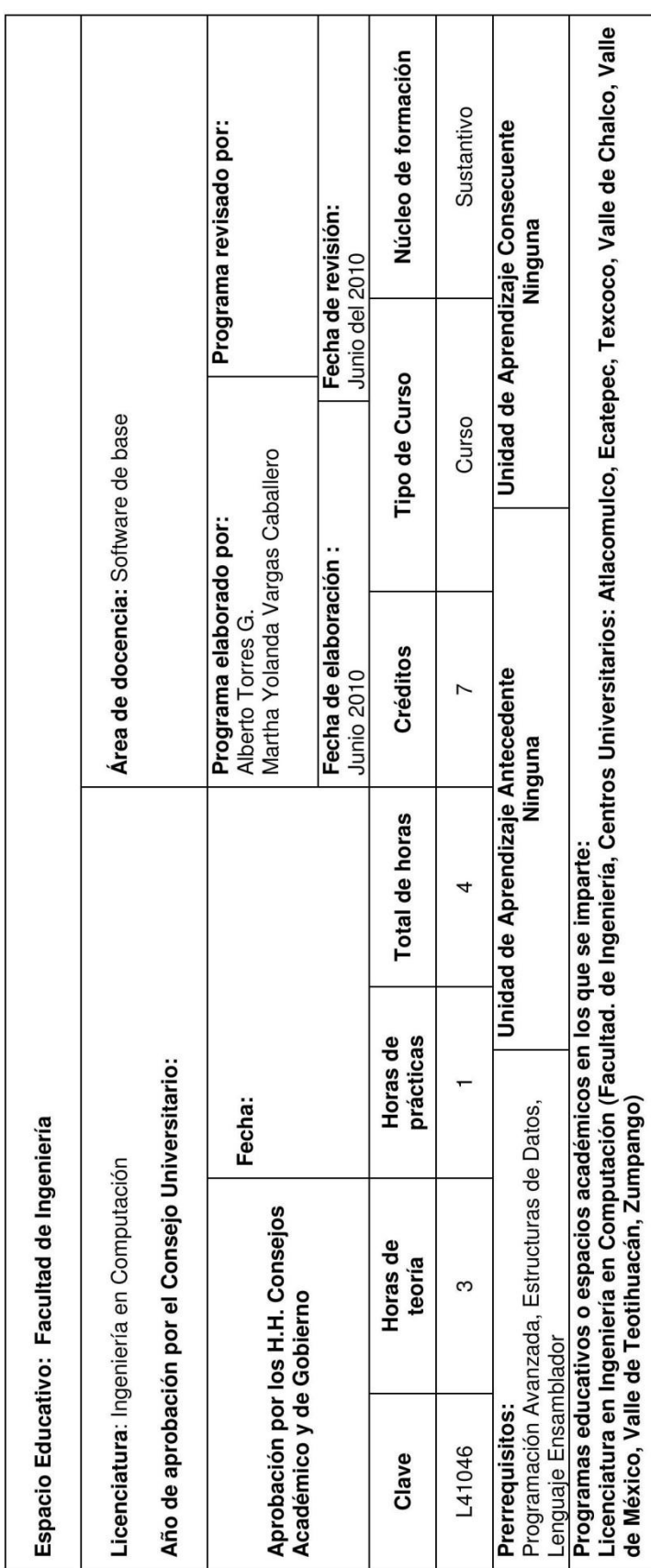

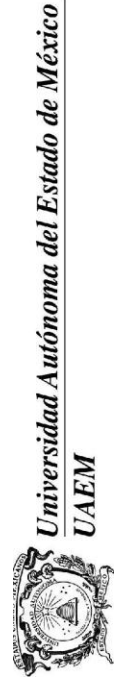

Secretaría de Docencia Dirección de Estudios Profesionales

## II. PRESENTACIÓN

La rápida evolución de las tecnologías de la información, ha provocado que en estos días ya no nos parezca extraño encontrarnos a cada minuto con<br>hardware y software nuevo, con filosofías y diseños que proponen cambios rad anteriores. El profesionista en tecnologías de la información, debe en estos días estar seguro que lo único constante en el mundo de la informática es el cambio, y debe de contar con los conocimientos suficientes para adaptarse a cualquier directriz tecnológica que pudiera surgir.

Sin embargo, en toda esta avalancha de tendencias tecnológicas, propuestas computacionales e innovaciones informáticas, resulta sumamente importante<br>para un ingeniero en computación, conocer mucho mas allá que la forma en base en la que se presentan.

El aprendizaje del uso, diseño y desarrollo de Software de Base, le permitirán al alumno contar con los conocimientos que le confieran una verdadera actitud crítica, un conocimiento más de fondo que de forma. A través de este aprendizaje el estudiante podrá apreciar de forma clara, que hay verdaderamente dentro de un sistema de cómputo, con un conocimiento práctico del software que funciona debajo de los programas enfocados al usuario final, identificando<br>con precisión cada elemento de hardware que se encuentra detrás del mas allá del concepto de computadora personal.

Esta unidad de aprendizaje está diseñada para que el alumno no solamente sea capaz de utilizar un lenguaje de programación de bajo nivel, sino que más allá de eso analice y comprenda el proceso de traducción de programas escritos en lenguaje ensamblador a lenguaje máquina que lleva a cabo un software ensamblador, para ser capaz de desarrollar un software de este tipo.

Esto creará un marco teórico de conocimiento de los conceptos esenciales de la computación, definiendo los antecedentes necesarios para que en un futuro el alumno que haya tomado este curso pueda ser capaz de ahondar en conceptos complejos de microprocesadores, diseño y desarrollo de software de base y arquitectura de computadoras.

Universidad Autónoma del Estado de México UAEM

Secretaría de Docencia Dirección de Estudios Profesionales

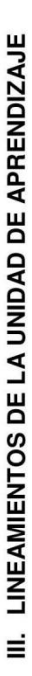

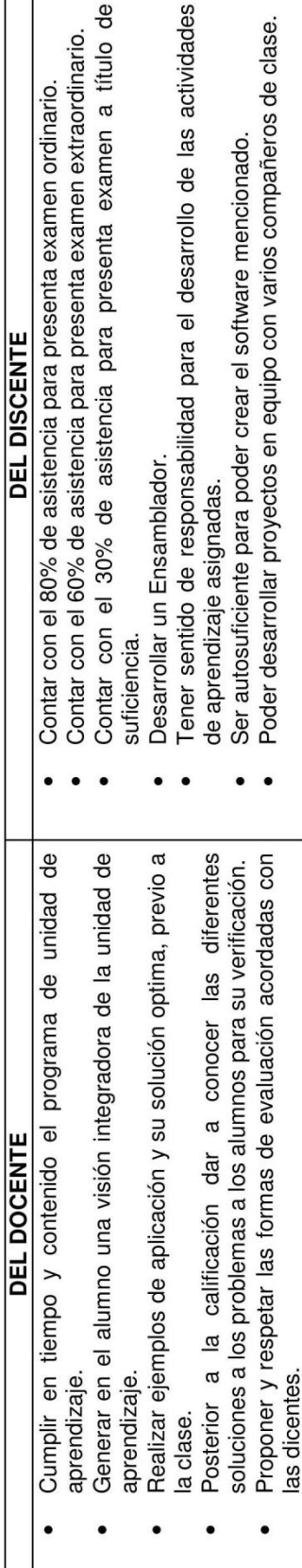

# IV. PROPÓSITO DE LA UNIDAD DE APRENDIZAJE

Presentar al alumno todas las fases que se llevan a cabo al momento de realizar el ensamblado de un programa, dotándolo con los conocimientos<br>especializados para el desarrollo de un ensamblador para una plataforma específi

# V. COMPETENCIAS GENÉRICAS

ldentificar claramente todos los elementos de un procesador.<br>Definir con claridad el significado, propósito y características de un ensamblador y programas relacionados.<br>Conocer a fondo todas las etapas que realiza un ensa

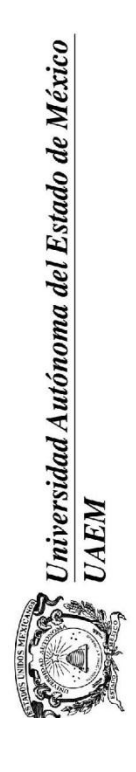

Secretaría de Docencia Dirección de Estudios Profesionales

## ÁMBITOS DE DESEMPEÑO PROFESIONAL  $\overline{5}$

Desarrollo de Software de Base (Ensambladores, Compiladores y Sistemas Operativos) Laboratorios de investigación y desarrollo de software y hardware Comunicación entre dispositivos electrónicos Aplicaciones industriales de bajo nivel Docencia a cualquier nivel

## ESCENARIOS DE APRENDIZAJE ξ.

Visitas a máquinas automáticas en empresas de la zona Visita a empresa armadora de equipo de cómputo Aulas, laboratorios de software y hardware

# ESTRUCTURA DE LA UNIDAD DE APRENDIZAJE Ξ.

- Analizar los conceptos relacionados con sistemas numéricos, sistemas de cómputo, arquitectura de procesadores y programación de sistemas. Conocer, analizar y comprender los elementos y etapas de un ensamblador y aplicarlo en el desarrollar un ensamblador.
- - Conocer, analizar y comprender los elementos y fases de un cargador.

 $\mathbb{R}$  Universidad Autónoma del Estado de México<br>[ UAEM 4

Secretaría de Docencia<br>Dirección de Estudios Profesionales

# DESARROLLO DE LA UNIDAD DE APRENDIZAJE  $\mathbf{x}$

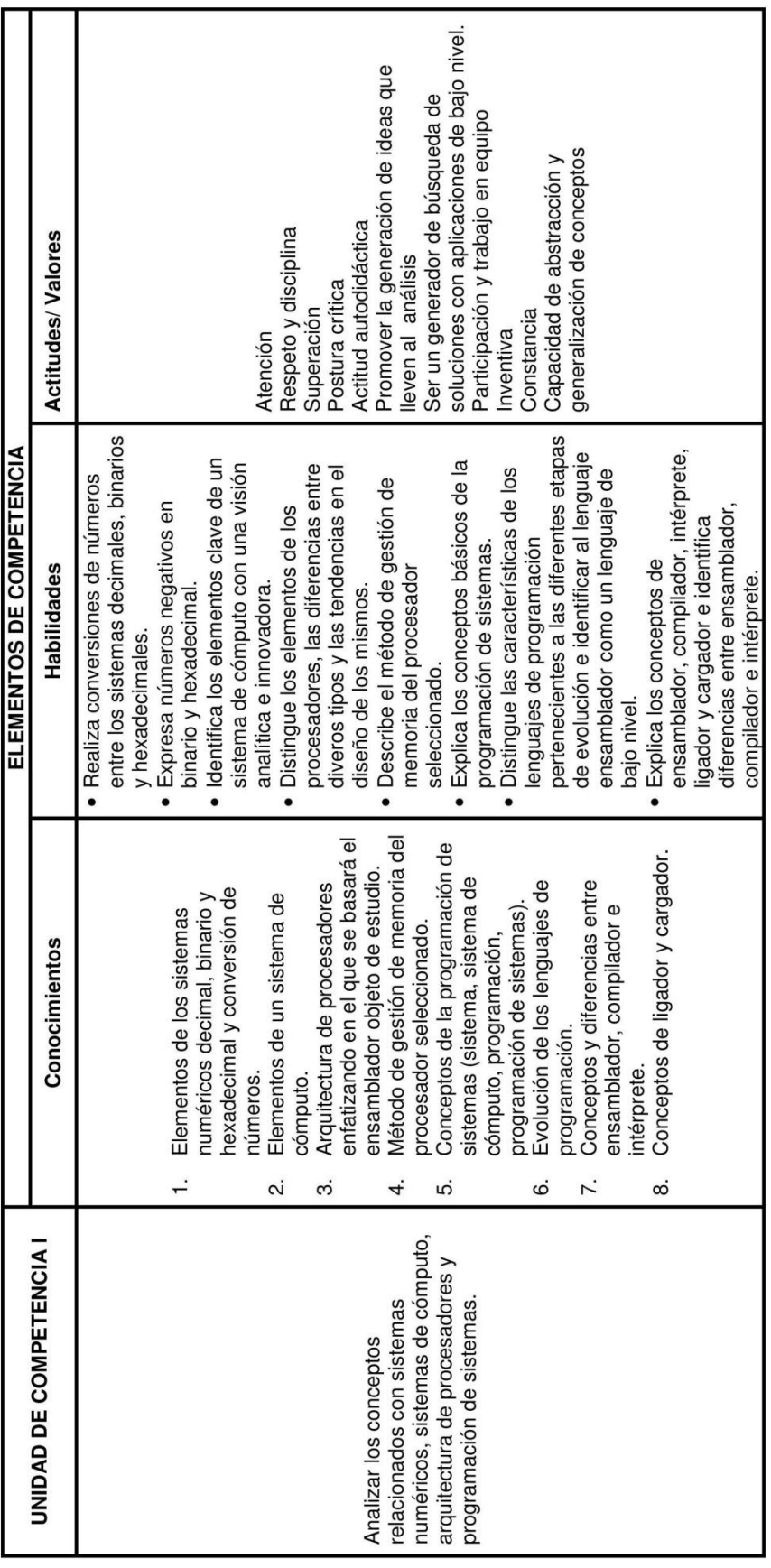

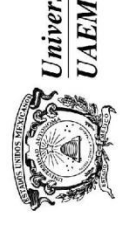

sidad Autónoma del Estado de México

Secretaría de Docencia<br>Dirección de Estudios Profesionales

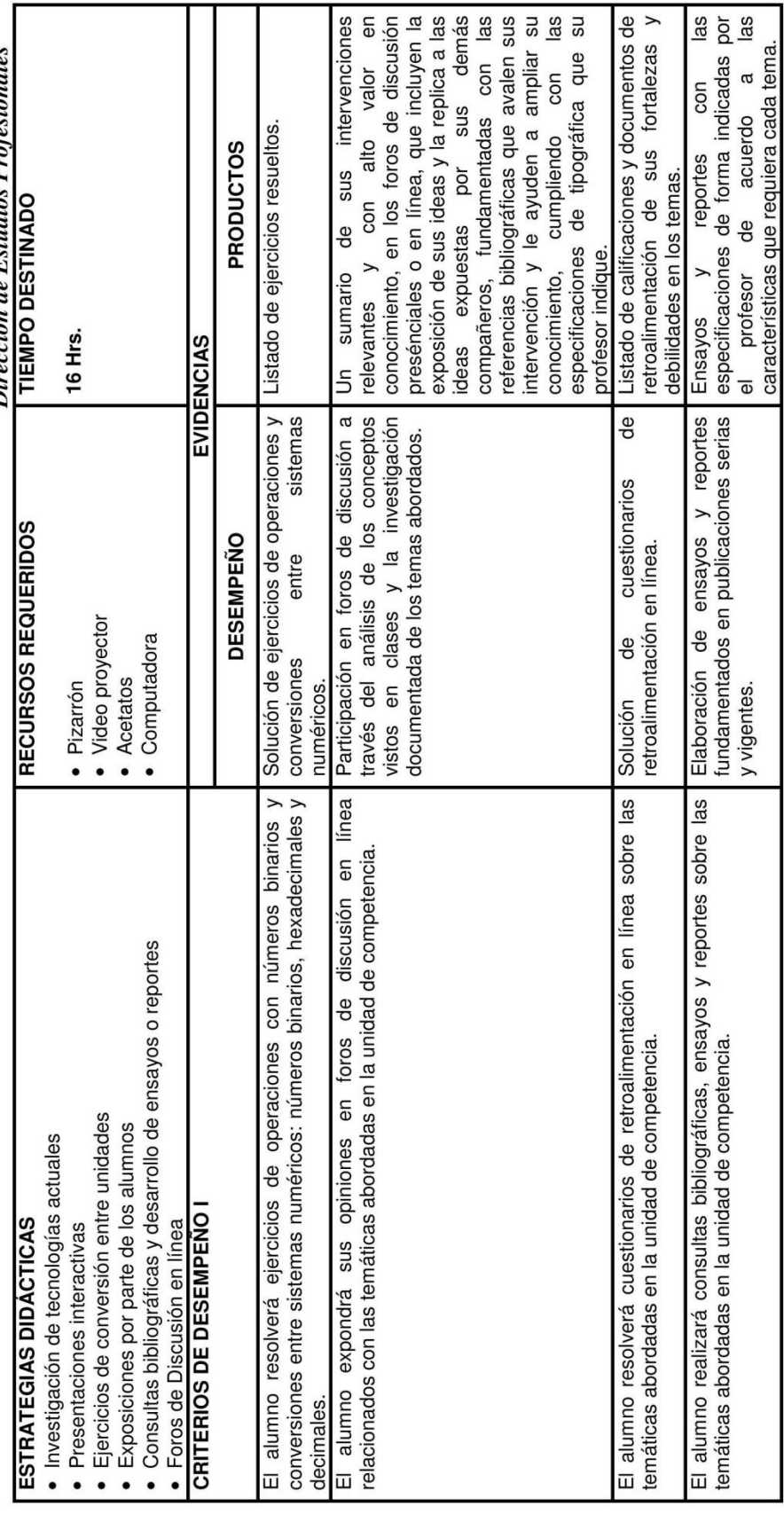

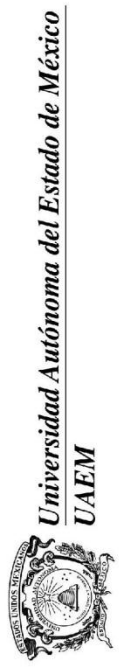

Secretaría de Docencia<br>Dirección de Estudios Profesionales

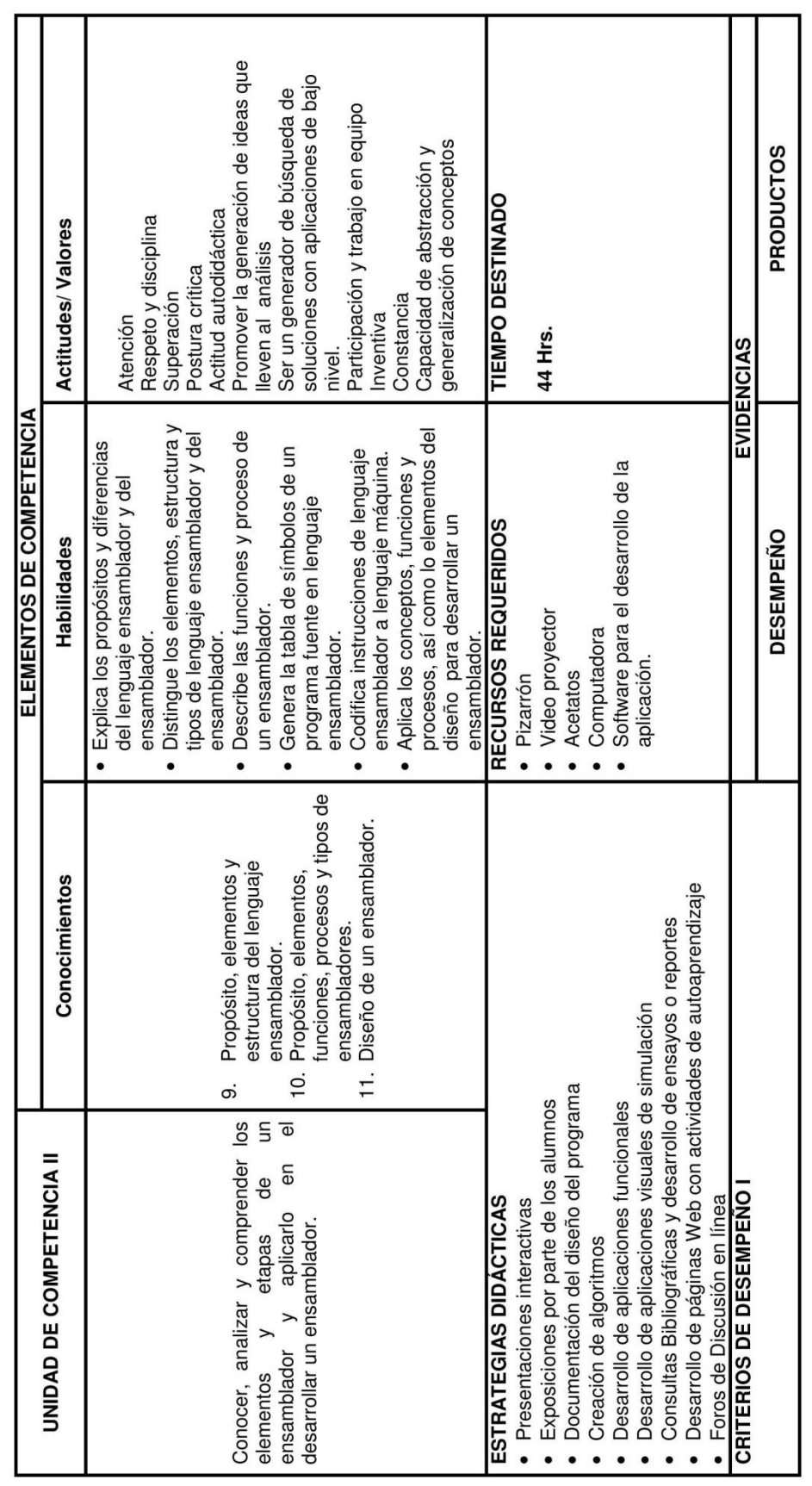

154

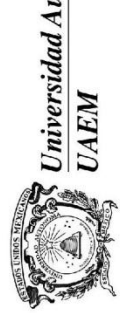

utónoma del Estado de México

Secretaría de Docencia

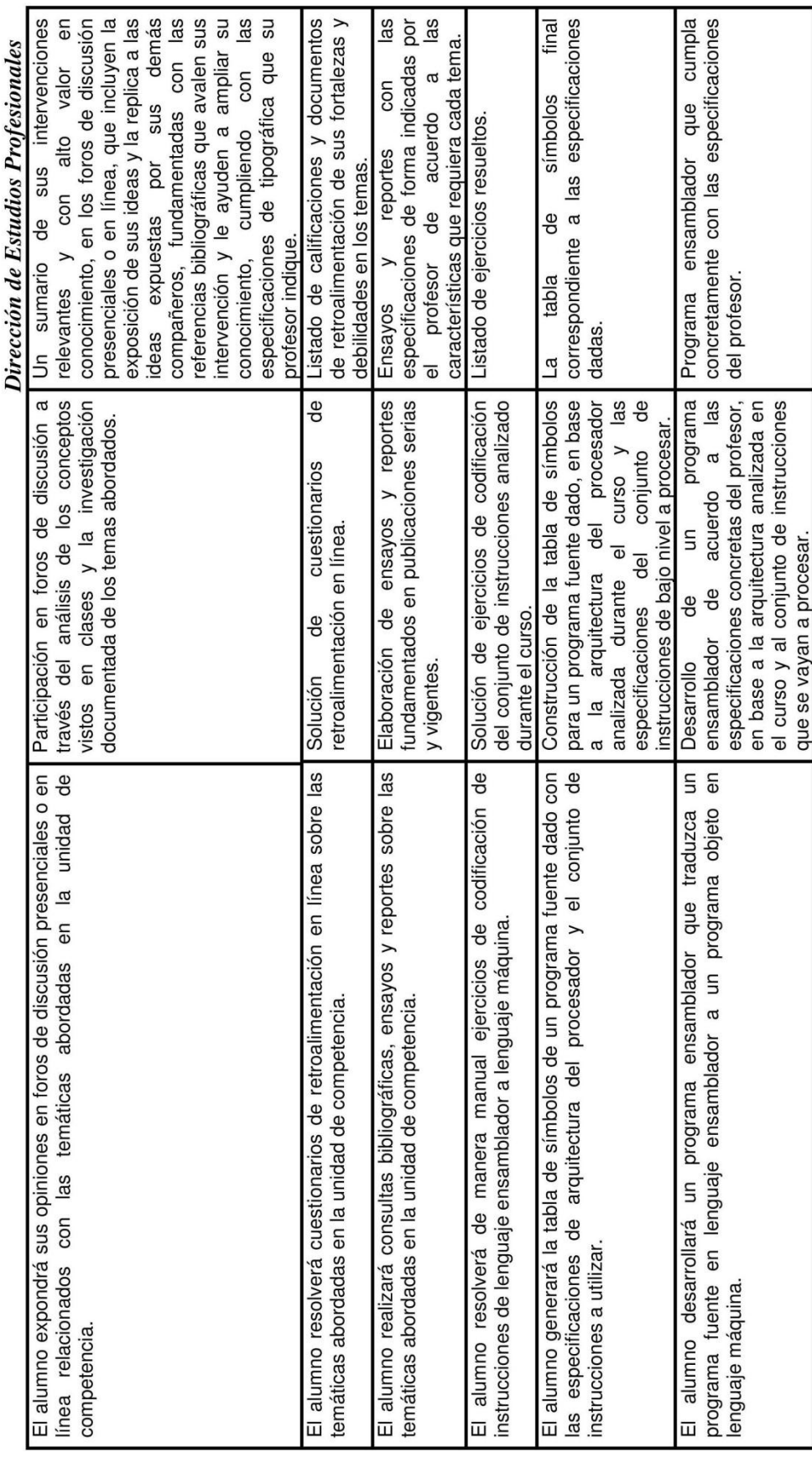

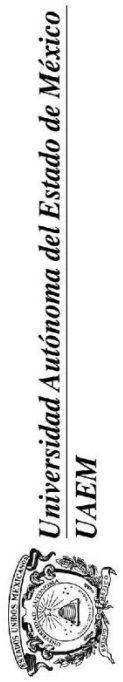

Secretaría de Docencia<br>Dirección de Estudios Profesionales

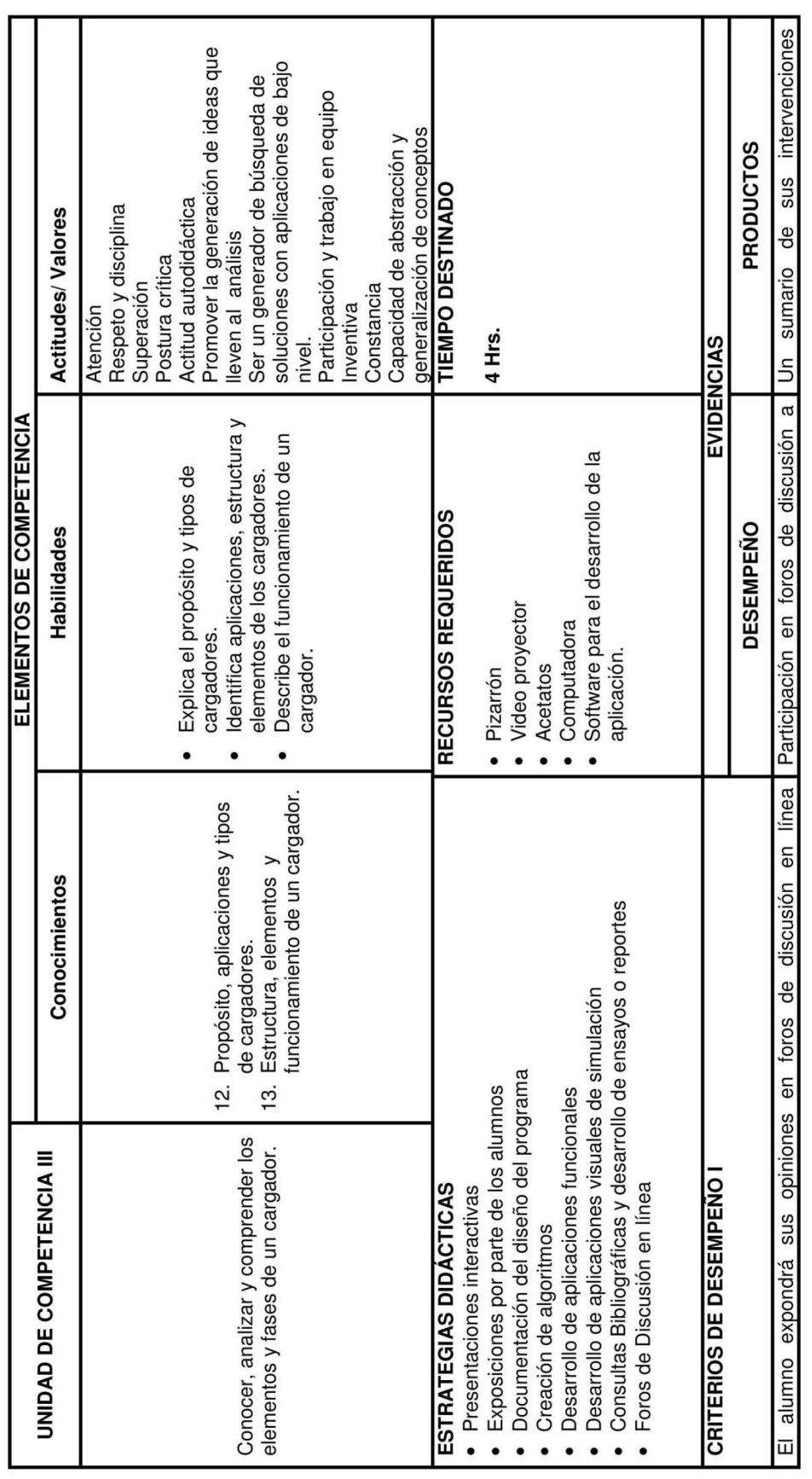

156

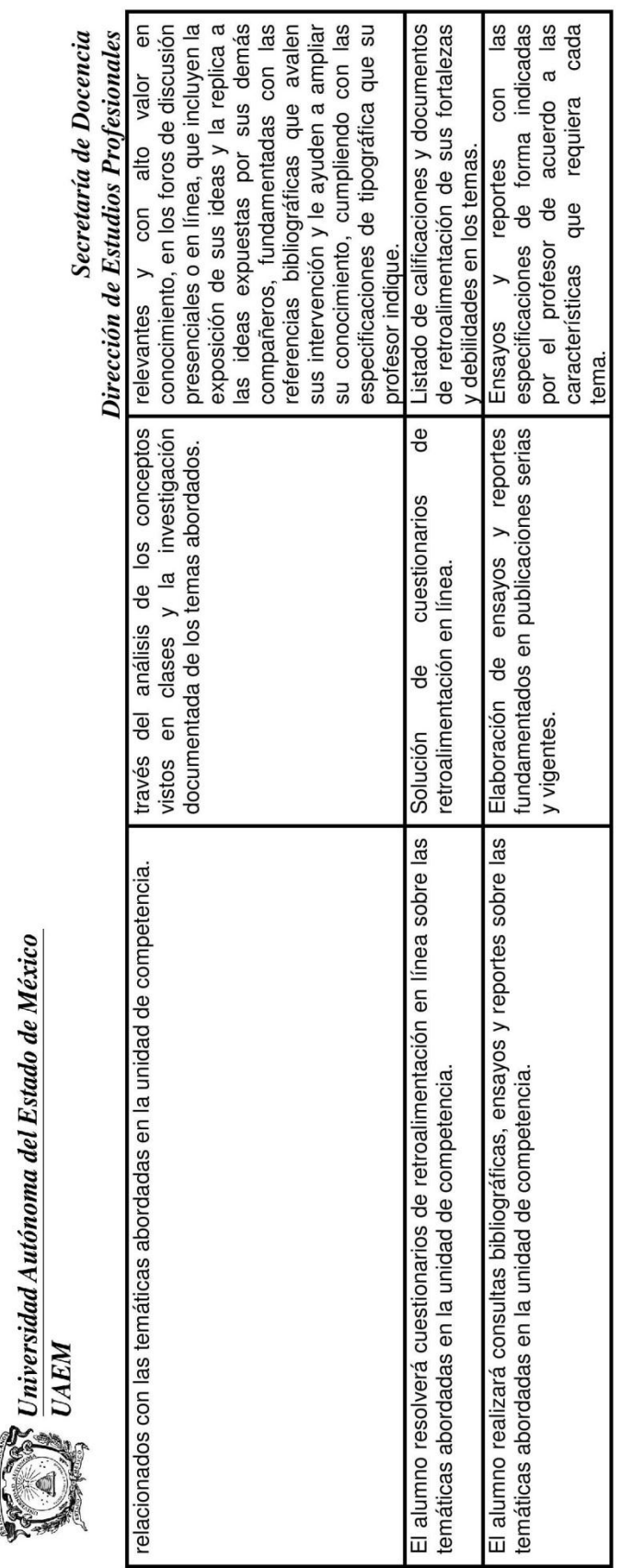

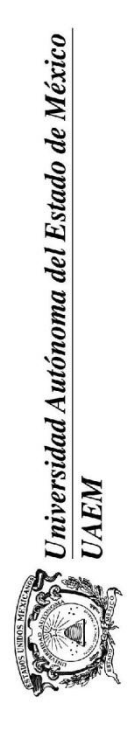

Secretaría de Docencia Dirección de Estudios Profesionales

## EVALUACIÓN Y ACREDITACIÓN  $\overline{\mathbf{x}}$

Se sugiere dar al inicio de clase un criterio de evaluación por porcentajes, como pueden ser:

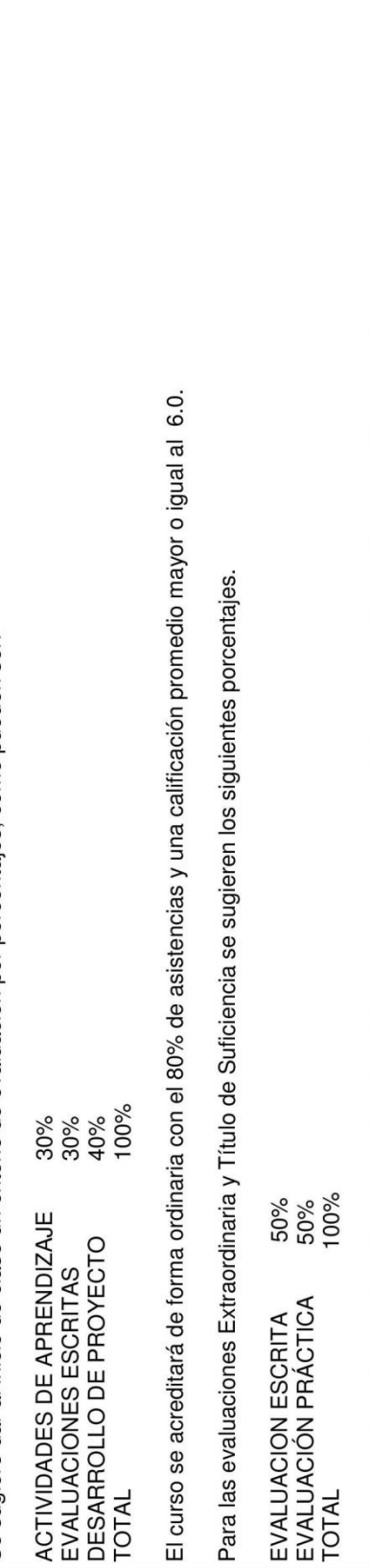

Los porcentajes así como los rubros de evaluación sólo son una sugerencia y el docente puede cambiarlos según su criterio.

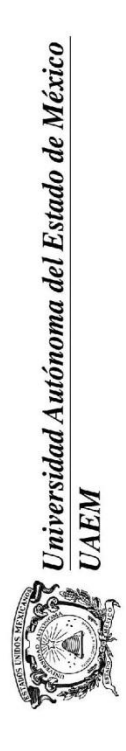

Secretaría de Docencia Dirección de Estudios Profesionales

## **REFERENCIAS**  $\overline{\mathbf{x}}$

## Bibliografía de Consulta

B. Brey, B. (2006). Los Microprocesadores Intel: 8086/8088, 80186, 80286, 80386, 80486, Pentium, Pentium Pro, y Pentium II, Pentium III, Pentium 4, 7 Edición. Beck, L. (1997). System Software. An Introduction to System Programming. 3rd Edition. Addison Wesley. Prentice-Hall.

Intel Corporation. (s.f.). Intel Architecture Software Developer's Manual Volume 3: System Programming. Recuperado el 21 de enero de 2011, de

Intel Corporation. (s.f.). Intel Architecture Software Developer's Manual, Volume 1: Basic Architecture. Recuperado el 21 de enero de 2011, de http://download.intel.com/design/Pentiumll/manuals/24319202.pdf

http://download.intel.com/design/Pentiumll/manuals/24319002.PDF

Intel Corporation. (s.f.). *Intel Architecture Software Developer's Manual, Volume 2: Instruction Set Reference Manual.* Recuperado el 21 de enero de 2011, de<br>http://download.intel.com/design/PentiumIl/manuals/24319102.PDF

O referencias equivalentes que contenga las especificaciones de decodificación del conjunto de instrucciones que se empleará en el curso

**ANEXO B. Planeación de curso de la Unidad de Aprendizaje Ensambladores para el semestre 2012A**

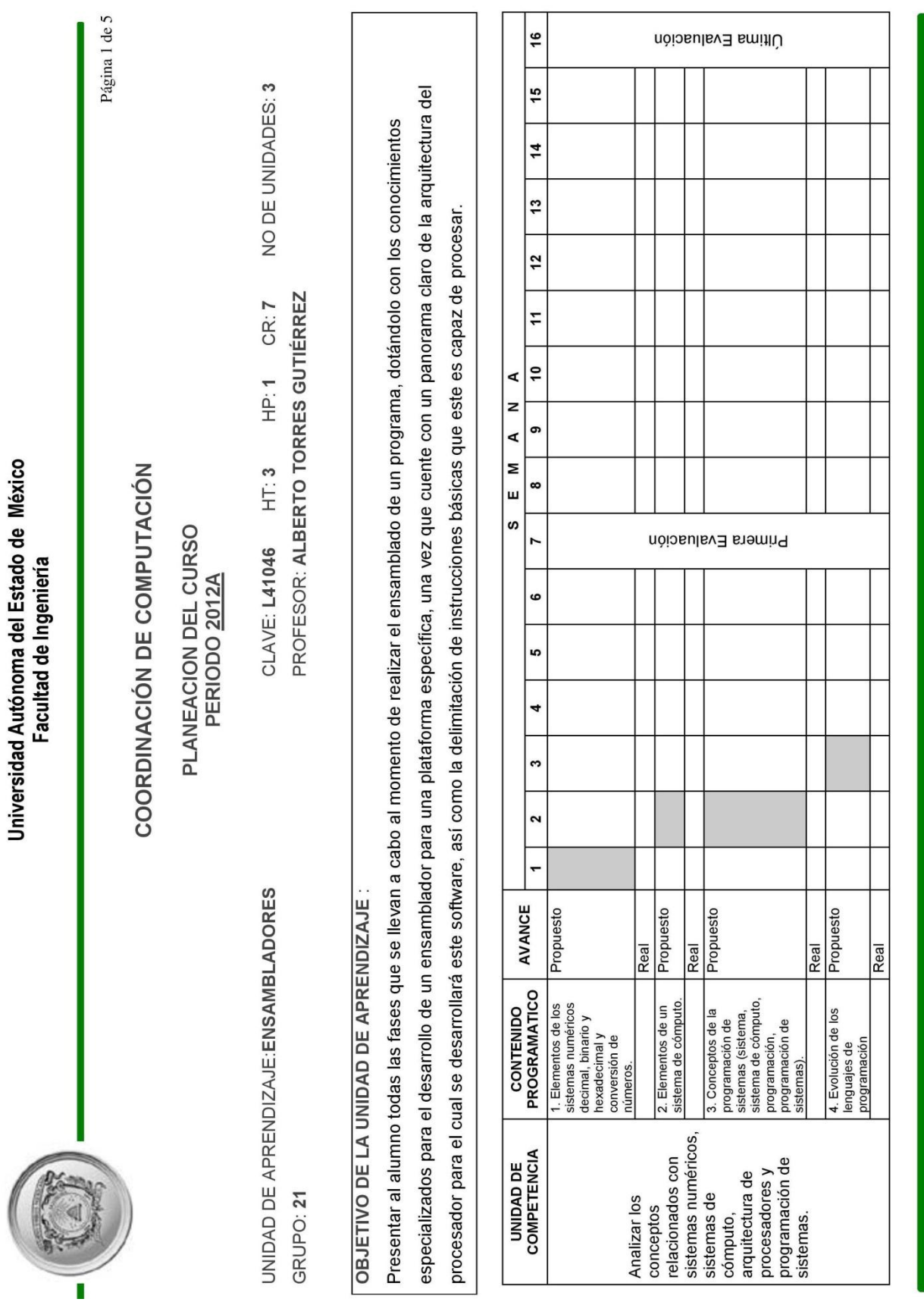

Universidad Autónoma del Estado de México Facultad de Ingeniería

Página 2 de 5 Propuesto Propuesto Propuesto Propuesto Propuesto Propuesto Propuesto Propuesto Propuesto Real Real Real Real Real  $\overline{\text{Real}}$ Real Real  $\overline{\mathsf{Real}}$ 9. Propósito,<br>elementos y estructura<br>del lenguaje<br>ensamblador. 12. Propósito,<br>aplicaciones y tipos de<br>cargadores. 10. Propósito,<br>elementos, funciones,<br>procesos y tipos de<br>ensambladores. 13. Estructura,<br>elementos y<br>funcionamiento de un<br>cargador. procésadores<br>enfatizando en el que<br>se basará el<br>ensamblador objeto 7. Método de gestión<br>de memoria del<br>procesador<br>seleccionado. 6. Arquitectura de 5. Conceptos y<br>diferencias entre<br>ensamblador, 8. Conceptos de<br>ligador y cargador. 11. Diseño de un<br>ensamblador. compilador e<br>intérprete. de estudio. Conocer, analizar y<br>comprender los<br>elementos y fases de 1<br>un cargador. elementos y etapas<br>de un ensamblador y Conocer, analizar y comprender los desarrollar un<br>ensamblador. aplicarlo en el П

## ï

# Universidad Autónoma del Estado de México<br>Facultad de Ingeniería

Página 3 de 5

# Evaluación y Acreditación

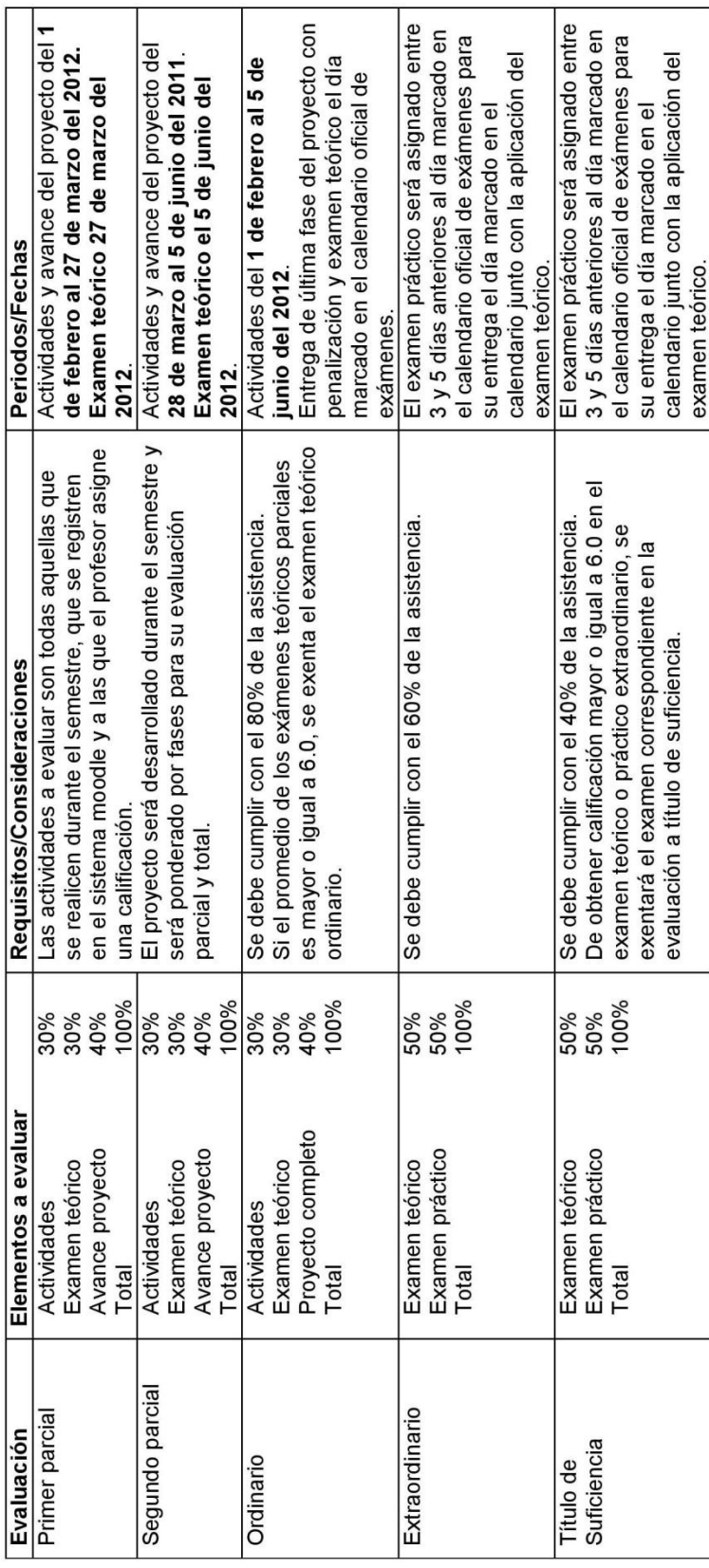

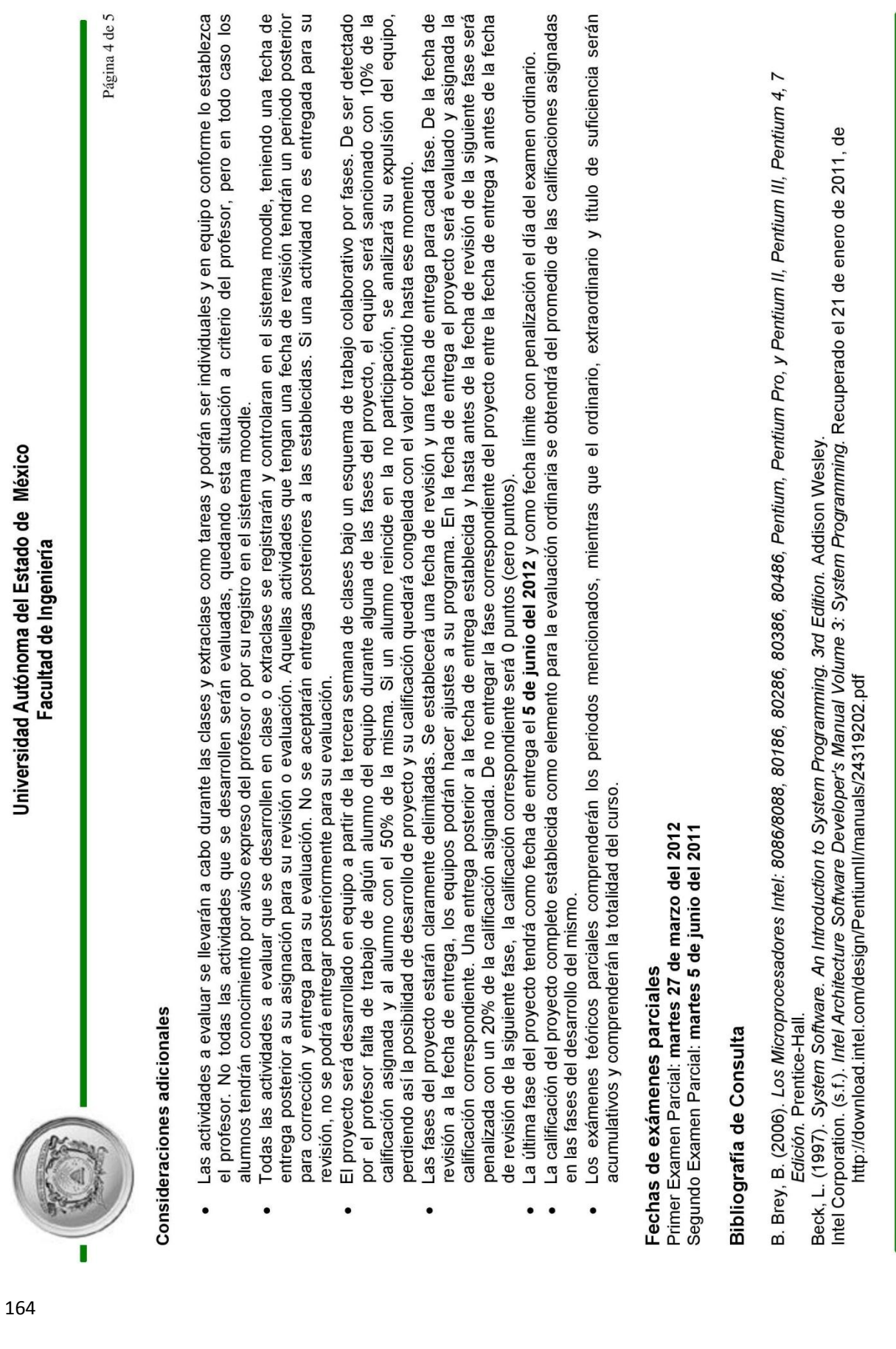

 $\overline{\phantom{a}}$ 

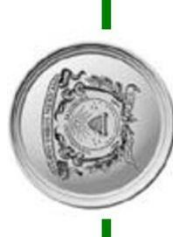

## Universidad Autónoma del Estado de México Facultad de Ingeniería

Página 5 de 5

Intel Corporation. (s.f.)*. Intel Architecture Software Developer's Manual, Volume 1: Basic Architecture.* Recuperado el 21 de enero de 2011, de<br>http://download.intel.com/design/PentiumIl/manuals/24319002.PDF<br>Intel Corpora

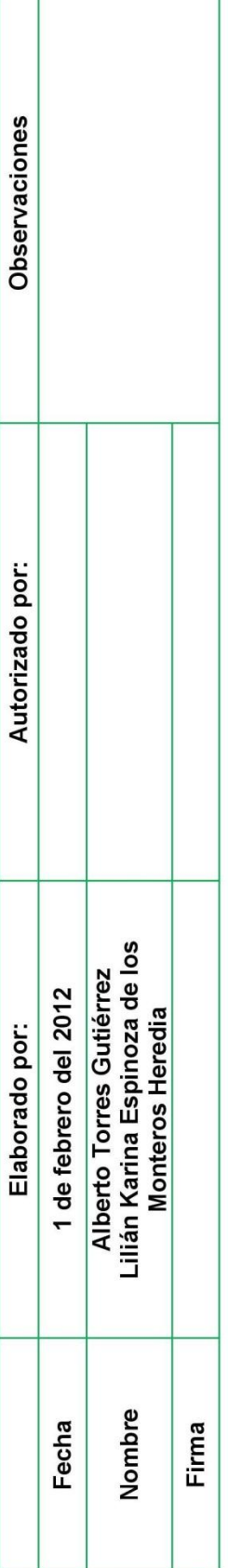

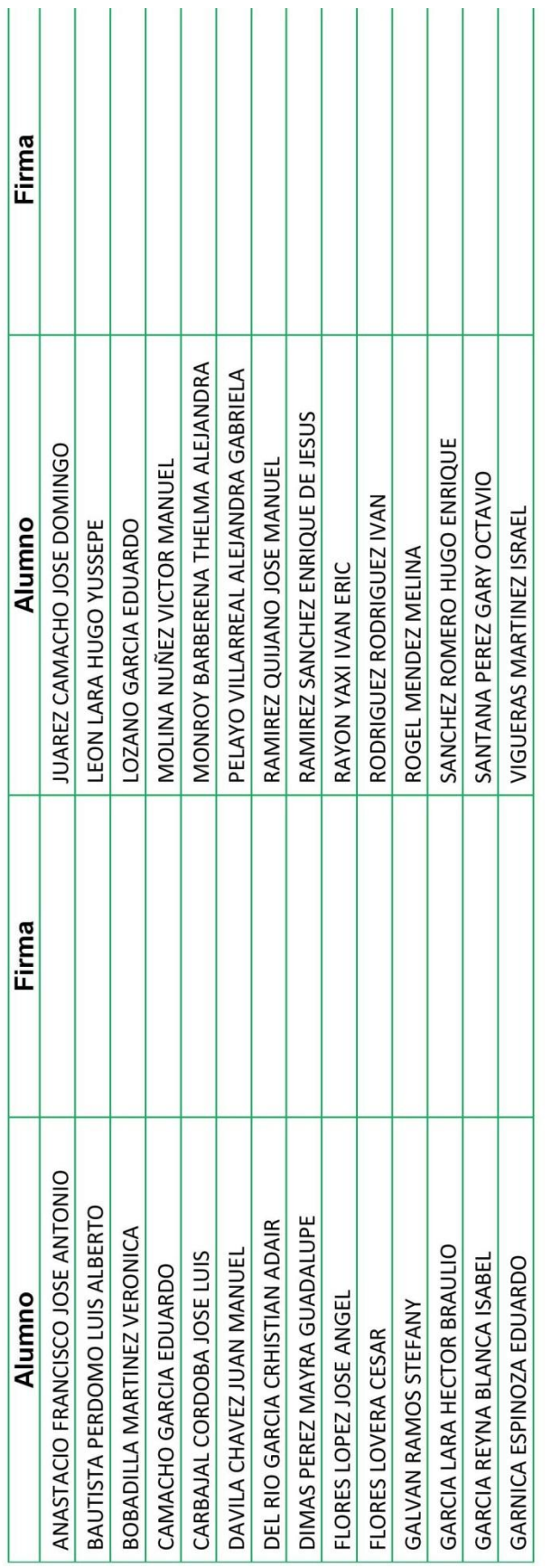

## **XIII. REFERENCIAS**

- Alva Santos, A. (n.d.). Análisis de los datos e interpretación de los resultados. Recuperado June 15, 2011, de http://cvonline.uaeh.edu.mx/Cursos/Maestria/MTE/Gen02/seminario\_de\_tesis/Unidad\_4/ Lect Analis datos interpretac res.pdf
- Alzate López., K. (n.d.). PMBOK OPM3. Recuperado October 30, 2011, de http://autosystem2010.wikispaces.com/file/view/PMBOK\_OPM3201011700612960.pdf
- Comité Curricular de Ingeniería en Computación. (2004, Agosto del). Curriculum Licenciatura de Ingeniería en Computación.
- Comunidad Moodle. (2007, de agosto del). Filosofía MoodleDocs. Recuperado April 7, 2013, de http://docs.moodle.org/all/es/Filosof%C3%ADa
- Comunidad Moodle. (2013a, de enero del). Pedagogía MoodleDocs. Recuperado April 7, 2013, de http://docs.moodle.org/all/es/Pedagog%C3%ADa
- Comunidad Moodle. (2013b, February 10). Bloques (Profesor) MoodleDocs. Recuperado April 7, 2013, de http://docs.moodle.org/all/es/Bloques
- Comunidad Moodle. (2013c, March 11). Plantilla:Recursos(1.9) MoodleDocs. Recuperado April 7, 2013, de http://docs.moodle.org/all/es/Plantilla:Recursos(1.9)
- Comunidad Moodle. (2013d, March 11). Plantilla:Actividades(1.9) MoodleDocs. Recuperado April 7, 2013, de http://docs.moodle.org/all/es/Plantilla:Actividades(1.9)
- Comunidad Moodle. (2013e, March 19). Sitio Moodle estructura básica MoodleDocs. Recuperado April 7, 2013, de http://docs.moodle.org/all/es/Sitio\_Moodle\_- \_estructura\_b%C3%A1sica
- Comunidad Moodle. (2013f, March 30). Instalando plugins MoodleDocs. Recuperado April 7, 2013, de http://docs.moodle.org/all/es/Instalando\_plugins
- Conferencia Mundial sobre la Educación Superior 1998. (1998a, October 9). Declaración Mundial sobre la Educación Superior en el Siglo XXI: Visión y Acción. Recuperado March 29, 2013, de http://www.unesco.org/education/educprog/wche/declaration\_spa.htm
- Conferencia Mundial sobre la Educación Superior 1998. (1998b, October 9). Marco de acción prioritaria para el cambio y el desarrollo de la educación superior. Recuperado March 29, 2013, de http://www.unesco.org/education/educprog/wche/declaration\_spa.htm
- Conferencia Mundial sobre la Educación Superior 2009. (2009, July 8). La nueva dinámica de la educación superior y la investigación para el cambio social y el desarrollo. Recuperado March 29, 2013, de http://www.unesco.org/education/WCHE2009/comunicado\_es.pdf
- Consejo Universitario de la UAEM. (2003, July 15). Reglamento Interno de la Facultad de Ingeniería de la UAEM.

Consejo Universitario de la UAEM. (2007, de agosto del). Estatuto Universitario de la UAEM.

- Consejo Universitario UAEM. (2007, de diciembre del). Reglamento de Estudios Profesionales de la UAEM.
- Diaz-Antón, G., & Pérez, M. A. (n.d.). Hacia una Ontología sobre LMS. Recuperado April 29, 2011, de

http://www.lisi.usb.ve/publicaciones/02%20calidad%20sistemica/calidad\_59.pdf

- Díaz-Barriga Arceo, F. (1990). *Metodología de diseño curricular para educación superior*. Mexico: Trillas.
- FI UAEM. (2010). Plan de Desarrollo Institucional de la Facultad de Ingeniería 2009-2013. Recuperado April 3, 2011, de http://www.uaemex.mx/planeacion/InfBasCon/Ingenieria/PlandeDesarrollo/2009- 2013/PD\_09-13\_Ingenieria.pdf
- García Cabrero, B., Loredo Enriquez, J., & Carranza Peña, G. (2008). Análisis de la práctica educativa de los docentes: pensamiento, interacción y reflexión. *Revista electrónica de investigación educativa*. Recuperado de http://www.scielo.org.mx/scielo.php?pid=S1607- 40412008000300006&script=sci\_arttext
- Hernandez Sampieri, R., Collado Fernández, C., & Lucio Baptista, P. (2010). *Metodología de la investigación*. México: McGraw-Hill.

INEA. (2000). Planeación Didáctica. Recuperado April 8, 2013, de http://200.77.230.9/inea/estructura/operacion/planeaciondidactica/plan\_didactica.htm

Jiménez Builes, J. A., & Celis Osorio, C. A. (2009, September). Uso de un sistema de administración del aprendizaje (LMS) libre como apoyo a los procesos de enseñanza y aprendizaje en instituciones públicas de educación superior. *Revista Avances en Sistemas de Informática*, *6*(2). Recuperado de http://www.minas.medellin.unal.edu.co/index.php?option=com\_docman&task=doc\_dow

nload&gid=1252&Itemid=285

Kelley, G. (2000, July). Educación para el mañana: Aprendiendo a estrechar la división digital. *Tecnología y Comunicación Educativas*, *32*, 4–17.

Labarca C., A. (n.d.). Los Métodos de Investigación Aplicados a las Ciencias de la Conducta. Recuperado May 18, 2011, de http://cvonline.uaeh.edu.mx/Cursos/Maestria/MTE/Gen02/seminario\_de\_tesis/Unidad\_1/ Lectura\_Tipos\_d\_Estudio.pdf

- López Frías, B. S., & Hinojosa Kleen, E. M. (2000). *Evaluación del aprendizaje: alternativas y nuevos desarrollos*. México: Trillas.
- Miranda, G. A., Bustos, A., & Tirado, F. (2005). Percepción de uso de un LMS para en un diplomado presencial apoyado por TICs. Recuperado de http://espacio.uned.es/fez/eserv.php?pid=bibliuned:19483&dsID=n06miranddiaz05.pdf
- Moodle. (n.d.-a). Moodle.org: Acerca de. Recuperado April 7, 2013, de https://moodle.org/about/
- Moodle. (n.d.-b). Moodle.org: Estadísticas de Moodle. Retrieved April 7, 2013, from https://moodle.org/stats
- Ortiz Guerrero, N. A. (n.d.). La elaboración de los proyectos de investigación. Retrieved May 29, 2011, from http://cvonline.uaeh.edu.mx/Cursos/Maestria/MTE/seminario\_de\_tesis/rubricas/Pasoselaboracion-proyectos-investigacion-fases.pdf
- Pérez Pérez, J. P. (2009). Estudio para la Implementación de la Herramienta Moodle en un Sistema de Educación Presencial. Retrieved April 26, 2011, from http://www.slideshare.net/jperez31/implementacin-de-la-herramienta-moodle-en-unsistema-de-educacin-presencial
- Project Management Institute. (2008). *Guía de los fundamentos para la dirección de proyectos (Guía del PMBOK®) = A guide to the project management body of knowledge (PMBOK guide)*. Newtown Square, Pa.: Project Management Institute.
- Project Management Institute. (2011). PMI the World's Leading Professional Association for Project Management. Retrieved October 30, 2011, from http://www.pmi.org/
- Sirvent Cancino, M. D. (n.d.). Planeación Didáctica. Retrieved April 8, 2013, from http://www.slideshare.net/no\_alucines/planeacin-didctica-presentation
- Torres, M., Paz, K., & Salazar, F. G. (n.d.). Métodos de recolección de datos para una investigación. Retrieved March 27, 2011, from http://cvonline.uaeh.edu.mx/Cursos/Maestria/MTE/Gen02/seminario\_de\_tesis/Unidad\_4/ Lect\_Recoleccion\_d\_datos.pdf
- UAEM. (2004). Plan de Estudios de la Licenciatura de Ingeniería en Computación. Retrieved March 27, 2011, from http://www.dep.uaemex.mx/planes/dspmapcur.asp?pe=36&tpo=g
- UAEM. (2009). Plan Rector de Desarrollo Institucional de la UAEM 2009-2013. Retrieved March 27, 2011, from http://www.uaemex.mx/planeacion/InfBasCon/PRDI\_09-13.pdf